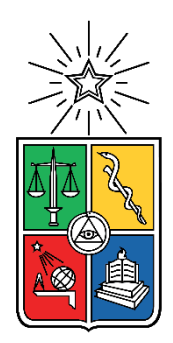

UNIVERSIDAD DE CHILE FACULTAD DE CIENCIAS FÍSICAS Y MATEMÁTICAS DEPARTAMENTO DE INGENIERÍA DE MINAS

## **METODOLOGÍA DE SIMULACIÓN PARA ALTERNATIVAS DE TRÁNSITO DE MARINAS EN LA CONSTRUCCIÓN DEL PROYECTO CHUQUICAMATA SUBTERRÁNEA**

MEMORIA PARA OPTAR AL TÍTULO DE INGENIERO CIVIL DE MINAS

### **ÁLVARO RODRIGO ACUÑA LAGOS**

PROFESOR GUÍA:

JUAN PABLO NARVÁEZ GONZÁLEZ

MIEMBROS DE LA COMISIÓN:

JORGE PALMA VILLAGRÁN

MAURICIO CORDERO VERGARA

SANTIAGO DE CHILE

2017

**RESUMEN DE LA MEMORIA PARA OPTAR AL TÍTULO DE:** Ingeniero Civil de Minas **POR:** Álvaro Rodrigo Acuña Lagos **FECHA:** 30/06/2017 **PROFESOR GUÍA:** Juan Pablo Narváez G.

#### **METODOLOGÍA DE SIMULACIÓN PARA ALTERNATIVAS DE TRÁNSITO DE MARINAS EN LA CONSTRUCCIÓN DEL PROYECTO CHUQUICAMATA SUBTERRÁNEA**

Los desarrollos mineros son esenciales en la construcción de una mina subterránea para que a futuro permitan el inicio y la continuidad de la explotación de sus reservas. Éstos se llevan a cabo mediante operaciones unitarias de manera cíclica, en las que el carguío y transporte de marinas se encargan de remover de las frentes los fragmentos de roca resultantes de las tronaduras.

El Proyecto Mina Chuquicamata Subterránea (PMCHS) es una mina en fase de construcción con múltiples desarrollos en distintos subniveles, que consiste en la transformación del rajo abierto más grande del mundo en una gigante operación subterránea que permitirá explotar los recursos que quedarán bajo el actual yacimiento a cielo abierto, llegando a producir en régimen un total de 140.000 toneladas por día.

En el proyecto, la operación de transporte de marina se realiza mediante camiones. En ésta se producen diversas pérdidas operacionales como: esperas en tránsito (ensanches, cruces, estocadas) debido a las dimensiones de las galerías que admiten el tránsito en un solo sentido a la vez, esperas por colas en puntos de carguío y descarga, cargas de combustible, pérdidas por la última vuelta de cada camión, y pérdidas programadas como cambios de turno, colación y detención por tronadura. Comúnmente se realizan simplificaciones del impacto que producen en la operación ya que analíticamente es complejo determinar sus efectos, obteniéndose resultados sesgados al dimensionar flotas de equipos o determinar capacidades. En ese sentido las simulaciones de eventos discretos permiten modelar sistemas complejos como éste, facilitando analizar alternativas sin la necesidad de utilizar recursos para su implementación en la realidad. Además, permiten mejorar el conocimiento del sistema en estudio, ayudar a la identificación de restricciones y por ende posibilitar mejores tomas de decisión.

El objetivo de este estudio es determinar la capacidad del sistema de transporte de marinas utilizando como nuevo botadero el banco 2147 del rajo Chuquicamata al que se accede por la Estocada 29 de la Rampa Exploraciones, para establecer si es una alternativa viable para los requerimientos de marina del periodo de septiembre de 2017 a marzo de 2018. Esto debido a que los actuales botaderos de los bancos 2060 y 2080 serán parte del plan minero de la Fase 42 del rajo Chuquicamata. Para esto se realiza un modelo de simulación que incorpora las pérdidas operacionales descritas anteriormente.

Al validar el modelo computacional, se determina que la capacidad del sistema con las condiciones actuales de infraestructura y operación del PMCHS, es de 2656 ton por turno. Es decir, no es posible alcanzar el requerimiento de marinas del periodo de estudio logrando un 72,2% del requerimiento máximo (3679 ton). Al incorporar ensanches en la Rampa Exploraciones para mejorar la capacidad obtenida, se comprueba que por cada ensanche adicional el movimiento total de marina se incrementa en 46 ton promedio, llegando a un total de 2838 ton por turno con 7 ensanches. Es decir, se alcanza un 77.1% del requerimiento máximo, por lo que la incorporación de ensanches no es una solución significativa para el requerimiento planificado.

Tras lo anterior, se analiza un nuevo escenario que modifica el criterio operacional de priorizar siempre el tránsito de camiones cargados, el que limita el número máximo de camiones cargados que pueden subir a descargar a botadero, logrando una capacidad de 3066 ton por turno. Se realiza una mejora a este último escenario, aumentando la flota a 22 camiones, el factor de carga a los camiones del Contrato 013A a un 95%, y limitando el número máximo de camiones que pueden subir a botadero a un total de 11, obteniendo finalmente una capacidad de 3692 ton por turno, la que logra superar el requerimiento planificado.

Finalmente, se concluye que la opción de utilizar el banco 2147 como botadero es viable a partir de septiembre de 2017 bajo las condiciones señaladas anteriormente. Para cumplir la flota de 22 camiones, se debe incorporar un camión de 60 ton a la flota del Contrato 010 y aumentar la utilización operativa de la flota de 60 ton del Contrato 013A para disponer de un camión adicional.

## ABSTRACT

The mining developments are essential in the construction of an underground mine so in the future they allow the starting and the continuity of the exploitation of its reserves. These are carried out by cyclical unitary operations, in which the muck loading and hauling are in charge of removing the rock fragments of faces resulting from blasting.

Proyecto Mina Chuquicamata Subterránea (PMCHS) is a mine under construction with multiple developments in different sublevels, consisting of the transformation of the largest open pit in the world into a giant underground operation that will allow the exploitation of resources that will remain under the current open pit, producing a total of 140,000 tons per day.

In the project, the muck hauling operation is carried out by trucks. There are several operational losses, such as: waiting in transit (passing bays, intersections, muck bay) due to the dimensions of the drifts that allow traffic in one direction at a time, waiting for queues at loading and unloading points, fuelling, lastlap losses of each truck, and programmed losses such as shift changes, lunch break, and blasting stopping. Common simplifications are made of the impact they produce in the operation, since, analytically it is complex to determine their effects, obtaining results biased when sizing equipment fleets or determining capacities. In this wise, discrete event simulations allow the modelling of complex systems such as this, making it easier to analyse alternatives without the need to use resources for their implementation in reality. In addition, they allow to improve the knowledge of the studied system, to help the identification of restrictions and thus to enable better decision-making.

The objective of this study is to determine the capacity of the muck hauling system using as a new waste dump the bench 2147 of the Chuquicamata open pit, which is accessed by Estocada 29 of Rampa Exploraciones, to establish if it is a viable alternative for muck requirements in the period from September 2017 to March 2018. This is since the current waste dumps of benches 2060 and 2080 will be part of the mining plan of Fase 42 of the Chuquicamata open pit. For this, a simulation model is implemented that incorporates the operational losses described above.

When validating the computational model, it is determined that the system capacity with the current infrastructure and operating conditions of the PMCHS is 2656 tons per shift. That is, it is not possible to reach the muck requirement of the studied period achieving 72.2% of the maximum requirement (3679 tons). By incorporating passing bays in the Rampa Exploraciones to improve the capacity obtained, it is verified that for each additional passing bay the total muck movement increases by 46 tons average, reaching a total of 2838 tons per shift with 7 passing bays. That is, it reaches 77.1% of the maximum requirement, thus the incorporation of passing bays is not a significant solution to the planned requirement.

Thereafter, a new scenario is analysed that modifies the operational criterion of always prioritizing the transit of loaded trucks, which limits the maximum number of trucks loaded that can go up to discharge to waste dump, achieving a capacity of 3066 tons per shift. An improvement is made to this last scenario, increasing the fleet to 22 trucks, the load factor to the trucks of Contract 013A to 95%, and limiting the maximum number of trucks that can go up to waste dump to a total of 11, finally obtaining a capacity of 3692 tons per shift, which manages to exceed the planned requirement.

Finally, it is concluded that the option of using bench 2147 as a waste dump is feasible from September 2017 under the conditions indicated above. To meet the 22 trucks fleet, a 60 tons truck must be incorporated into the Contract 010 fleet and increase the operational utilization of the 60 tons fleet of Contract 013A to have an additional truck.

## AGRADECIMIENTOS

*Me siento rotundamente agradecido de quienes me han acompañado en este camino, el que no sería el mismo de no ser por ustedes.*

*A mis padres, Sylvia y Mauricio, quienes con su esfuerzo y dedicación siempre priorizaron por sobre todo mi educación, enseñándome desde pequeño a superarme cada día. Gracias por apoyarme siempre, gracias por siempre preocuparse de mí y entregar su amor incondicional. Este logro es por ustedes.*

*A Gabriel y Alejandra, mis queridos hermanos, que gracias a ellos la vida me ha enseñado a ser mejor, más humano y más feliz. A mis abuelos, tata y lela, y familia, agradecerles por su cariño y momentos vividos que siempre llevaré conmigo.* 

*A Constanza, mi compañera de vida, amiga y amante, agradezco su inmenso amor durante estos años juntos, en los que pasamos momentos felices y difíciles, pero gracias a esos momentos seguimos aquí, sumidos en nuestro "beatiful mess", en el que espero sigamos creciendo y continuemos este camino juntos.*

*A las personas que ayudaron y fueron parte de la confección de este trabajo, Juan Pablo Narváez, Mauricio Cordero, Jorge Palma, Jorge González, Juan Pumarino, les doy las gracias por su tremenda ayuda, por su disposición y sus consejos durante todo el periodo en el que realicé mi memoria.* 

*A mis otros hermanos, los cabros, quienes han sido parte de mi desde el colegio, con los que he crecido compartiendo, apoyándonos y viviendo nuestros sueños, y que espero seguir disfrutando de ustedes para siempre, amigos.*

*A mis grandes amigos que me dio la universidad en sus inicios Esteban Díaz, Alonso Guzmán, Pablo Corada, Felipe Contador, Claudia Baytelman, José Astorga y a mis grandes amigos mineros "No al Trasnoche", Catalina Verdugo, Matías Painepán, Claudio Soto, Félix Valenzuela, Matias Navarro, Patricio Ávila y Bastián Clark. Gracias amigos por todo el aguante que pusimos, por haber compartido esta etapa con ustedes y por las grandes personas que son.* 

*A mis compañeros de la VP, Gabriela Rivera y Rodrigo Urrea, con los que pasé gratos momentos haciendo mi memoria y disfrutando de nuestras pausas activas, les agradezco por su simpatía y por hacer más amena esta última etapa.*

*Por último, agradecer a todos los que fueron parte de este proceso, compañeros, funcionarios, profesores.*

*A cada uno de ustedes, muchas gracias por todo.*

## TABLA DE CONTENIDO

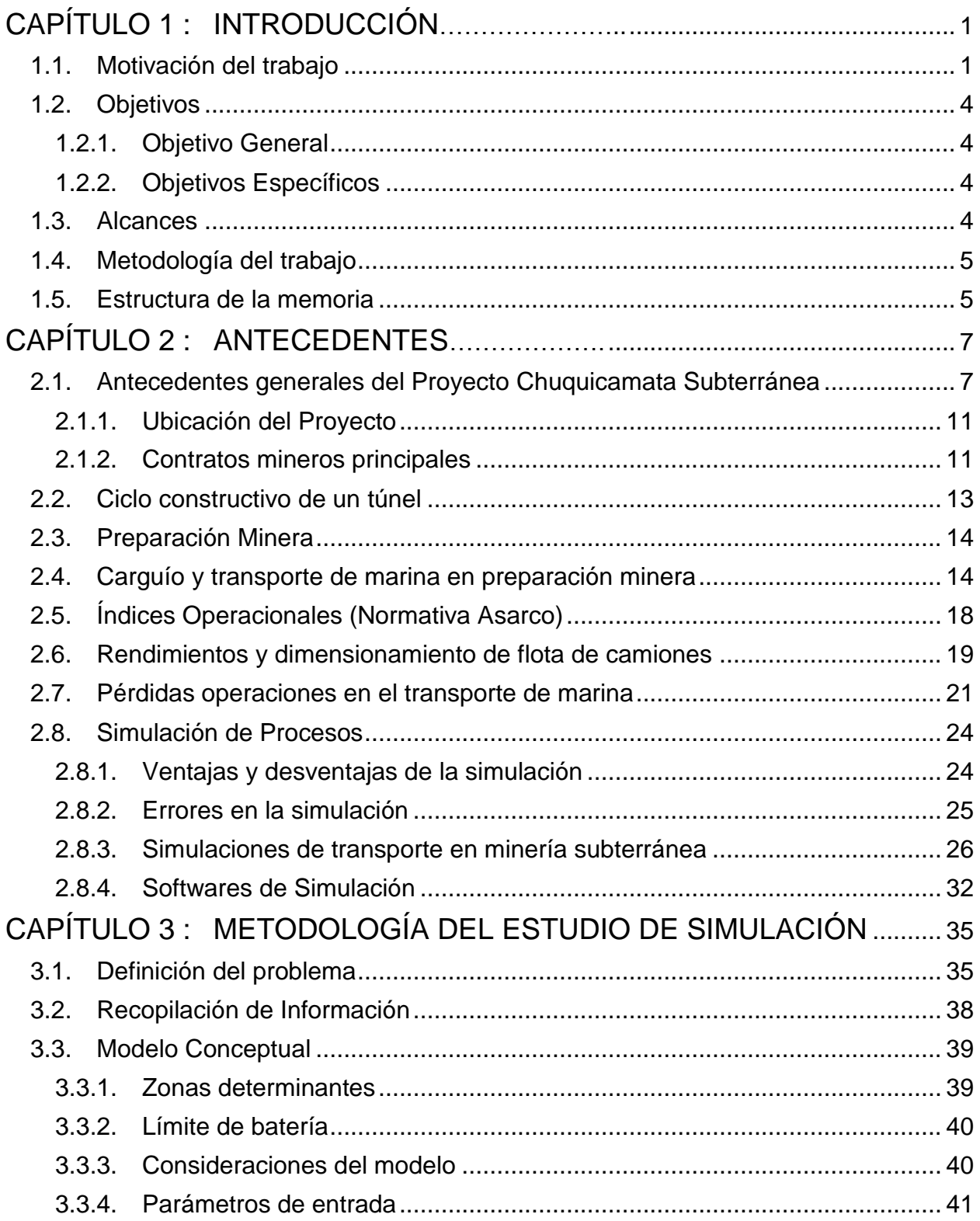

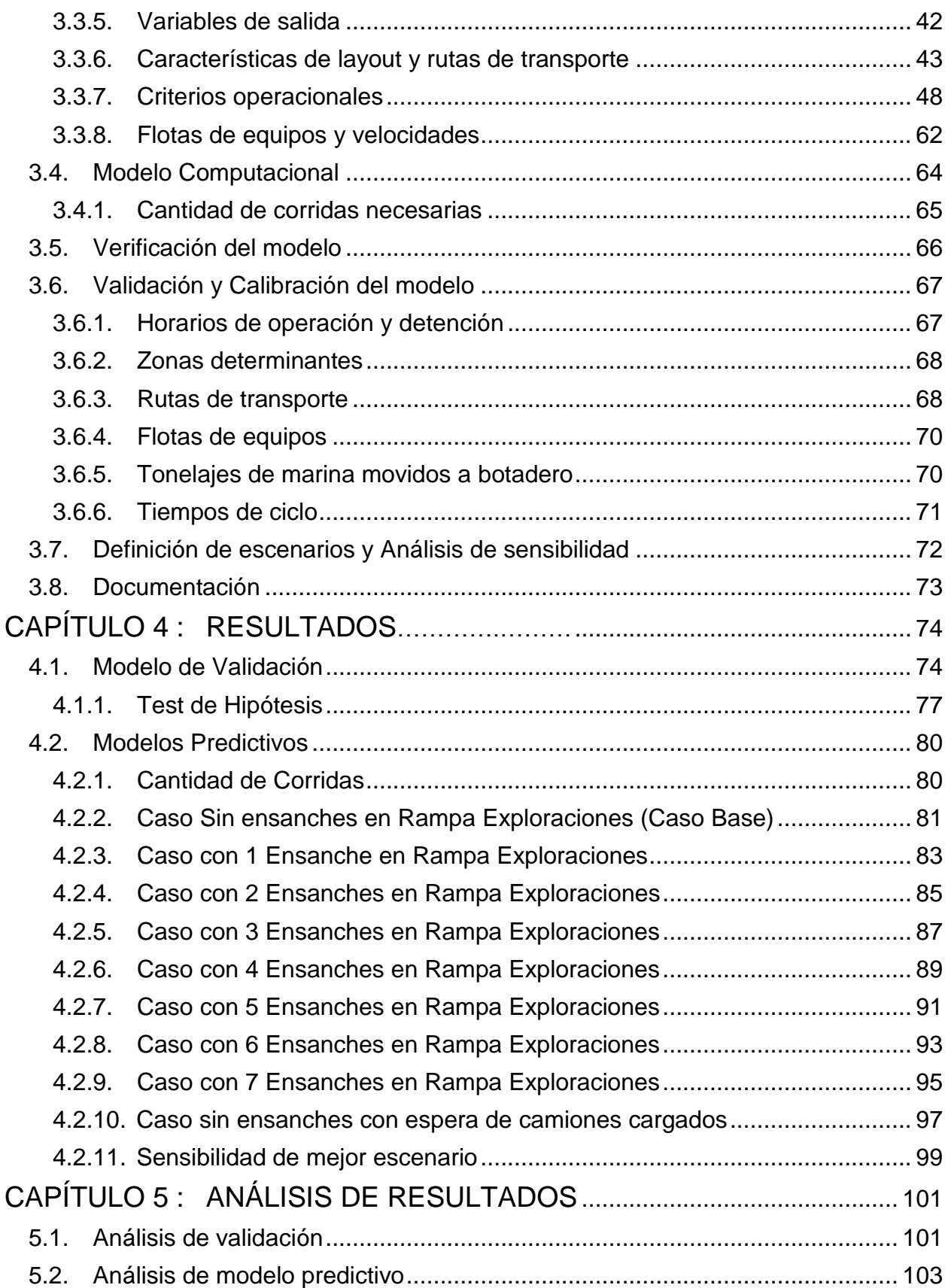

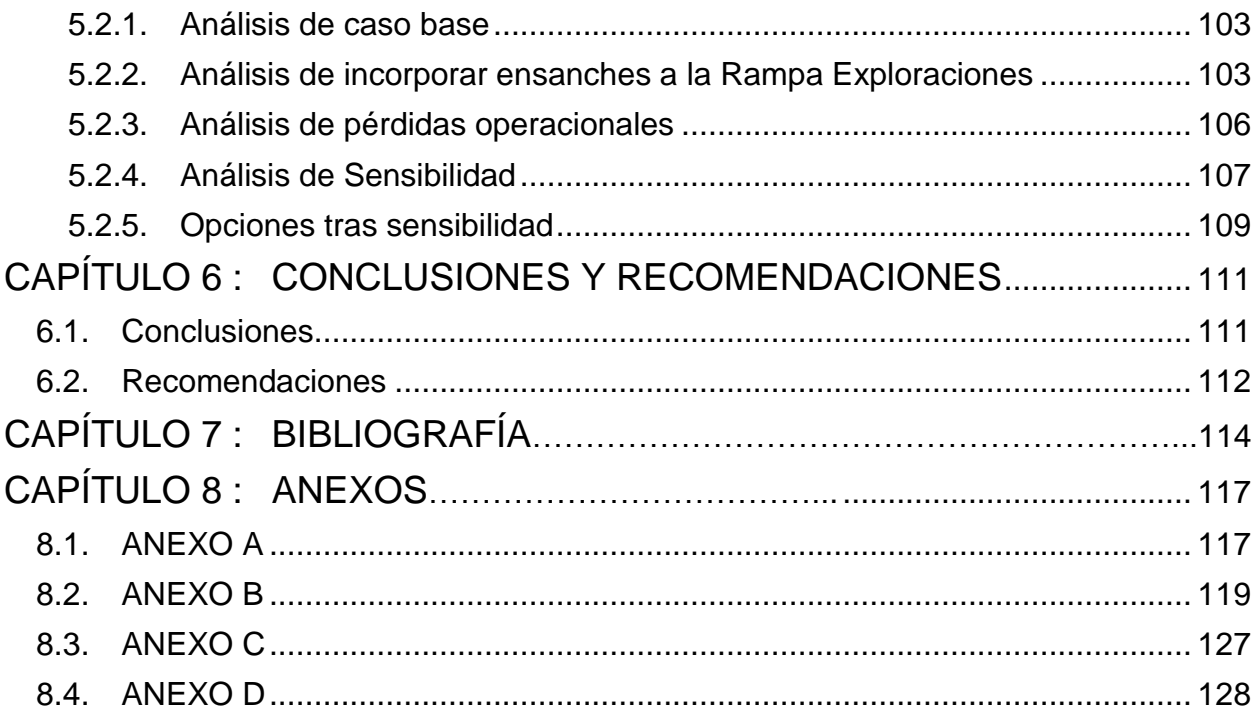

# ÍNDICE DE FIGURAS

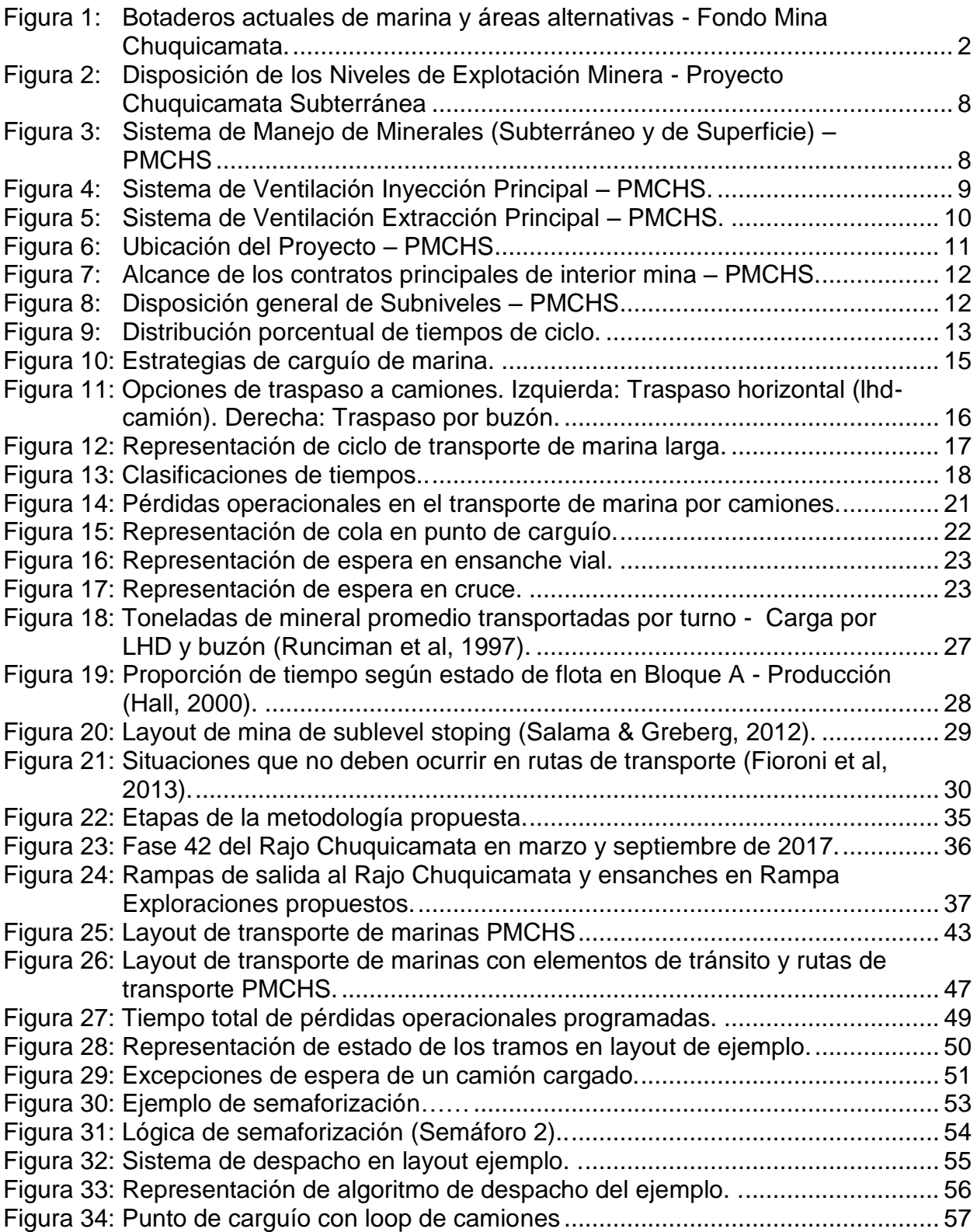

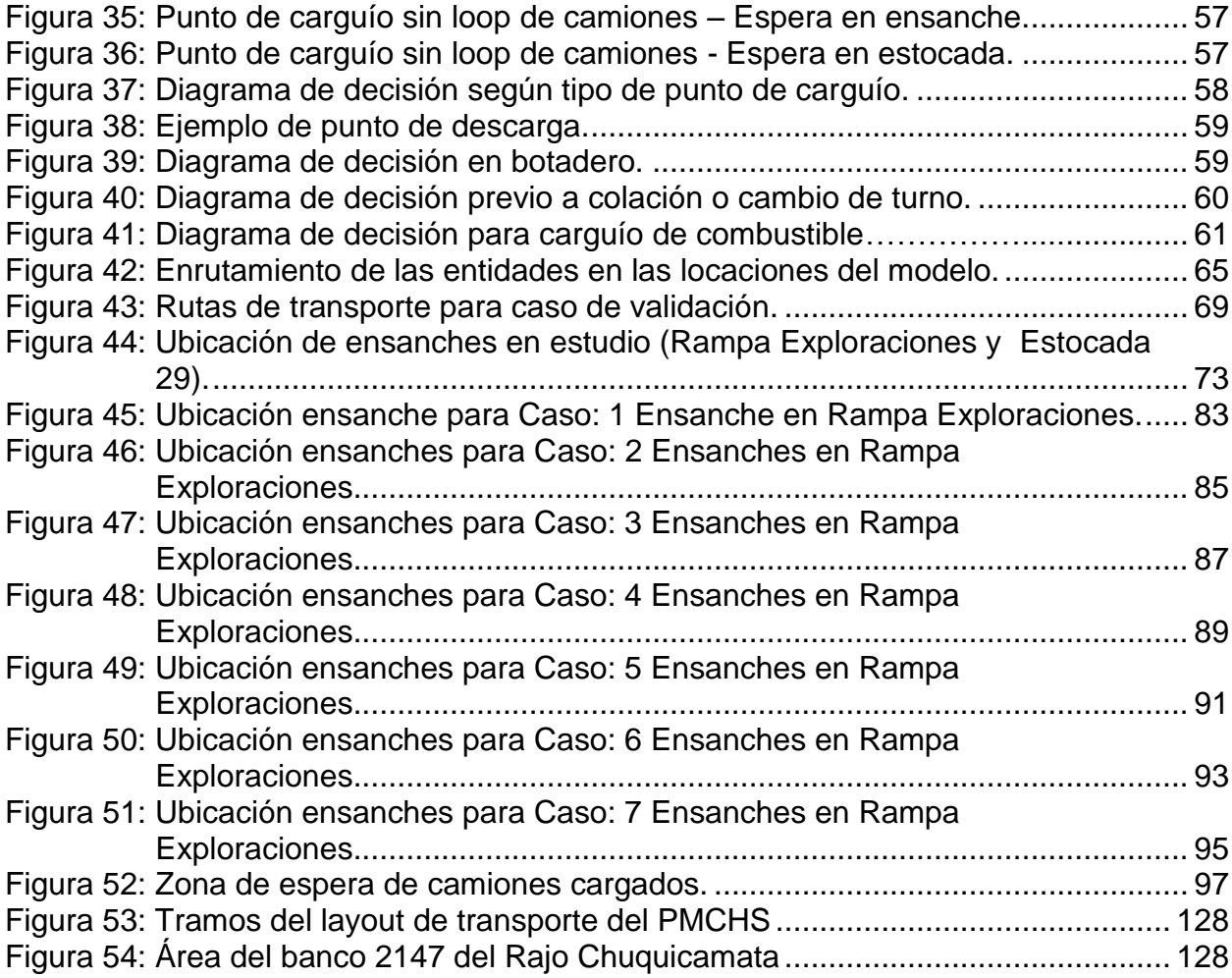

## ÍNDICE DE TABLAS

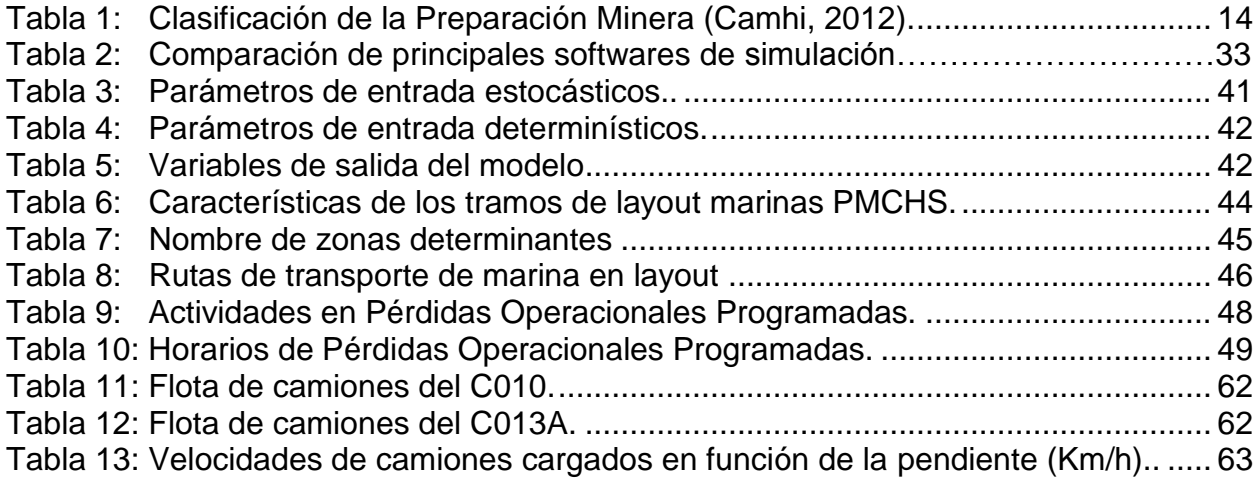

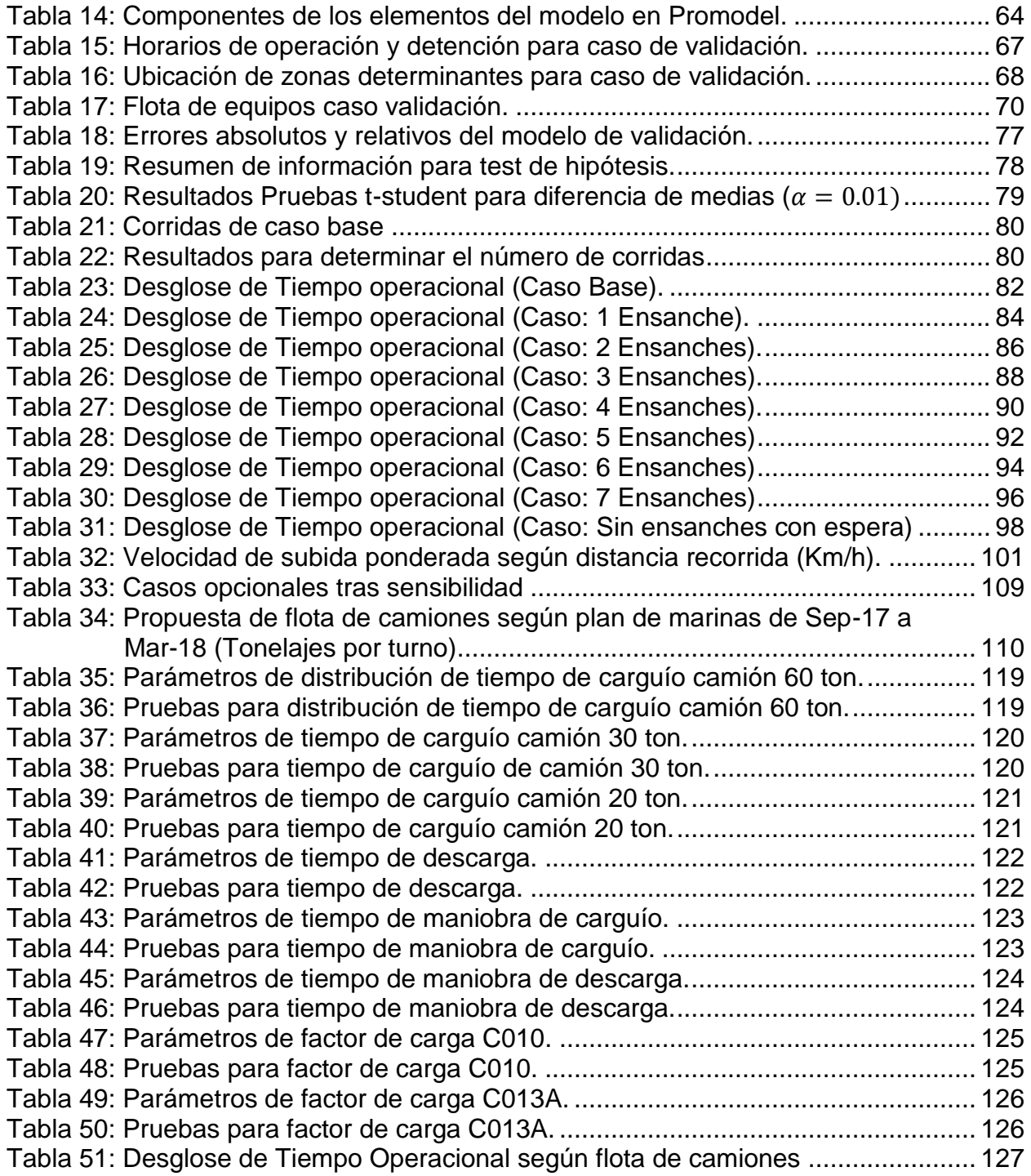

# ÍNDICE DE GRÁFICOS

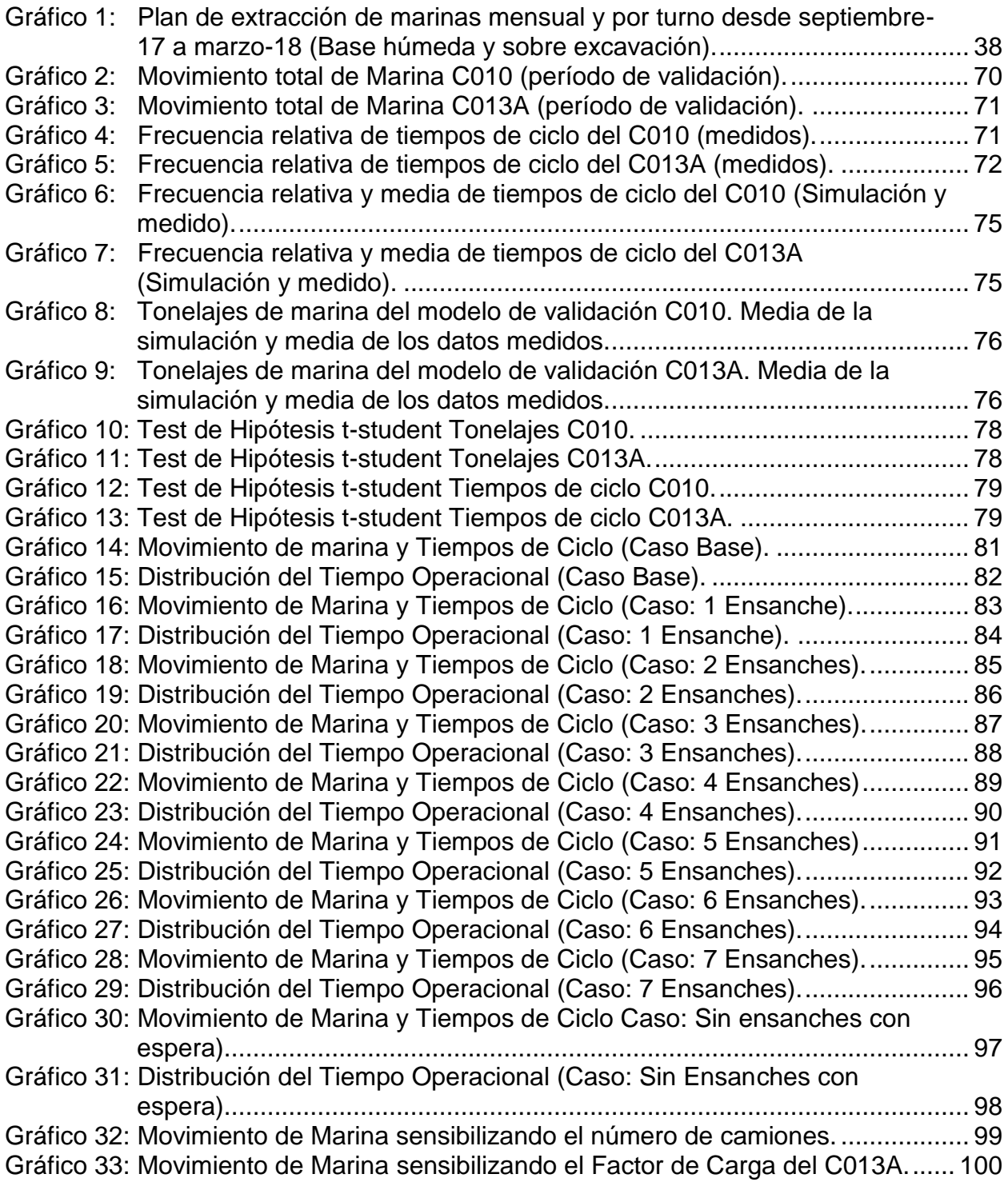

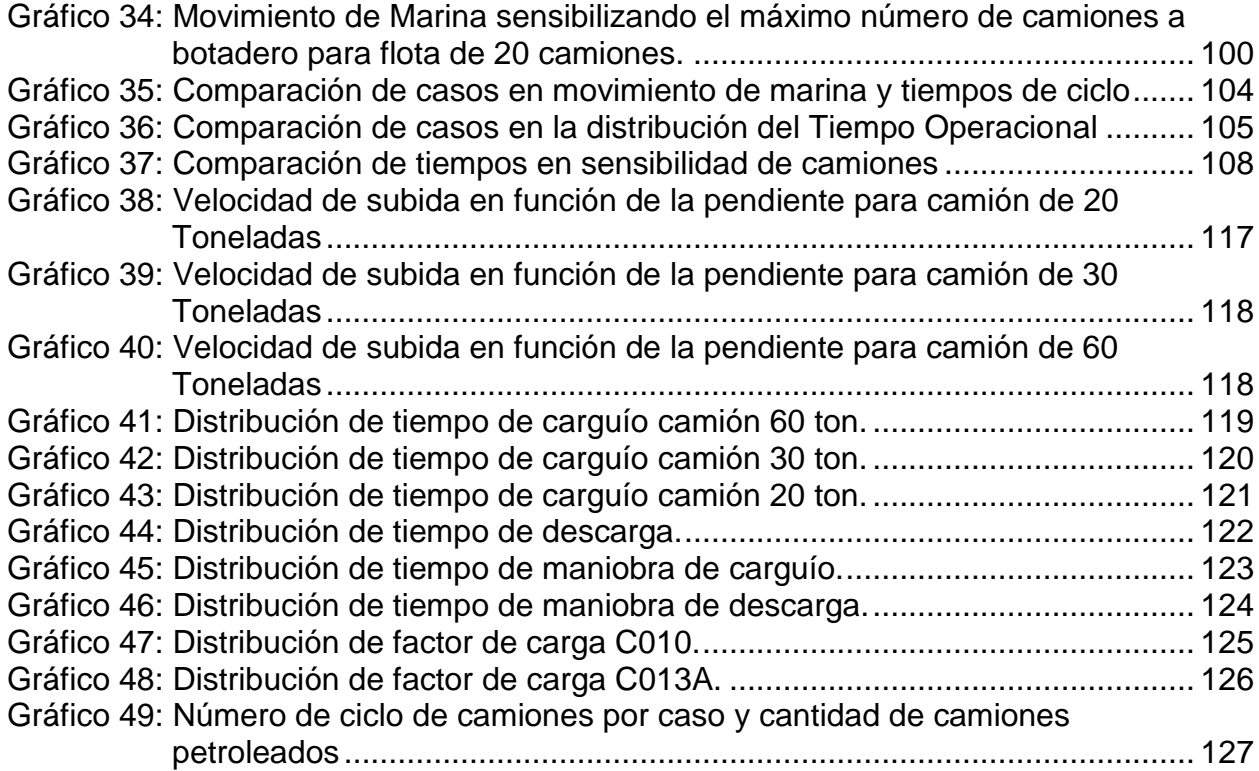

## ÍNDINCE DE ECUACIONES

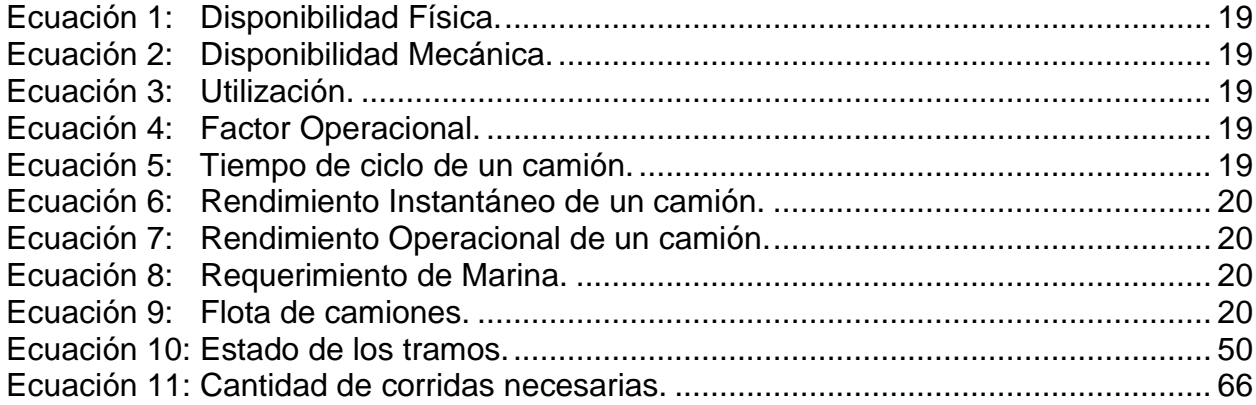

### <span id="page-12-0"></span>**CAPÍTULO 1 :INTRODUCCIÓN**

En el presente capítulo se expondrá la base de este trabajo explicando la motivación por la cual se realizó seguido por definir los objetivos que busca. Posteriormente se nombran los alcances y la metodología que será utilizada, finalizando con detallar la estructura que tendrá el documento.

#### <span id="page-12-1"></span>**1.1. Motivación del trabajo**

En la actualidad la minería evidencia una transición en sus operaciones desde minería a cielo abierto a minería subterránea dado por el aumento de sus costos, derivados principalmente por la profundización de las reservas, así como la disminución paulatina de las leyes en los yacimientos.

Esto implica que yacimientos explotados a cielo abierto replanteen la viabilidad subterránea a futuro, como el caso de la mina Chuquicamata que dejará de ser explotada mediante minería a cielo abierto a finales de esta década y pasará a ser explotada de manera subterránea con un método de explotación por hundimiento, mediante Block Caving con variante de macrobloques.

El proyecto que lleva nombre Proyecto Mina Chuquicamata Subterránea (PMCHS) es un proyecto estructural y estratégico que representa parte importante del futuro de Codelco y que consiste en la transformación del rajo abierto más grande del mundo en una gigante operación subterránea que permitirá explotar parte de los recursos que quedarán bajo el actual yacimiento, el que -tras haber entregado riqueza a Chile por casi 100 años- dejará de ser rentable dentro de la próxima década.

El PMCHS ha sido gestionado y ejecutado por la Vicepresidencia de Proyectos de Codelco, organización experta en la materia que conceptualiza, diseña, construye y pone en marcha todos los proyectos estructurales de la Corporación.

Actualmente, el proyecto se encuentra en un largo periodo de construcción y preparación minera, en el cual se llevan a cabo múltiples labores, como desarrollos horizontales y verticales, construcción de obras civiles, montaje de equipos e instalación de servicios, con tal de garantizar a futuro la continuidad operacional de los procesos de extracción de mineral.

Para los desarrollos de los túneles se utilizan las operaciones de perforación y tronadura, que generan roca quebrada o marina en las frentes de desarrollo, que posteriormente es retirada y transportada a superficie para continuar con el ciclo minero de la frente.

El transporte de marina se realiza mediante camiones, los que son cargados cercanos a las frentes de desarrollo, luego transitan por rutas establecidas teniendo como destino portales de salida a bancos del fondo mina del actual rajo. En esos bancos se han

diseñado botaderos, que son plataformas donde los camiones pueden maniobrar y descargar la marina, material que luego es remanejado por los equipos del rajo: con el fin de dar continuidad a la operación de marina de la operación subterránea.

La planificación del rajo de la División Chuquicamata (DCH) estipula que, en el mes de septiembre de 2017, los botaderos de marina de la mina subterránea ubicados en los bancos del rajo (en cotas 2060 y 2080) serán parte del plan de extracción de la fase 42 del fondo mina [\(Figura 1\)](#page-13-0).

Frente a esto, se buscan áreas alternativas para la descarga de marina a partir de esa fecha, donde se proponen las cotas 2040 y 2147 para los nuevos botaderos. La opción de descarga en la cota 2040 mantendría el tránsito actual de la operación en el que los camiones salen por la rampa 8 a superficie y entran posteriormente por la rampa 11. Sin embargo, la capacidad del botadero será sólo de 50 kton, lo que haría necesario un cierre temporal para la extracción de la marina acumulada.

La opción de descarga en la cota 2147 podría utilizarse mientras se produce la extracción de marina del botadero 2040, o bien como único botadero descartándose este último. Para acceder a ese banco se debe salir por la estocada 29, a la cual se accede por la rampa exploraciones. La opción de acceder por el rajo saliendo por rampa 8 u 11 se ha descartado debido al uso obligatorio de las rampas de los camiones de extracción del rajo (Caex), lo que aumentaría los riesgos de la operación.

Dado lo anterior, el objetivo principal de este estudio será determinar la capacidad del sistema con la flota de camiones descargando en el banco 2147, entrando y saliendo por la estocada 29.

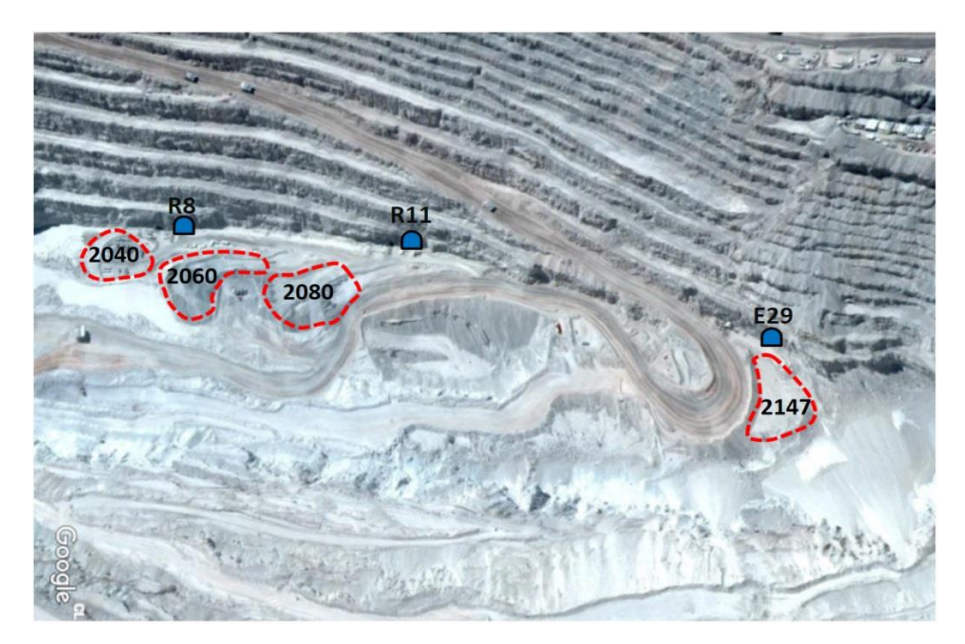

<span id="page-13-0"></span>*Figura 1: Botaderos actuales de marina y áreas alternativas - Fondo Mina Chuquicamata. Fuente: Elaboración propia* 

Junto a esto, se estudiará la incorporación de ensanches viales desde 1 hasta 7 en la Rampa Exploraciones [\(Figura 24\)](#page-48-0) para analizar la infraestructura necesaria para mejorar la capacidad obtenida y alcanzar los requerimientos de marina.

La determinación de la capacidad del sistema se realizará mediante un modelo de simulación que capture las pérdidas operacionales más importantes de la operación de transporte de marina, tales como:

- Esperas en ensanches viales y cruces
- Esperas por colas en puntos de carguío y descargas
- Carga de combustible
- Pérdida en la última vuelta de cada camión antes de colación o cambio turno
- Horario de colación y cambio de turno.

Estas pérdidas disminuyen la productividad del sistema de tránsito de marinas, afectando el tiempo efectivo de los equipos. Comúnmente se realizan simplificaciones del impacto que producen ya que no es posible determinar analíticamente su efecto, obteniéndose resultados que se alejan de la realidad. Esto hace que el uso de herramientas computacionales se haga indispensable para representar la complejidad del sistema.

Las ventajas de utilizar técnicas de simulación, es que éstas han sido empleadas exitosamente en diversas industrias durante mucho tiempo y se ha demostrado que son propicias para el proceso de planificación minera, pronosticando rendimientos de los sistemas modelados y probando distintas alternativas a bajo costo (Li, 2012).

Finalmente, realizar este estudio además permitirá brindar recomendaciones relacionadas al diseño de flotas, evaluar la construcción de ensanches viales, estudiar direcciones y logística para el tránsito de marinas, con el fin de incrementar la productividad del sistema.

### <span id="page-15-0"></span>**1.2. Objetivos**

Se presenta a continuación el objetivo general de este trabajo seguido por los objetivos específicos.

#### <span id="page-15-1"></span>**1.2.1. Objetivo General**

Estudiar la capacidad del sistema de transporte de marina del Proyecto Mina Chuquicamata Subterránea utilizando como nuevo botadero el banco 2147 para solucionar la contingencia operacional provocada por el avance de la Fase 42 del Rajo Chuquicamata a partir de septiembre de 2017.

#### <span id="page-15-2"></span>**1.2.2.Objetivos Específicos**

- Determinar si el banco 2147 puede ser utilizado como único botadero para la descarga de marina.
- Sensibilizar parámetros y criterios del modelo para analizar su impacto en la capacidad del sistema.
- Realizar un modelo conceptual genérico del transporte de marinas que permita entender la filosofía operacional incorporando los parámetros, criterios e interacciones del sistema.
- Elaborar un modelo computacional que incorpore las pérdidas operacionales más importantes, que permita simular el escenario descrito.
- Brindar oportunidades de mejora a la operación según lo observado en terreno.

### <span id="page-15-3"></span>**1.3. Alcances**

- El estudio se realiza en la fase de construcción y preparación de la Mina Chuquicamata Subterránea.
- El modelo representará la operación de transporte de marina mediante camiones, desde puntos de carguío hasta su descarga en superficie en el periodo de septiembre de 2017.
- La construcción del modelo de simulación será realizada en el software de eventos discretos Promodel.
- La validación del modelo se realizará con datos medidos en terreno de la operación de marinas del 2 al 9 de mayo de 2017.

### <span id="page-16-0"></span>**1.4. Metodología del trabajo**

La metodología del trabajo está basada en etapas que se van desarrollando en orden secuencial utilizadas frecuentemente en estudios de simulación. Ésta ha sido elaborada por Banks (1999) y se ha adaptado a 8 etapas que serán explicadas en forma detallada en el Capítulo 3 de este trabajo. Se nombran a continuación las etapas que forman parte de la metodología.

- Definición del Problema
- Recopilación de Información
- Modelo Conceptual
- Modelo Computacional
- Verificación del modelo
- Validación y Calibración del modelo
- Definición de escenarios y Análisis de Sensibilidad
- Documentación

#### <span id="page-16-1"></span>**1.5. Estructura de la memoria**

Los capítulos siguientes se organizan de la siguiente manera:

- **Capítulo 2:** Se describen todos los antecedentes del estudio, como datos generales del Proyecto Mina Chuquicamata Subterránea, conceptos de minería relacionados al transporte de marina y a las pérdidas operacionales que se generan. Se entrega información respecto a la simulación de procesos, donde se revisan diversos estudios se simulación que se han realizado en minería subterránea.
- **Capítulo 3:** Se explica en detalle cada etapa de la metodología utilizada para llevar a cabo el estudio de simulación
- **Capítulo 4:** Se presentan los resultados del modelo de validación seguido por los resultados del modelo predictivo divididos en 9 casos. Al final del capítulo se muestran los resultados de la sensibilidad de parámetros.
- **Capítulo 5:** Se analizan los resultados obtenidos primero del modelo de validación y luego del modelo predictivo. En este último el análisis se dividen en: caso base, incorporación de ensanches, pérdidas operacionales, sensibilidad de parámetros y opciones tras sensibilizar.
- **Capítulo 6:** Se presentan las conclusiones del trabajo y las recomendaciones para la mejora del modelo y oportunidades de mejora a la operación.
- **Capítulo 7:** Incluye las referencias que respaldan el estudio.

• **Capítulo 8:** Contiene los anexos del trabajo en los que se encuentra información respecto a los tramos del layout, ajustes polinomiales para los perfiles de velocidad,<br>ajustes de distribuciones de parámetros estocásticos y resultados distribuciones de parámetros estocásticos y resultados complementarios de los modelos.

<span id="page-18-0"></span>En el presente capítulo se realiza una revisión bibliográfica de los antecedentes principales que permitirán comprender el estudio realizado. La primera parte describirá los antecedentes del proyecto en el que se desarrolló el modelo de simulación, seguido por conceptos mineros relacionados al transporte de marina y a las pérdidas operacionales que se generan en esta operación. Finalmente se describirán aspectos relacionados a la simulación de procesos como sus ventajas y desventajas, investigaciones de carguío y transporte realizadas en minería subterránea y los softwares disponibles en la industria para la confección de modelos de simulación.

### <span id="page-18-1"></span>**2.1. Antecedentes generales del Proyecto Chuquicamata Subterránea**

El plan de negocios de Codelco División Chuquicamata considera un cambio de explotación para la Mina Chuquicamata, de rajo abierto a subterránea, debido al término de la vida económica del primer método, hacia fines de esta década.

El Proyecto Mina Chuquicamata Subterránea contempla la construcción y emplazamiento de una mina subterránea masiva y la infraestructura asociada, destinada a la recuperación de reservas mineras por 1.760 millones de toneladas de mineral, caracterizadas por presentar una ley media de 0,712% de cobre, 512 ppm de molibdeno y 492 ppm de arsénico, durante un período de operación de aproximadamente 40 años (2019 - 2058), precedida por una fase de construcción y puesta en marcha de 8 años.

La explotación de la mina subterránea se realizará mediante la aplicación del método Block Caving, bajo la configuración de Macro Bloques, a un ritmo de explotación de 140.000 toneladas por día en régimen (Codelco, 2016a).

La configuración de la mina subterránea presenta cuatro niveles de explotación minera, los cuales serán desarrollados y explotados en forma secuencial y descendente durante la vida útil de la mina, existiendo períodos de transición o de traslape entre ellos, de 4 a 5 años, en donde la producción proveniente de dos niveles deberá coexistir, debido al agotamiento de las reservas asociadas al nivel superior. Los niveles de explotación han sido caracterizados referencialmente por las cotas piso de los respectivos subniveles de hundimiento, tal como aparece indicado en la [Figura 2](#page-19-0) generándose 216 metros de altura de columna media de mineral in situ entre niveles de explotación minera.

El diseño de cada Macro Bloque asocia una configuración del Subnivel de Producción con malla de extracción Tipo Teniente para la operación de equipos LHD de 9-11 yd3 semiautónomos con la aplicación de un esquema de hundimiento convencional similar al utilizado en Divisiones Andina y Salvador, en el caso de los niveles de explotación superiores (1ro y 2do), y un esquema de hundimiento avanzado similar al utilizado en División El Teniente en el caso de los niveles de explotación inferiores (3ro y 4to). Los equipos LHD semiautónomos cargarán y transportarán el mineral hasta los puntos de vaciado asociados al Subnivel de Producción, en los cuales operarán martillos telecomandados destinados a complementar las faenas de reducción secundaria realizadas mediante Jumbos "Cachorreros" y tronadura en los Puntos de Extracción, de modo de asegurar la libre conducción del mineral hasta las instalaciones del chancado.

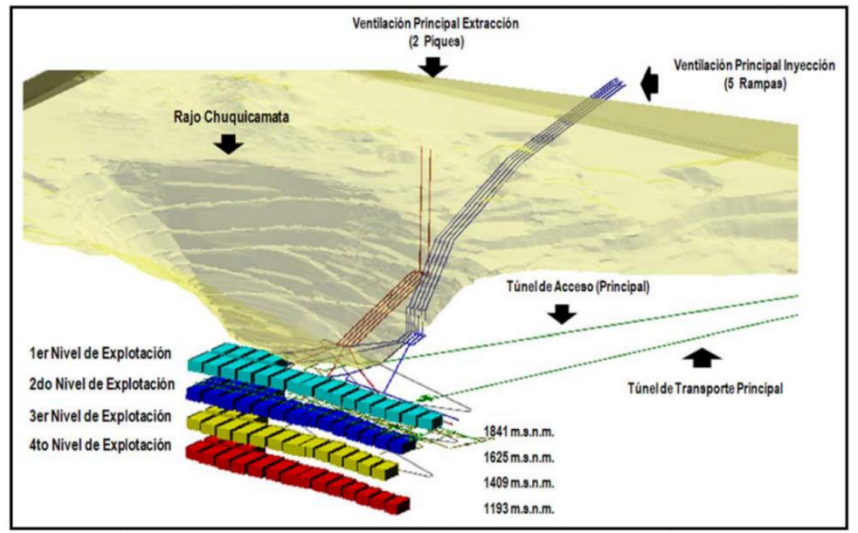

<span id="page-19-0"></span>*Figura 2: Disposición de los Niveles de Explotación Minera - Proyecto Chuquicamata Subterránea (Codelco, 2016a).*

El sistema de manejo de minerales aguas abajo del Subnivel de Producción de cada macro bloque, estará constituido por un sistema de piques de traspaso gravitacional, salas de chancado, provistas de chancadores de mandíbula, y correas transportadoras, tal como aparece indicado en la [Figura](#page-19-1) 3.

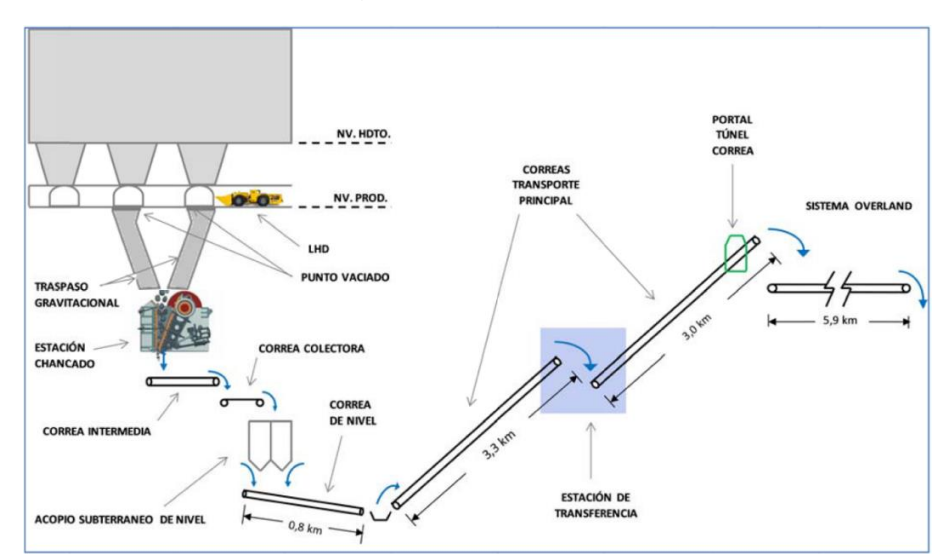

<span id="page-19-1"></span>*Figura 3: Sistema de Manejo de Minerales (Subterráneo y de Superficie) – PMCHS (Codelco, 2016a).*

El mineral será alimentado a cada chancador de mandíbulas a una tasa de diseño de 800 tph, donde es reducido a un tamaño máximo de 12", para posteriormente ser colectado en su descarga mediante correas transportadoras que forman el Sistema de Transporte Intermedio.

Dicho sistema permitirá transportar el mineral hasta los Silos de Acopio Subterráneo de Nivel, destinado a alimentar al Sistema de Transporte de Nivel, el cual, a su vez, alimentará la primera de las correas transportadoras asociadas al Sistema de Transporte Principal Subterráneo.

El Sistema de Transporte Principal Subterráneo estará compuesto por dos tramos de correas transportadoras que elevarán más de 900 metros el mineral desde la descarga de la Estación de Transferencia Principal (Sector Cola) hasta la superficie, donde se realizará la transferencia a la Correa de Transporte Principal de Superficie (Overland). Dicho sistema estará emplazado en el Túnel de Transporte Principal, el cual se caracterizará por presentar una sección libre de 40,78 m2, una longitud aproximada de 6.240 metros y una pendiente negativa de 15%.

El Sistema de Ventilación Inyección Principal, destinado a introducir grandes volúmenes de aire fresco desde los portales en superficie hasta el Sistema de Ventilación Inyección Secundaria, abastecerá áreas de explotación minera y de servicios.

La inyección del aire fresco se realizará a través de cinco Galerías de Ventilación Inyección Principal (11 a 15) desde el sector ubicado al Este del Botadero J1 y al Noroeste de la Planta SBL, luego descenderá por un sistema escalonado de diez chimeneas de 6,0 metros de diámetro y 181 metros de largo, posteriormente continuará a través de las cinco Galerías de Ventilación Inyección Principal Inferiores (11 a 15), que finalmente conectarán al Subnivel de Ventilación Inyección Secundaria del 1er Nivel de explotación de la Mina Chuquicamata Subterránea, tal como aparece indicado en la [Figura 4,](#page-20-0) replicándose la geometría para extender el circuito a los niveles de explotación inferiores.

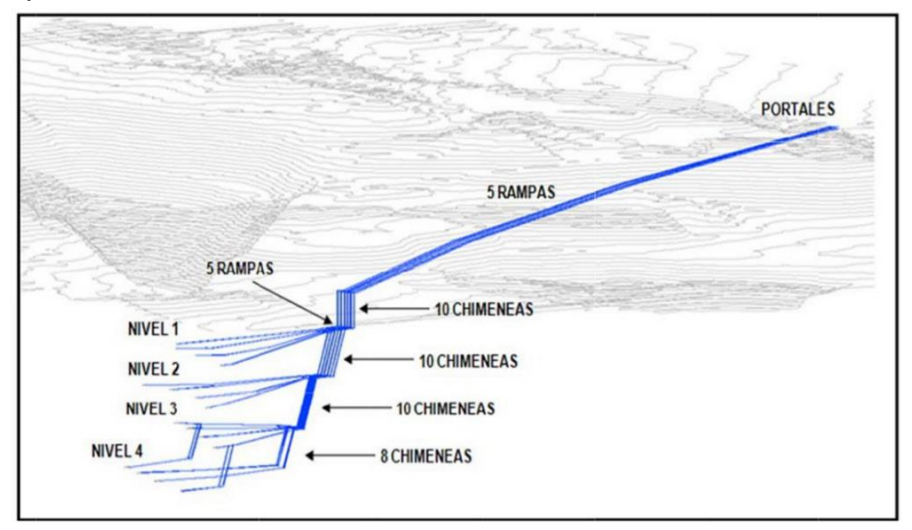

<span id="page-20-0"></span>*Figura 4: Sistema de Ventilación Inyección Principal – PMCHS (Codelco, 2016a).*

El Sistema de Ventilación Extracción Principal está destinado a la extracción, conducción y descarga a la superficie de grandes volúmenes de aire con contenido de contaminantes químicos, gases y polvo, producto de las operaciones de producción, construcción, mantenimiento; entre otros, a desarrollar al interior de la mina subterránea.

La extracción de aire contaminado se realizará a partir del Subnivel de Ventilación Extracción Secundaria asociado al 1er Nivel de explotación de la mina, continuará a través de las Galerías de Ventilación Extracción Principal de Nivel (N11 a N14), posteriormente por las Galerías de Ventilación Extracción Principal (11 a 15), para finalmente ascender hasta superficie a través los dos Piques de Extracción Principal (a modo referencial los brocales se encuentran proyectados aproximadamente 1.500 metros al Este de la mina entre los Botaderos 72 y J1), tal como aparece indicado en la [Figura 5,](#page-21-0) replicándose la geometría para extender el circuito a los niveles de explotación inferiores.

Por último, es importante mencionar que durante el año 2017 un equipo del proyecto ha estado trabajando en optimizaciones del diseño de la Ingeniería de detalle, donde se destacan como principales cambios el uso de LHDs de 15 yd<sup>3</sup> y la ubicación de chancadores giratorios en la cabecera este del Subnivel de Producción.

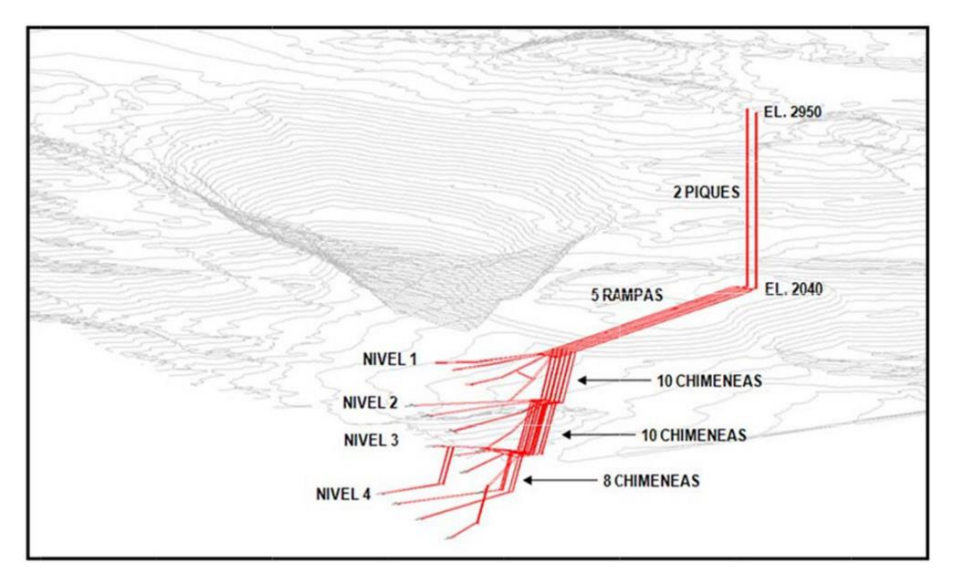

<span id="page-21-0"></span>*Figura 5: Sistema de Ventilación Extracción Principal – PMCHS (Codelco, 2016a).*

#### <span id="page-22-0"></span>**2.1.1.Ubicación del Proyecto**

El Proyecto se ubica en el distrito minero de Chuquicamata, en la precordillera de la 2d<sup>a</sup> Región, Comuna de Calama, Provincia de El Loa, a una altura de 2.870 m.s.n.m. y aproximadamente a 17 km en línea recta al noreste de la ciudad de Calama, tal como aparece indicado en la [Figura 6.](#page-22-2)

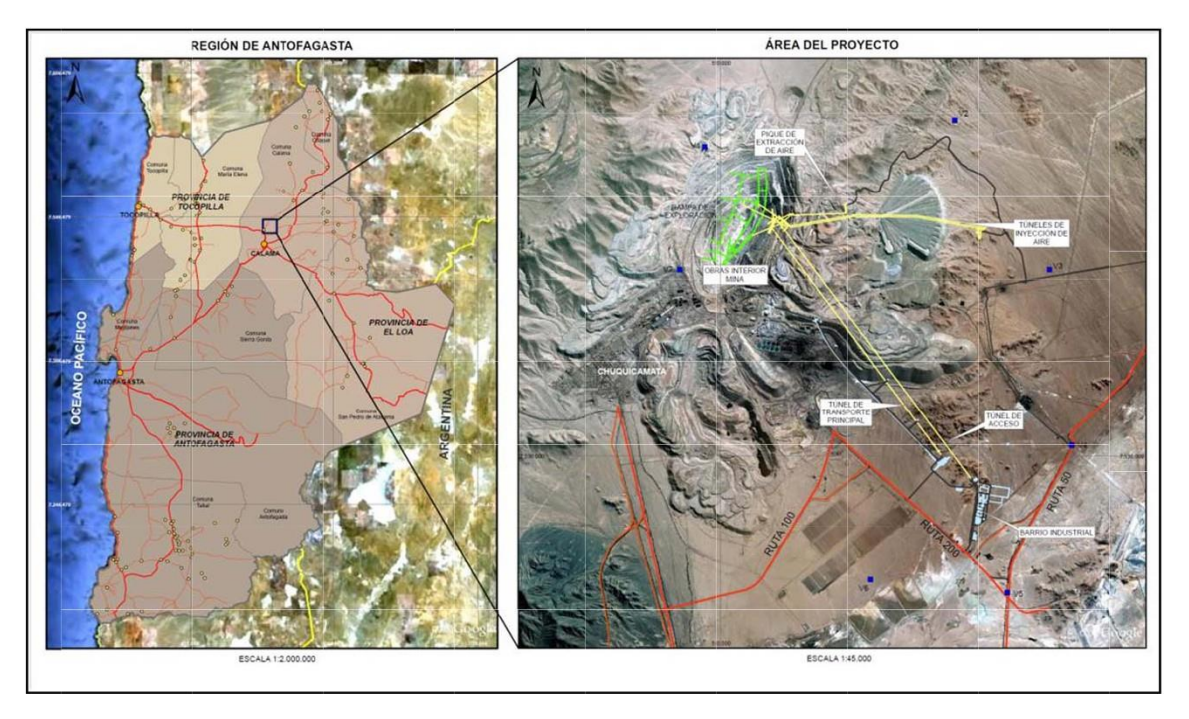

*Figura 6: Ubicación del Proyecto – PMCHS (Codelco, 2016a).*

#### <span id="page-22-2"></span><span id="page-22-1"></span>**2.1.2.Contratos mineros principales**

Las obras de interior mina se llevan a cabo por dos contratos principales: C010 y C013A.

El C010 se encarga de todas las obras de desarrollo de los Subniveles de Producción y Hundimiento junto con el Barrio Industrial Norte, con un total a desarrollar de 62.500 metros horizontales y 7.600 metros verticales.

El C013A se encarga de todos los desarrollos de los Subniveles inferiores, es decir, Inyección, Extracción, Traspaso, Chancado y Transporte Intermedio, con un total de 43.100 metros horizontales y 4.000 metros verticales. Dentro de las labores se encuentran excavaciones mayores como las Salas de Chanchado, Estaciones de Transferencia y las asociadas a la Correa de Nivel 1 que hacen un total de 165.000 m<sup>3</sup> de excavación.

El resumen del alcance de cada contrato se muestra en la [Figura 7](#page-23-0) y la disposición general de los Subniveles de la mina, con una referencia del contrato correspondiente se muestra en la [Figura 8.](#page-23-1)

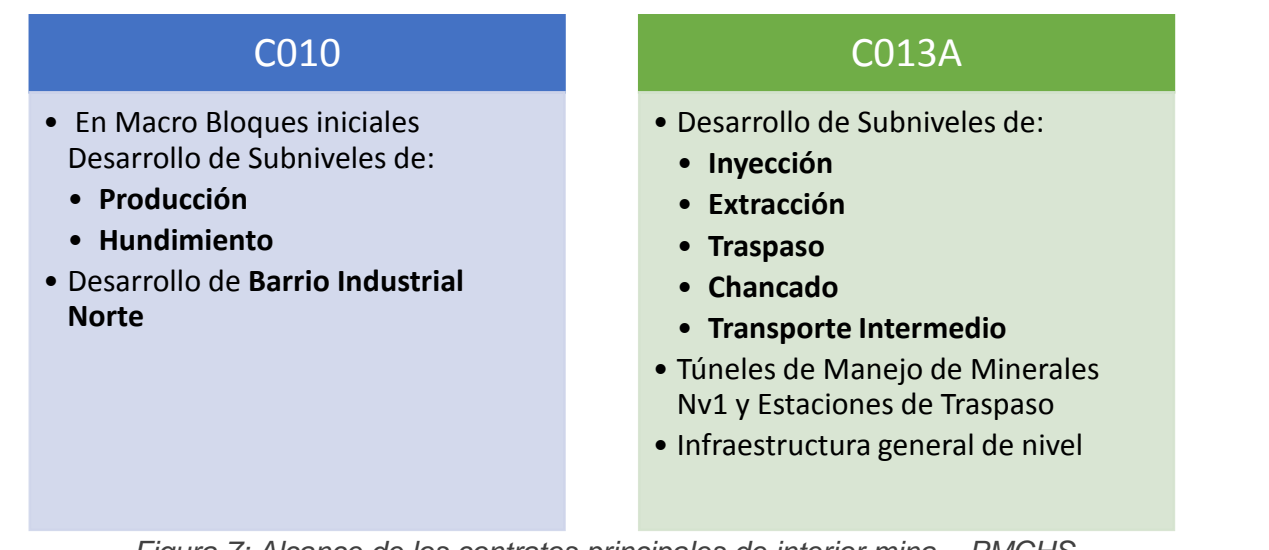

*Figura 7: Alcance de los contratos principales de interior mina – PMCHS. Fuente: Elaboración propia a partir de Codelco, 2016b.*

<span id="page-23-0"></span>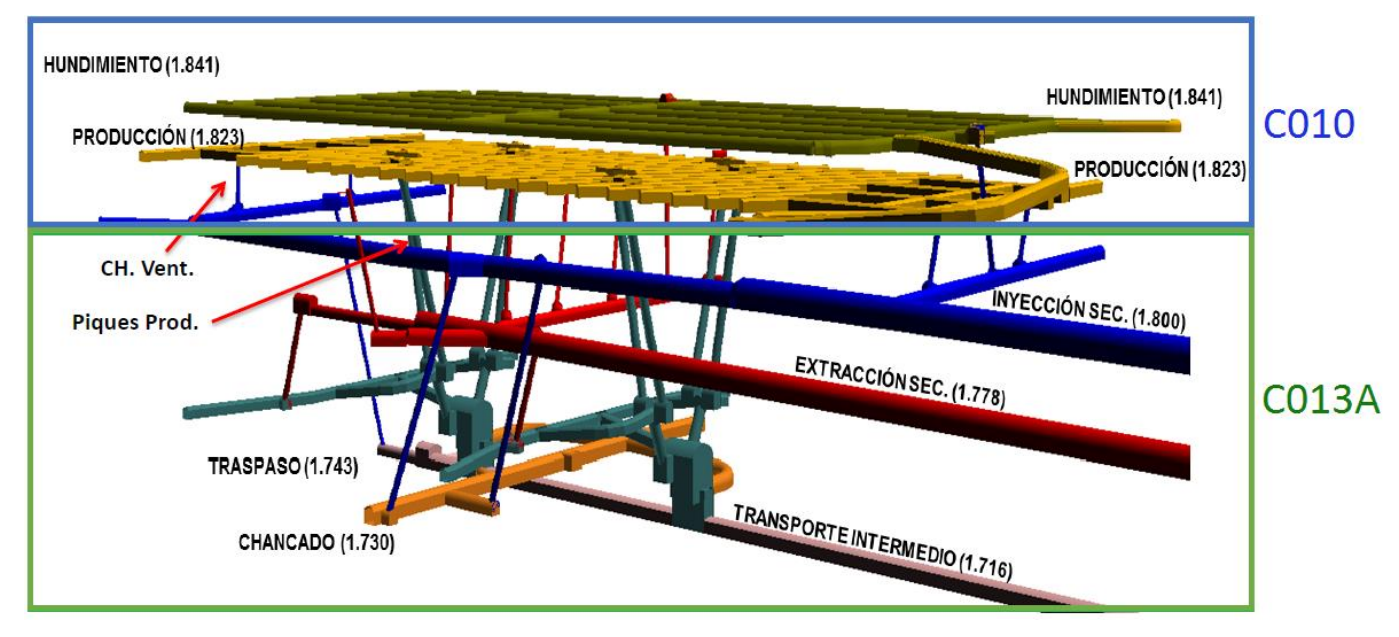

<span id="page-23-1"></span>*Figura 8: Disposición general de Subniveles – PMCHS (Codelco, 2016b).*

#### <span id="page-24-0"></span>**2.2. Ciclo constructivo de un túnel**

La construcción de un túnel subterráneo es una actividad cíclica que depende del método de excavación utilizado. Por lo general, en minería subterránea la mayor parte de las excavaciones se realizan mediante el método de perforación y tronadura, cuyo ciclo está compuesto por las siguientes operaciones principales (en orden de ejecución):

- Perforación de avance
- Carguío de explosivo
- Disparo de frente o tronadura
- Ventilación
- Acuñadura de cajas y techo
- Carguío de marina
- Fortificación

Los rendimientos de cada operación, por ende, incidirán en el tiempo de ciclo total, además de las horas efectivas que se logren trabajar por turno. En l[a Figura 9](#page-24-1) se muestra una distribución porcentual de tiempos de ciclo de las operaciones mencionadas, en la cual se observa que la fortificación es claramente la operación que más tiempo emplea con 41% del tiempo total, seguida por la actividad de carguío de marina con un 21%.

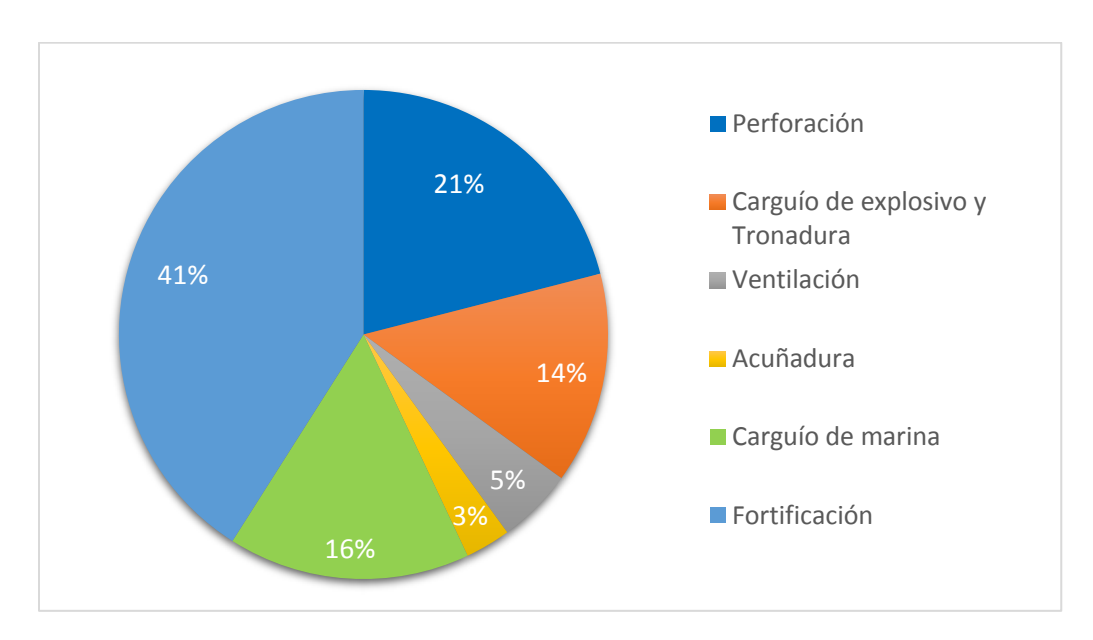

<span id="page-24-1"></span>*Figura 9: Distribución porcentual de tiempos de ciclo (Camhi, 2012).*

#### <span id="page-25-0"></span>**2.3. Preparación Minera**

La preparación minera puede ser definida como un conjunto de actividades de desarrollo de túneles y construcción de infraestructura en los diferentes niveles o sectores que serán utilizados para la incorporación de un área que permita el inicio o la continuidad de la explotación (Contreras, 2015).

Incluye todas las actividades de excavación mediante perforación y tronadura, extracción de marina y fortificación para la construcción de galerías, bateas, piques, chimeneas y excavaciones mayores, que forman parte de los distintos subniveles de una mina. Además, incluye la instalación de infraestructura necesaria como ventiladores, sub estaciones eléctricas y servicios básicos.

Como actividad, es parte de las diferentes fases de ejecución de un proyecto minero (Ingeniería de Detalle, construcción y puesta en marcha), así como también en forma continua y secuencial en la fase productiva de la mina.

Las labores que contempla son gestionadas y ejecutadas mediante programas de preparación, que van secuenciando por periodos las actividades del proyecto.

A modo general, las actividades que involucra la preparación minera se pueden clasificar en 3 grupos principales, ya sea en excavaciones mineras, obras civiles y montaje de infraestructura como se describe en la [Tabla 1.](#page-25-2)

<span id="page-25-2"></span>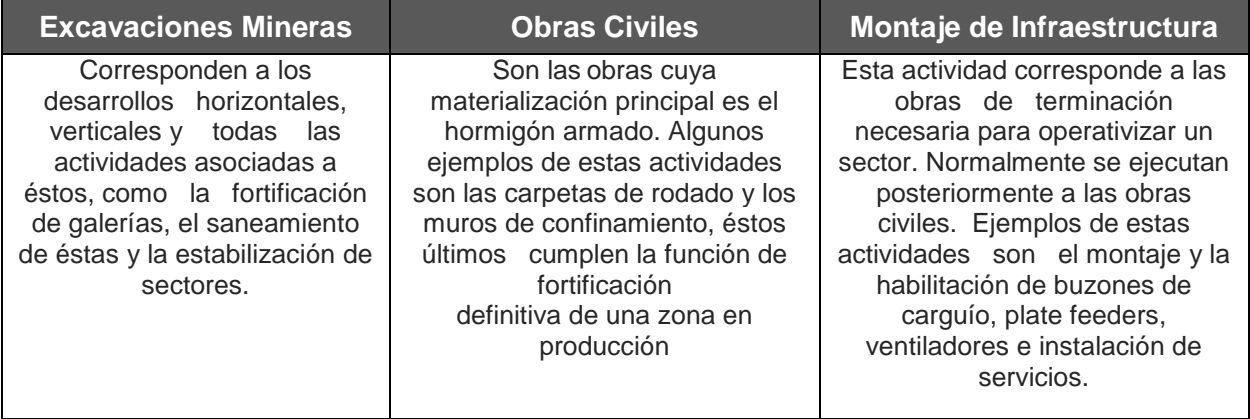

*Tabla 1: Clasificación de la Preparación Minera (Camhi, 2012).*

### <span id="page-25-1"></span>**2.4. Carguío y transporte de marina en preparación minera**

El objetivo de esta etapa es la remoción de las marinas que se encuentran en las frentes de desarrollo y posteriormente su transporte hacia superficie, con el fin de obtener frentes limpias que permitan continuar con los ciclos de desarrollo.

La marina corresponde a roca tronada proveniente de excavaciones subterráneas que mediante algún sistema de manejo de materiales debe ser retirada de su lugar de origen y dependiendo de su valor económico, ser procesada o dejada en un lugar definitivo.

Secuencialmente, la marina en su etapa inicial se retira de la frente mediante un equipo de carga que traslada y vacía la marina en un sector de acopio, pique o equipo de transporte.

Estas 3 opciones de vaciado dependen de la infraestructura del sector en desarrollo y de la estrategia de vaciado de marina utilizada. En la [Figura 10](#page-26-0) se muestran dos estrategias utilizadas denominadas marina larga y corta respectivamente. La diferencia entre ambas radica en que, en el caso de la marina corta, se utiliza un equipo dedicado a liberar la frente de marina y vaciar en un sector cercano que generalmente corresponden a estocadas (vaciaderos), para que posteriormente el mismo u otro equipo realice remanejo de la marina acopiada y descargue en un camión o pique disponible. La ventaja principal de esta estrategia es que acelera el comienzo de la siguiente operación unitaria. Las desventajas, son que el ciclo global de la marina se incrementa con el remanejo adicional y se pueden necesitar equipos adicionales de carguío.

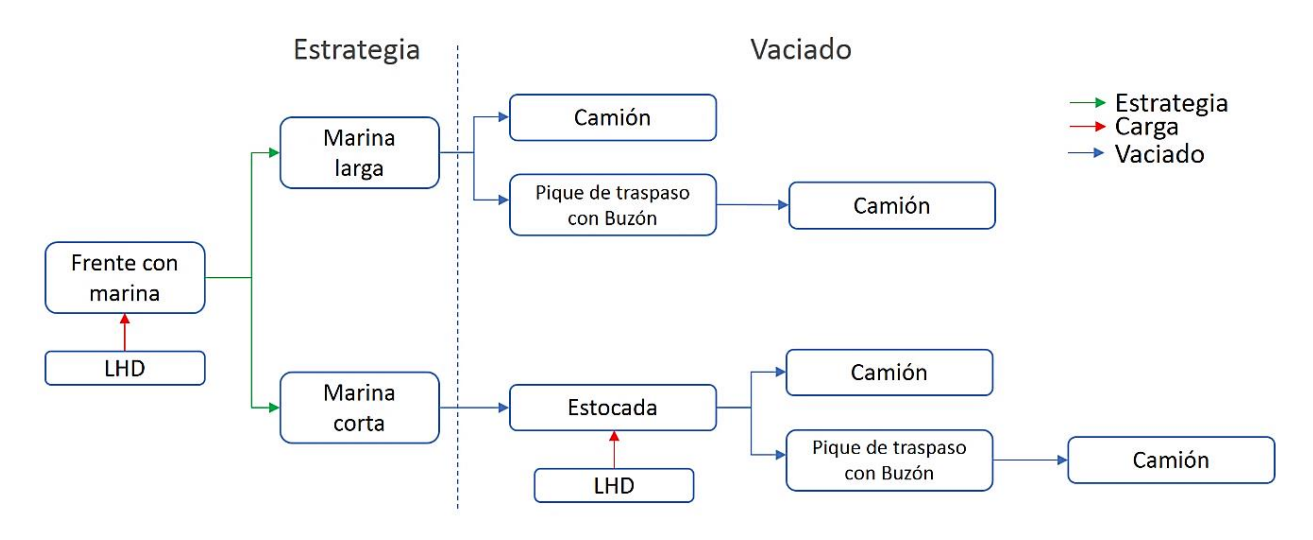

*Figura 10: Estrategias de carguío de marina. Fuente: Elaboración propia*

<span id="page-26-0"></span>Otras desventajas de realizar marina corta son los costos extras asociados al remanejo, la posibilidad de una mala ventilación en el sector de acopio (se aumenta la resistencia al flujo de aire) y, por último, la probable generación de interferencias a otras operaciones.

Si bien en la [Figura 10](#page-26-0) el vaciado siempre culmina con el traspaso a camiones, existen también otras alternativas de transporte como correas, trenes, skips, ente otras. Se indica sólo esta alternativa ya que será el objeto de estudio de este trabajo. Esto se debe a que se quiere estudiar el caso de una mina subterránea en fase de construcción que aún no cuenta con el sistema de manejo de minerales operativo y utiliza esta alternativa de manera temporal.

Como se señala en el diagrama, para el carguío de marina se utilizan equipos LHD (Load Haul Dumpers). Estos equipos presentan la mejor combinación entre rendimiento, capacidad y maniobrabilidad. Un LHD es básicamente una pala de carga de gran capacidad y bajo perfil. Comparativamente a otros equipos de igual capacidad, el LHD posee dimensiones menores y velocidades de desplazamiento mayores, lo que le permite trabajar en pequeñas secciones transportando marinas en distancias largas (200-300 m), obteniendo mejores rendimientos. (Campbell, 2013).

Otro elemento que aparece en el diagrama es el pique de traspaso con buzón. Los piques de traspaso son excavaciones verticales que se utilizan para el transporte de materiales entre niveles aprovechando la fuerza de gravedad. Mientras que el buzón es un sistema de carguío que se ubica en la parte inferior de los piques que permite descargar el material y controlar su flujo mediante una válvula de descarga. El sistema de piques con buzones presenta ventajas frente al sistema tradicional de carguío mediante cargadores frontales o lhd, ya que permite obtener menores tiempos de carguío, menores costos operacionales, menores requerimientos de ventilación y mayor seguridad en la operación.

En la siguiente figura se muestran las dos opciones de traspaso a camiones. A la izquierda se ilustra la opción de traspaso mediante un cargador (LHD) y a la derecha la opción de traspaso mediante buzón.

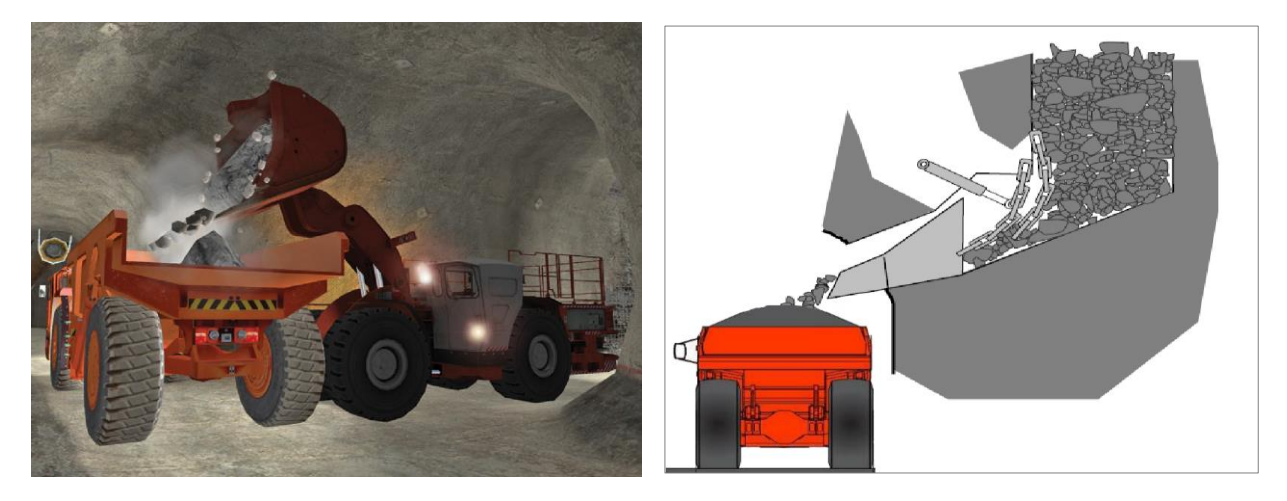

*Figura 11: Opciones de traspaso a camiones. Izquierda: Traspaso horizontal (lhd-camión). Derecha: Traspaso por buzón.*

<span id="page-27-0"></span>La segunda etapa consiste en el transporte de marina, que se realiza mediante camiones de bajo perfil o *Dumper*. El camión *Dumper* comparativamente presenta mejores cualidades al interior mina que un camión convencional para el transporte de material a grandes distancias, donde se destaca su alta potencia que le permite alcanzar altas velocidades en pendientes pronunciadas y su articulación que impacta en una mayor productividad.

Los camiones luego de ser cargados se transportan por rutas previamente definidas, con el objetivo de retirar la marina a superficie. Las rutas presentan restricciones que condicionan el tránsito del equipo, algunas de éstas son:

- **Restricciones físicas**: Como la sección de un túnel que limite el tránsito de los vehículos en una sola dirección a la vez, singularidades en cruces que impidan una maniobra de giro de un equipo o las pendientes de las rampas.
- **Prioridades de tránsito:** Criterios operacionales que definen preferencias de tránsito, por ejemplo, camiones cargados versus camiones vacíos.
- **Detenciones por señaléticas**: Detenciones obligadas de los equipos debido a cruces de caminos o vehículos en dirección contraria.
- **Unidireccionalidad de tramos:** Tramos en las rutas en los que se defina el tránsito en una dirección para evitar interferencias en direcciones contrarias.

Una vez que los camiones logran salir al exterior de la mina, se dirigen al lugar definido para su descarga. Los sitios de descarga se denominan botaderos de marina que pueden contener marinas mineralizadas y/o estéril. Si se cuenta con una planificación de las marinas generadas y con el espacio suficiente en superficie, se pueden stockear botaderos según el contenido de las marinas. Las marinas mineralizadas pueden ser procesadas siempre y cuando esto no signifique un riesgo para la planta por una posible contaminación con elementos de fortificación.

Cuando los camiones liberan su contenido en los botaderos, se dirigen nuevamente a un punto de carguío en interior mina y continúan este ciclo durante el horario de trabajo.

En la [Figura 12](#page-28-0) se ejemplifica la opción de marina larga, donde se representa el ciclo desde la frente de extracción hasta la descarga en botadero. La representación de marina corta sería análoga, incluyendo el remanejo en vaciaderos.

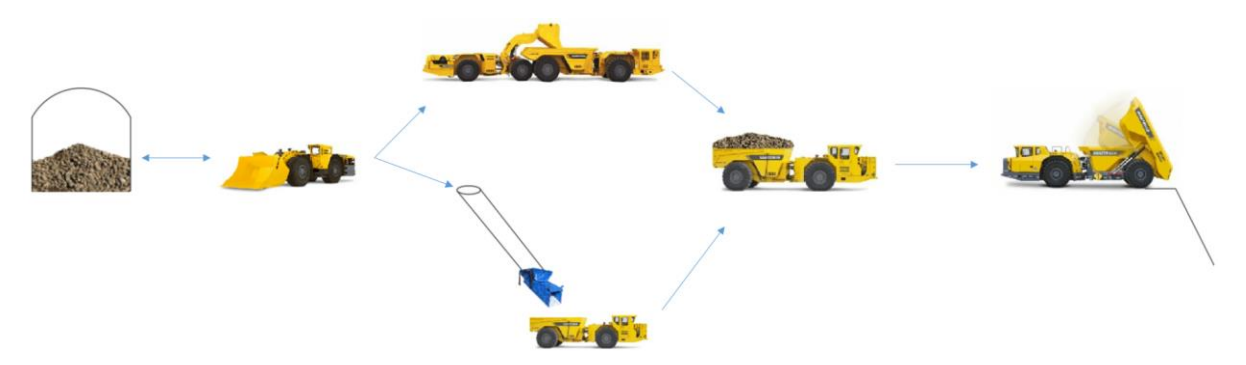

<span id="page-28-0"></span>*Figura 12: Representación de ciclo de transporte de marina larga. Fuente: Elaboración propia*

### <span id="page-29-0"></span>**2.5. Índices Operacionales (Normativa Asarco)**

Para calcular índices operacionales y rendimientos de equipos o flotas, se requiere establecer una base o normativa, correspondiente en este caso a la norma Asarco. Esta norma, a partir de un desglose de tiempos, define los diferentes estados en que se pueden encontrar los equipos. La clasificación utilizada en este estudio y definición de cada uno de los tiempos se detalla a continuación:

| TIEMPO CRONOLÓGICO (Tcr) |                                |                                             |                                               |                                          |
|--------------------------|--------------------------------|---------------------------------------------|-----------------------------------------------|------------------------------------------|
| TIEMPO PROGRAMADO (Tp)   |                                |                                             |                                               | <b>TIEMPO</b><br><b>INHÁBIL</b><br>(Tin) |
| TIEMPO DISPONIBLE (Tdis) |                                |                                             | <b>TIEMPO DE</b><br><b>MANTENCIÓN</b><br>(Tm) |                                          |
| TIEMPO OPERACIONAL (Top) |                                | <b>TIEMPO DE</b><br><b>RESERVA</b><br>(Tre) |                                               |                                          |
| TIEMPO EFECTIVO (Tef)    | <b>PÉRDIDAS</b><br>OP.<br>(Po) |                                             |                                               |                                          |

*Figura 13: Clasificaciones de tiempos. Fuente: Normativa Asarco.*

- <span id="page-29-1"></span>• **Tiempo Cronológico (Tcr):** Corresponde al tiempo en el que el equipo se encuentra físicamente en faena
- **Tiempo Programado (Tp):** Tiempo en que la faena se encuentra en actividad productiva.
- **Tiempo Inhábil (Tin):** Tiempo en el cual la faena posee paradas programadas como feriados.
- **Tiempo Disponible (Tdis):** Tiempo en que el equipo se encuentra mecánicamente disponible para su operación.
- **Tiempo de Mantención (Tm):** Tiempo en que el equipo se encuentra fuera de servicio y en reparación por una mantención programada.
- **Tiempo Operacional (Top):** Corresponde al tiempo en que el equipo se encuentra a cargo de su operador, en condiciones de cumplir su función de diseño, con una tarea asignada.
- **Tiempo de Reserva (Tre):** Corresponden al tiempo en que el equipo se encuentra disponible mecánicamente para su utilización, pero no se requiere de él por planificación o por falta de operador.
- **Tiempo Efectivo (Tef):** Tiempo en que efectivamente el equipo se encuentra realizando sus tareas de diseño.
- **Pérdidas Operacionales (Po):** Corresponden al tiempo perdido durante la operación por interferencias e interrupciones ajenas al equipo.

Con el desglose de tiempos según Asarco, se definen los siguientes índices operacionales de rendimientos:

• % Disponibilidad Física (DF) = 
$$
\frac{T \text{.disponible}}{T \text{.Programado}} \times 100
$$
 (1)

*Ecuación 1: Disponibilidad Física.*

<span id="page-30-1"></span>• % Disponibilidad Mecánica (DM) =  $\frac{T.0 peracional}{T.0 per acid total}$ T.Operacional+T.Mantención x 100 (2)

*Ecuación 2: Disponibilidad Mecánica.*

<span id="page-30-2"></span>• % *Utilización Operativa* (*Ut. Op*) =  $\frac{T.0peracional}{T.0peracional}$  $\frac{1.0 \text{ per action at}}{T. Programado}$  x 100 (3)

*Ecuación 3: Utilización.*

<span id="page-30-4"></span><span id="page-30-3"></span>• % Factor Operacional (FO)  $=\frac{T.Efectivo}{T.Operacional}$  x 100 (4)

*Ecuación 4: Factor Operacional.*

#### <span id="page-30-0"></span>**2.6. Rendimientos y dimensionamiento de flota de camiones**

La forma convencional para dimensionar flotas de equipos es utilizar la metodología analítica, en la cual mediante una ecuación matemática se puede obtener la cantidad de equipos necesarios, en este caso, para el transporte de marina de los desarrollos de una mina en preparación. Parte del estudio de esta memoria será comparar las flotas calculadas mediante este método y las obtenidas mediante simulaciones de eventos discretos en un caso de estudio que será presentado en el Capítulo 3.

El tiempo de ciclo de un camión está comprendido por la suma de diversos tiempos, que dependen de factores o variables como las distancias a los puntos de carguío y descarga, rendimientos de los sistemas de traspaso, velocidades de los camiones en los tramos de las rutas, tiempos de maniobra para el posicionamiento del equipo e interferencias que pueden presentarse en las rutas que provoquen esperas. El desglose, sin considerar este último elemento, queda definido por:

<span id="page-30-5"></span>
$$
T_{ciclo} [min] = t_{carga} + t_{descarga} + t_{viaje cargado} + t_{viaje vacio} + t_{maniobras}
$$
\n(5)

*Ecuación 5: Tiempo de ciclo de un camión.*

El rendimiento instantáneo corresponde al tonelaje por hora producido por un camión si no ocurren retrasos o pausas en la operación. Indica el potencial máximo productivo de

un equipo, lo que muy raramente ocurre en la práctica. Este dependerá de la capacidad de la tolva, del factor de llenado y del tiempo de ciclo del camión:

$$
Rend. Instantáneo \left[\frac{Top}{hr}\right] = \frac{Cap.Camión [ton] * Fllenado * 60}{Tciolo [min]}
$$
\n(6)

#### *Ecuación 6: Rendimiento Instantáneo de un camión.*

<span id="page-31-0"></span>El rendimiento anterior corresponde a la situación idónea o máxima que podría alcanzar un equipo, ya que no se consideran los tiempos en que pudo estar afectado por pérdidas operacionales. En base a lo anterior, se define el rendimiento operacional que captura estos tiempos mediante el factor operacional definido anteriormente.

$$
Rend. Operational \left[\frac{Ton}{hr}\right] = Rend. Inst * F0 \tag{7}
$$

#### *Ecuación 7: Rendimiento Operacional de un camión.*

<span id="page-31-1"></span>A partir del rendimiento nominal y del requerimiento de marina, se calcula la flota de equipos necesaria. El requerimiento de marina depende del tonelaje de roca tronado de las n frentes de avance que se tengan según:

$$
Marina total \ [ton] = \sum_{i}^{n} \frac{A_i \ [m^2] * l_i \ [m] * \rho \left[\frac{ton}{m^3}\right] * (1 + S_i)}{(1 - H)} \qquad \text{i:} \text{fronte}
$$
 (8)

*Ecuación 8: Requerimiento de Marina.*

<span id="page-31-2"></span>Con:

 $A:$ Área o sección de la galería l: Avance por disparo p: Densidad in situ de la roca S : Sobreexcavación H: Humedad

Por tanto, la cantidad de camiones necesarios en un día de preparación es:

<span id="page-31-3"></span>
$$
Flota\ caniones operativa = entero superior\left(\frac{Marina\ total\ dia}{Real\ Nominal * 24}\right)
$$
\n(9)

*Ecuación 9: Flota de camiones.*

#### <span id="page-32-0"></span>**2.7. Pérdidas operaciones en el transporte de marina**

Las pérdidas operacionales corresponden a eventos o condiciones que afectan el funcionamiento de la operación, afectando los rendimientos del sistema. Un sistema real siempre contará con eventos que retrasen o pausen las operaciones, ya sea porque se interfiere con otra actividad, por detenciones planificadas, por falta de suministros, etc. Por ende, la productividad de un sistema podrá ser mejorada si se identifican, cuantifican y se proponen mejoras en las pérdidas operacionales presentes.

Una forma de clasificar las pérdidas operacionales es si éstas se encuentran programadas o no programadas en la operación. Cuando son programadas se establece un horario en el cuál el equipo se detendrá y dejará de operar, mientras que cuando no son programadas se producen eventos o condiciones fortuitas que provocan la detención del equipo, y con esto la disminución de su tiempo efectivo.

Si bien pueden darse muchas situaciones que detengan la operación, en el caso de transporte de marina se han identificado las pérdidas más importantes y frecuentes clasificadas en la [Figura 14](#page-32-2) y descritas a continuación.

<span id="page-32-1"></span>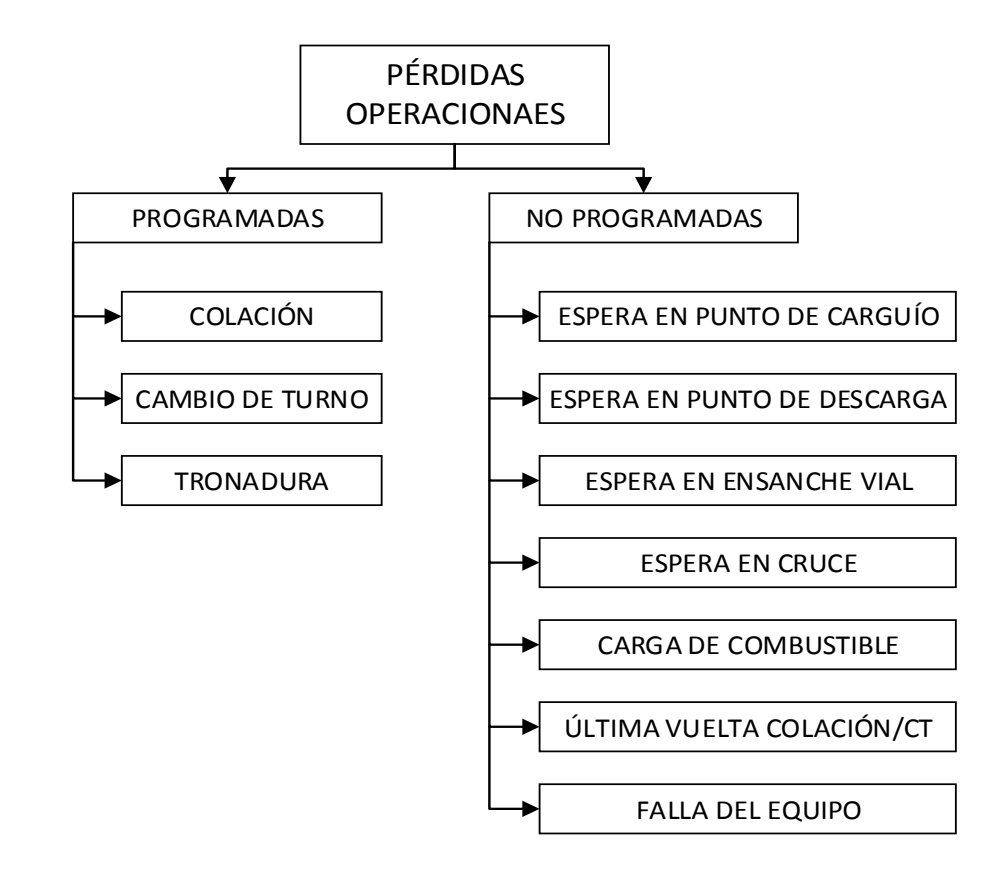

<span id="page-32-2"></span>*Figura 14: Pérdidas operacionales en el transporte de marina por camiones. Fuente: Elaboración propia*

#### **Programadas:**

- **Colación***:* Horario en el cual el operador se detiene para su alimentación en un comedor que se encuentra separado de las áreas de trabajo.
- **Cambio de turno:** Ventana de detención del equipo debido a la finalización del turno y comienzo del siguiente.
- **Tronadura:** Tiempo en el cual se detiene la operación para controlar los riesgos de la tronadura y asegurar las condiciones para el comienzo del traslado de marina.

#### **No programadas:**

• **Espera en punto de carguío:** Se produce porque el sistema de carguío se encuentra ocupado por otro equipo que está siendo cargado. Algunos factores que pueden incidir en las esperas son la distancia a la frente de carguío o al acopio de marina, que no haya marina en el acopio del punto de carguío, las maniobras que deban realizar ambos equipos en cada traspaso y la cantidad de baldadas para llenar el camión.

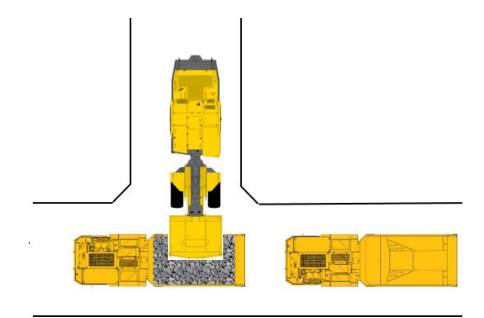

*Figura 15: Representación de cola en punto de carguío. Fuente: Elaboración propia*

- <span id="page-33-0"></span>• **Espera en punto de descarga:** Se produce porque la zona de descarga de marina se encuentra ocupada por otro equipo que debe terminar de descargar y salir para que el siguiente equipo pueda maniobrar y comenzar su descarga.
- **Espera en ensanche vial:** Se produce porque dos equipos no pueden transitar al mismo tiempo en una sección determinada del túnel, debiendo uno esperar en el ensanche hasta que el otro pase para continuar su viaje.

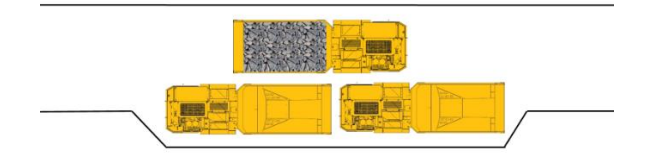

*Figura 16: Representación de espera en ensanche vial. Fuente: Elaboración propia*

<span id="page-34-0"></span>• **Espera en cruce:** Se produce al momento en que un equipo llega a un cruce y se encuentra con otro equipo en tránsito, debiendo esperar hasta que quede libre el paso de vehículos.

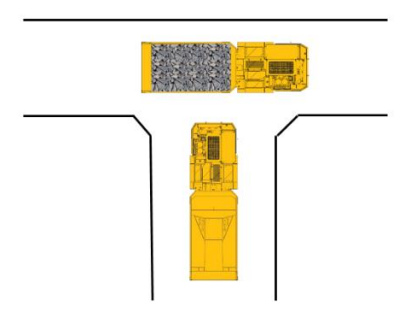

*Figura 17: Representación de espera en cruce. Fuente: Elaboración propia*

- <span id="page-34-1"></span>• **Carga de combustible:** Detención para la carga de combustible al equipo que se realiza en una zona habilitada en interior o en superficie, mediante un camión aljibe o en una estación de petroleo.
- **Última vuelta colación/cambio de turno:**Corresponde al tiempo perdido entre el cual el equipo se estaciona y comienza la colación o cambio de turno. Se produce porque el equipo no alcanza a realizar un ciclo más en el tiempo que resta para iniciar la colación o el cambio de turno.
- **Falla del equipo:** Detención del equipo debido a que no se encuentra en condiciones mecánicas o de seguridad para ser operado. Esto puede deberse a diversos factores como el mal estado de carpetas de rodado, malas prácticas operacionales, poca ventilación del área, mantenciones ineficientes o a destiempo, entre otras.

### <span id="page-35-0"></span>**2.8. Simulación de Procesos**

Esta sección describe los beneficios y el estado actual de las aplicaciones en simulaciones de minería subterránea. El propósito es conocer donde se han enfocado las técnicas de simulación, conocer el estado del arte de las investigaciones que han utilizado esta herramienta y fomentar el uso de esta herramienta para futuras aplicaciones en minería subterránea.

La simulación es la imitación de un sistema o proceso mediante la construcción y uso de un modelo computacional, con el propósito de entender el comportamiento del sistema y evaluar estrategias con las cuales se pueda operar (Manzur, 2015).

Cuando se estudia un sistema se suelen realizar conjuntos de suposiciones sobre cómo funciona, las que usualmente se asocian a relaciones lógicas o matemáticas. Si las relaciones que componen el modelo son relativamente simples, se pueden utilizar modelos matemáticos como el álgebra, el cálculo o las probabilidades para modelar el sistema, lo que se conoce como solución analítica. Sin embargo, la mayoría de los sistemas reales son demasiado complejos para que modelos realistas se evalúen analíticamente, por lo que deben ser estudiados por medio de la simulación. En una simulación se utiliza un computador para evaluar un modelo numéricamente y se recopilan datos para estimar las características verdaderas del modelo (Law & Kelton, 2000).

Entre los distintos tipos de simulación que se pueden utilizar se encuentra la simulación de eventos discretos (SED), que se define como el conjunto de eventos que pueden cambiar el estado de un sistema por medio de condiciones lógicas y distribuciones de probabilidad del sistema que se esté analizando (García et al, 2006).

#### <span id="page-35-1"></span>**2.8.1.Ventajas y desventajas de la simulación**

Si bien la simulación es una buena herramienta para sistemas complejos puede tener limitaciones e inconvenientes. Las ventajas y desventajas han sido analizadas por diversos autores entre los que incluyen Banks et al, 1996; Law & Kelton, 2000; Pegden et al 1995, García et al, 2006. Éstas pueden resumirse de la siguiente manera:

#### **Ventajas:**

- La simulación permite probar diseños sin la necesidad de comprometer recursos para su implementación en la realidad.
- Mejora el conocimiento del proceso actual al permitir que el analista vea cómo se comporta el modelo generado bajo diferentes escenarios.
- Ayuda a la identificación de ineficiencias, restricciones y riesgos asociados con los sistemas propuestos.
- Disminuye los riesgos asociados al impacto en los cambios de los procesos.
- Puede utilizarse como una herramienta para la toma de decisiones
- En problemas de gran complejidad, la simulación permite generar una buena solución.
- Los softwares de simulación tienden a ser más sencillos en la actualidad, lo que facilita su aplicación.
- Permiten la visualización gráfica de los procesos que son simulados.

### **Desventajas:**

- No ser siempre una herramienta de optimización.
- Puede ser costosa si se trata de un problema sencillo de resolver.
- Requiere de una alta inversión de tiempo si se quiere generar un buen estudio.
- Requiere un dominio en programación en el software utilizado.

# **2.8.2.Errores en la simulación**

La construcción de un modelo de simulación puede incurrir en errores que pueden tener un gran impacto en los resultados. Cuanto más grande sea el modelo de simulación, mayor será la posibilidad de que ocurran errores en la simulación. García *et al* (2006) destacan causas por las que un modelo de simulación podría no tener los resultados esperados, por lo que su consideración es vital para garantizar el éxito en la modelación.

- **Cantidad de corridas o réplicas:** Se requiere efectuar más de una réplica del modelo que se está analizando, con el fin de obtener estadísticas de intervalo que den un mejor resultado de las variables analizadas.
- **Tamaño de la corrida:** Es necesario que el tiempo de simulación sea el necesario para que las variables se estabilicen en el sistema y pasen a un estado estable.
- **Variable de respuesta mal definida:** Aun cuando el modelo de simulación represente de muy buena manera la realidad, si la variable de respuesta no es la apropiada, la simulación del sistema en estudio no será útil para tomar decisiones que impacten en la operación.
- **Error al establecer las relaciones entre las variables:** Un error típico es establecer una mala relación lógica entre las variables aleatorias del modelo. Una forma de evitar lo anterior es llevar el modelo hasta su máxima capacidad de análisis tanto analítico como visual y observar su comportamiento mediante análisis de sensibilidad.
- **Error al determinar el tipo de distribución de las variables aleatorias:** Podrían utilizarse distribuciones que no son las más adecuadas o que no responden a un correcto estudio estadístico. Esto podría afectar de manera importante los resultados de la simulación debido a que el modelo podría alejarse de lo que sucede en la realidad.
- **Uso incorrecto de la información:** La información que se dispone para realizar el modelo de simulación podría no estar en el formato correcto. Ejemplo de esto puede ser un parámetro de entrada del modelo que no se ingrese en la unidad requerida.
- **Falta o exceso de detalle en el modelo:** A veces la simplificación de un modelo puede llevar a que este se vea como una "caja negra" y no pueda observarse lo que ocurre en el interior, obviando procesos claves del modelo. Por otra parte, si el modelo se hace demasiado detallado, tanto el tiempo dedicado al estudio como el costo de llevarlo a cabo podrían incrementarse sustancialmente. Para esto es fundamental definir el nivel de detalle del estudio resaltando sus alcances y limitaciones.

### <span id="page-37-0"></span>**2.8.3.Simulaciones de transporte en minería subterránea**

En minería las técnicas de simulación se han utilizado frecuentemente a aspectos relacionados a la producción. En particular, en minas explotadas por Block/Panel Caving las técnicas de simulación han sido utilizadas generalmente para aspectos relacionados a la planificación de la producción, rendimientos de producción, disponibilidad de los puntos de extracción y fragmentación (Li, 2012).

En cuanto a la preparación minera, las técnicas de simulación se han enfocado principalmente en reproducir los ciclos constructivos de desarrollo considerando la variabilidad en las actividades, como por ejemplo la investigación realizada por Contreras (2015), en la cual la simulación incorpora las interferencias que se producen en las operaciones de desarrollo horizontal, lo que permite cuantificar el impacto que éstas producen en el sistema, otorgando una mejora a la planificación convencional. También en esta línea destaca el trabajo de Li (2012), en el que se realizó una simulación de las actividades unitarias de avance involucradas en la preparación la mina de panel caving Oyu Tolgoi, con el fin de pronosticar los rendimientos de los desarrollos, optimizar la selección de la flota de equipos y determinar los requerimientos en ventilación durante el periodo de preparación.

En cuanto a simulaciones de transporte en minería, éstas datan desde fines de 1950 en la mina de hierro subterránea, Kiruna en el norte de Suecia. El modelo consistió en una simulación de transporte de trenes que modelaba un plan de rutas, contenedores para el almacenamiento de mineral y un sistema de despacho. (Elbrond, 1964).

Sturgul et al (1996), simularon el transporte mediante camiones de una mina subterránea con túneles que permitían el paso de un solo equipo a la vez, a través del lenguaje de simulación *GPSS/H*. El modelo contaba con 6 ensanches viales ubicados en intervalos desiguales que tenían la capacidad para un equipo en espera. Los camiones cargados o vehículos subiendo, tenían prioridad sobre vehículos bajando. Se realizaron 2 modelos que evaluaban distintos criterios de tránsito. El primer modelo consideraba que sólo un equipo podía transitar por un tramo entre ensanches, ya sea subiendo o bajando, lo que provocaba esperas para ambos casos. Mientras que el segundo caso, mantenía esta restricción para vehículos bajando, pero permitía que más de un vehículo transitara por un tramo al estar subiendo, lo que agilizaba el tránsito de los camiones cargados. Se determina que el segundo caso es más eficiente.

Runciman et al. (1997) realizan un modelo de simulación en el software *Witness* para evaluar cambios en el sistema de manejo de materiales en una mina subterránea en Sudbury, Canadá. El estudio consistió en evaluar el efecto de incorporar un buzón en los sistemas de carguío y comparar el rendimiento con el sistema actual de traspaso pala-camión, con el objetivo aumentar la producción de la mina. El modelo considera que sólo un camión puede ser cargado o descargado a la vez, se provocan colas en puntos de carguío y descarga, existen 3 ensanches viales con capacidad para 2 equipos. Además, el criterio de tránsito considera que, si dos camiones se aproximan a un ensanche vial, el primero que llegue se detendrá y esperará en él, independientemente si va cargado o vacío. Las velocidades de los camiones varían con la pendiente y si un camión no está disponible por falla o mantención, es removido del sistema a una zona de reparación.

El primer escenario simula la situación actual, donde un lhd de 8 ton carga mineral desde un caserón y se transporta a una estación de carguío a 70 m de distancia, en la cual carga un camión de 30 ton. El segundo escenario simula el sistema buzón/camión. Los camiones son cargados por un buzón conectado a un pique con capacidad de 800 ton, que es cargado por un lhd. En ambos casos los camiones se transportan hacia una cota superior y descargan en un pique de traspaso. Los camiones recorren 890 m y 985 en el caso 1 y 2 respectivamente.

En ambos escenarios se simula con 1 a 3 camiones. En el escenario 1 se varían las baldadas del lhd por camión (2 o 3). En el escenario 2 varía el porcentaje de llenado del camión (80% a 100%). Los resultados promedios se muestran en la Figura 18.

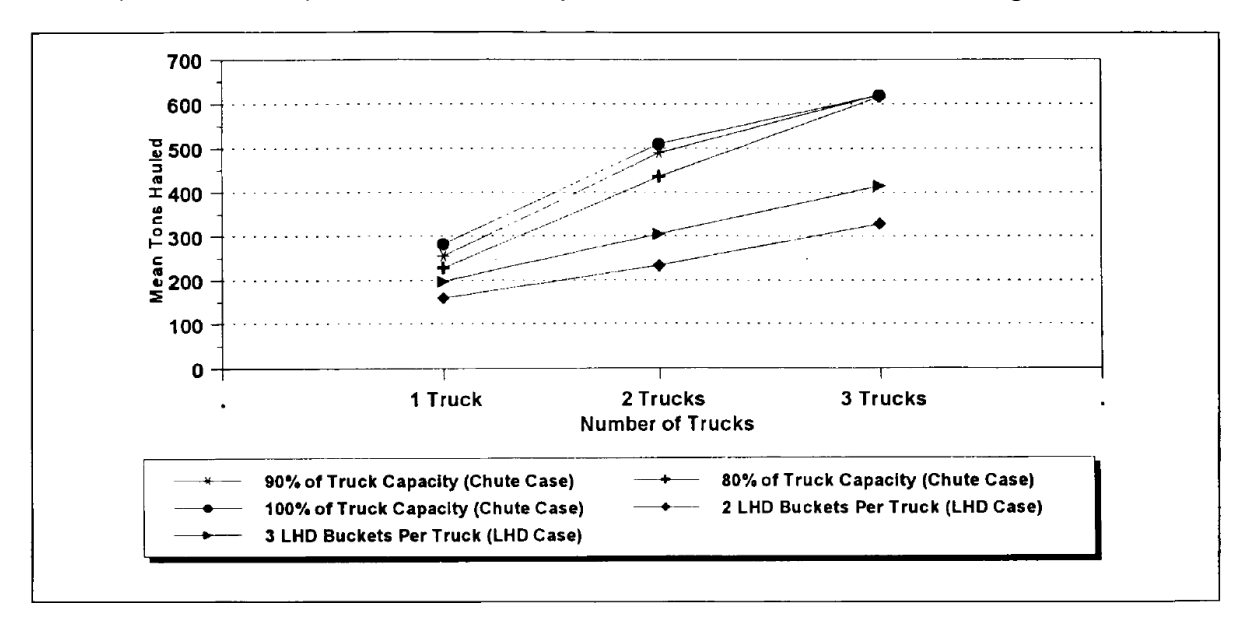

*Figura 18: Toneladas de mineral promedio transportadas por turno - Carga por LHD y buzón (Runciman et al, 1997).*

Los resultados indican que el sistema por buzón entrega mejores rendimientos que el caso de carga por lhd. Si se compara la carga de un camión con 2 baldadas por LHD y cargado por buzón al 80% de capacidad del camión, el sistema por buzones obtiene un 40% de mayor rendimiento. Cuando hay más de un camión en el sistema, los rendimientos por buzón son aún mejores, pero puede producirse un cuello de botella cuando el sistema contiene 3 o más camiones, si el buzón es alimentado sólo por un LHD.

Otro trabajo de esta línea, es el realizado por Hall (2000) en la mina subterránea Kanowna Belle Gold, Australia. El principal objetivo del proyecto era identificar la flota necesaria de camiones para alcanzar los tonelajes de producción y desarrollo, y transporte de relleno, a medida que la mina se hacía más profunda. Del modelo de simulación se destacan diversos factores considerados, como mantenciones planificadas, fallas de equipos, cambios de turnos, horarios de colación, congestión en ensanches viales y en cargadores. La mina posee 4 bloques principales, en los que se definieron niveles para carguío de producción, carguío de desarrollos y llenado de relleno. Por ejemplo, para el bloque A en producción, uno de los resultados fue medir la proporción de tiempo según el estado de cada flota (falla, mantención programada, colación, cambio de turno, esperando para trabajar, esperando en cargador, retrasada en tránsito y trabajando). Se varió la flota desde 2 a 12 camiones. Se ilustra el ejemplo mencionado en la [Figura 19.](#page-39-0)

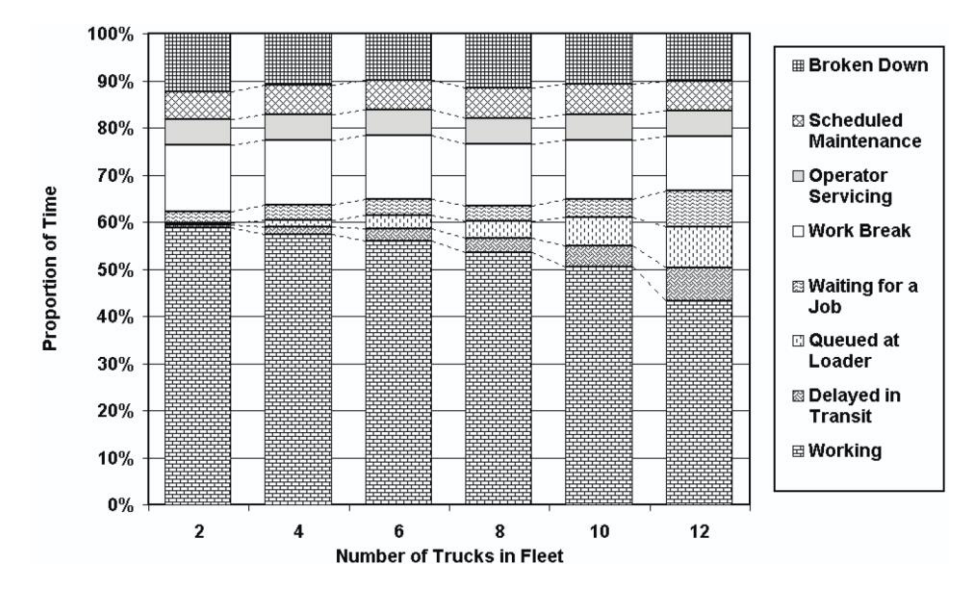

<span id="page-39-0"></span>*Figura 19: Proporción de tiempo según estado de flota en Bloque A - Producción (Hall, 2000).*

El autor indica que los tiempos en los que el equipo no trabaja, aumentan lentamente con el incremento de flota mientras la producción es creciente. Sin embargo, cuando la producción alcanza su meseta (>10 camiones), los tiempos ociosos aumentan más rápidamente. Finalmente concluye que en los siguientes años se necesitará aumentar la flota en 2 camiones para alcanzar el plan de producción.

Roberts (2002) simuló el manejo de materiales de una mina subterránea mediante camiones, también con túneles de sección con capacidad para un equipo (*decline*), en la mina Callie, Tanami Desert, Australia. El objetivo era analizar la opción de reemplazar

la flota actual de camiones de 35-ton por 80-ton y evaluar este cambio en una extensión de la mina hacia zonas más profundas.

Se destaca del trabajo del Roberts las dos lógicas utilizadas para modelar el uso de ensanches viales. La primera, al igual que Runciman et al (1997), considera que no hay preferencia de paso, es decir, el primer equipo que llega a un ensanche debe esperar en él si se aproxima un equipo en dirección contraria. Mientras que, en la segunda, un equipo vacío al ir bajando no puede entrar al siguiente tramo si viene subiendo un equipo en éste o en el tramo siguiente. Al comparar ambos rendimientos en la simulación se obtiene que la segunda lógica es ligeramente menos productiva, puesto que garantizar los dos tramos siguientes libres provoca más esperas en ensanches. Si bien el primer criterio es más productivo, el autor no considera el costo operacional que implica detener un equipo cargado en subida y luego ponerlo nuevamente en movimiento, ya que se debe acelerar más el motor y por ende se consume más combustible.

En la operación de la mina Callie, los conductores se comunican vía radio para decidir si deben entrar al siguiente ensanche vial o pueden alcanzar el subsiguiente, lo que Roberts sugiere como más eficiente, ya que se aprovecha la mayor aceleración de los camiones descendiendo.

Salama y Greberg (2012) realizan una investigación en la cual se evaluó el efecto de incrementar el número de camiones en una mina subterránea de sublevel stoping que producía el 52% del plan de producción mensual. El sistema de manejo de materiales consistía en 3 LHD que cargaban 3 camiones. Los camiones cargados transitaban por una rampa principal y descargaban en un skip que transportaba el mineral a superficie.

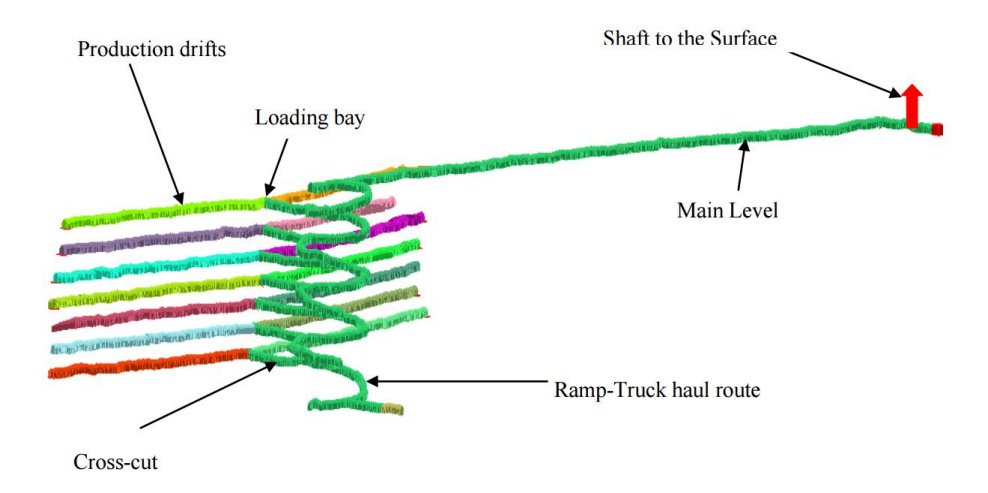

*Figura 20: Layout de mina de sublevel stoping (Salama & Greberg, 2012).*

Utilizando el software *Simmine* se evaluó incrementar la flota probando distintos escenarios. La simulación se realizó en 3 niveles de producción diferentes. En cada nivel de producción la simulación se realizó al final, al centro y cercano al punto de carguío (loading bay). Los resultados indicaron que la mejor asignación para 1 lhd era cargar 2 camiones si los caserones se encontraban en los niveles superiores de la mina o

cercanos a los puntos de carguío, y 3 camiones si se encontraban en los niveles inferiores de la mina. Con esto, la producción aumentó a un 75% del objetivo, junto con un aumento en la utilización de los lhd.

Si bien aumentó la productividad del sistema, el aumento de flota provocó un incremento en el tráfico de rutas de los camiones, lo cual no fue evaluado en la simulación. El uso de ensanches viales en la rampa de camiones y nivel principal, podrían ser una solución para alcanzar la producción deseada.

Fioroni *et al* (2014) realizan un estudio de simulación en la mina Cuiabá, Brasil, con el objetivo de obtener un sistema sustentable en el tiempo que permita mantener la productividad en el largo plazo, dado el incremento en la profundidad de la mina. Para obtener la mejor alternativa de transporte se realiza una simulación con el software *Arena*. El estudio considera diferentes escenarios en los que se mezclan distintas componentes como: Evaluar nuevos puntos de descarga, si los intermediarios de descarga y direcciones de tráfico. Los autores concluyen que el mejor escenario simulado corresponde a la separación del tránsito de camiones, en una rampa de ascenso y otra de descenso, con tal de evitar esperas en ensanches viales. La desventaja de lo anterior es que requiere una alta inversión para la construcción de la rampa de descenso, aspecto que no se considera al compararse con los demás escenarios.

Para modelar los criterios de tránsito utilizan una investigación anterior que simula una operación con transporte por ferrocarriles Fioroni *et al* (2013). Esta consistió en modelar una línea de ferrocarril usada para el transporte de carbón de la mina a cielo abierto Cerrejón en Colombia. El algoritmo se basa en decisiones por semaforización, donde el movimiento de los trenes es permitido o restringido según las señales en la vía. Las señales en la vía deben evitar las siguientes situaciones que son homólogas a las que pueden ocurrir con camiones en una mina subterránea.

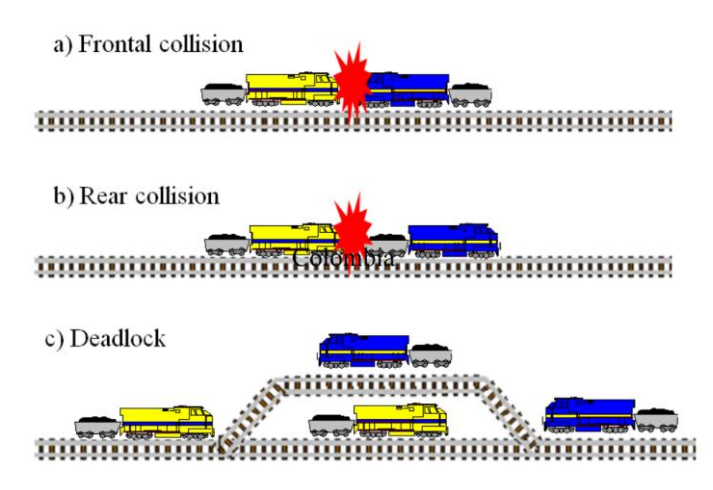

*Figura 21: Situaciones que no deben ocurrir en rutas de transporte (Fioroni et al, 2013).*

Donde "a" representa una colisión frontal cuando dos equipos se encuentran en direcciones opuestas, "b" es una colisión por alcance que podría ocurrir si un equipo circula más rápido que otro y "c" representa un bloqueo debido a que el ensanche vial se encuentra ocupado, lo que provocaría que los equipos se tuvieran que detener en la ruta.

El enfoque de "señales orientadas" considera que los equipos sólo conocen su destino y la ruta necesaria, debiendo respetar las señales en las rutas de transporte: verde avanzar a máxima velocidad permitida, amarillo – avanzar a baja velocidad (equipo adelante en movimiento) y rojo – detención completa. Por ende, las señales se encargan de evitar conflictos y colisiones en las rutas. Su implementación es a través de sensores ubicados en las rutas, que son variables categóricas en el modelo: 0 – verde, 1- amarillo y 2- rojo. Dependiendo de la complejidad del sector se define la lógica en las señales.

El uso este enfoque permitió modelar en forma precisa los rendimientos del sistema real de transporte de la mina Cerrejón con muy pequeños errores, alcanzando la producción objetivo que se tenía. Por otra parte, este enfoque simplifica el modelamiento cuando se requiere la evaluación de nuevos escenarios ya que sigue la misma lógica y es capaz de adaptarse a condiciones específicas de operación.

Otro estudio de simulación en una mina subterránea es el realizado por Greberg et al. (2016) utilizando *Simmine*. El estudio consistió en evaluar la alternativa de usar camiones para transportar mineral dado el incremento en la profundidad de la mina. La mina contaba con un sistema de piques de traspaso en cada área de producción, que se conectaban a un nivel principal de transporte, donde un tren transportaba el mineral a un chancador ubicado en un nivel superior. Se quería evaluar la flota de camiones necesaria para alcanzar la producción objetivo y luego comparar esta alternativa con el sistema actual, que implicaba una alta inversión de infraestructura en construcción de piques y en extender la línea de tren hasta un nuevo nivel principal de transporte.

Para esto se simularon diversos escenarios variando la capacidad de los camiones y las distancias a las áreas productivas. Además, se consideró para cada escenario, casos en que variaba la disponibilidad de los equipos, la disponibilidad del área (dada por la interacción con otras operaciones unitarias) y la interferencia en tráfico. Es decir, esta última se considera como un input para la simulación a diferencia de Sturgul, Runciman, Roberts y Fioroni.

Los autores concluyen que el transporte por camiones puede ser una buena alternativa de manejo de material cuando los costos de transporte por piques de traspaso lleguen a ser muy altos o cuando los piques no estén disponibles operacionalmente. De esta manera, la mejor opción de transporte es utilizar camiones de 63 ton, debido a que provocan menos tráfico en rutas y menos colas en puntos de carguío y descarga.

Por último, se destaca el trabajo de Manzur (2015) realizado en *Promodel* que tiene como objetivo determinar la productividad de una mina explotada por block/panel caving agregada por niveles, mediante simulaciones que tomen en cuenta las interferencias operacionales causadas por el trabajo de cada uno de los niveles (Producción, transporte intermedio y transporte principal).

Se realizan simulaciones del caso base con las condiciones operacionales actuales de la mina y cinco casos de estudio donde cambian parámetros de entrada como distribuciones de tiempos de falla y número de equipos.

Los resultados indicaron para el caso base una producción de 29.250 ton, un 25% menor a la del plan minero (39.000 ton), lo que se atribuye a que los piques de traspaso pasan un 25% del tiempo llenos. Si se agrega un camión a la flota y se considera un 50% menos en tiempos de falla para camiones y un 25% menos para LHD se obtiene una producción de 33.600 ton, con un promedio en los piques de 7% del tiempo llenos. El escenario que supera al plan minero en 300 ton requiere dos camiones adicionales y disminuir en 25% los tiempos de falla en camiones y LHD.

Del trabajo se concluye que la eficiencia del sistema aumenta considerablemente si el tiempo entre fallas de los equipos es bajo, operando con una flota estable el sistema. Para lo anterior, es necesario una buena gestión en la planificación y ejecución de tiempos de mantención de equipos, mantención de carpetas de rodado y operatividad de los equipos.

En resumen, de los trabajos mencionados se han identificado los siguientes propósitos que justifican un trabajo de simulación de transporte en minería subterránea.

- 1. Evaluar como alternativa el uso de camiones en el sistema de manejo de materiales de una mina dado el incremento en su profundidad.
- 2. Comparar alternativas de traspaso de material a un camión, ya sea por buzón o directamente desde un cargador.
- 3. Evaluar el tamaño y la capacidad de flota de camiones para alcanzar planes de producción.
- 4. Comparar criterios de tránsito de camiones respecto al uso de ensanches viales.
- 5. Evaluar el uso de nuevas rutas de tránsito con vías exclusivas.
- 6. Evaluar rendimientos del sistema analizando el impacto de interferencias operacionales.

# **2.8.4.Softwares de Simulación**

En la industria existen diversos softwares computacionales para la confección de modelos de simulación. Algunos de éstos fueron mencionados en los trabajos de simulación citados previamente. Se nombran a continuación los más utilizados en la industria minera:

- Arena
- Automod
- Flexsim
- GPSS/H
- Simmine
- Simul8
- Witness

Se realiza una comparación de la mayoría, mediante una encuesta realizada por la revista OR/MS Today (2015) y según Palma (2016). Se incluyen diversos aspectos como facilidad de aprendizaje, softwares compatibles, análisis de outputs, velocidad de corrida, entre otros. Se presenta la comparación en la [Tabla 2.](#page-44-0)

<span id="page-44-0"></span>

| Software           | Facilidad de<br>Aprendizaje                             | Software<br>compatible                 | Análisis<br>de<br>Outputs                       | Vel. de<br>corrida                                      | Animación<br>2D/3D | Importa<br><b>CAD</b> | Costo<br>[US\$] |
|--------------------|---------------------------------------------------------|----------------------------------------|-------------------------------------------------|---------------------------------------------------------|--------------------|-----------------------|-----------------|
| Arena              | Fácil                                                   | <b>OptQuest</b>                        | Output y<br><b>Process</b><br>Analyzer          | Rápido                                                  | Ambas              | Si                    | 9,000           |
| <b>Flexsim</b>     | Fácil en<br>objetos.<br><b>Dificultoso</b><br>codificar | Excel,<br>$C++$<br>Bases de<br>datos   | Gráficos<br>y salida<br>a Excel                 | Lento.<br>Tiene que<br>soportar<br>gráfica y<br>objetos | Ambas              | Si                    | 9,000           |
| <b>Promodel</b>    | Mod. fácil                                              | Excel,<br>Access                       | Output<br>Viewer y<br>Minitab                   | Rápido                                                  | Ambas              | <b>No</b>             | 9,000           |
| Simul <sub>8</sub> | Muy fácil                                               | Excel,<br>StatFit,<br>OptQuest,<br>SQL | no                                              | No tan<br>rápido                                        | Ambas              | Si                    | 2,500           |
| <b>Haulsim</b>     | Muy fácil                                               |                                        | KPI's<br>por<br>equipo y<br>sistema             | Rápido                                                  | Ambas              | Si                    | 70,000          |
| <b>Simmine</b>     | Fácil                                                   |                                        | KPI's<br>por<br>equipo,p<br>roceso y<br>sistema | Rápido                                                  | Ambas              | SI                    | 20,000          |
| <b>Automod</b>     | Mod. fácil                                              |                                        |                                                 | Rápido                                                  | Ambas              | Si                    | 45,000          |

*Tabla 2: Comparación de principales softwares de simulación. Elaboración propia a partir de OR/MS Today (2015) y Palma (2016).* 

Con respecto a la herramienta a utilizar en este trabajo, la elección será el software *Promodel*. Esta se basa principalmente en que la gerencia de Ingeniería y Constructibilidad de la Vicepresidencia de Proyectos de Codelco cuenta con la licencia del software, lo que facilita el uso de todas las características que posee.

Si bien el software no es de carácter minero, sus elementos permiten la construcción de cualquier tipo de sistema de eventos discretos que quiera ser simulado. Es posible importar imágenes ya sea del layout utilizado o de cualquier parte del sistema, para generar animaciones que representen la realidad.

Por otra parte, los modelos se elaboran a partir de relaciones gráficas de los elementos, lo que permite entender de manera sencilla lo que se está simulando. Esto hace que no se requiera una alta pericia en programación y el software sea entendido de manera rápida y sencilla.

El software utiliza una serie de elementos propios de las simulaciones de eventos discretos y otros que facilitan la construcción del modelo. Se describen los principales a continuación:

- **Entidades** *(Entities):* Corresponden a los objetos dinámicos en la simulación que son procesados y se mueven dentro del sistema.
- **Locaciones** *(Locations):* Son lugares fijos en el sistema en los cuales las entidades son ruteadas para su procesamiento, almacenamiento o toma de decisiones.
- **Recursos** *(Resources):* Corresponden a equipos, personas o dispositivos que asisten operaciones de entidades en locaciones. Pueden ser estáticos o dinámicos moviéndose en redes de ruta.
- **Variables** *(Variables):* Son condiciones cuyos valores se modifican por medio de ecuaciones matemáticas y/o relaciones lógicas. Se utilizan para guardar valores o para toma de decisiones.
- **Arribos** *(Arrivals):* Función que define la llegada de las entidades al sistema según cantidad y frecuencia.
- **Procesamiento** *(Processing)*: El procesamiento define el enrutamiento de las entidades a través del sistema y las operaciones en cada locación en la que entran.
- **Redes de Ruta** (Path Networks): Corresponden a rutas por donde se mueven recursos y entidades. Se construyen a partir de nodos que definen tramos, con distancias o tiempos de movimiento.
- **Asignación de turnos** (Shift Assignments): Permite asignar las ventanas de trabajo, mediante la calendarización de horas disponibles.
- **Subrutina** (*Subroutine*): Corresponden a instrucciones escritas por separado al procesamiento general del programa, para realizar funciones que pueden ser usadas repetidamente durante la simulación.

# **CAPÍTULO 3 :METODOLOGÍA DEL ESTUDIO DE SIMULACIÓN**

En este capítulo se detallará la metodología utilizada para realizar el estudio de simulación. Ésta se basa en la elaborada por Banks (1999) y adaptada en 8 etapas para la simulación de alternativas de tránsito de marinas en el Proyecto Chuquicamata Subterránea. En la [Figura 22](#page-46-0) se presentan las distintas etapas de la metodología y su secuencia lógica.

Cada una de estas etapas será descrita a continuación, indicando las actividades involucradas en cada una de ellas.

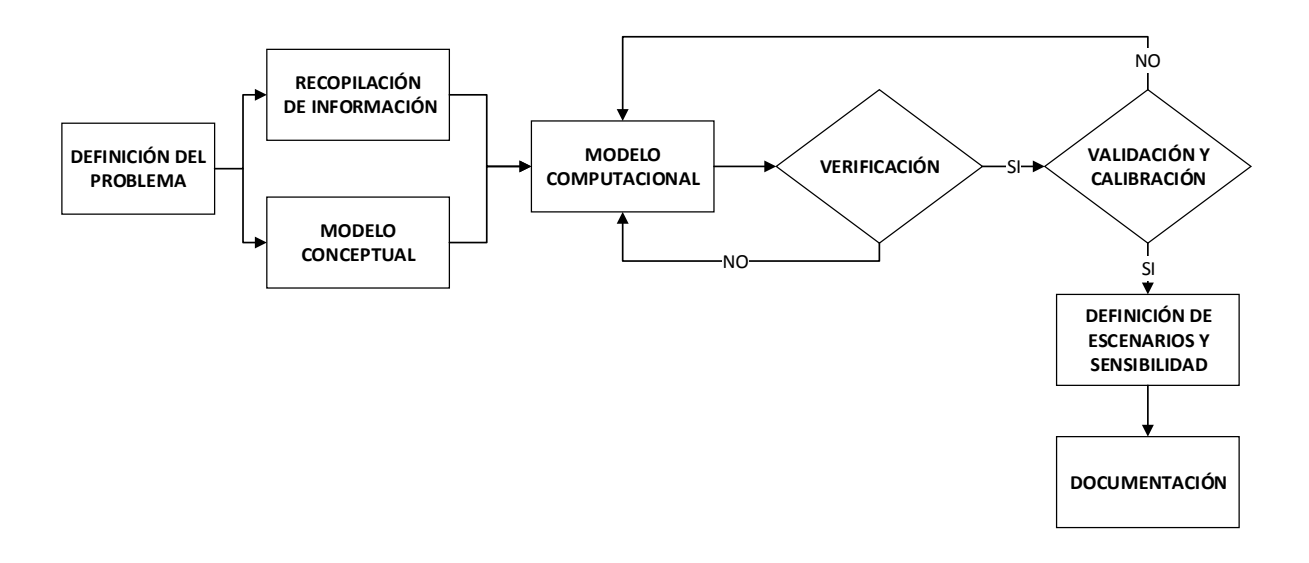

<span id="page-46-0"></span>*Figura 22: Etapas de la metodología propuesta. Fuente: Elaboración propia a partir de Banks, 1999.*

# **3.1. Definición del problema**

Los actuales botaderos de marina del PMCHS ubicados en las cotas 2060 y 2080 del rajo Chuquicamata se perderán debido a la profundización de la Fase 42 del rajo. La ubicación de los botaderos será parte del plan minero de la Fase 42, que se profundiza con dirección norte a sur y de oeste a este.

En marzo de 2017 la operación de la fase 42 se encontraba principalmente en el codo norte del fondo mina en la cota 2075, y en la pared oeste en la cota 2093, lo que no ha generado problemas entre la operación del rajo y la operación de marina de la mina subterránea, principalmente debido a la segregación de sectores por la diferencia de cota. Sin embargo, entre agosto y septiembre se espera que el avance por la pared oeste alcance la cota 2039 y se encuentre el banco 2075 frente al botadero 2080 [\(Figura](#page-47-0)  [23\)](#page-47-0), lo que generaría interferencias entre ambas operaciones y aumento de riesgos dada la coexistencia operacional.

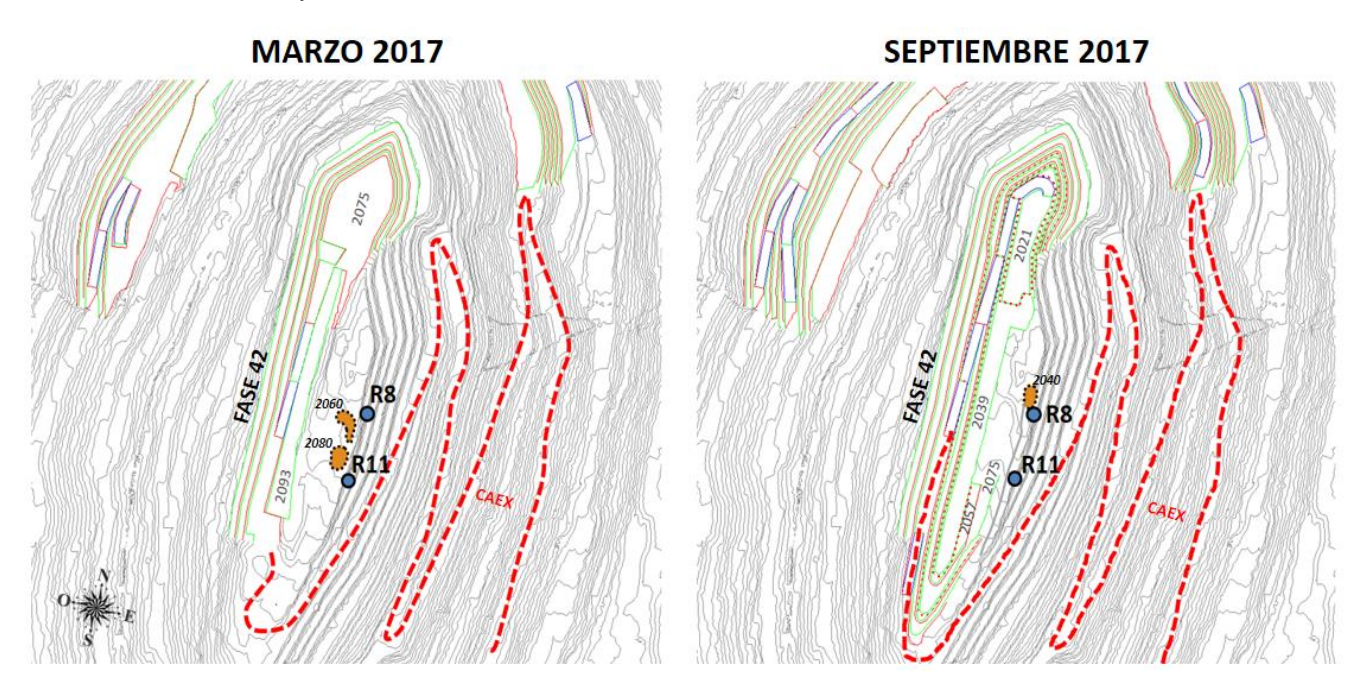

*Figura 23: Fase 42 del Rajo Chuquicamata en marzo y septiembre de 2017. Elaboración propia partir de Codelco, 2017.*

<span id="page-47-0"></span>Debido a esto, el área de Construcción y Logística del PMCHS, junto con la Gerencias de Recursos Mineros y Desarrollo (GRMD) y de Desarrollo Minería Subterránea (GMDS) de la División Chuquicamata, plantearon alternativas para la ubicación de el o los botaderos a partir de esa fecha.

Dado que se mantendrá la rampa que conecta los portales de salida de las rampas 8 y 11, una alternativa es dejar la actual plataforma de la cota 2040, que actualmente es utilizada como estacionamiento por el contrato 13A, como botadero que contaría con una capacidad de 50 kton.

El problema que genera esta alternativa es la baja capacidad del botadero, el que aproximadamente cada 8 días se cerraría por un día para realizar la extracción de marina.

Una segunda alternativa es un nuevo botadero en el banco 2147, que podría ser utilizado ante la contingencia del cierre del botadero 2040 o bien, como único botadero descartando la primera alternativa.

Para acceder al banco 2147 se debe utilizar la salida por la Estocada 29, a la que se accede por la Rampa Exploraciones. La incertidumbre que genera esta alternativa es si logrará satisfacer el requerimiento de marinas del periodo debido al incremento de la distancia hacia el nuevo botadero y ante la ausencia de ensanches viales en la Rampa Exploraciones, que podrían generar largas esperas en el Banco 2147 hasta que la rampa quede libre de camiones cargados. La determinación de la capacidad de esta alternativa será el objetivo general del presente estudio.

Adicionalmente se estudiará el efecto de incorporar ensanches en la Rampa Exploraciones para determinar si éstos mejoran la capacidad inicial obtenida. Se estudiará incorporar desde 1 a 7 ensanches según la ubicación mostrada en la [Figura](#page-48-0)  [24.](#page-48-0) La ubicación de los ensanches fue realizada por una planificación anterior que contemplaba la construcción de éstos.

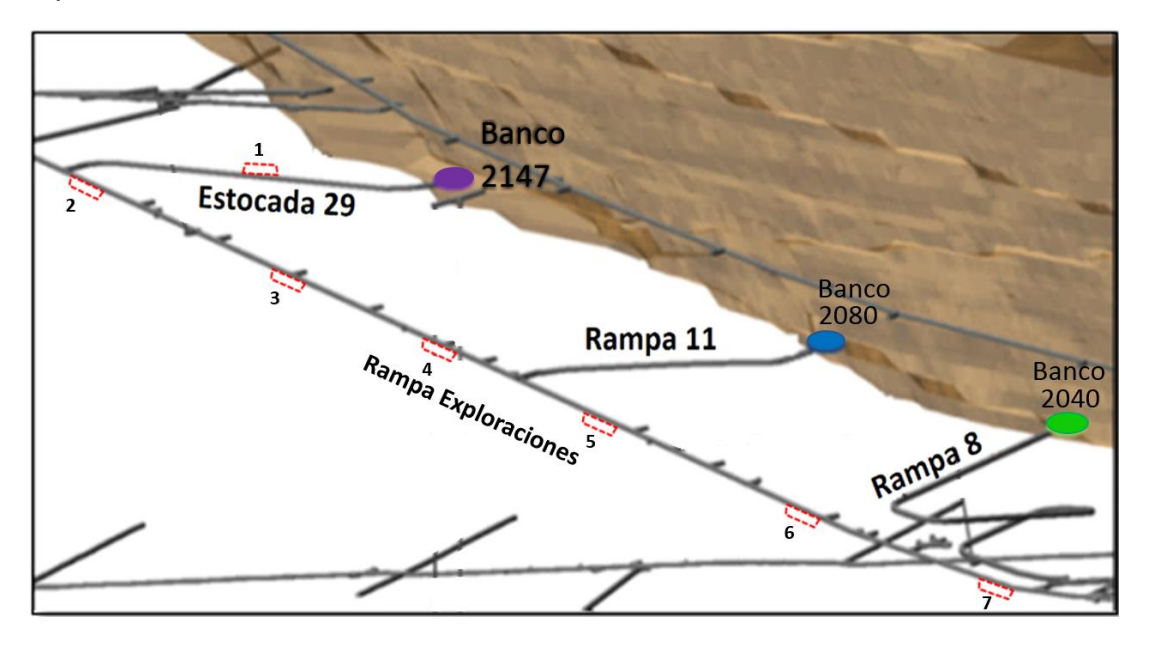

<span id="page-48-0"></span>*Figura 24: Rampas de salida al Rajo Chuquicamata y ensanches en Rampa Exploraciones propuestos. Elaboración propia a partir de Codelco, 2015.*

La planificación de los requerimientos de marina desde el periodo de septiembre de 2017 a marzo 2018 se muestra en el [Gráfico 1.](#page-49-0) Se detalla el requerimiento mensual de marina y en menor escala el requerimiento por turno, debido a que los resultados del modelo serán presentados de dicha manera. Según lo observado en el gráfico el mes más crítico corresponde a septiembre con alrededor de 220.720 toneladas mensuales<sup>1</sup>, que corresponden a 3679 toneladas por turno. Este valor será utilizado como referencia para determinar si la alternativa propuesta o las sensibilidades que se realicen satisfacen el requerimiento planificado.

 $\overline{a}$ 

<sup>1</sup> Estimación a marzo de 2017 considerando optimización del diseño.

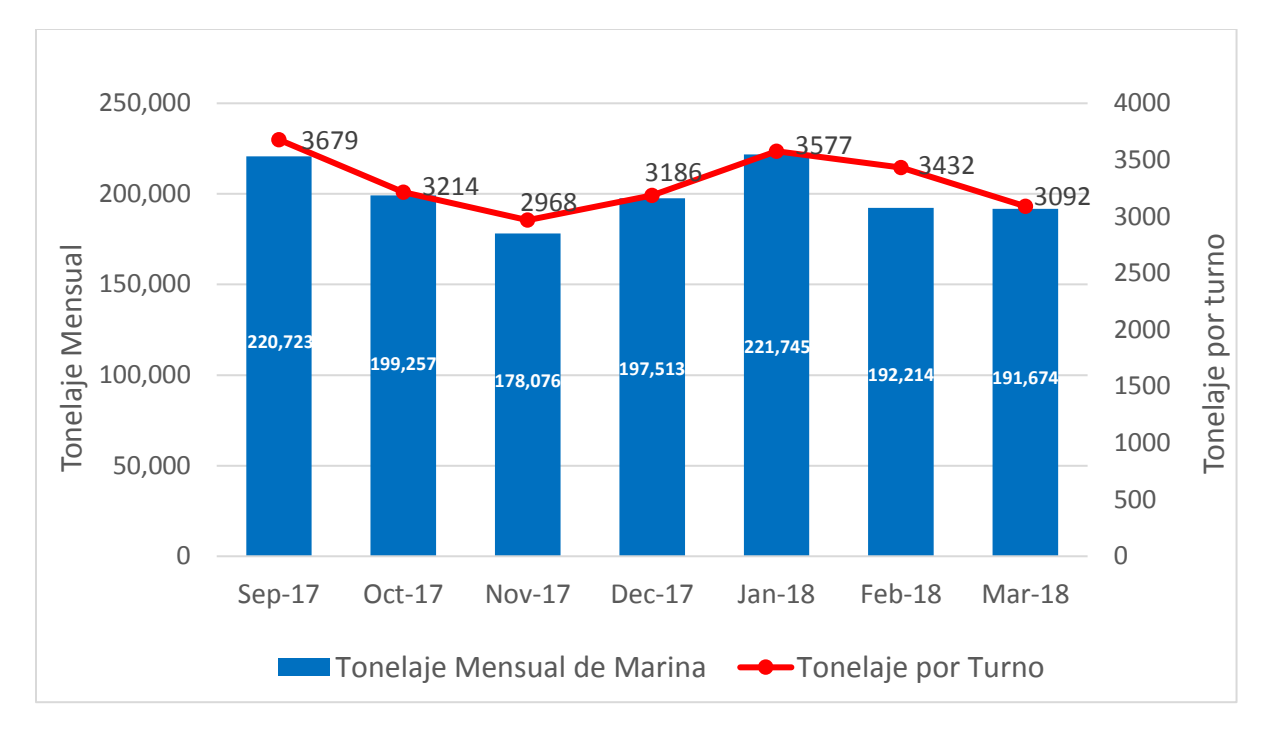

<span id="page-49-0"></span>*Gráfico 1: Plan de extracción de marinas mensual y por turno desde septiembre-17 a marzo-18 (Base húmeda y sobre excavación). Fuente: Elaboración propia a partir de estimación a marzo de 2017*

Por último, se deben mencionar los objetivos específicos del estudio y los alcances que tendrá, los que se encuentran detallados en la sección [1.2](#page-15-0) y [1.3](#page-15-1) respectivamente del presente trabajo.

# **3.2. Recopilación de Información**

La recopilación de información corresponde a todo el periodo de recolección de datos, estudios, informes, planos, entre otros, que serán utilizados para realizar el presente trabajo.

Al comienzo del estudio, el recurso principal de información fue mediante documentos proporcionados por la misma gerencia, relacionados al transporte de marina y a simulaciones de distinta índole que se habían realizado en la compañía.

Complementario a lo anterior, fue el uso de la plataforma *SGDOC (*Sistema de Gestión Documental de la VP), de la cual se obtuvo más información con relación al transporte de marina y planos actualizados del Proyecto Mina Chuquicamata Subterránea.

Por otra parte, se realizaron búsquedas en revistas de investigación de trabajos de simulación de transporte en minería subterránea (Ver sección [2.8.3\)](#page-37-0), de las que se obtuvieron diversos trabajos que aportaron con consideraciones y criterios al modelo.

Finalmente, mediante dos viajes al PMCHS<sup>2</sup> se obtuvo en primera instancia información relacionada a la problemática que es objeto de estudio en reuniones semanales con las Gerencias de Recursos Mineros y Desarrollo (GRMD) y de Desarrollo Minería Subterránea (GMDS) de la División Chuquicamata. La segunda visita tuvo como objetivo la toma de datos en la mina para ser utilizados como parámetros de entrada al modelo y para la etapa de validación, en la que se compararán los datos obtenidos con una simulación de ese período.

# **3.3. Modelo Conceptual**

El modelo conceptual tiene como objetivo describir detalladamente las partes que conforman el sistema a modelar, parámetros requeridos, criterios operacionales, e interacciones, para posteriormente ser utilizados como base técnica en la elaboración del modelo computacional.

- Zonas determinantes
- Límite de batería
- Consideraciones del modelo
- Parámetros de entrada
- Variables de salida

 $\overline{a}$ 

- Características del layout y Rutas de transporte
- Criterios operacionales
- Flotas de equipos y velocidades

# **3.3.1. Zonas determinantes**

Corresponden a aquellos lugares en los cuales se desarrollan eventos que cambian el estado del sistema. Son importantes debido a su ubicación y al tiempo involucrado en los eventos.

- **Botaderos**: Son depósitos de mineral o estéril que son dispuestos en plataformas de los bancos al exterior de la mina, que posteriormente son acomodados por equipos auxiliares como bulldozers.
- **Casino:** Lugar que se encuentra separado de las áreas de trabajo para la alimentación de los trabajadores.
- **Ensanches viales**: Desquinches que se realizan en los túneles angostos para el posicionamiento de un equipo, con el fin de que otro equipo en sentido contrario pueda transitar.

<sup>2</sup> El primer viaje contempló la estadía durante los meses de enero y febrero de 2017 en turnos 4x3. El segundo viaje se realizó entre el 2 y 9 de mayo de 2017 en jornadas de 12 horas.

- **Estacionamiento:** Lugar definido para las detenciones programadas de la flota de camiones.
- **Estocadas:** Son galerías en las rutas de transporte en las que los camiones pueden esperar para el paso de otro camión dada la restricción física de los túneles.
- **Estación de Carguío Pala-Camión**: Es un tipo de punto de carguío cercano a las frentes de desarrollo en el que se carga marina a los camiones, mediante cargadores frontales o lhd. Cuenta con la sección necesaria para que los equipos puedan levantar sin obstáculos el balde para el carguío del camión.
- **Petroleras**: Corresponden a estaciones donde los camiones se abastecen de combustible.

# **3.3.2. Límite de batería**

El límite de batería del estudio considera el transporte de marina desde los puntos de carguío hasta los puntos de descarga ubicados en superficie. Además, se incluye el uso de petroleras en las rutas y estacionamientos de camiones requeridos para detenciones programadas como horarios de colación, cambios de turno o tronadura.

# **3.3.3.Consideraciones del modelo**

- El largo de corrida de cada simulación corresponde al tiempo operacional de un turno de 12 horas.
- Los camiones cuentan con estacionamiento, donde inician y terminan el turno, y estacionan para ir a colación.
- Los túneles tienen capacidad para el tránsito de un camión a la vez.
- Un camión cargado tiene prioridad sobre un camión vacío, por lo que el camión vacío debe esperar en ensanches, estocadas o cruces hasta que la vía quede libre de tránsito.
- Un ensanche vial tiene capacidad para 2 camiones y una estocada para 1 camión.
- Las rutas de marina son exclusivas para camiones de esta actividad, por ende, no hay interferencia con otros vehículos.
- El tránsito se controla mediante señaléticas. Semáforos en ensanches viales, estocadas y portales de acceso, y discos pare o semáforos en cruces.
- El modelo cuenta con un sistema de despacho que asigna el punto de carguío que tiene menos camiones en espera en ese momento.
- En los botaderos se permite la descarga de un camión a la vez.
- La velocidad de los camiones varía dependiendo de su condición (cargado o vacío), y con la pendiente de cada tramo.
- No se producen fallas de equipos durante la simulación, pero se considera la utilización operativa de los camiones para determinación de la flota.
- Los puntos de carguío contarán en todo el largo de corrida con marina disponible.
- Las rutas de marina siempre se encuentran disponibles.
- La zona de descarga del banco 2147 considera espacio suficiente para que los camiones esperen.
- Dado que no se tiene certeza a septiembre de 2017 respecto a la habilitación de los buzones de la rampa 9, petroleras de interior mina y ubicación de los equipos del C013A, se considerará lo siguiente:
	- o En los puntos de carguío sólo se realizará traspaso lhd-camión.
	- o Las petroleras se ubicarán al exterior mina en el banco 2080.
	- o Se utilizará el sector de OIPI para el estacionamiento de los equipos del C013A.

### **3.3.4.Parámetros de entrada**

Los parámetros de entrada corresponden a información requerida por el modelo, que caracteriza el sistema en estudio. Cada parámetro tiene asociado un valor fijo (determinístico) o una distribución probabilística (estocástico), dependiendo de la consideración que se tome en cada uno. Su correcta determinación es fundamental para reproducir el sistema en estudio. Las consideraciones de parámetros estocásticos y determinísticos se detallan en las Tablas 3 y 4 respectivamente, junto con sus valores o distribuciones respectivas.

| <b>Parámetros</b><br>estocásticos         | <b>Unidad</b> | <b>Media</b> | Desv.<br><b>Estándar</b> | <b>Distribución</b>               |
|-------------------------------------------|---------------|--------------|--------------------------|-----------------------------------|
| Tiempo de carguío<br>camión 60 ton        | min           | 9.5          | 3.10                     | Chi-cuadrado (5, 4.4)             |
| Tiempo de carguío<br>camión 30 ton        | min           | 5.1          | 1.49                     | LogLogística (2, 3.52, 2.84)      |
| Tiempo de carguío<br>camión 20 ton        | min           | 2.6          | 0.75                     | LogLogística (1, 3.52, 1.42)      |
| Tiempo de descarga                        | S             | 56           | 14.57                    | Triangular (35, 99.9, 37.6)       |
| Tiempo de maniobra<br>en punto de carguío | S             | 53           | 18.64                    | Weibull Inversa (43, 1.32, 0.132) |
| Tiempo de maniobra<br>en botadero         | S             | 35           | 10.01                    | Rayleigh (19, 13.4)               |
| Factor de carga<br>efectiva C010          |               | 0.98         | 0.06                     | Weibull (0.8, 3.47, 0.199)        |
| Factor de carga<br>efectiva C013A         |               | 0.80         | 0.07                     | Beta (1.89, 3.43, 0.67, 1.03)     |

*Tabla 3: Parámetros de entrada estocásticos. Fuente: Elaboración propia.*

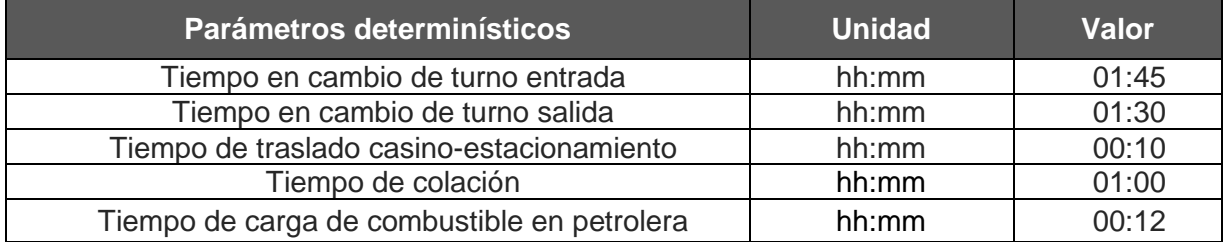

*Tabla 4: Parámetros de entrada determinísticos. Fuente: Elaboración propia.*

### **3.3.5.Variables de salida**

Las variables de salida son aquellas que reporta el modelo, modificándose a lo largo del tiempo de simulación. Se definen en el modelo computacional para responder los objetivos del estudio propuesto. Se enlistan a continuación las variables de salida definidas en el modelo.

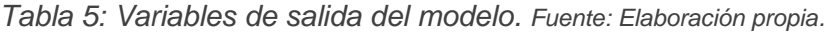

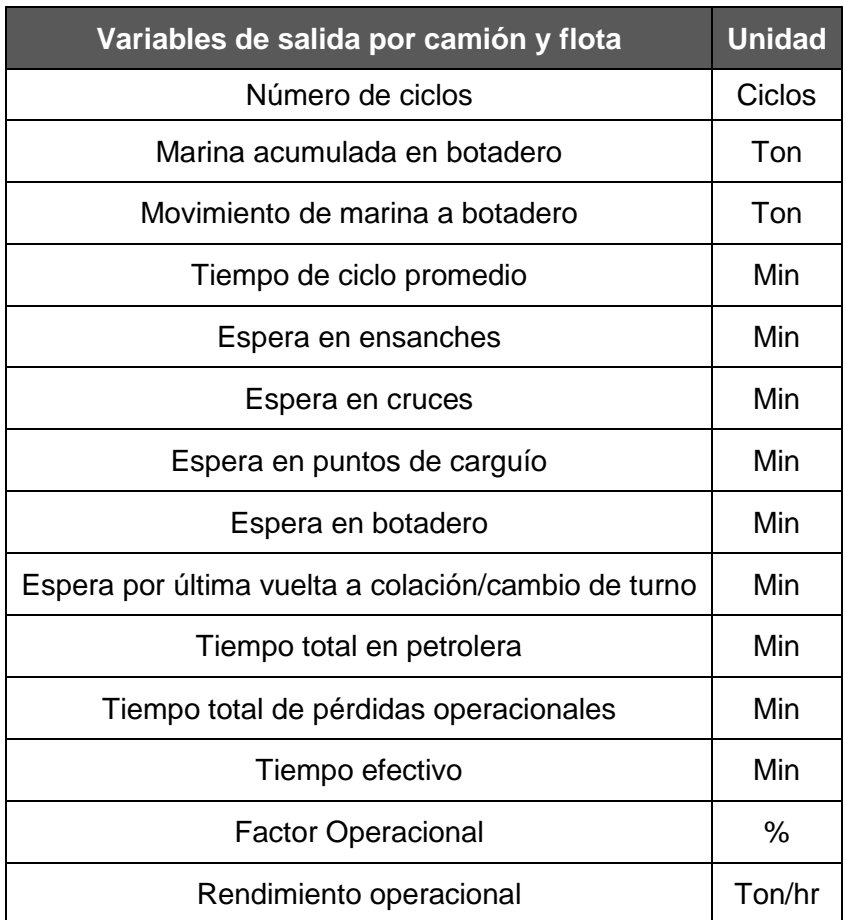

### **3.3.6.Características de layout y rutas de transporte**

En la [Figura 25](#page-54-0) se observa una vista isométrica del layout de transporte de marinas del PMCHS, que será utilizado en la confección del modelo computacional.

El layout se compone de una zona subterránea y otra en superficie, separadas por portales que conectan con el fondo mina del rajo Chuquicamata. Éstos portales se ubican al final de la Estocada 29, Rampa 11 y Rampa 8 Fase II.

El sistema contará con 7 puntos de carguío, 3 para el C010 y 4 para el C013 señalados con círculos naranjos; 1 botadero, señalado con círculo celeste; 9 ensanches señalados con bordes azules y 8 estocadas para esperas señaladas con rectángulos amarillos.

Las letras mayúsculas indican nodos, que definen tramos entre ellos. Como se observa, un nodo se asigna en la presencia de un punto de carguío, botadero, ensanche, estocada o cruce.

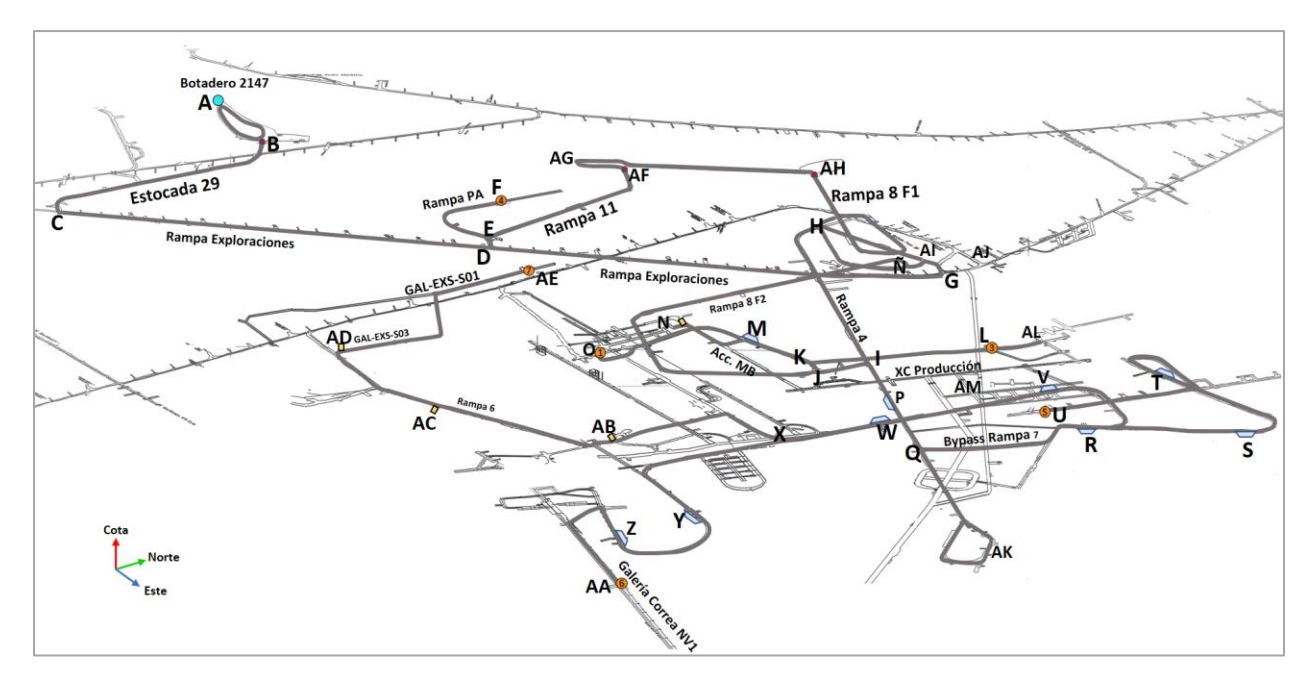

*Figura 25: Layout de transporte de marinas PMCHS. Fuente: Elaboración propia.*

### <span id="page-54-0"></span>**I. Características del layout**

Cada tramo del layout cuenta con un largo, pendiente y dirección. Estas características también son parámetros de entrada al modelo, ya que determinan los tiempos de viaje, velocidades y tránsito en cada tramo. En la siguiente tabla se describen las características de cada tramo del layout. En la sección D de Anexos se encuentra el layout con los tramos asignados según lo señalado en la tabla.

| <b>Tramo</b>            | <b>Desde</b>      | <b>Hasta</b>            | <b>Sector</b>                      | Largo<br>[ <sub>m</sub> ] | Pend<br>[%]             | <b>Dirección</b>     |
|-------------------------|-------------------|-------------------------|------------------------------------|---------------------------|-------------------------|----------------------|
| 1                       | A                 | B                       | <b>Banco 2147</b>                  | 150                       | $-1$                    | Uni. vacíos          |
| $\overline{2}$          | B                 | A                       | <b>Banco 2147</b>                  | 130                       | 1                       | Uni.<br>cargados     |
| 3                       | C                 | B                       | Estocada 29                        | 260                       | 3                       | Bidireccional        |
| $\overline{\mathbf{4}}$ | D                 | $\mathsf C$             | R. Exploraciones                   | 650                       | 15                      | Bidireccional        |
| 5                       | G                 | $\overline{D}$          | R. Exploraciones                   | 715                       | 15                      | Bidireccional        |
| $\overline{6}$          | D                 | Ē                       | Rampa 11                           | 38                        | 5                       | Bidireccional        |
| $\overline{7}$          | F                 | Ē                       | Rampa PA                           | 450                       | 10                      | Bidireccional        |
| 8                       | $\overline{E}$    | AF                      | Rampa 11                           | 315                       | 12                      | Uni. vacíos          |
| 9                       | Al                | G                       | Bypass Rampa 4                     | 70                        | 1                       | Bidireccional        |
| 10                      | $\overline{H}$    | Al                      | Bypass Rampa 4                     | 300                       | 14                      | Uni. vacíos          |
| 11                      |                   | H                       | Rampa 4                            | 480                       | 12                      | Uni. vacíos          |
| 12                      | J                 |                         | Rampa 8 F2                         | 78                        | $\overline{3}$          | Uni. vac/carg        |
| 13                      | Κ                 | J                       | Rampa 9                            | 44                        | $\overline{\mathbf{4}}$ | Bidireccional        |
| 14                      |                   | $\overline{\mathsf{K}}$ | Rampa 10                           | 310                       | 12                      | Bidireccional        |
| 15                      | M                 | Κ                       | Rampa 9                            | 180                       | 11                      | Bidireccional        |
| 16                      | N                 | $\overline{\mathsf{M}}$ | Acceso MB                          | 170                       | $\mathbf 0$             | Bidireccional        |
| 17                      | $\circ$           | M                       | Rampa 9                            | 325                       | 10                      | Bidireccional        |
| 18                      | J                 | Ñ                       | Rampa 8 F2                         | 860                       | 12                      | Uni.<br>cargados     |
| 19                      | Al                | Ñ                       | Rampa 8 F1                         | 42                        | $\overline{7}$          | Uni. vac/carg        |
| 20                      | P                 |                         | Rampa 4                            | 130                       | 12                      | Bidireccional        |
| 21                      | Q                 | ${\sf P}$               | Rampa 4                            | 165                       | 12                      | Bidireccional        |
| 22                      | $\mathsf{R}$      | Q                       | Bypass Rampa 7                     | 305                       | 3                       | Bidireccional        |
| 23                      | S                 | $\mathsf{R}$            | Acc. Snvs Norte                    | 230                       | 12                      | Bidireccional        |
| 24                      | $\overline{\top}$ | $\overline{\mathsf{s}}$ | Acc. Snvs Norte                    | 280                       | 12                      | Bidireccional        |
| 25                      | U                 | $\overline{\mathsf{T}}$ | Colect.Norte LS/Acc.Chancado       | 700                       | 0/12                    | Bidireccional        |
| 26                      | $\vee$            | $\mathsf R$             | Rampa Acc. Snvs                    | 345                       | 12                      | Bidireccional        |
| 27                      | W                 | $\overline{\mathsf{V}}$ | Rampa Acc. Snvs                    | 250                       | 11                      | Bidireccional        |
| 28                      | X                 | W                       | Rampa Acc. Snvs                    | 125                       | 11                      | Bidireccional        |
| 29                      | Y                 | X                       | Rampa Acc Snvs/RAC Correa<br>Nv1   | 425                       | 11                      | Bidireccional        |
| 30                      | Z                 | Υ                       | RAC Correa Nv1                     | 270                       | 11                      | Bidireccional        |
| 31                      | AA                | Z                       | RAC Corr.Nv1/Gal. Corr.Nv1         | 525                       | 9                       | Bidireccional        |
| 32                      | AB                | X                       | Gal.Acc Chan-02/Rampa Acc<br>Chanc | 340                       | 6                       | Bidireccional        |
| 33                      | AB                | AC                      | Rampa <sub>6</sub>                 | 285                       | 13                      | Bidireccional        |
| 34                      | <b>AC</b>         | AD                      | Rampa <sub>6</sub>                 | 240                       | 13                      | <b>Bidireccional</b> |
| 35                      | AD                | AE                      | Galería Extracción S03/S02/S01     | 500                       | 1                       | Bidireccional        |
| 36                      | AF                | AG                      | Berma Banco 2080                   | 75                        | 6                       | Uni. vacíos          |
| 37                      | AH                | AG                      | Berma Banco 2080/2060              | 360                       | 13                      | Uni. vacíos          |
| 38                      | Ñ                 | AH                      | Rampa 8 F1                         | 830                       | 14                      | Uni. vacíos          |

*Tabla 6: Características de los tramos de layout marinas PMCHS. Fuente: Elaboración propia*

Por otra parte, en relación a las zonas determinantes como puntos de carguío y descarga, ensanches, estocadas, estacionamientos, petrolera, casino y elementos de tránsito del modelo como semáforos y discos pares, se identifica cada uno ellos según su nodo en el layout y se les asigna un nombre para una mejor comprensión de los resultados del modelo.

| <b>Tipo</b>     | <b>Nodo</b> | <b>Nombre</b>        | <b>Tipo</b>  | <b>Nodo</b>    | <b>Nombre</b> |
|-----------------|-------------|----------------------|--------------|----------------|---------------|
|                 | O           | $PC_1$               |              | в              | Sem 1         |
|                 | N           | PC <sub>2</sub>      |              | D              | Sem 2         |
| Punto de        |             | $PC_3$               |              |                | Sem 3         |
| carguío         | F           | $PC_4$               |              | J              | Sem_4         |
|                 | V           | $PC_5$               |              | M              | Sem 5         |
|                 | AC          | $PC_6$               |              | P              | Sem_6         |
|                 | AH          | PC 7                 |              | R              | Sem<br>7      |
| <b>Botadero</b> | A           | Bot_2147<br>Semáforo |              | $\overline{S}$ | Sem_8         |
|                 | M           | Ens 1                |              | T              | Sem_9         |
|                 | P           | Ens 2                |              | V              | 10<br>Sem     |
|                 | R           | $Ens_3$              |              | W              | Sem<br>11     |
|                 | S           | $Ens_4$              |              | Y              | Sem<br>12     |
| Ensanche        | T           | $Ens_5$              |              | Z              | Sem<br>13     |
|                 | W           | $Ens_6$              |              | AB             | Sem<br>14     |
|                 | Х           | $Ens_7$              |              | AC             | Sem<br>15     |
|                 | Z           | $Ens_8$              |              | <b>AD</b>      | Sem_16        |
|                 | AA          | $Ens_9$              |              | M              | Pare_1        |
|                 | N           | $Est_1$              | <b>Disco</b> | Κ              | Pare_2        |
| Estocada        | AD          | Est 2                | Pare         | $\mathsf{R}$   | Pare_3        |
|                 | AE          | Est 3                |              | Y              | Pare_4        |
|                 | AF          | Est 4                |              | Ñ              | Pare_5        |
|                 | AM          | Estaciona_C010       | Petrolera    | AJ             | Petrolera     |
| Estacionamiento | AN          | Estaciona_C013A      | Casino       | AÑ             | Casino C010   |
|                 |             |                      |              | AO             | Casino_C013A  |

*Tabla 7: Nombre de zonas determinantes. Fuente: Elaboración propia.*

#### **I. Rutas de Transporte**

Las rutas de transporte se definen a partir de los tramos del layout y se diferencian según la condición del camión. En la [Tabla 8](#page-57-0) se muestra una manera de representación de las rutas de transporte. Se clasifican según la condición del camión, respecto a su origen y destino y se indica la ruta a través de un orden secuencial de tramos (T).

<span id="page-57-0"></span>

| <b>Condición</b> | Origen          | <b>Destino</b>         | <b>Contrato</b> | <b>Ruta</b>                                                                                                    | Distancia [m] |
|------------------|-----------------|------------------------|-----------------|----------------------------------------------------------------------------------------------------|---------------|
| Vacío            | Bot 2147        | $PC_1$                 | C010            | $T1 \rightarrow T3 \rightarrow T4 \rightarrow T5 \rightarrow T9 \rightarrow T10 \rightarrow$<br>$T11 \rightarrow T12 \rightarrow T13 \rightarrow T15 \rightarrow T17$                                                                                                    | 3232          |
|                  | Bot 2147        | $PC_2$                 | C010            | $T1 \rightarrow T3 \rightarrow T4 \rightarrow T5 \rightarrow T9 \rightarrow T10 \rightarrow$<br>$T11 \rightarrow T12 \rightarrow T13 \rightarrow T15 \rightarrow T16$                                                                                                    | 3077          |
|                  | Bot 2147        | $PC_3$                 | C010            | $T1 \rightarrow T3 \rightarrow T4 \rightarrow T5 \rightarrow T9 \rightarrow T10 \rightarrow$<br>$T11 \rightarrow T12 \rightarrow T13 \rightarrow T14$                                                                                                    | 3037          |
|                  | Bot 2147        | PC 4                   | C013A           | $T1 \rightarrow T3 \rightarrow T4 \rightarrow T6 \rightarrow T7$                                                                                                    | 1548          |
|                  | Bot 2147        | PC <sub>5</sub>        | C013A           | $T1 \rightarrow T3 \rightarrow T4 \rightarrow T5 \rightarrow T9 \rightarrow T10 \rightarrow$<br>$T11 \rightarrow T20 \rightarrow T21 \rightarrow T22 \rightarrow T23 \rightarrow$<br>$T24 \rightarrow T25$                                                                                 | 4415          |
|                  | Bot 2147        | $PC_6$                 | C013A           | $T1 \rightarrow T3 \rightarrow T4 \rightarrow T5 \rightarrow T9 \rightarrow T10 \rightarrow$<br>$T11 \rightarrow T20 \rightarrow T21 \rightarrow T22 \rightarrow T26 \rightarrow T27 \rightarrow$<br>$T28 \rightarrow T29 \rightarrow T30 \rightarrow T31$                                 | 5145          |
|                  | Bot 2147        | PC 7                   | C013A           | $T1 \rightarrow T3 \rightarrow T4 \rightarrow T5 \rightarrow T9 \rightarrow T10 \rightarrow$<br>$T11 \rightarrow T20 \rightarrow T21 \rightarrow T22 \rightarrow T26 \rightarrow T27 \rightarrow$<br>$T28 \rightarrow T32 \rightarrow T33 \rightarrow T34 \rightarrow T35$                 | 5290          |
|                  | Bot 2147        | Petrolera              | C010/<br>C013A  | $T1 \rightarrow T3 \rightarrow T4 \rightarrow T6 \rightarrow T8 \rightarrow T36$                                                                                                    | 1488          |
|                  | Petrolera       | Ruta<br>Veh.<br>vacíos | C010/<br>C013A  | $T37 \rightarrow T38 \rightarrow T19$                                                                                                    | 1232          |
|                  | PC 1            | Bot 2147               | C010            | $T17 \rightarrow T15 \rightarrow T13 \rightarrow T18 \rightarrow T19 \rightarrow$<br>$T9 \rightarrow T5 \rightarrow T4 \rightarrow T3 \rightarrow T2$                                                                                                    | 3276          |
|                  | PC <sub>2</sub> | Bot 2147               | C010            | $T16 \rightarrow T15 \rightarrow T13 \rightarrow T18 \rightarrow T19 \rightarrow T9 \rightarrow$<br>$T5 \rightarrow T4 \rightarrow T3 \rightarrow T2$                                                                                                    | 3121          |
| Cargado          | PC <sub>3</sub> | Bot 2147               | C010            | $T14 \rightarrow T13 \rightarrow T18 \rightarrow T19 \rightarrow T9 \rightarrow T5 \rightarrow$<br>$T4 \rightarrow T3 \rightarrow T2$                                                                                                    | 3081          |
|                  | PC <sub>4</sub> | Bot 2147               | C013A           | $T7 \rightarrow T6 \rightarrow T4 \rightarrow T3 \rightarrow T2$                                                                                                    | 1528          |
|                  | PC <sub>5</sub> | Bot 2147               | C013A           | $T25 \rightarrow T24 \rightarrow T23 \rightarrow T22 \rightarrow T21 \rightarrow T20 \rightarrow$<br>$T12 \rightarrow T18 \rightarrow T19 \rightarrow T9 \rightarrow T5 \rightarrow$<br>$T4 \rightarrow T3 \rightarrow T2$                                                                 | 4615          |
|                  | PC <sub>6</sub> | Bot 2147               | C013A           | $T31 \rightarrow T30 \rightarrow T29 \rightarrow T28 \rightarrow T27 \rightarrow T26 \rightarrow$<br>$T22 \rightarrow T21 \rightarrow T20 \rightarrow T12 \rightarrow T18 \rightarrow T19 \rightarrow$<br>$T9 \rightarrow T5 \rightarrow T4 \rightarrow T3 \rightarrow T2$                 | 5345          |
|                  | $PC_7$          | Bot_2147               | C013A           | $T35 \rightarrow T34 \rightarrow T33 \rightarrow T32 \rightarrow T28 \rightarrow T27 \rightarrow$<br>$T26 \rightarrow T22 \rightarrow T21 \rightarrow T20 \rightarrow T12 \rightarrow T18 \rightarrow$<br>$T19 \rightarrow T9 \rightarrow T5 \rightarrow T4 \rightarrow T3 \rightarrow T2$ | 5490          |

*Tabla 8: Rutas de transporte de marina en layout. Fuente: Elaboración propia.*

La representación gráfica de las rutas diferenciándolas por contrato y uso compartido de rutas se detalla en la [Figura 26.](#page-58-0) Las rutas azules y verdes corresponden a las utilizadas por el C010 y C013 respectivamente y las rojas por ambos contratos. Las rutas grises corresponden a rutas fuera del circuito de marinas para dirigirse a petrolear, a estacionamientos o a casinos. Además, en la figura se resume la localización de todas las zonas determinantes del modelo junto con los elementos de tránsito como direccionalidad de las rutas, semaforización y discos pares.

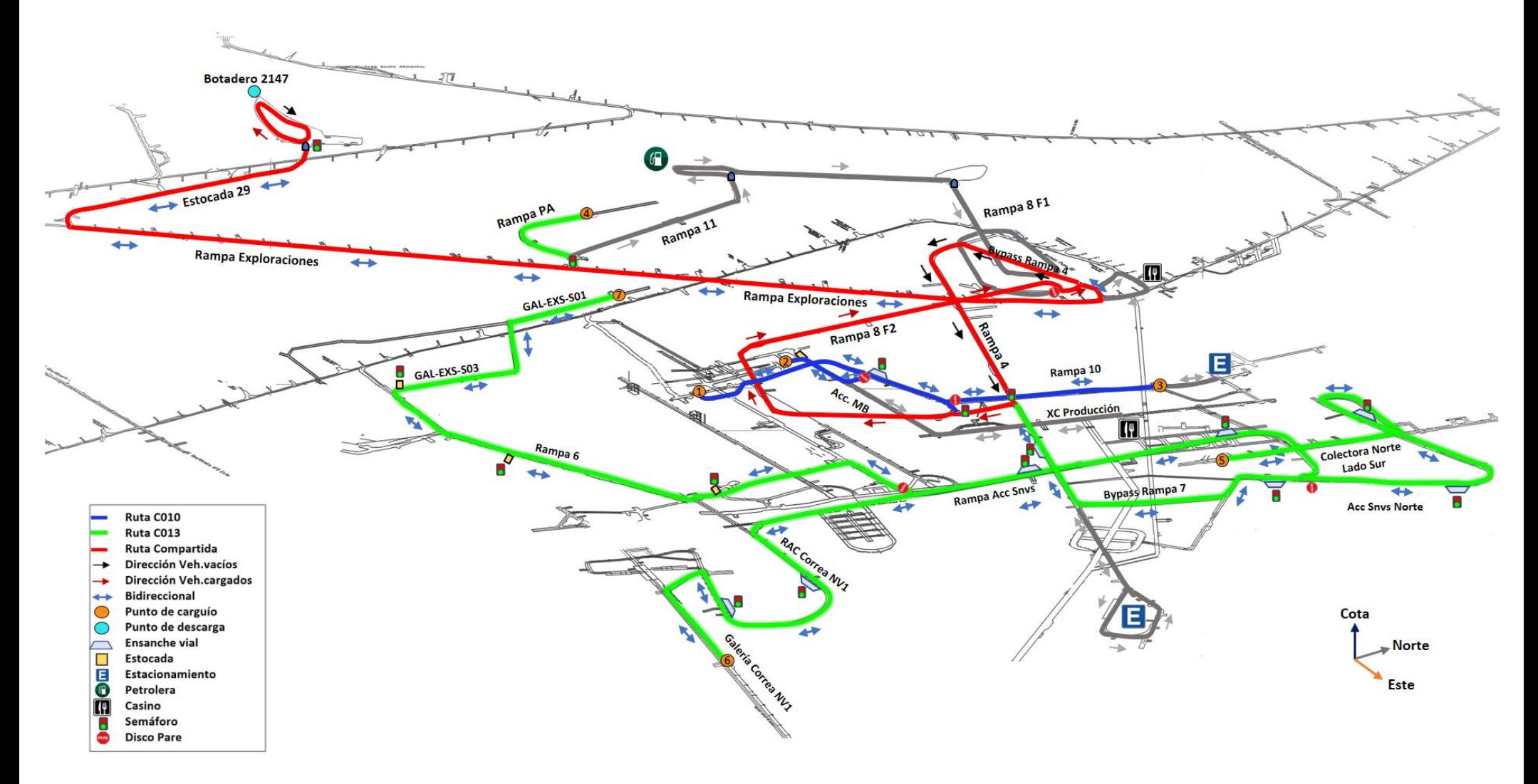

<span id="page-58-0"></span>*Figura 26: Layout de transporte de marinas con elementos de tránsito y rutas de transporte PMCHS. Fuente: Elaboración propia.*

# **3.3.7.Criterios operacionales**

En esta sección se explicarán los criterios operacionales utilizados en el modelo. Se clasificarán en horarios de operación y detención, criterios de tránsito, criterios en puntos de carguío y botadero, criterios previos a colación/cambio de turno y criterios para carga de combustible.

# **I. Horarios de Operación y detención**

Como se nombró previamente existen pérdidas operacionales programadas en las cuales la operación de transporte de marina se detiene. Se debe establecer el horario de operación y detenciones, ya que corresponden a parámetros de entrada al modelo. Cada una de las detenciones programadas contempla una serie de actividades que se nombran en la siguiente tabla.

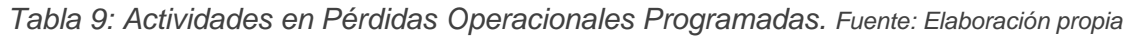

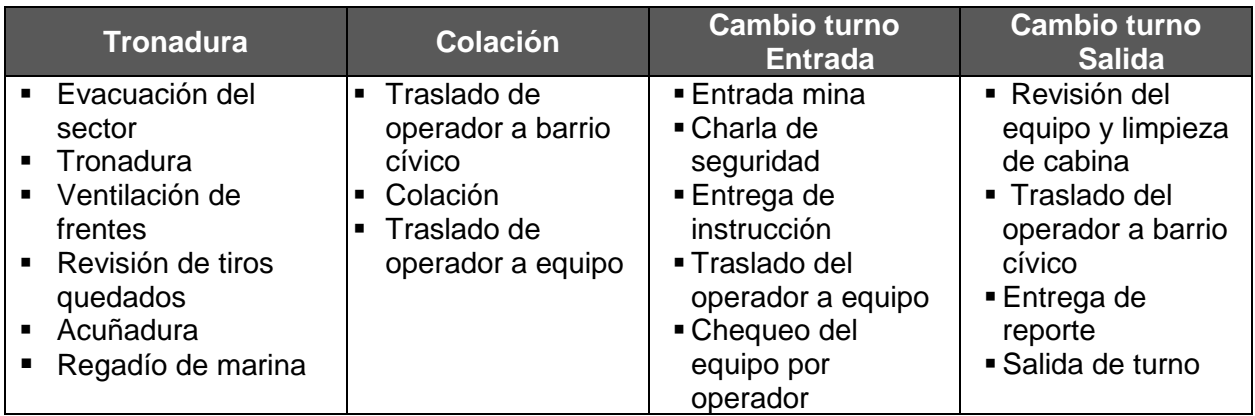

Lo siguiente es establecer el horario de cada una de estas detenciones según lo que ocurre operacionalmente. Los datos fueron otorgados por el Jefe de Turno de marinas del  $C<sub>010</sub>$  en el segundo viaje al proyecto<sup>3</sup> y representan la situación planificada de detenciones programadas en la mina y su proyección a septiembre de 2017. Se detalla el horario de cada actividad en la siguiente tabla.

 $\overline{a}$ 

 $3\,$  2 al 9 de mayo de 2017

<span id="page-60-0"></span>

| <b>Horario</b>  | <b>Tronadura</b>                    | <b>Colación</b> | <b>Cambio Turno</b>                            |
|-----------------|-------------------------------------|-----------------|------------------------------------------------|
| $8:00 - 8:30$   | Ventilación                         |                 | Casa de cambio                                 |
| $8:30 - 9:00$   | Ventilación/<br>Rev. tiros quedados |                 | Entrada mina                                   |
| $9:00 - 9:30$   | Acuñadura /<br>Regadío de Marina    |                 | Charla de seguridad /<br>Entrega instrucción   |
| $9:30 - 09:45$  | Entrega de postura                  |                 | Traslado Op. /<br>Chequeo Equipo               |
| $09:45 - 14:50$ |                                     |                 |                                                |
| 14:50 - 15:00   |                                     | Traslado Op.    |                                                |
| 15:00 - 16:00   |                                     | Colación        |                                                |
| $16:00 - 16:10$ |                                     | Traslado Op.    |                                                |
| 16:10 - 18:30   |                                     |                 |                                                |
| 18:30 - 19:00   | Evacuación del sector               |                 | Rev. Equipo /Traslado<br>Op. / Entrega Reporte |
| 19:00 - 19:30   | Evacuación del sector               |                 | Salida mina                                    |
| 19:30 - 20:00   | Tronadura/<br>Ventilación           |                 | Casa de cambio                                 |

*Tabla 10: Horarios de Pérdidas Operacionales Programadas. Fuente: Elaboración propia*

Según los horarios señalados en la [Tabla 10,](#page-60-0) las pérdidas operacionales programadas para un turno de 12 horas corresponderán a un total de 4 horas y 35 minutos. Los camiones comenzarán su tránsito a las 9:45 hrs, debiendo todos estar estacionados como máximo a las 14:50 hrs para el traslado a colación. Luego de eso, retomarán la operación a las 16:10 hrs y deberán estar todos nuevamente estacionados a las 18:30 hrs para iniciar el cambio de turno.

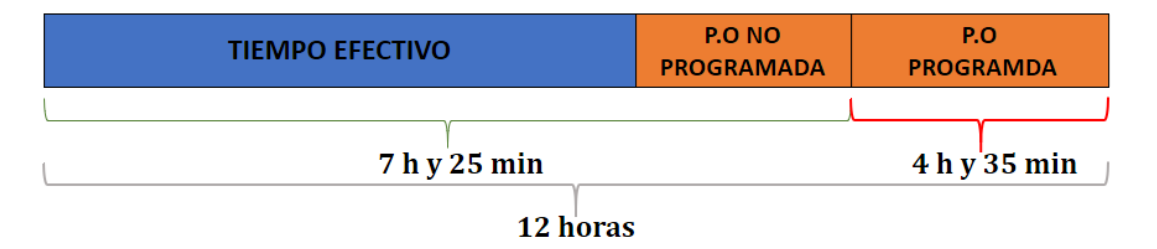

*Figura 27: Tiempo total de pérdidas operacionales programadas.*

#### **II. Criterios de tránsito**

Los criterios de tránsito se establecen para controlar el movimiento de los equipos que circulan en las rutas, con el fin de evitar riesgos y disminuir demoras innecesarias.

Para que los camiones respondan a estos criterios bajo toma de decisiones, necesitan conocer el estado de los tramos próximos. El concepto de estado de tramo está dado por la condición del(los) vehículo(s) que transite(n) en él, asignándose un valor según la siguiente definición:

$$
Tramo i = \begin{cases}\n-1 & \text{Tránsito de vehículos cargados} \\
0 & \text{Sin vehículos en tránsito} \\
1 & \text{Tránsito de vehículos vacíos}\n\end{cases}\n\tag{10}
$$

*Ecuación 10: Estado de los tramos.*

<span id="page-61-1"></span>El cambio de estado se produce al momento de ingresar al tramo o salir de él, a menos que haya otro vehículo en tránsito. Para saber si hay más de un vehículo, se contabiliza el número de equipos al momento de entrar y salir de cada tramo.

Para una mejor comprensión de los criterios de tránsito se utilizará un layout simplificado que cuenta con 2 puntos de carguío, 1 botadero, 4 ensanches y un total de 8 tramos [\(Figura 28\)](#page-61-0). En la figura se muestra un ejemplo del estado de los tramos donde 3 camiones transitan en diferentes sectores del layout. Dos vacíos transitan por el tramo 3 y otro cargado transita por el tramo 8. El estado de cada tramo y el número de vehículos se indica en la tabla de la figura.

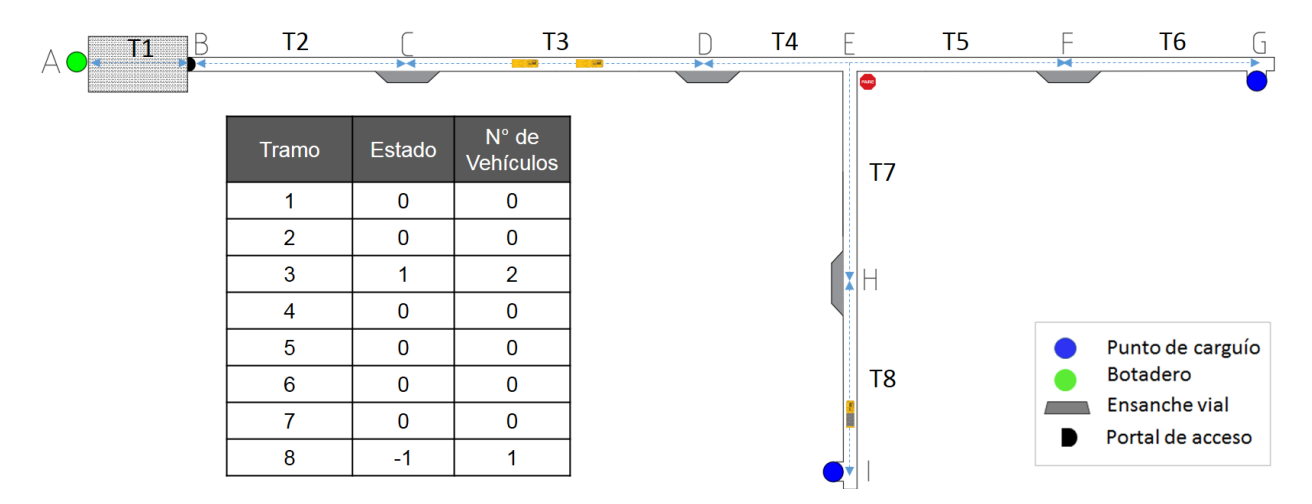

<span id="page-61-0"></span>*Figura 28: Representación de estado de los tramos en layout de ejemplo. Fuente: Elaboración propia*

Los criterios utilizados en el modelo se describen a continuación:

#### **1. Prioridad de tránsito**

Se establece que los camiones cargados tienen preferencia sobre los camiones vacíos. Lo anterior quiere decir que se evitará lo más posible la detención de los camiones cargados en las rutas, provocando un menor consumo de combustible. Lo anterior está asociado a las fases de aceleración y desaceleración en una detención, que en el caso de un camión cargado (peso del camión+ carga transportada) y en subida con alta pendiente, producen un mayor consumo de combustible.

Las detenciones de vehículos en tránsito pueden darse en ensanches viales, cruces, portales de acceso y colas en puntos de carguío/descarga. Bajo el criterio adoptado, los camiones cargados sólo podrán detenerse en cruces, ya sea porque:

- Hay otro camión cargado que transita por una vía preferente
- El camión acaba de ser cargado y viene llegando un camión vacío.

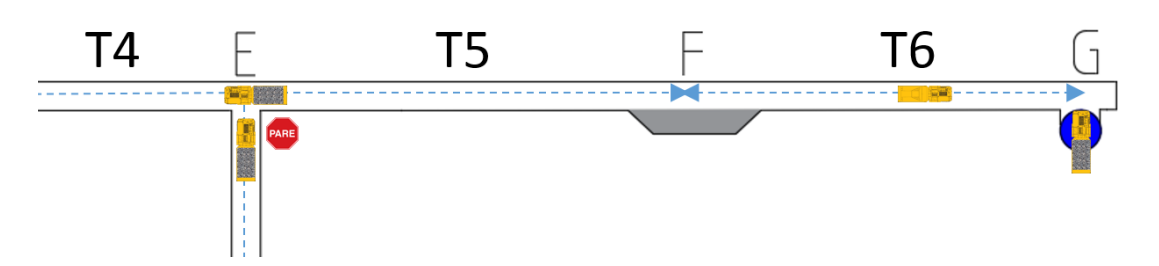

*Figura 29: Excepciones de espera de un camión cargado. Fuente: Elaboración propia.*

En tanto, los vehículos vacíos se detendrán en ensanches viales, estocadas, portales de acceso y en colas a puntos de carguío o descarga.

### **2. Direccionalidad**

Corresponde a asignar una dirección de tránsito a algún tramo de la ruta. Las opciones son tramos unidireccionales o bidireccionales. En el caso unidireccional se asigna la exclusividad de tránsito para vehículos en condición de cargados o vacíos, lo que permite disminuir las interferencias entre ambos. En el caso bidireccional circulan camiones cargados y vacíos por el mismo tramo lo que obliga el uso de ensanches viales o estocadas para el tránsito en ambos sentidos.

#### **3. Semaforización y uso de ensanches viales o estocadas**

La capacidad física de los túneles en OIM (Obras Interior mina) permite el tránsito de un solo vehículo a la vez, por lo que el uso de ensanches viales o estocadas en las rutas es necesario para que los camiones puedan transitar en ambas direcciones.

Como se indicó anteriormente, los camiones vacíos deben ingresar a los ensanches viales o estocadas y esperar hasta el paso de los camiones cargados que se aproximan, para que se libere la vía de tránsito.

La manera de indicarle a un camión que debe ingresar a un ensanche vial o estocadas es mediante señaléticas de semaforización, que indican mediante luz roja que el camión no puede ingresar al siguiente tramo y por ende debe esperar en el ensanche o en la estocada. Por el contrario, si el semáforo indica luz verde el camión debe ingresar al siguiente tramo, lo que asegura su tránsito expedito hasta el final de éste.

A diferencia de los sistemas convencionales de semaforización, que poseen tiempos de ciclo, este sistema cambia las señales dependiendo del estado de los tramos posteriores al semáforo [\(Ecuación 10\)](#page-61-1).

La cantidad de tramos posteriores que considera cada semáforo depende de la distancia al siguiente ensanche vial o estocada, donde se cumple que, a mayor distancia de separación, más tramos deben ser considerados para asegurar que no se encuentren dos vehículos en direcciones contrarias en zonas sin infraestructura para esperas.

Esto se realiza verificando el modelo y ajustándolo hasta cumplir con la menor cantidad de tramos posteriores.

Un ejemplo de lo anterior se muestra en la [Figura 30.](#page-64-0) El sistema cuenta con 5 semáforos, 4 en ensanches y 1 en el portal de acceso. Como se observa en la tabla de la figura, la cantidad de tramos considerados por cada semáforo es variable.

Los semáforos que más tramos consideran son los que están próximos a un cruce (S3), ya que las opciones de un camión cargado aproximándose pueden venir de dos rutas diferentes, mientras que los semáforos que menos tramos consideran son aquellos próximos a zonas de carguío (S4 o S5).

Además, se observa que el semáforo 3 puede considerar a los tramos 6 u 8. Esto depende del punto de carguío que se asigne al camión según el despacho. Si se asigna el punto ubicado en I el semáforo considerará al tramo 8, mientras que si es asignado el punto de carguío ubicado en G considerará al tramo 6.

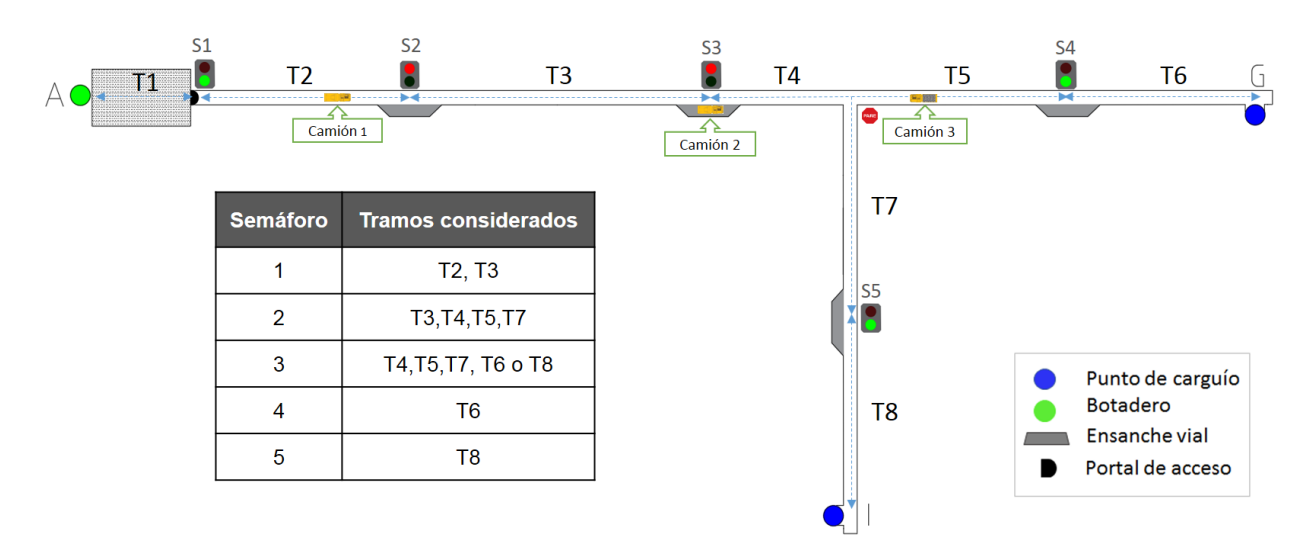

*Figura 30: Ejemplo de semaforización. Fuente: Elaboración propia.*

<span id="page-64-0"></span>La situación mostrada en el ejemplo consta de tres camiones en tránsito, dos en condición de vacío y uno en condición de cargado. El camión 3 transita cargado por el tramo 5 con destino a botadero. El camión 2 vacío, se ve obligado a ingresar al ensanche 2 y esperar hasta el paso del camión 3. Más atrás, el camión 1 transita vacío por el tramo 2 hacia una zona de carguío. Cuando éste llegue al semáforo 2 se verá obligado a ingresar al ensanche y esperar en él, hasta el paso del camión 3.

Los semáforos además de considerar el estado de los tramos contemplan el número de camiones en tránsito que permita, al menos, una plaza en el siguiente ensanche vial. Como la capacidad de cada ensanche es de dos vehículos, un semáforo indicará rojo si el número de vehículos del tramo posterior más los vehículos del ensanche posterior son mayor o iguales a 2. La lógica utilizada por el semáforo 2 se indica en la siguiente figura:

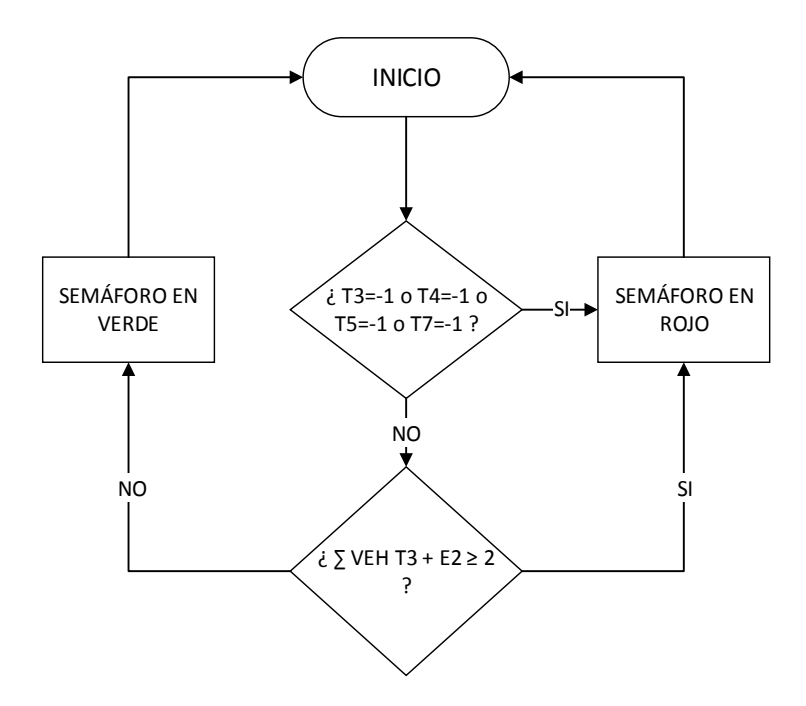

*Figura 31: Lógica de semaforización (Semáforo 2). Fuente: Elaboración propia.*

El primer criterio es preguntar por el estado de los tramos. Si cualquiera de los tramos considerados tiene un vehículo cargado, inmediatamente el semáforo indicará rojo (tramo 5 en el ejemplo). Si los tramos considerados no tienen vehículos o bien, tienen vehículos vacíos, el siguiente criterio será preguntar por el número de vehículos, que en este caso, corresponden a los del tramo 3 más los del ensanche 2. Si el total no es mayor o igual a 2, el semáforo indicará verde. La lógica utilizada en estocadas es la misma, pudiendo variar sólo la cantidad de vehículos que pueden contener.

#### **4. Uso de discos pares**

El disco pare es un tipo de señalética de tráfico en intersecciones, que indica la obligación de detenerse antes de continuar la marcha. En el modelo, cumplirán la función de evitar colisiones de vehículos cargados. Esto quiere decir, que cuando se intersecten dos rutas donde circulen vehículos cargados, necesariamente una de ellas contará con un disco pare, haciendo más expedito el tránsito en la otra ruta (vía preferente). Para que el sistema tenga menores esperas se asignarán discos pares a las rutas con menos tráfico.

#### **5. Sistema de despacho**

El modelo contará un con sistema de despacho que tendrá la función de asignar el punto de carguío con menos vehículos. Para realizar esto se utilizará un algoritmo simple que sume el número de vehículos en las rutas de carguío disponibles y asigne la que en ese momento posea menos vehículos. Para realizar correctas asignaciones, el sitio de asignación debe ser en el semáforo más cercano a la división de rutas, ya que permite conocer la situación instantánea de vehículos posteriores a la intersección, obteniendo un sistema más eficiente.

En el layout utilizado como ejemplo, el despacho se sitúa en el nodo D (semáforo 3). El camión 4 es asignado al punto de carguío en I debido a la menor cantidad de vehículos en esa ruta. El semáforo 3 recibe esa información y deja fuera de su consideración al tramo 6. Si el semáforo no tomara como información la asignación del despacho, indicaría rojo en el ejemplo debido al camión 2 en el tramo 6, debiendo esperar en el ensanche hasta su paso. Esto provocaría esperas innecesarias en el ensanche, resultando en un sistema ineficiente.

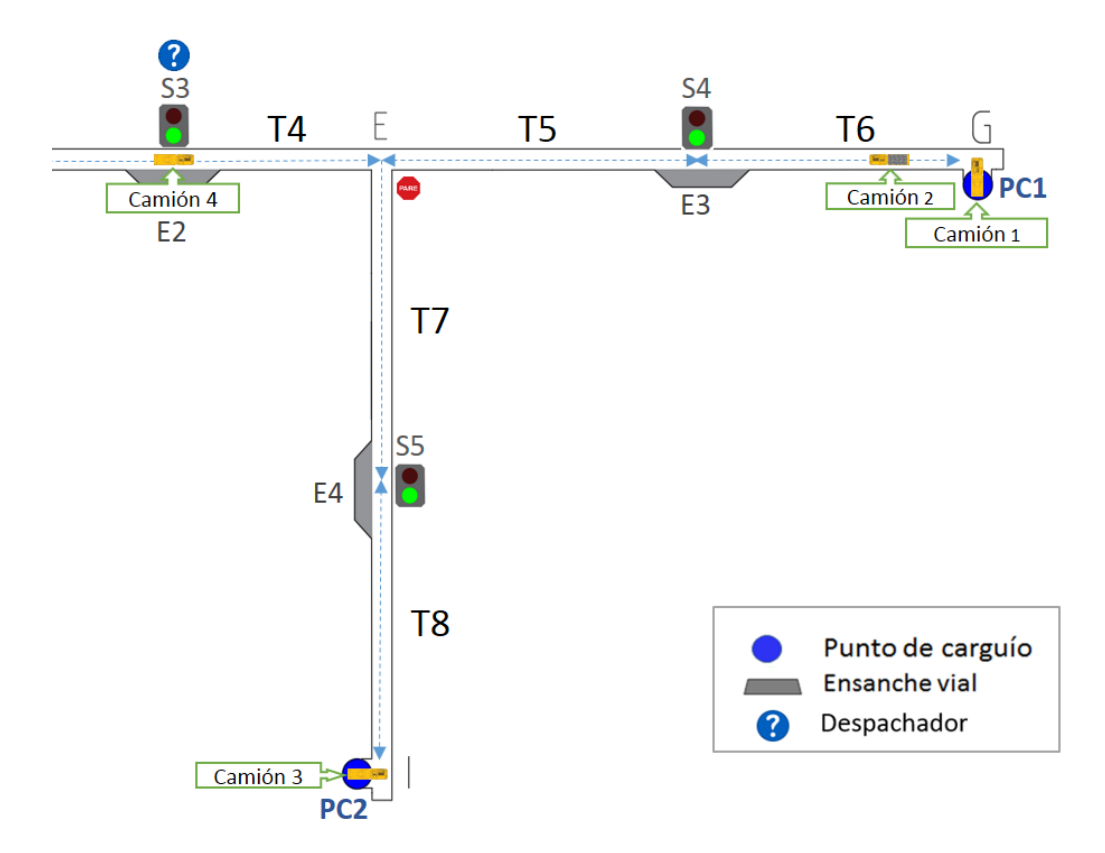

*Figura 32: Sistema de despacho en layout ejemplo. Fuente: Elaboración propia.*

Para representar el algoritmo de despacho del ejemplo se utilizará un diagrama de flujo [\(Figura 33\)](#page-67-0). Al inicio el algoritmo suma la cantidad de vehículos de ambas rutas. La ruta 1 se compone por el tramo 5, tramo 6, ensanche 3 y punto de carguío 1. Mientras que la ruta 2 se compone por el tramo 7, tramo 8, ensanche 4 y punto de carguío 2. Con ambas operaciones, el algoritmo pregunta cuál es la ruta que tiene menos vehículos para decidir por esa ruta (ruta 2 en el ejemplo). En el caso en que ambas rutas tengan la misma cantidad de vehículos la elección se realiza al azar.

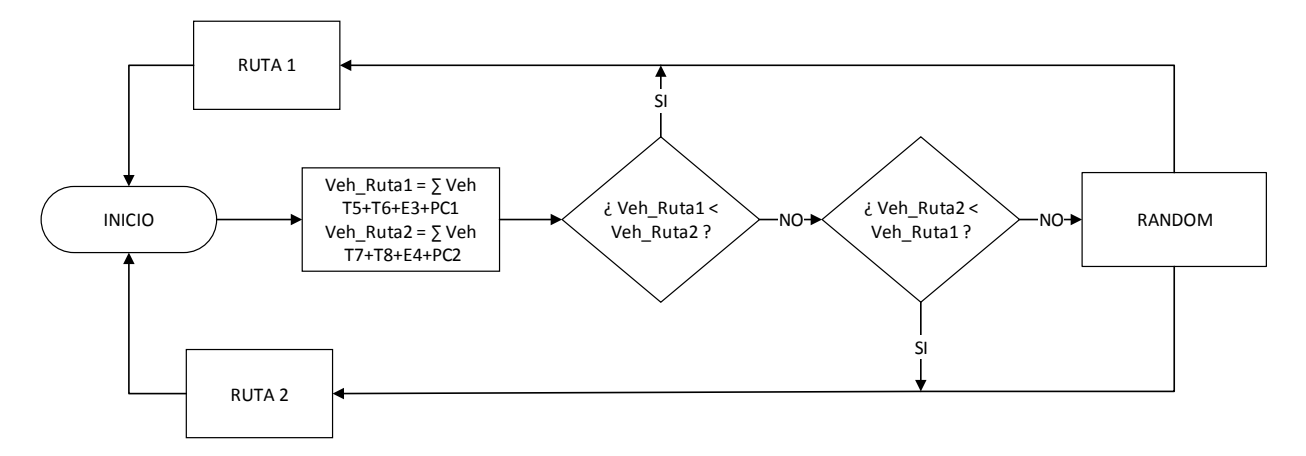

<span id="page-67-0"></span>*Figura 33: Representación de algoritmo de despacho del ejemplo. Fuente: Elaboración propia.*

#### **III. Criterios en puntos de carguío y botadero**

Corresponden a los criterios utilizados cuando los camiones se aproximan a una zona de carguío o a un botadero, pudiendo haber otro(s) camión(es) que los antecede(n) en la operación de carguío o descarga respectivamente.

#### **1. Criterios en puntos de carguío**

Cuando un camión está siendo cargado en un punto de carguío puede venir acercándose otro camión que deberá esperar hasta el que punto quede disponible. El lugar de espera del camión que se aproxima dependerá netamente de la infraestructura del sector de carguío, que definirá si el camión que está siendo cargado deberá salir por el mismo tramo que ingresó o podrá salir por otro tramo que se conecta con la ruta principal, lo que se conoce como *loop* de camiones.

Los *loops* pueden diseñarse y construirse especialmente para facilitar la operación de transporte por camiones (facilidad constructiva) agilizando la salida de los camiones cargados como sucede generalmente en zonas de carguío por buzones. También pueden definirse con la infraestructura del sector, utilizando conexiones de galerías existentes.

En presencia de *loop,* los camiones que esperan pueden permanecer detrás del camión que está siendo cargado, y posicionarse para el carguío inmediatamente después de la salida del camión cargado, aumentando la utilización de la pala. En la [Figura 34](#page-68-0) se muestra un punto de carguío que cuenta con loop de camiones. Los números señalan la secuencia de la pala y del camión que está siendo cargado, mientras un camión vacío espera próximo al camión.

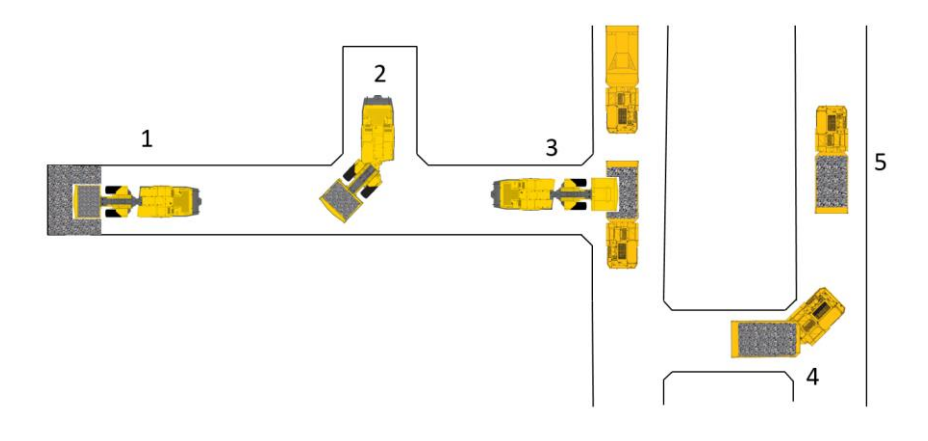

*Figura 34: Punto de carguío con loop de camiones. Fuente: Elaboración propia.*

<span id="page-68-0"></span>Cuando no hay *loop*, el camión debe salir por la misma vía de ingreso y por ende no puede haber camiones esperando detrás de él, ya que se produciría un bloqueo dada la restricción física del túnel. Por ende, en estos casos los camiones deben esperar en el ensanche vial más próximo a la zona de carguío [\(Figura 35\)](#page-68-1), o en estocadas cercanas [\(Figura 36\)](#page-68-2). Una desventaja de esta configuración es que el ensanche o estocada más cercano/a puede encontrarse lejos del punto de carguío, lo que puede disminuir la utilización de la pala. Por otra parte, si el ensanche o la estocada completa su capacidad con equipos en espera, el próximo camión que se aproxima tendrá que esperar en el siguiente ensanche o estocada más próximo/a, alejándose aún más del punto de carguío.

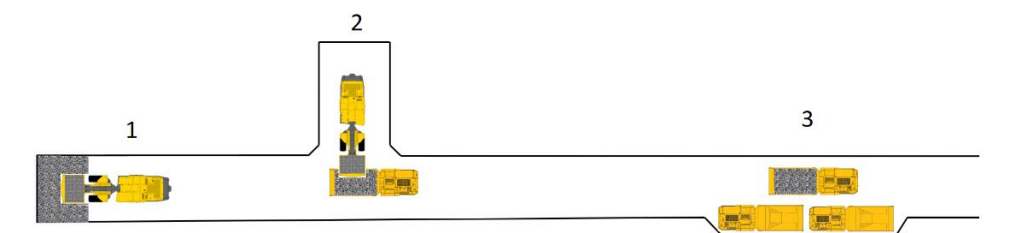

<span id="page-68-1"></span>*Figura 35: Punto de carguío sin loop de camiones – Espera en ensanche. Fuente: Elaboración propia*

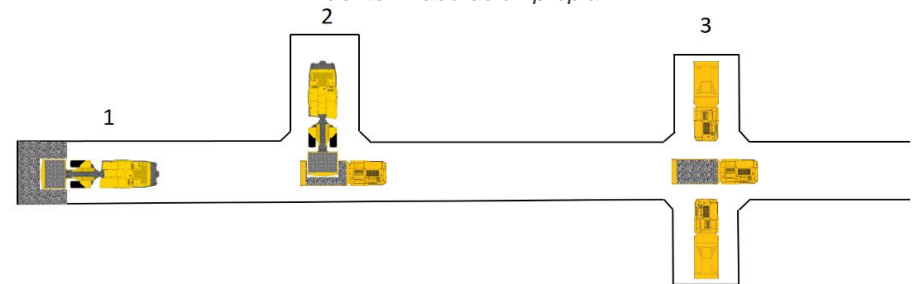

<span id="page-68-2"></span>*Figura 36: Punto de carguío sin loop de camiones - Espera en estocada. Fuente: Elaboración propia*

En la [Figura 37](#page-69-0) se detallan los procesos y decisiones de un camión según el tipo de punto de carguío. Se observa que el criterio en el último ensanche previo al punto de carguío varía para cada caso. Además, se consideran los casos sin loop con estocadas cercanas o sin éstas.

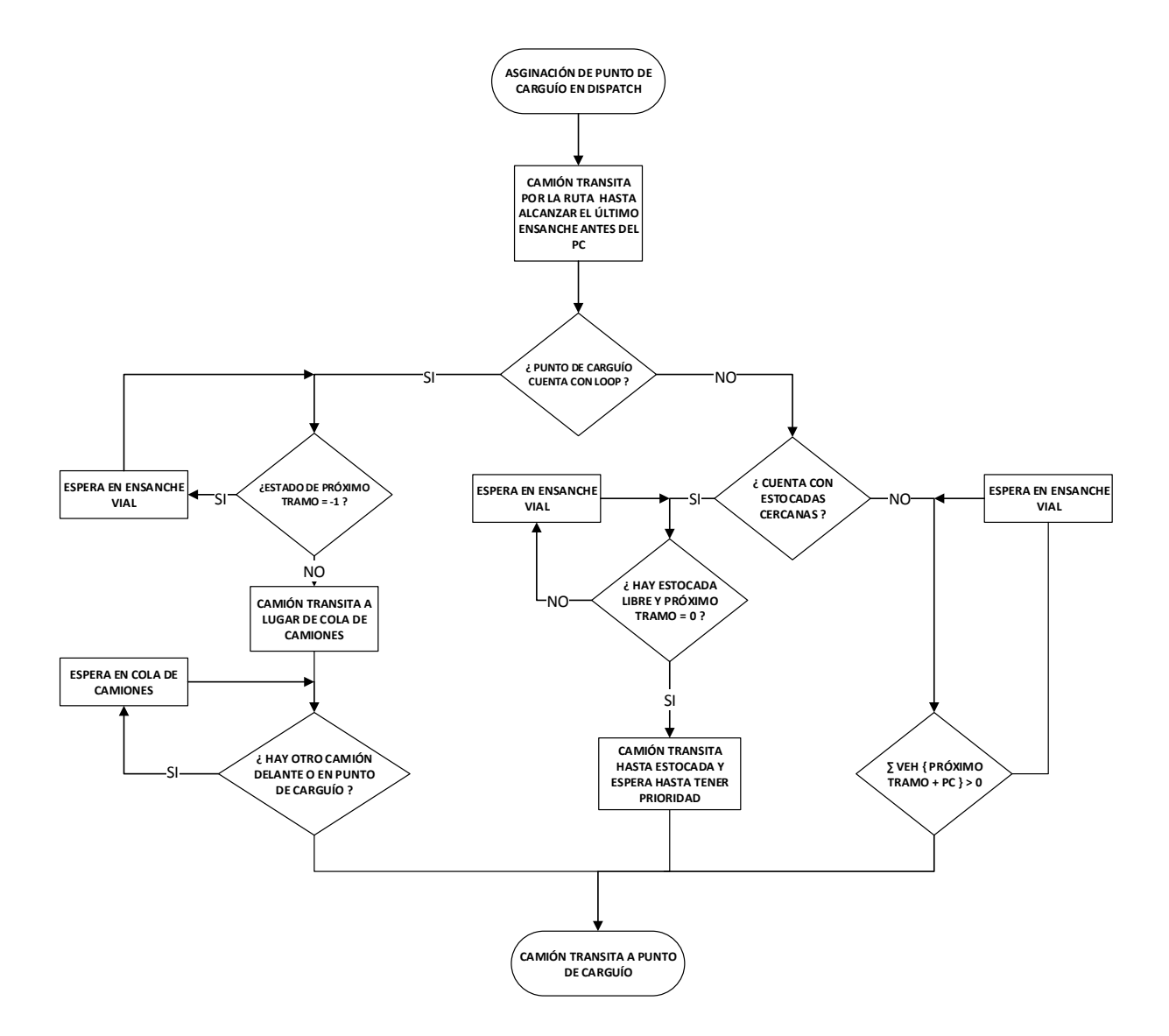

<span id="page-69-0"></span>*Figura 37: Diagrama de decisión según tipo de punto de carguío. Fuente: Elaboración propia.*

#### **2. Criterios en botadero**

Las consideraciones del modelo señalan que en los botaderos en superficie se permitirá la descarga de un camión a la vez.

Los botaderos se diseñan en canchas espaciosas para que los camiones puedan maniobrar con facilidad, y no se produzcan interferencias entre camiones que están esperando para descargar y camiones saliendo luego de vaciar su contenido.

Esto permite que la cola de camiones se ubique cercana al punto de descarga como se ejemplifica en la [Figura 38,](#page-70-0) con un total de 4 camiones: 2 cargados en cola, 1 descargando y 1 vacío en tránsito hacia un punto de carguío, donde no se observa interferencia por las dimensiones del botadero. El criterio utilizado se define con fines de seguridad para disminuir los riesgos entre equipos, principalmente en el momento de aculatarse debido a la limitación del campo visual.

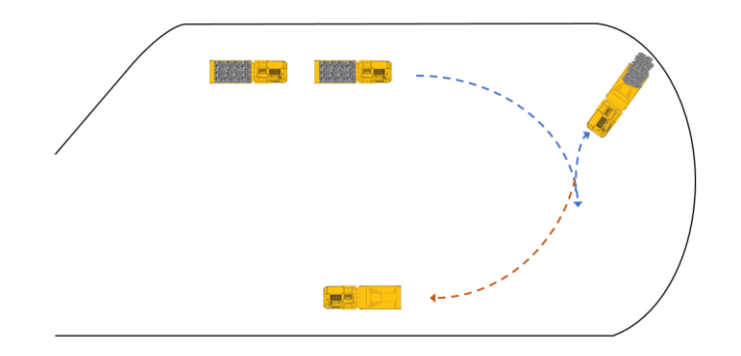

*Figura 38: Ejemplo de punto de descarga. Fuente: Elaboración propia.*

<span id="page-70-0"></span>El diagrama de decisión en los puntos de descarga se muestra en la *[Figura 39](#page-70-1)*.

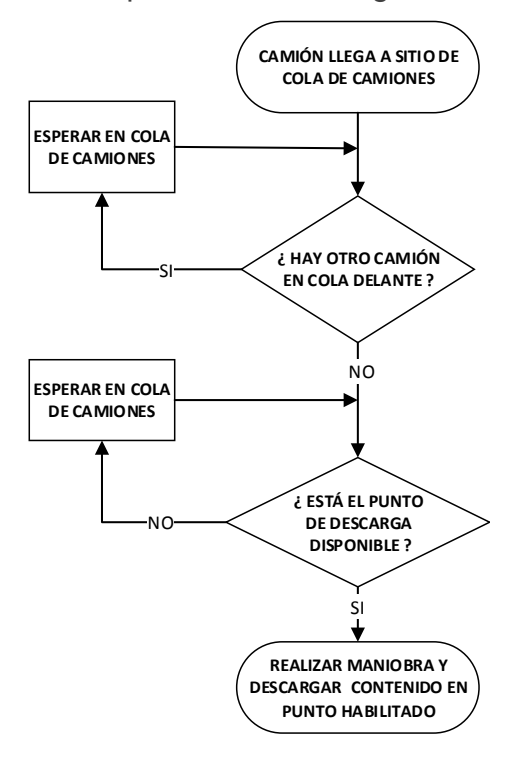

<span id="page-70-1"></span>*Figura 39: Diagrama de decisión en botadero. Fuente: Elaboración propia.*

#### **IV. Criterios previos a colación o cambio de turno**

Cada operador debe estacionar su camión previo al horario de colación y al cambio de turno en los estacionamientos definidos en interior mina, que corresponden al fondo de la rampa 10 y al sector de OIPI para el C010 y C013A respectivamente.

Luego de esto, el operador es trasladado en minibuses al barrio cívico de su contrato, donde se ubican los comedores y se realiza el cambio de turno. Para esto, todos los camiones del contrato deben estar estacionados por lo que se debe esperar al último camión que se estaciona para iniciar el traslado.

Por razones de seguridad el criterio para que un camión se pueda estacionar es que debe estar vacío, por consiguiente, si se aproxima el horario de colación o cambio de turno el operador preguntará luego de descargar su marina y cercano al estacionamiento si alcanza a realizar un ciclo más o debe estacionarse [\(Figura 40\)](#page-71-0).

Como se mencionó anteriormente, la pérdida operacional del operador que debe estacionarse y esperar hasta la llegada del último camión para el inicio del traslado se denomina espera por última vuelta.

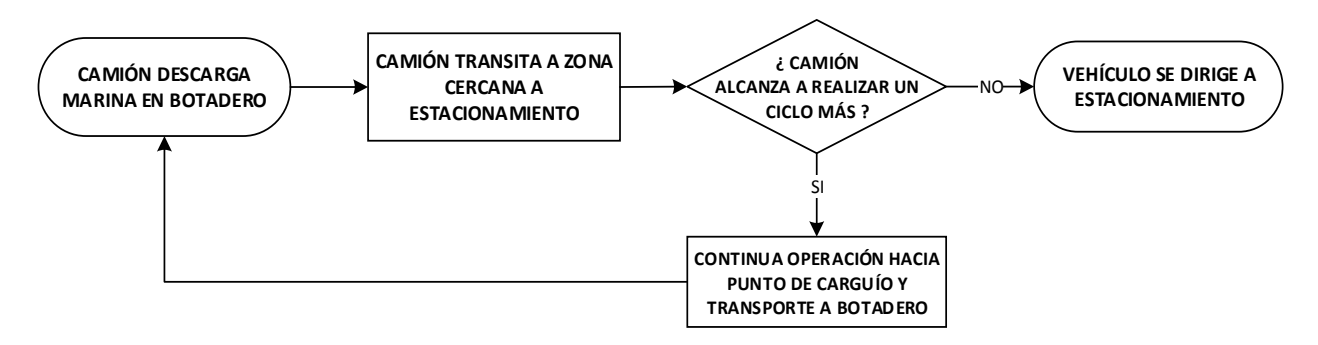

*Figura 40: Diagrama de decisión previo a colación o cambio de turno. Fuente: Elaboración propia*

### <span id="page-71-0"></span>**V. Criterio para carguío de combustible**

Según lo observado operacionalmente se pide que los camiones cuenten siempre al inicio de cada turno con un nivel aceptable de combustible (>60%) para no generar pérdidas en traslados a la petrolera al iniciar la operación. Por esto, el criterio que se utiliza es que al menos una vez durante el turno cada camión deba ir a petrolear.

Por simplificación, en el modelo no se llevará el registro del combustible consumido por cada camión, sino que se aplicará el mismo criterio que garantice que cada camión durante el turno haya ido al menos una vez a petrolear a partir de una hora establecida.
Se establecerán dos ventanas horarias para petrolear, una previa al horario de colación y una previa al cambio de turno. La idea de lo anterior es que el camión cuando descargue la marina en el botadero se dirija a petrolear, lo que disminuirá el tiempo de espera por la última vuelta.

Las ventanas horarias se ajustarán en la verificación del modelo cerciorando que todos los camiones hayan ido a petrolear y que lleguen a tiempo al estacionamiento. Para que no vayan todos los camiones a petrolear al mismo tiempo, se restringirá el número de camiones en el circuito a la petrolera a un máximo de 4. El diagrama de decisión para el carguío de combustible se detalla en la [Figura 41.](#page-72-0)

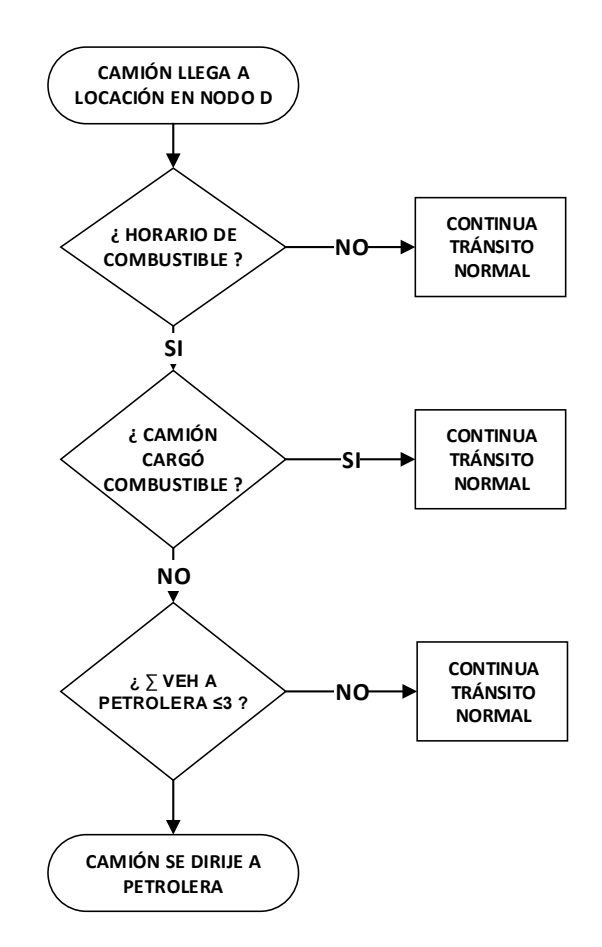

<span id="page-72-0"></span>*Figura 41: Diagrama de decisión para carguío de combustible. Fuente: Elaboración propia*

### **3.3.8. Flotas de equipos y velocidades**

Cada contrato principal cuenta con flota de camiones *dumper* con distintas capacidades de carga. El C010 cuenta con camiones con capacidad para 20 y 60 toneladas, y el C013A con camiones con capacidad para 30 y 60 toneladas. El detalle de las flotas de ambos contratos se muestra en la [Tabla 11](#page-73-0) para el C010 y en la

[Tabla](#page-73-1) *12* para el C013A. Las flotas se clasifican según capacidad, marca y modelo; se indica además la utilización operativa obtenida según los datos proporcionados por ambos contratos respecto al mes de abril de 2017. En base a la utilización operativa obtenida se calcula la flota operativa de camiones con la cual se realizarán las simulaciones.

<span id="page-73-0"></span>

| Capacidad | <b>Marca</b> | <b>Modelo</b> | <b>Utilización</b><br><b>Operativa</b> | <b>Flota</b><br>Total | <b>Flota</b><br><b>Operativa</b> |
|-----------|--------------|---------------|----------------------------------------|-----------------------|----------------------------------|
| 20 ton    | Atlas Copco  | MT 2010       | 73%                                    | 4                     | 3                                |
| 60 ton    | Sandvik      | TH 663        | 83%                                    | 5                     | 5                                |
|           | <b>Total</b> | 9             | 8                                      |                       |                                  |

*Tabla 11: Flota de camiones del C010.*

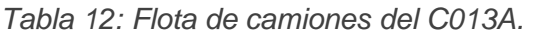

<span id="page-73-1"></span>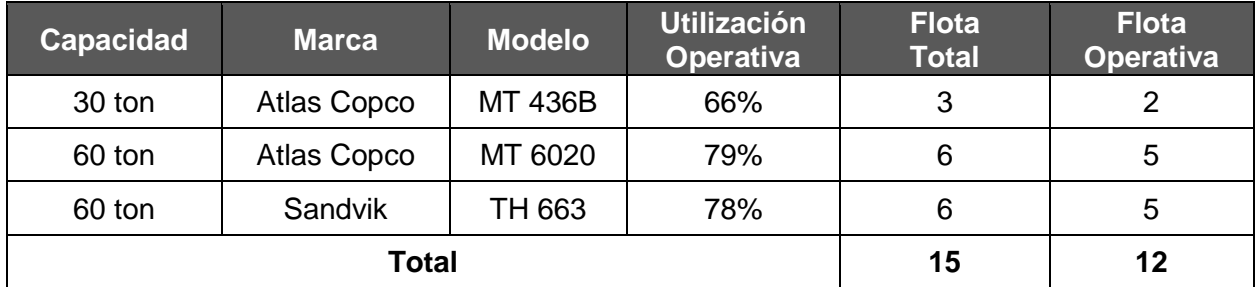

Respecto a las velocidades de los equipos, es importante destacar el factor de la pendiente en las rampas de las rutas cuando los camiones se encuentran en ascenso. El layout de transporte, por ejemplo, cuenta con rampas de 15% de pendiente, en las cuales los camiones reducen en más de 50% la velocidad respecto al tránsito sin pendiente. Por ende, la velocidad de los camiones está estrictamente relacionada a la pendiente de la rampa en la que transiten.

Por este motivo el modelo computacional considerará para camiones en ascenso (cargados) velocidades medias según la pendiente de cada rampa, las cuales irán variando a medida que un camión ingrese a una rampa con distinta pendiente a la anterior.

Para esto se construirá un vector de velocidades que asignará según la pendiente de la rampa la velocidad del camión cargado. Las velocidades serán obtenidas de los catálogos de los equipos, donde se indica la velocidad media de algunas pendientes. Para la interpolación de las pendientes restantes, se realizará un ajuste polinomial de los datos de catálogo, obteniendo el vector de velocidad desde 0 a 15% de pendiente. Esto se realizará para la flota de 20 ton, 30 ton y 60 ton (Gráficos en Anexo A)

Debido a ínfimas diferencias de velocidad entre los dos modelos de camiones de 60 ton se considerará el mismo perfil para ambos, utilizando en este caso el perfil del modelo Sandvik TH663. Los vectores de velocidades obtenidos para camiones cargados (subida) se detallan en la [Tabla 13.](#page-74-0)

| Pendiente % Camión 20 t Camión 30 t Camión 60 t |      |      |      |
|-------------------------------------------------|------|------|------|
| 0                                               | 15,1 | 18,0 | 18,3 |
| 1                                               | 14,9 | 17,2 | 17,5 |
| $\mathbf{2}$                                    | 14,8 | 15,6 | 16,7 |
| 3                                               | 13,1 | 14,6 | 15,9 |
| 4                                               | 12,7 | 13,5 | 15,1 |
| 5                                               | 11,5 | 12,4 | 14,4 |
| 6                                               | 10,6 | 11,0 | 13,7 |
| $\overline{\mathbf{7}}$                         | 10,0 | 10,5 | 13,0 |
| 8                                               | 9,0  | 9,2  | 12,4 |
| 9                                               | 8,8  | 8,9  | 11,8 |
| 10                                              | 7,9  | 8,1  | 11,5 |
| 11                                              | 7,7  | 7,7  | 10,6 |
| 12                                              | 7,2  | 7,3  | 10,1 |
| 13                                              | 6,8  | 6,9  | 9,6  |
| 14                                              | 6,4  | 6,7  | 9,1  |
| 15                                              | 6,0  | 6,3  | 8,7  |

<span id="page-74-0"></span>*Tabla 13: Velocidades de camiones cargados en función de la pendiente (Km/h). Fuente: Elaboración propia a partir de catálogos de equipos.*

Respecto a la velocidad de los camiones en condición de vacío, como los camiones en esta condición se encuentran prácticamente toda la ruta en descenso (pendiente negativa) los camiones incrementan con facilidad su velocidad. Sin embargo, como se tiene una restricción de velocidad máxima en Obras Interior Mina de 20 km/h y según lo observado en terreno, se considerará para el modelo que cuando el camión se encuentre vacío transitará a una velocidad constante de 15 km/h independiente de la capacidad del camión.

## **3.4. Modelo Computacional**

En esta etapa se procede a la construcción del modelo computacional integrando los elementos del modelo conceptual. Como se mencionó en la sección [2.8.4,](#page-43-0) el software utilizado para la confección del modelo corresponde a *Promodel,* que cuenta con una serie de elementos que son propios de las simulaciones de eventos discretos y otros que ayudan a la confección del modelo, tales como entidades, locaciones, recursos, variables, arribos y subrutinas.

La metodología de construcción del modelo será explicada básicamente definiendo como están conformados los elementos del modelo y mediante el enrutamiento de las entidades.

Por lo general, lo primero en definir son las entidades, que son la base del programa ya que corresponden a los elementos dinámicos del modelo. Posteriormente se definen las locaciones en las cuales las entidades se procesan y luego el resto de los elementos sin un orden secuencial [\(Tabla 14\)](#page-75-0). Lo siguiente es definir los procesos que ocurren en las locaciones como los tiempos en los puntos de carguío, las esperas en las estocadas o ensanches, la acumulación de marina en el botadero, etc.; para finalmente establecer el enrutamiento de las entidades en cada locación.

| <b>Elemento del</b><br>modelo | <b>Componentes</b>                                                                                                    |
|-------------------------------|----------------------------------------------------------------------------------------------------|
| <b>Entidades</b>              | Marina, Vacío, Operadores                                                                                                    |
| Locaciones                    | Puntos de carguío, Botadero, Ensanches, Estocadas, Discos pare,<br>Semáforos, Estacionamientos, Casino, Petrolera                                                                                                    |
| Recursos                      | Camiones 60 t, Camiones 30 t, Camiones 20 t, Buses de traslado<br>personal                                                                                                    |
| Variables                     | Estado de tramos, vehículos tramos, señalética pare, señalética<br>semáforos, despachos, velocidades camiones, capacidad camiones,<br>carga camiones, tiempos de espera (carga, descarga, ensanche,<br>estocada, última vuelta, semáforo, disco pare), ciclos camión, marina<br>botadero, marina acumulada por camión |
| Arribos                       | Vacío (Estacionamiento; Botadero), Marina (Puntos de carguío);<br>Operadores (Estacionamiento)                                                                                                    |
| Subrutinas                    | Sistema de semaforización, Sistema de despacho, Sistema de aviso<br>colación/cambio turno/combustible                                                                                                    |

<span id="page-75-0"></span>*Tabla 14: Componentes de los elementos del modelo en Promodel. Fuente: Elaboración Propia*

El proceso se inicia con el transporte de la entidad *vacío* mediante los recursos camiones desde el estacionamiento hasta el próximo semáforo. Luego continúa transportándose de semáforo en semáforo, cuando el semáforo indica verde. Si indica rojo, el camión espera con la entidad en el mismo semáforo cuando se trata de un cruce o un ingreso a portal, y en una estocada o ensanche cuando se trata de un semáforo ubicado en una de estas dos zonas. Así continúa hasta llegar a un punto de carguío donde el recurso deja la entidad *vacía* y toma la entidad *marina*, la que transporta hacia el botadero deteniéndose si es que hay discos pares en la ruta. Al llegar a botadero, deja la entidad *marina* y toma la entidad *vacía*, repitiéndose durante el largo de corrida el ciclo botaderopunto de carguío. Cuando el camión está en condición de vacío, puede además ser asignado a la petrolera o al estacionamiento (cambio de turno, colación o falla del equipo). Por otra parte, la entidad *operadores* se utiliza para el traslado de los recursos minibuses desde el estacionamiento hasta el casino y viceversa. El resumen del enrutamiento de las entidades se muestra en la [Figura 42.](#page-76-0)

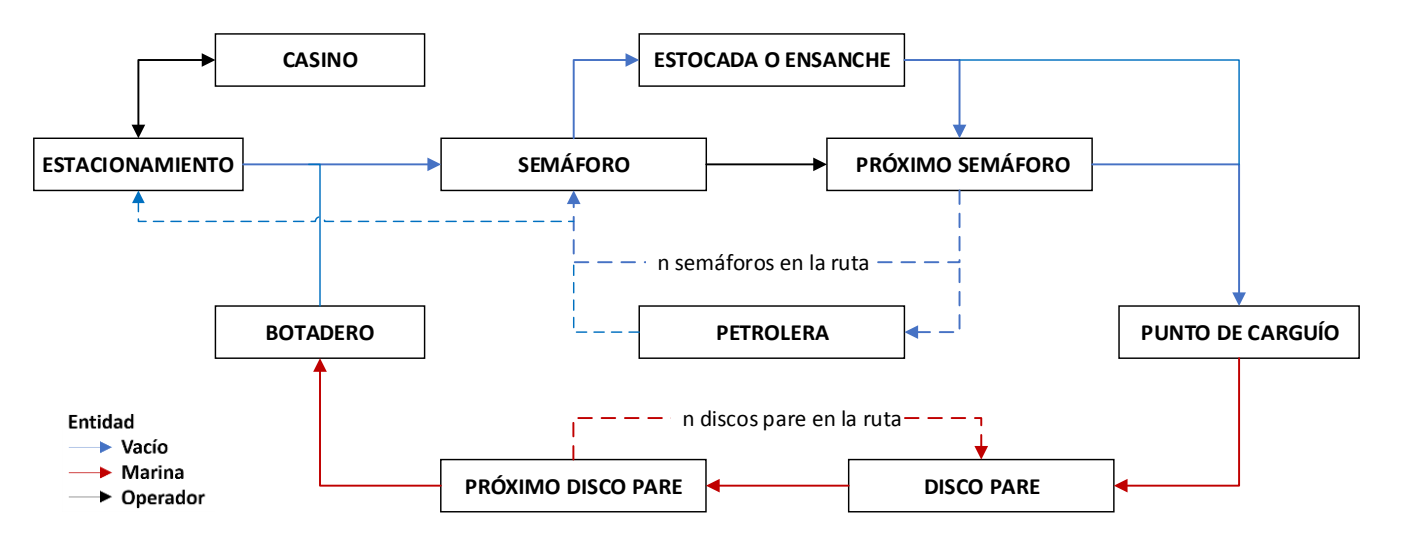

<span id="page-76-0"></span>*Figura 42: Enrutamiento de las entidades en las locaciones del modelo. Fuente: Elaboración propia.*

### <span id="page-76-1"></span>**3.4.1.Cantidad de corridas necesarias**

Dado de que la simulación considera un horizonte finito en el que cada largo de corrida corresponde a un turno, se deben determinar cuántas corridas se deben realizar para que los resultados sean creíbles.

La metodología se resume a continuación (Palma, 2016):

- Realizar 5 o más corridas del modelo
- Elegir la variable de respuesta sobre la cual se realizará el análisis. En este caso se analizará con respecto a los tonelajes obtenidos.
- Calcular la media y la desviación estándar de la variable de respuesta en las corridas realizadas.
- Sustituir los valores en la siguiente fórmula:

$$
N = \left[\frac{\sigma * Z}{Error * \bar{X}}\right]^2\tag{11}
$$

*Ecuación 11: Cantidad de corridas necesarias.*

<span id="page-77-0"></span>Donde:

- N = Número de corridas
- $\sigma$  = Desviación estándar de la variable de respuesta a analizar
- $\bar{X}$  = Promedio de la variable de respuesta a analizar
- $Z =$  Estadístico normal estándar  $Z(1-\alpha/2)$
- Si el número de corridas obtenido de la fórmula se cubrió con el número de corridas preliminares significa que ya no es necesario hacer más corridas. Pero si el número de corridas es superior al que se consideró de manera preliminar se deberán hacer las corridas que sean necesarias.

## **3.5. Verificación del modelo**

La verificación del modelo es una etapa iterativa que consiste en determinar si el modelo está realizando lo esperado, es decir, si el modelo representa la descripción del modelo conceptual, cumpliéndose los criterios establecidos y los procesos definidos en el software.

Se dice que es iterativo ya que debe ser realizado durante todo el periodo de construcción del modelo computacional, permitiendo identificar errores tempranos y puntuales de lo programado en el momento, de lo contrario, si se realiza al final del modelo la corrección podría ser más dificultosa, sin tener la claridad del origen del error.

En el software las formas de verificación pueden ser realizadas de distinta manera:

- Compilando el código de un proceso, que indicará si hay una función o variable mal escrita o no definida en el modelo.
- Corriendo el modelo, el que automáticamente indicará si hay un elemento del modelo mal definido ya sea por problemas en arribos, problemas en los procesos de enrutamiento, variables o funciones desconocidas o mal escritas, entre otros.
- Corriendo el modelo, y observando la animación disponible, donde es posible observar si los camiones se mueven correctamente y cumplen los criterios establecidos.
- Corriendo el modelo y observando las variables de salida al final la simulación, donde los resultados obtenidos debiesen estar cercanos a órdenes esperados.

# <span id="page-78-0"></span>**3.6. Validación y Calibración del modelo**

En esta etapa se determina si el modelo de simulación es una representación fiable del sistema para los objetivos particulares del estudio, aquí se comparan variables relevantes del sistema real, con las obtenidas por el modelo. Para esto se observa el desempeño de los algoritmos y la coherencia de los resultados en relación a la comparación con resultados históricos que se obtienen de la faena en un tiempo determinado (Valenzuela, 2017)

Al comparar los resultados del modelo con los datos históricos de un tiempo determinado pueden existir desviaciones, que pueden ser minimizadas en la etapa de calibración, modificando los paramentos de entrada del modelo y comparando de forma iterativa los resultados hasta que se ajusten a los datos históricos. Un error menor a 5 % corresponde a un criterio aceptable para validar el modelo.

La validación del modelo se realizará con los datos medidos en terreno y entregados por la VP con fecha del 2 al 9 de mayo de 2017.

Los datos recopilados para realizar la validación corresponden a parámetros de entrada al modelo que buscan reproducir las características de esas fechas de la operación y variables de salida con las cuales se realizará la comparación con los resultados del modelo. Los parámetros de entrada corresponderán a la situación promedio observada durante el periodo de toma de datos para la confección del modelo de validación. Por su parte, las variables de salida corresponderán a los tonelajes movidos a botadero por ambos contratos e histogramas de los tiempos de ciclo. A continuación, se describen cada uno de estos parámetros:

## **3.6.1.Horarios de operación y detención**

Los horarios de operación y detención observados en terreno se muestran a continuación:

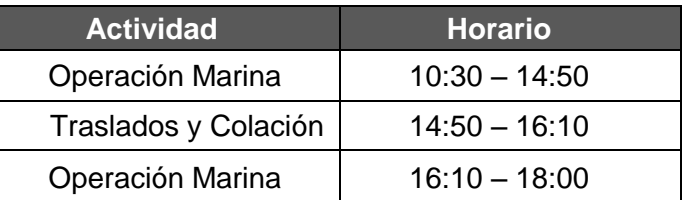

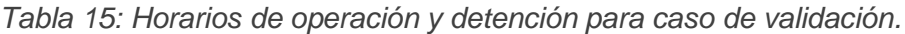

### **3.6.2. Zonas determinantes**

Se detalla en la [Tabla 16](#page-79-0) la ubicación de las zonas determinantes para el caso de validación. Cabe destacar que los puntos de carguío del contrato 010 permanecen invariantes con respecto al caso de estudio, a diferencia de los del contrato 013A, donde cambia la distancia de la frente o el punto de carguío. Por otra parte, el estacionamiento del C013A se encuentra en el banco 2040.

<span id="page-79-0"></span>

| Zona determinante | <b>Ubicación</b>                                 | <b>Contrato</b> |
|-------------------|--------------------------------------------------|-----------------|
|                   | Fase 3 (Rampa 9)                                 | C010            |
|                   | Cabecera MB S1                                   | C010            |
|                   | By pass AC PD N42 (Rampa 10)                     | C010            |
| Punto de carguío  | Rampa PA                                         | C013A           |
|                   | Correa Colectora Norte, Lado<br>Norte por RAC TI | C013A           |
|                   | RAC Túnel Correa Ny1                             | C013A           |
|                   | Frontón por Gal-Exs S03-02                       | C013A           |
| Punto de descarga | Botadero 2060                                    |                 |
| Estacionamiento   | <b>Banco 2040</b>                                | C013A           |
|                   | Rampa 10                                         | C010            |

*Tabla 16: Ubicación de zonas determinantes para caso de validación.*

## **3.6.3. Rutas de transporte**

Las rutas de transporte varían con respecto al caso de estudio, en primer lugar, las salidas a superficie se realizan por la rampa 8 en el caso del c010 y por la rampa 11 para el c013A. Descargan en el botadero 2060 y luego ambos contratos bajan por la rampa 8. En el caso del C013A debido a contingencias en la Rampa 4, la ruta hacia los puntos de carguío se realiza por la Rampa Acceso Fase 3 y posteriormente por Fase 3 Sur. La ruta del C010 permanece invariante con respecto al caso de estudio. Se detalla en la [Figura](#page-80-0)  [43](#page-80-0) las rutas de transporte de ambos contratos para el caso de validación.

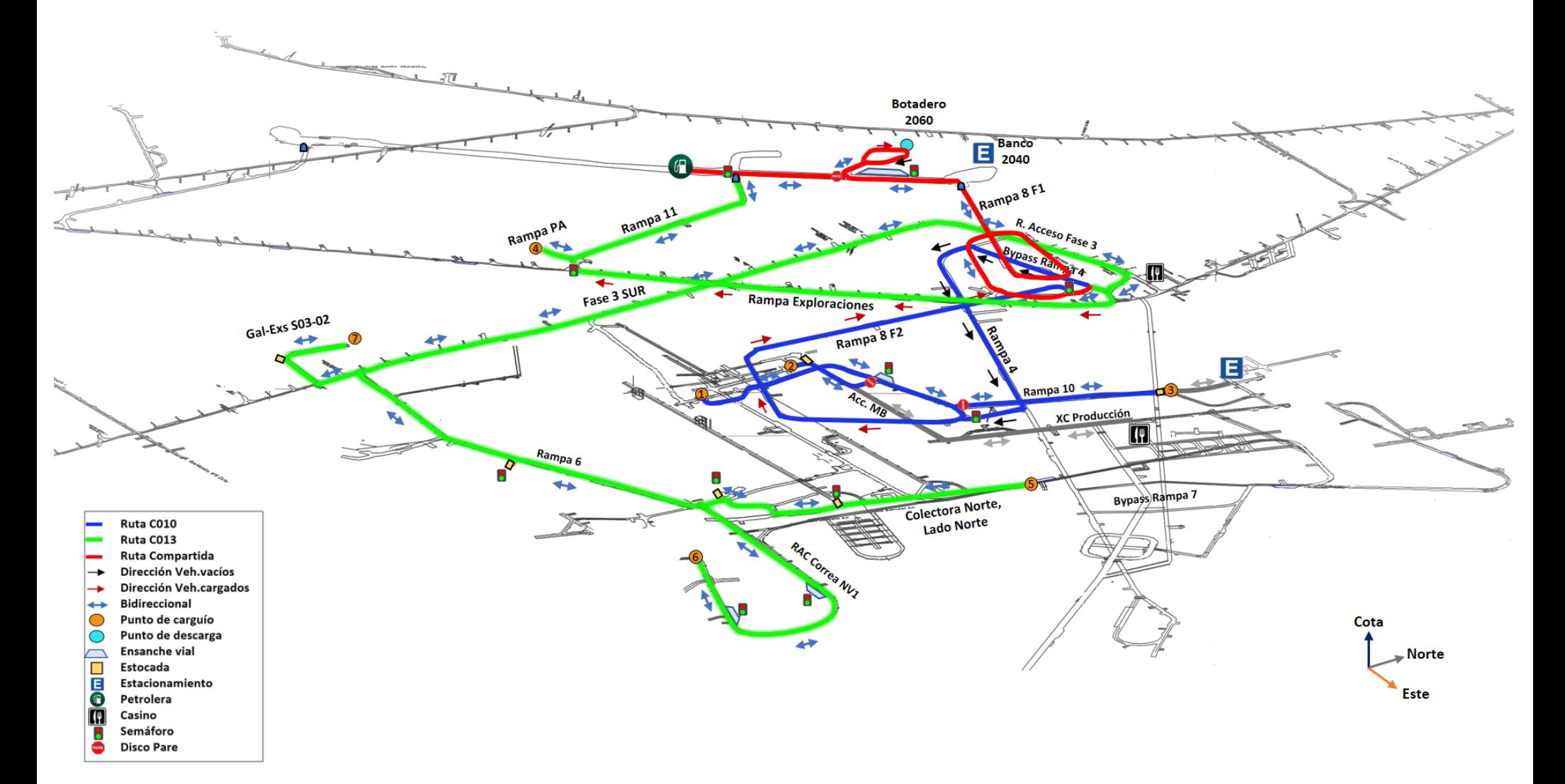

<span id="page-80-0"></span>*Figura 43: Rutas de transporte para caso de validación. Fuente: Elaboración propia.*

## **3.6.4. Flotas de equipos**

<span id="page-81-0"></span>La flota de equipos operativa se resume en la [Tabla 17.](#page-81-0) Se detalla la flota por la capacidad del camión y según el tipo de contrato.

| <b>Tipo de Camión</b> | <b>C010</b> | <b>C013A</b> |
|-----------------------|-------------|--------------|
| Camión 60 t           |             |              |
| Camión 30 t           |             |              |
| Camión 20 t           |             |              |
| Total                 |             |              |

*Tabla 17: Flota de equipos caso validación.*

#### **3.6.5. Tonelajes de marina movidos a botadero**

Los tonelajes por día de marina movidos al botadero 2060 en el período del 2 al 9 de mayo se muestran a continuación para ambos contratos. Se indica en rojo la media de los tonelajes en el periodo indicado, la que será utilizada para compararse con los tonelajes de marina del modelo de validación.

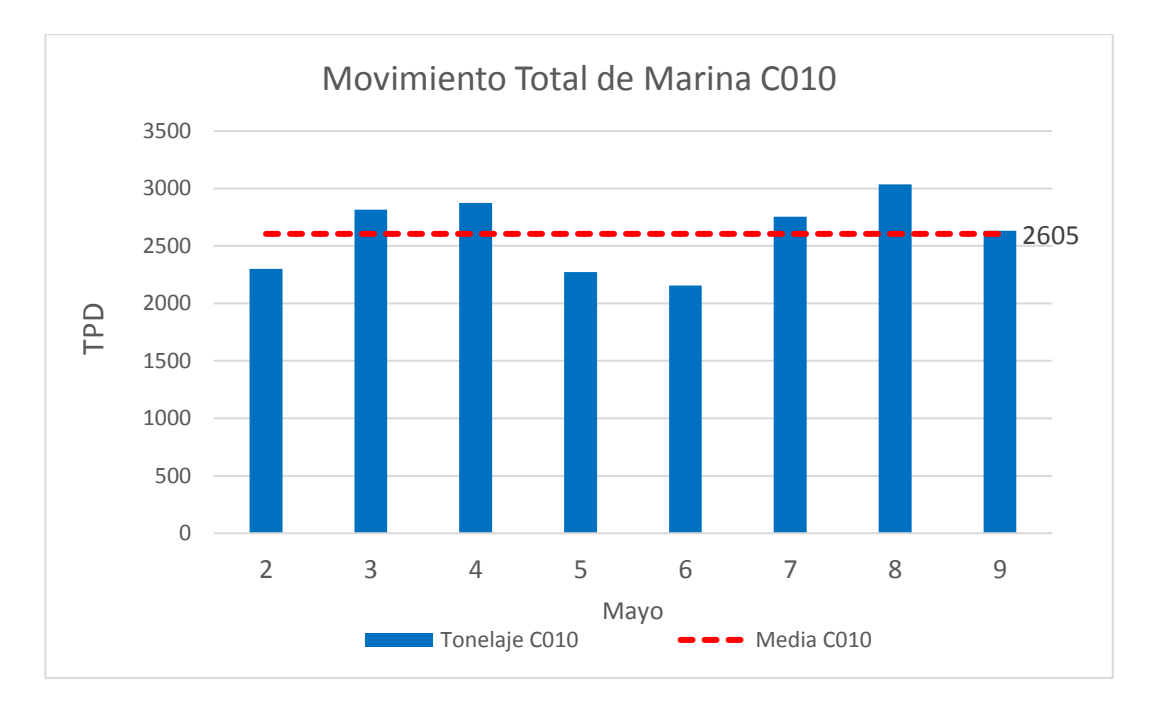

*Gráfico 2: Movimiento total de Marina C010 (período de validación). Fuente: Elaboración propia a partir de toma de datos en terreno.*

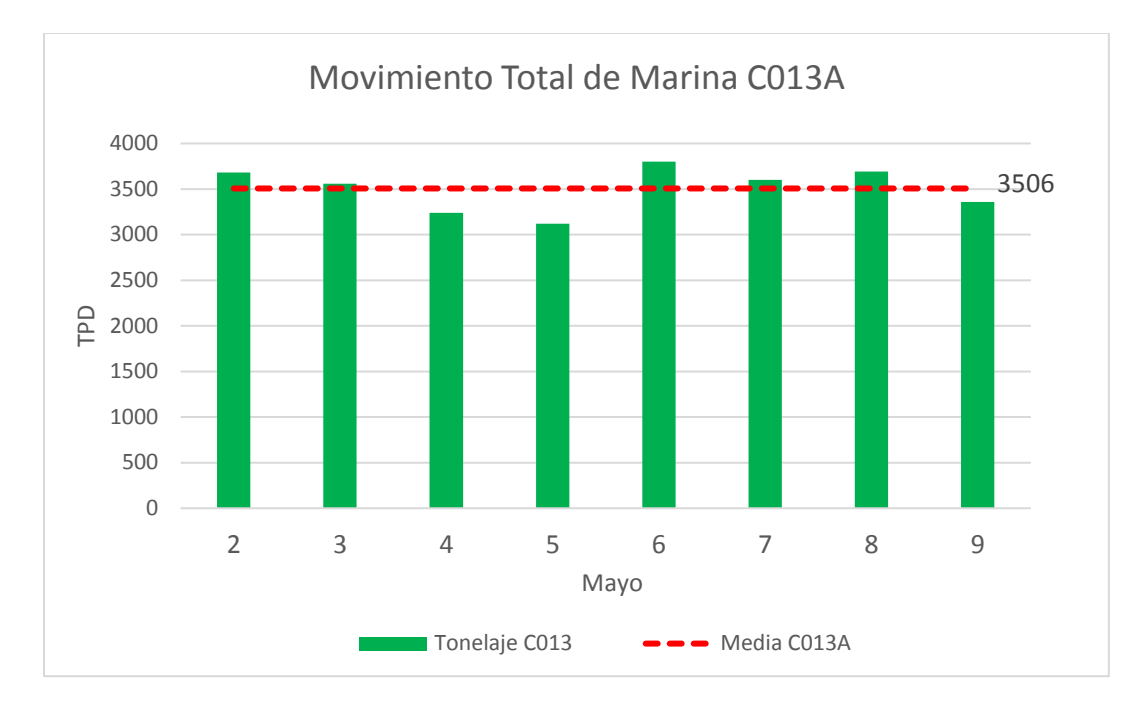

*Gráfico 3: Movimiento total de Marina C013A (período de validación). Fuente: Elaboración propia a partir de toma de datos en terreno.*

# **3.6.6. Tiempos de ciclo**

Los tiempos de ciclo medidos para ambos contratos se presentan en histogramas porcentuales, donde se tiene una media de 49.8 min por ciclo para el C010 y de 79.1 min para el C013A.

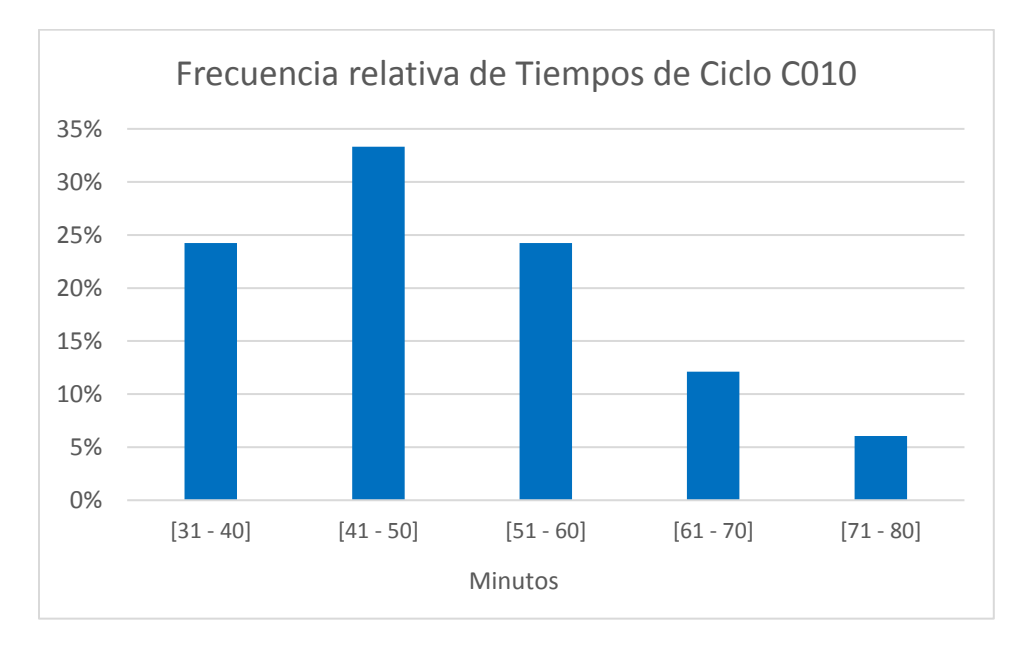

*Gráfico 4: Frecuencia relativa de tiempos de ciclo del C010 (medidos). Fuente: Elaboración propia a partir de toma de datos en terreno.*

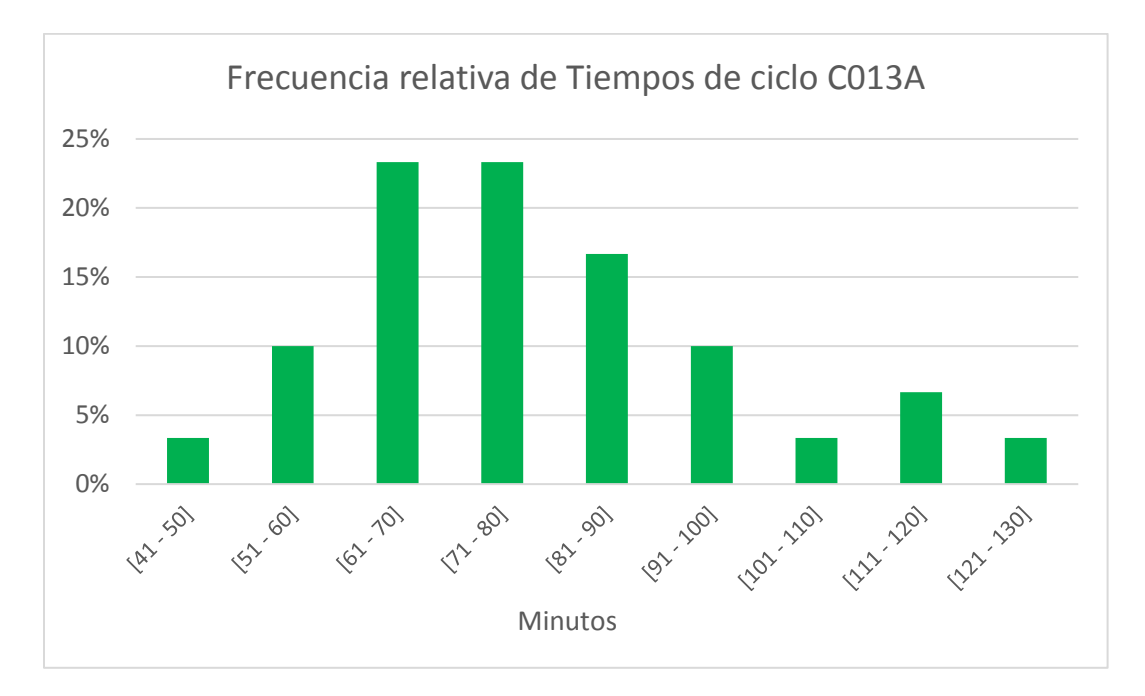

*Gráfico 5: Frecuencia relativa de tiempos de ciclo del C013A (medidos). Fuente: Elaboración propia a partir de toma de datos en terreno.*

## **3.7. Definición de escenarios y Análisis de sensibilidad**

Tras la validación y calibración del modelo es necesario establecer los escenarios que se quieren analizar. Parte de este estudio será analizar la opción de construir ensanches viales en la Rampa Exploraciones, ya que la condición actual del sistema (sin ensanches) podría no ser beneficiosa para satisfacer la demanda de marinas en el periodo de septiembre de 2017 a marzo de 2018.

Los ensanches a ser estudiados se planificaron previamente, ubicándose según lo mostrado en la [Figura 44,](#page-84-0) con un total de 7 ensanches en la Rampa Exploraciones y Estocada 29. Los ensanches se denominan desde el 21 hasta el 27. Se indica además la distancia que existe entre ensanches consecutivos.

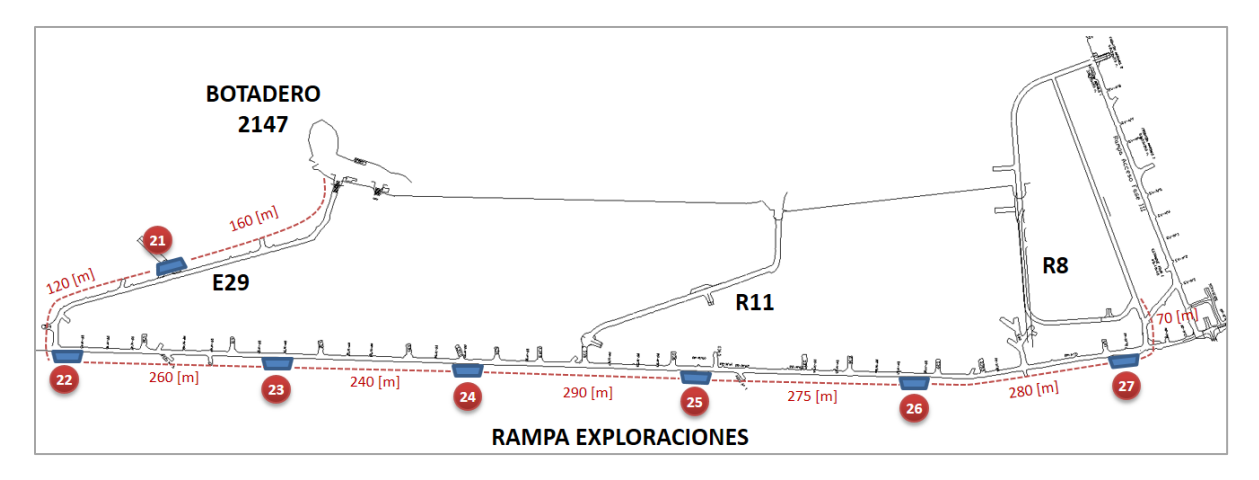

<span id="page-84-0"></span>*Figura 44: Ubicación de ensanches en estudio (Rampa Exploraciones y Estocada 29). Fuente: Elaboración propia.*

El objetivo será analizar el impacto en la capacidad del sistema que tiene la incorporación de los ensanches, simulando los casos desde 1 hasta 7 ensanches en la Rampa Exploraciones.

Además, otro caso que se estudiará es la limitación de la cantidad de camiones que pueden subir a descargar al botadero del banco 2147. Este criterio operacional será estudiado sin incorporar ensanches en la Rampa Exploraciones. Con esto, se tendrá un total de 9 escenarios de estudio.

Posteriormente, según los resultados obtenidos se realizará una sensibilidad del mejor escenario para responder cuánto es posible mejorar la capacidad obtenida variando parámetros de entrada al modelo, los cuales serán:

- Disminuir o incrementar la flota operativa de camiones
- Aumentar el factor de carga en el C013A
- Estudiar el óptimo número de camiones a botadero

## **3.8. Documentación**

Finalmente, como última etapa de la metodología se realiza la documentación del estudio incorporando, en este caso presentada en el actual documento que posee una estructura definida en la sección [1.5.](#page-16-0)

En este capítulo se presentan los resultados de los modelos desarrollados. En la primera parte se muestran los resultados del modelo de validación explicando los criterios de calibración. Posteriormente se presentan los resultados del modelo predictivo, donde se muestra en primer lugar la capacidad obtenida para el escenario base, posteriormente la capacidad incorporando desde 1 a 7 ensanches en la rampa exploraciones y luego nuevamente el escenario base, pero modificando el criterio de espera de camiones cargados. Finalmente, se realizará una sensibilidad de parámetros de entrada al mejor escenario obtenido, para estimar mediante mejoras al sistema, cuanto es posible incrementar la capacidad determinada previamente.

# **4.1. Modelo de Validación**

Como se describió en la sección [3.6](#page-78-0) para validar el modelo se simuló la operación de transporte de marina entre el 2 y 9 de mayo de 2017, comparándose los tiempos de ciclo y tonelajes obtenidos con los medidos en terreno.

El total de corridas consideradas equivalen a un total de 16, correspondientes a la cantidad de turnos en el periodo indicado.

Los resultados iniciales, comparando los tiempos de ciclo promedio obtenidos por la simulación y los medidos en terreno, indicaron un error relativo de 15% y 20% para los contratos 010 y 13A respectivamente. Debido a esta diferencia se procedió a calibrar el modelo ajustando las velocidades de los equipos de manera iterativa, hasta que se logró disminuir lo más posible el error relativo en los tiempos de ciclo y en los tonelajes.

En consecuencia, las velocidades de subida de los equipos [\(Tabla 13\)](#page-74-0) se ajustaron en un 70% de los valores iniciales, resultando en 6.0, 6.4 y 8.0 km/h (ponderada según la distancia) para los camiones de 20 ton, 30 ton y 60 ton respectivamente. Por su parte, la velocidad de bajada se ajustó en un 80% de su valor inicial, resultando en 12 km/h.

Es importante mencionar que al calibrar el modelo se incorporan indirectamente los eventos aleatorios del sistema que el modelo computacional no considera, como por ejemplo, la interferencia con equipos de servicio o vehículos menores, la entrega tardía de algunas frentes de avance o la disminución de la velocidad en las cercanías de una intersección.

Los resultados del modelo calibrado se presentan a continuación. Se realizaron gráficos de frecuencia relativa para comparar la distribución de los tiempos de ciclo del modelo computacional y los datos medidos, además de comparar las medias que se presentan en líneas punteadas.

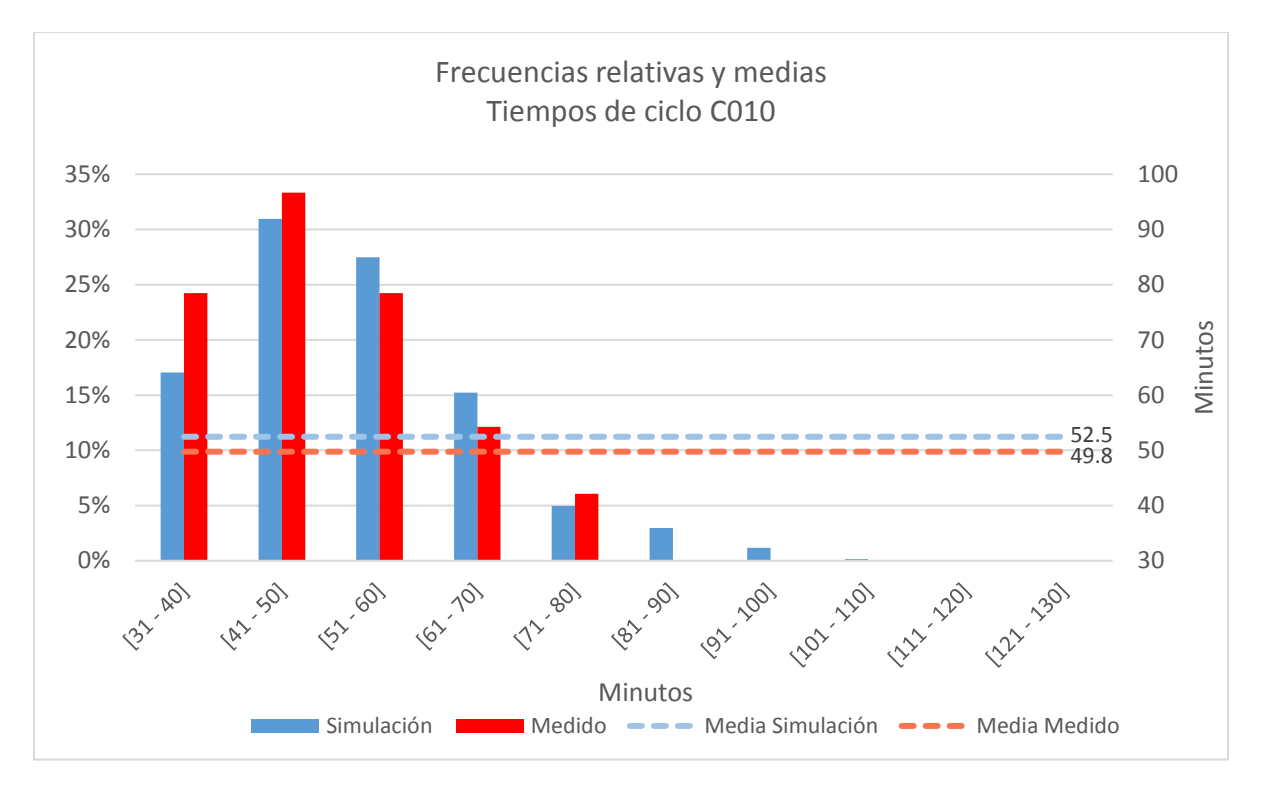

*Gráfico 6: Frecuencia relativa y media de tiempos de ciclo del C010 (Simulación y medido).*

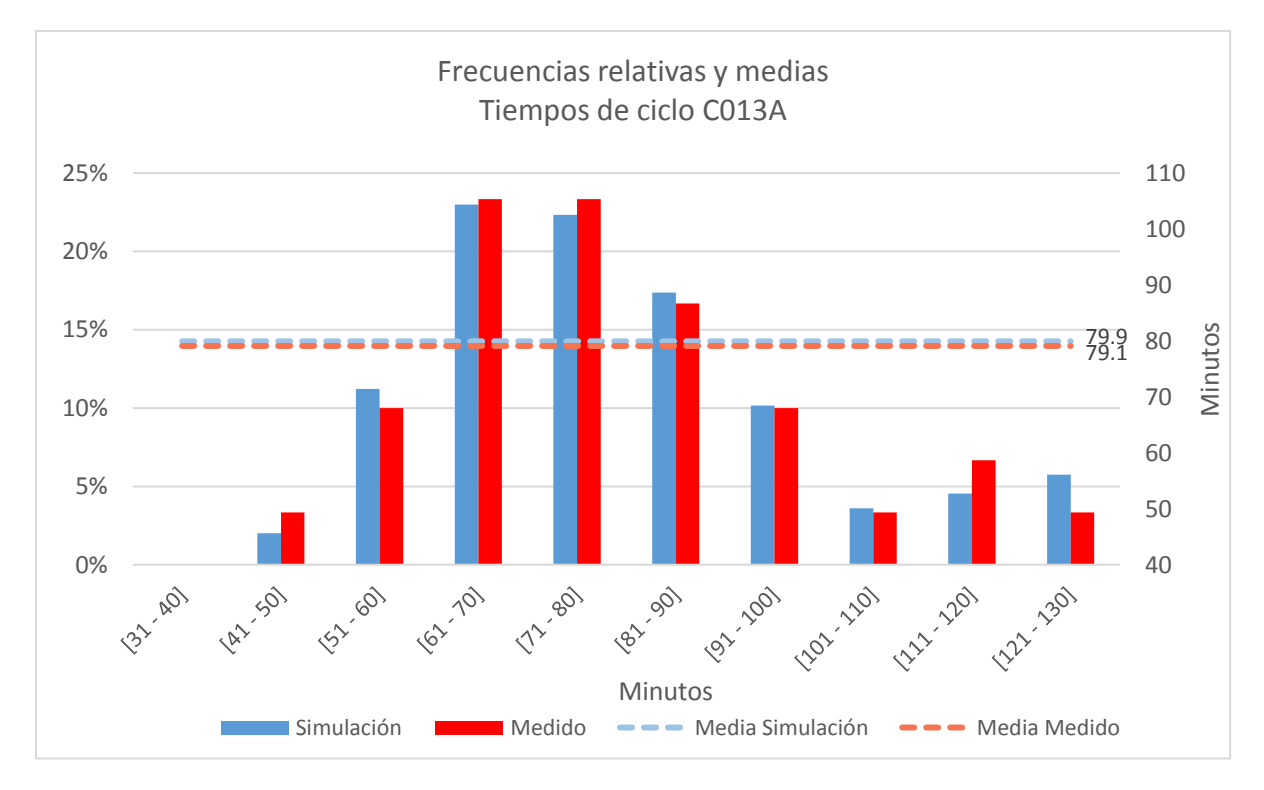

*Gráfico 7: Frecuencia relativa y media de tiempos de ciclo del C013A (Simulación y medido).*

Respecto a los tonelajes, se presentan los resultados de los 16 turnos simulados agrupados de a dos en forma consecutiva, con el fin de graficar el tonelaje por día obtenido en las simulaciones. En líneas punteadas se muestra la media obtenida por la simulación y la media de los datos medidos.

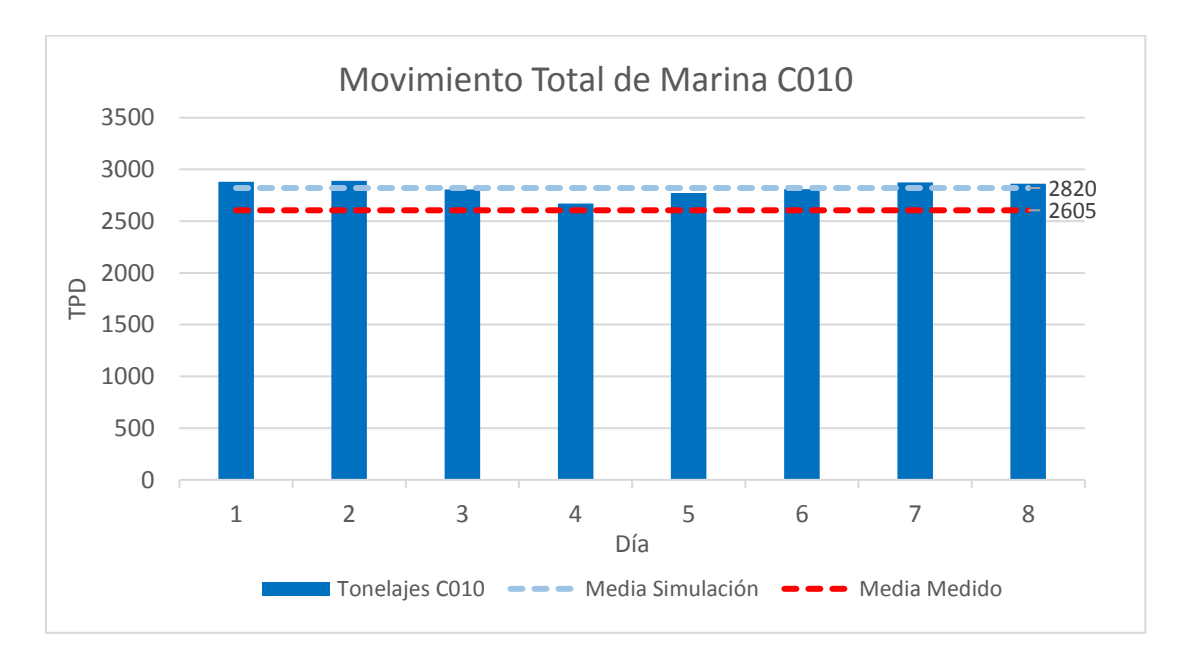

*Gráfico 8: Tonelajes de marina del modelo de validación C010. Media de la simulación y media de los datos medidos.*

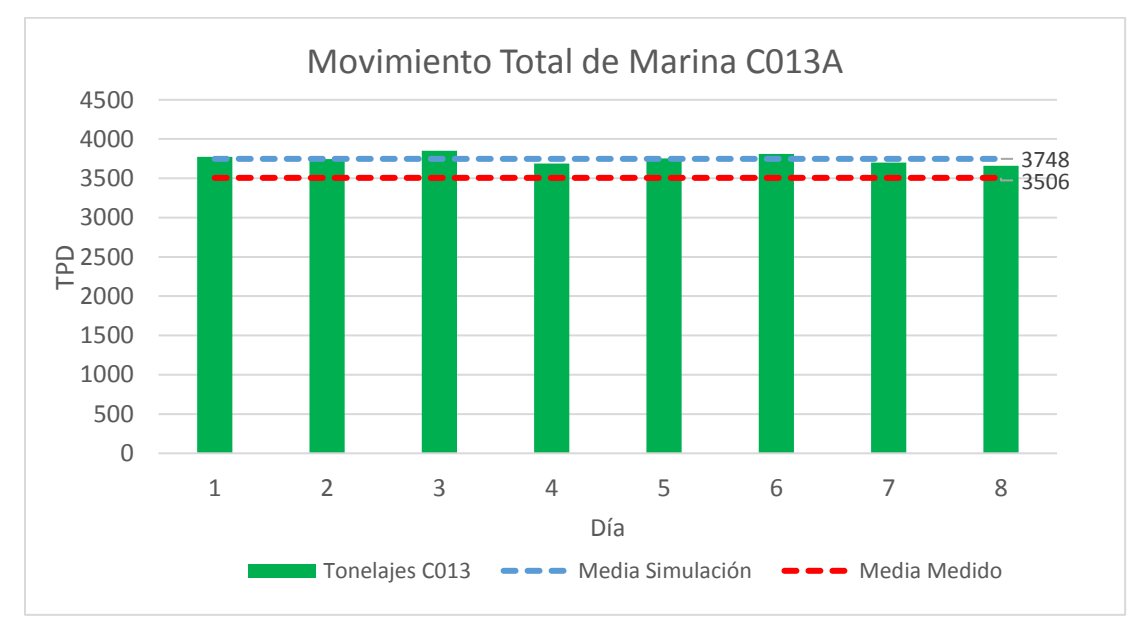

*Gráfico 9: Tonelajes de marina del modelo de validación C013A. Media de la simulación y media de los datos medidos.*

Con lo anterior, los errores absolutos y relativos del modelo se muestran en la siguiente tabla:

| <b>Parámetro</b>      | <b>Error absoluto</b> | <b>Error relativo</b> |
|-----------------------|-----------------------|-----------------------|
| Tiempo de ciclo C010  | $2.7 \text{ min}$     | $5.4\%$               |
| Tiempo de ciclo C013A | $0.8$ min             | 1.0%                  |
| Tonelaje C010         | $215$ tpd             | 8.2%                  |
| Tonelaje C013A        | 242 tpd               | 6.9%                  |

*Tabla 18: Errores absolutos y relativos del modelo de validación.*

## **4.1.1. Test de Hipótesis**

Para determinar si las diferencias entre los parámetros simulados y medidos son estadísticamente significativas, se realizaron test de hipótesis, en los que se contrastaron las diferencias de medias medidas con las diferencias de medias simuladas. Para realizar los test se debe suponer que las muestras estudiadas vienen de poblaciones que distribuyen normalmente. Por otra parte, al contrastar métodos distintos para la obtención de tonelajes y tiempos de ciclo (medición v/s simulación), no es posible suponer que las varianzas poblaciones desconocidas sean iguales, y por ende para estos casos el estadístico utilizado es t-student con la siguiente forma:

$$
t_{student} = \frac{(\bar{X}_1 - \bar{X}_2) - (\mu_1 - \mu_2)}{\sqrt{\frac{s_1^2}{n_1} + \frac{s_2^2}{n_2}}}
$$

Con  $\nu$  grados de libertad, donde:

$$
\nu = \frac{(s_1^2/n_1 + s_2^2/n_2)^2}{[(s_1^2/n_1)^2/(n_1-1)] + [(s_2^2/n_2)^2/(n_2-1)]}
$$

Donde:

 $\mu_i:$  Media poblacional  $i$  $\overline{\bar{X}_i}$  : Media muestral población  $i$  ${s_i}^2:$  Varianza muestral población  $\it i$  $n_i: \mathsf{N}$ úmero de datos muestra población  $i$  El resumen de la cantidad de datos, medias muestrales y varianzas muestrales se detalla en la [Tabla 19,](#page-89-0) tanto para tonelajes y tiempos de ciclo simulados y medidos de ambos contratos.

<span id="page-89-0"></span>

|           | <b>C010</b> |                             |        |               |                 | <b>C013A</b>  |                 |               |  |
|-----------|-------------|-----------------------------|--------|---------------|-----------------|---------------|-----------------|---------------|--|
|           |             | T. Ciclo<br><b>Tonelaje</b> |        |               | <b>Tonelaje</b> |               | <b>T. Ciclo</b> |               |  |
|           | Simul.      | <b>Medido</b>               | Simul. | <b>Medido</b> | Simul.          | <b>Medido</b> | Simul.          | <b>Medido</b> |  |
| n         | 8           |                             | 604    | 33            | 8               |               | 748             | 30            |  |
| $\bar{X}$ | 2820        | 2605                        | 52.5   | 49.8          | 3748            | 3506          | 79.9            | 79.1          |  |
| S         | 74.1        | 323.1                       | 13.3   | 10.5          | 63.7            | 240.1         | 19.2            | 17.5          |  |

*Tabla 19: Resumen de información para test de hipótesis.*

Como se observa, se deben realizar 4 test de hipótesis, en donde la hipótesis nula y alternativa corresponden a:

 $H_0: \mu_1 - \mu_2 = 0$ , es decir,  $\mu_1 = \mu_2$ 

 $H_1: \mu_1 - \mu_2 \neq 0$ , es decir,  $\mu_1 \neq \mu_2$ 

Utilizando la herramienta computacional *XIstat* y un nivel de significancia  $\alpha = 1\%$  los resultados de los test para los tonelajes y tiempos de ciclo se muestran a continuación en gráficos donde se indica el t observado y t crítico.

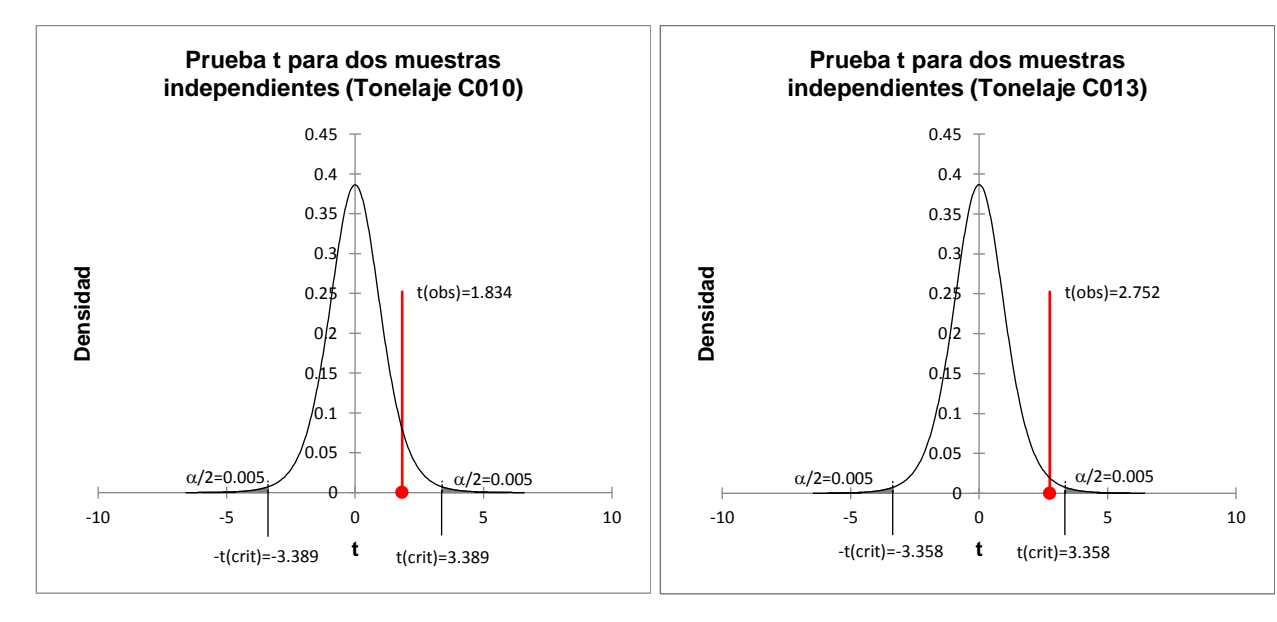

*Gráfico 10: Test de Hipótesis t-student Tonelajes C010.*

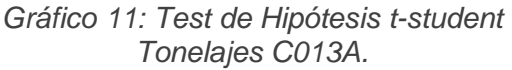

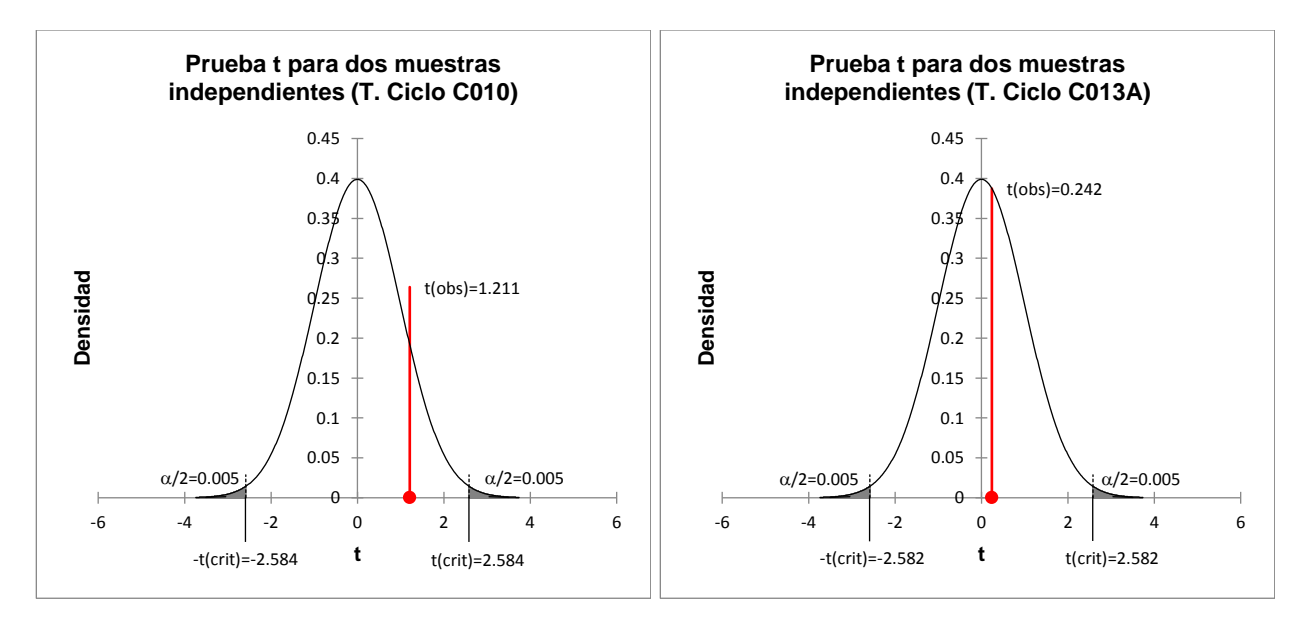

*Gráfico 12: Test de Hipótesis t-student Tiempos de ciclo C010.*

*Gráfico 13: Test de Hipótesis t-student Tiempos de ciclo C013A.*

| Los resultados se resumen en la Tabla 20 junto a los grados de libertad y valores-p. |  |
|--------------------------------------------------------------------------------------|--|
|                                                                                      |  |

<span id="page-90-0"></span>

|                        | Prueba 1<br><b>Tonelaje C010</b> | Prueba 2<br>Tonelaje C013A | Prueba 3<br>T. Ciclo C010 | Prueba 4<br>T. Ciclo C013A |
|------------------------|----------------------------------|----------------------------|---------------------------|----------------------------|
| <b>Diferencia</b>      | 214.892                          | 241.707                    | 2.853                     | 0.861                      |
| t (valor<br>observado) | 1.834                            | 2.752                      | 1.211                     | 0.242                      |
| t  (valor crítico)     | 3.389                            | 3.358                      | 2.584                     | 2.582                      |
| Grados de<br>libertad  | 7.734                            | 7.983                      | 635                       | 776                        |
| Valor-p<br>(bilateral) | 0.105                            | 0.025                      | 0.226                     | 0.809                      |

*Tabla 20: Resultados Pruebas t-student para diferencia de medias (* $\alpha = 0.01$ *).* 

Como se observa en los gráficos, en todas las pruebas el valor t observado se ubica dentro de la zona de aceptación (t observado < |t crítico|). Esto implica que el valor-p es mayor al nivel significancia ( $\alpha = 0.01$ ) en todos los casos, por lo tanto, no se puede rechazar para ningún caso la hipótesis nula, lo que es equivalente a decir que no existe una diferencia estadísticamente significativa entre las medias de los resultados simulados y medidos.

### **4.2. Modelos Predictivos**

Se presenta en primer lugar la cantidad de corridas necesarias para los modelos predictivos. Posteriormente se muestran los resultados de los modelos predictivos respecto al periodo de estudio (septiembre 2017 a marzo 2018). Los resultados se presentan detallando la ubicación de ensanches en el caso de contar con éstos, el movimiento total de marina, tiempos de ciclo y un desglose del tiempo operacional detallando el tiempo de cada actividad.

#### **4.2.1. Cantidad de Corridas**

La cantidad de corridas necesarias según la metodología explicada en la sección [3.4.1](#page-76-1) se realizó simulando 10 corridas del caso base, donde se obtuvieron los siguientes tonelajes totales:

| Corrida | <b>Tonelaje</b> |
|---------|-----------------|
| 1       | 2631            |
| 2       | 2673            |
| 3       | 2674            |
| 4       | 2666            |
| 5       | 2636            |
| 6       | 2662            |
| 7       | 2645            |
| 8       | 2685            |
| 9       | 2605            |
| 10      | 2665            |

*Tabla 21: Corridas de caso base*

Al aplicar la [Ecuación 11](#page-77-0) se obtuvieron los siguientes resultados utilizando un nivel de confianza de 99%.

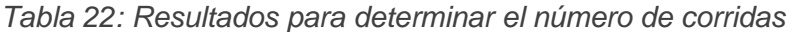

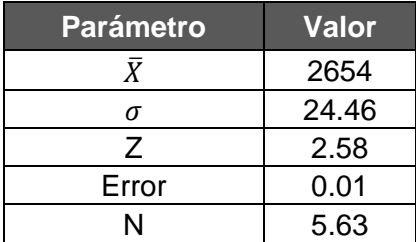

Los resultados indican que la cantidad de corridas necesarias para los modelos predictivos corresponden a un total de 6 corridas.

# **4.2.2. Caso Sin ensanches en Rampa Exploraciones (Caso Base)**

Se presentan los tonelajes por turno y tiempos de ciclo del C010, C013A y global del caso base que no considera ensanches en la rampa exploraciones.

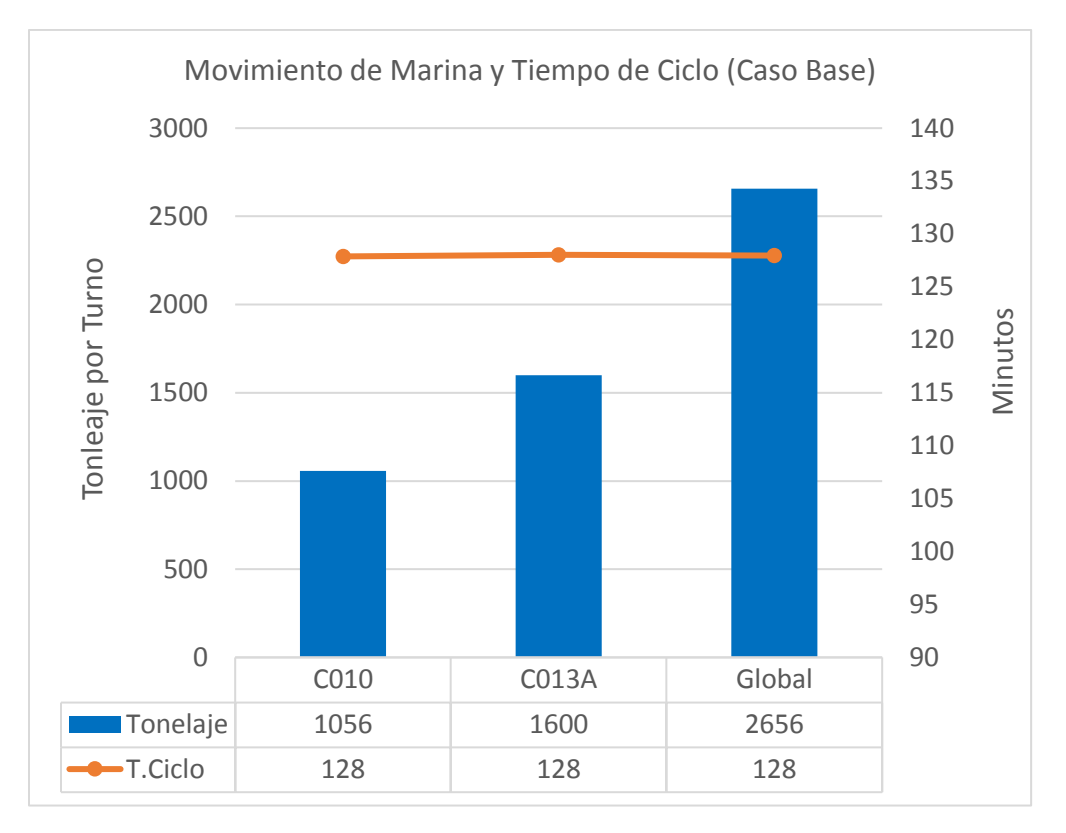

*Gráfico 14: Movimiento de marina y Tiempos de Ciclo (Caso Base).*

La distribución del tiempo operacional se muestra en la siguiente tabla. Se detalla el tiempo de todas las actividades, ya sean pérdidas operacionales programadas, no programadas y tiempo efectivo para cada contrato y de forma global.

| <b>Actividad</b>                   | <b>C010</b><br>[ $hr$ ] | <b>C013A</b><br>[hr] | <b>Global</b><br>[hr] |
|------------------------------------|-------------------------|----------------------|-----------------------|
| Cambio de Turno                    | 3.25                    | 3.25                 | 3.25                  |
| Colación                           | 1.00                    | 1.00                 | 1.00                  |
| <b>Traslados</b>                   | 0.33                    | 0.33                 | 0.33                  |
| Espera Últ. Vuelta Cambio de turno | 0.29                    | 0.26                 | 0.27                  |
| Espera Últ. Vuelta Colación        | 0.73                    | 0.75                 | 0.74                  |
| Espera Botadero                    | 0.03                    | 0.04                 | 0.04                  |
| Espera P. Carguío                  | 0.54                    | 0.18                 | 0.33                  |
| <b>Espera Ensanches</b>            | 0.04                    | 0.26                 | 0.17                  |
| <b>Espera Cruces</b>               | 2.51                    | 1.46                 | 1.88                  |
| Espera en Petrolera                | 0.40                    | 0.39                 | 0.39                  |
| Tiempo Efectivo                    | 2.87                    | 4.06                 | 3.59                  |
| Total                              | 12.00                   | 12.00                | 12.00                 |

*Tabla 23: Desglose de Tiempo operacional (Caso Base).*

La distribución de los tiempos de la tabla anterior se muestra por colores en el [Gráfico](#page-93-0)  [15.](#page-93-0)

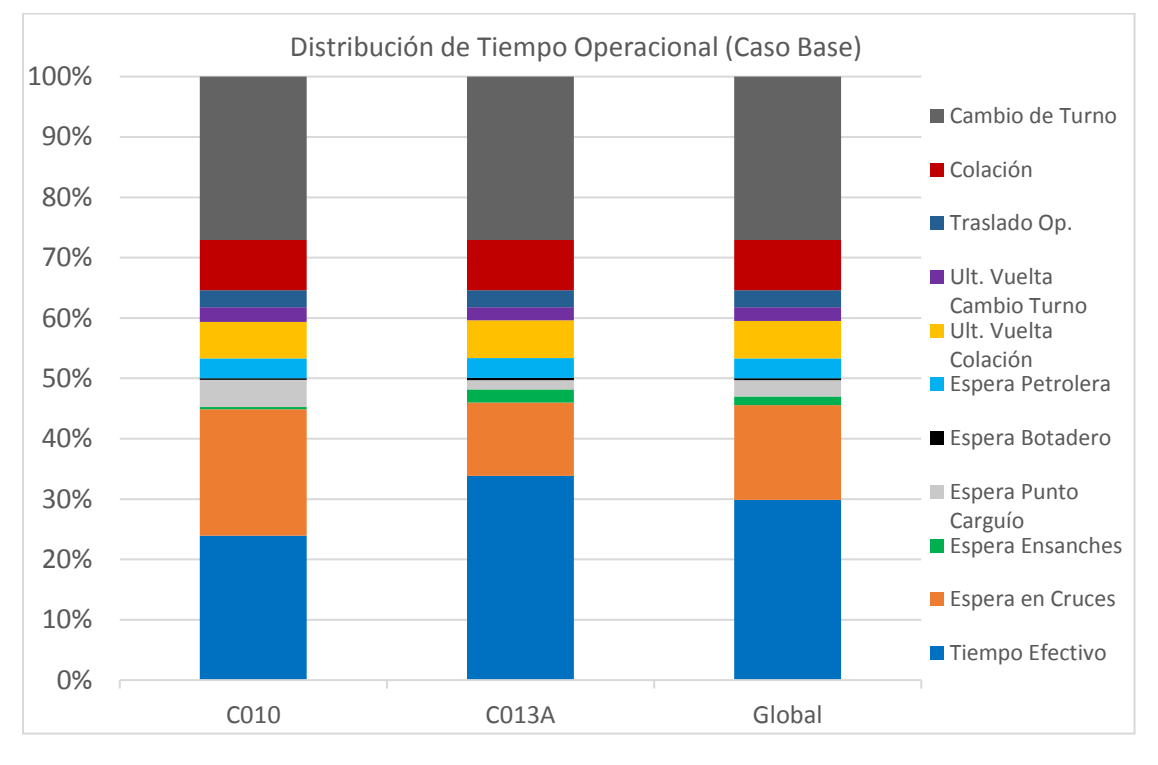

<span id="page-93-0"></span>*Gráfico 15: Distribución del Tiempo Operacional (Caso Base).*

## **4.2.3. Caso con 1 Ensanche en Rampa Exploraciones**

Para el caso de un ensanche en la rampa exploraciones, éste corresponde al ensanche 22, ubicado al inicio de la rampa de la estocada 29, como se muestra en la [Figura 45.](#page-94-0)

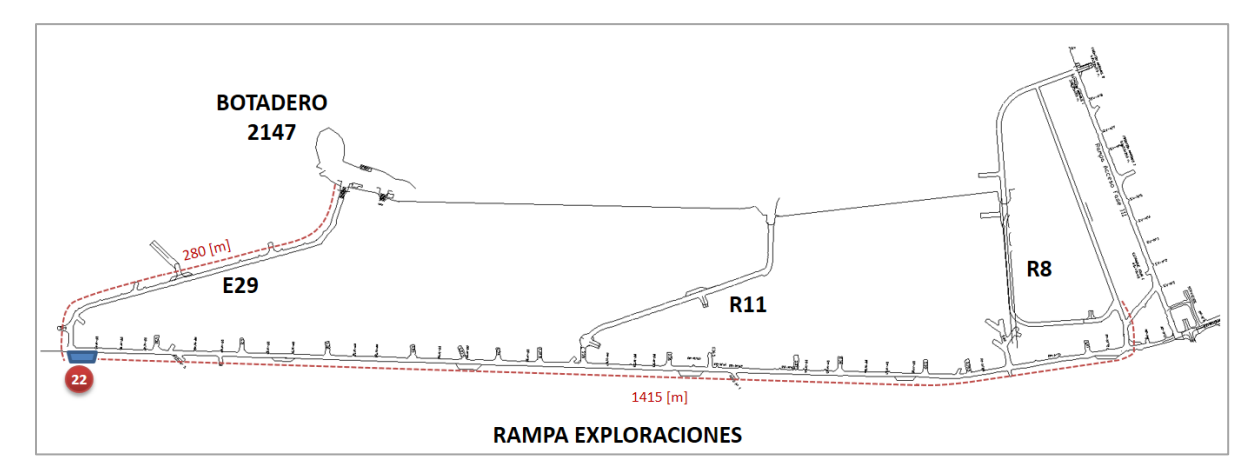

<span id="page-94-0"></span>*Figura 45: Ubicación ensanche para Caso: 1 Ensanche en Rampa Exploraciones.*

Se detallan los tonelajes turno por contratos y global junto a los tiempos de ciclo en el [Gráfico 16.](#page-94-1)

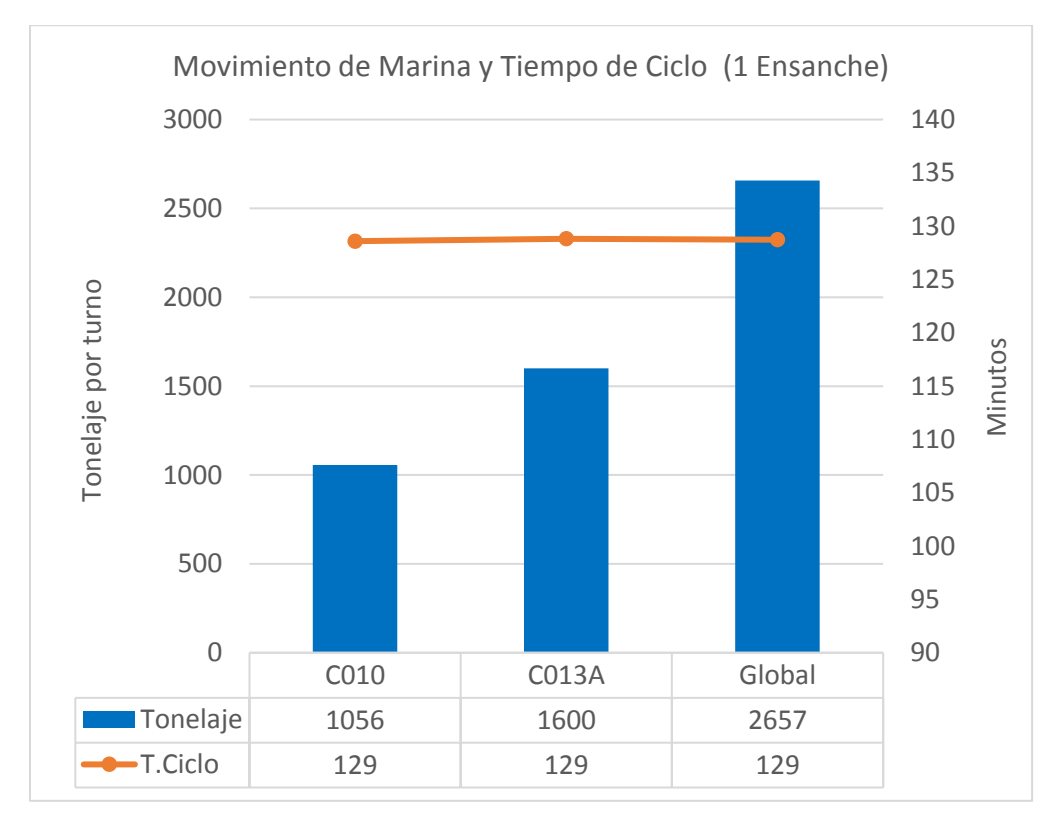

<span id="page-94-1"></span>*Gráfico 16: Movimiento de Marina y Tiempos de Ciclo (Caso: 1 Ensanche).*

El detalle de los tiempos operacionales para el caso de 1 ensanche en la Rampa Exploraciones y su distribución se detallan en la [Tabla 24](#page-95-0) y en el [Gráfico 17](#page-95-1) respectivamente.

<span id="page-95-0"></span>

| <b>Actividad</b>                   | <b>C010</b><br>[hr] | <b>C013A</b><br>[hr] | <b>Global</b><br>[hr] |
|------------------------------------|---------------------|----------------------|-----------------------|
| Cambio de Turno                    | 3.25                | 3.25                 | 3.25                  |
| Colación                           | 1.00                | 1.00                 | 1.00                  |
| Traslados                          | 0.33                | 0.33                 | 0.33                  |
| Espera Ult. Vuelta Cambio de turno | 0.26                | 0.22                 | 0.23                  |
| Espera Últ. Vuelta Colación        | 0.73                | 0.76                 | 0.75                  |
| Espera Botadero                    | 0.03                | 0.04                 | 0.04                  |
| Espera P. Carguío                  | 0.53                | 0.19                 | 0.33                  |
| <b>Espera Ensanches</b>            | 0.40                | 0.44                 | 0.42                  |
| <b>Espera Cruces</b>               | 2.19                | 1.29                 | 1.65                  |
| Espera en Petrolera                | 0.39                | 0.39                 | 0.39                  |
| <b>Tiempo Efectivo</b>             | 2.88                | 4.08                 | 3.60                  |
| Total                              | 12.00               | 12.00                | 12.00                 |

*Tabla 24: Desglose de Tiempo operacional (Caso: 1 Ensanche).*

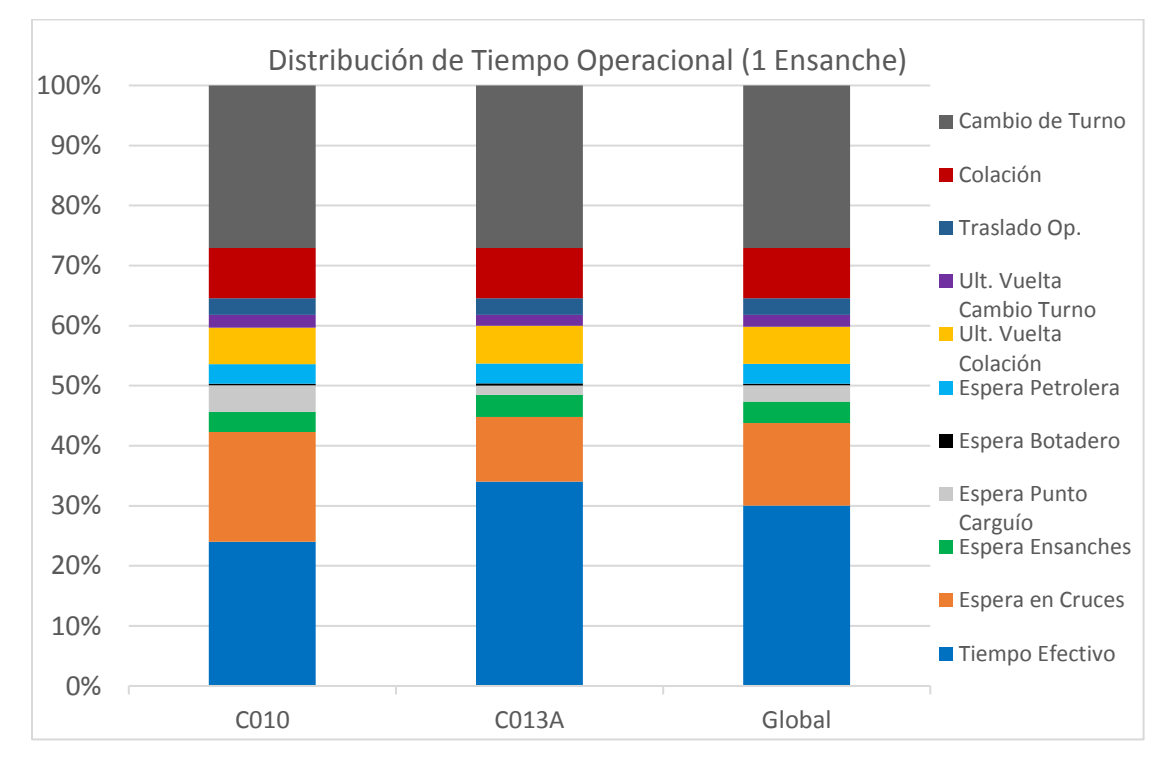

<span id="page-95-1"></span>*Gráfico 17: Distribución del Tiempo Operacional (Caso: 1 Ensanche).*

## **4.2.4. Caso con 2 Ensanches en Rampa Exploraciones**

Para el caso de 2 ensanches, se utilizaron los ensanches 23 y 26 mostrados en la [Figura](#page-96-0)  [46.](#page-96-0)

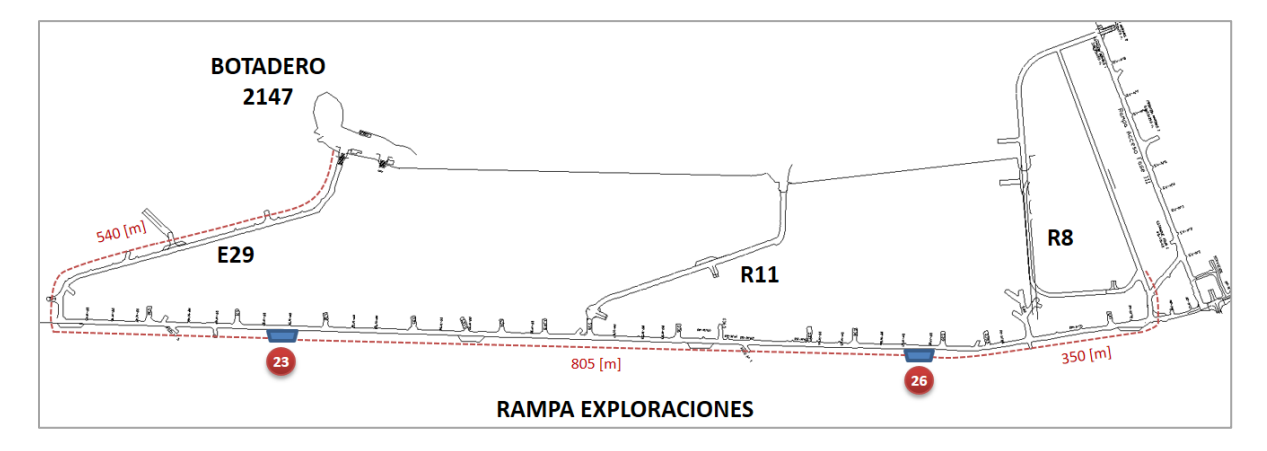

<span id="page-96-0"></span>*Figura 46: Ubicación ensanches para Caso: 2 Ensanches en Rampa Exploraciones.*

El movimiento total de marina por turno de ambos contratos y global, junto a los tiempos de ciclo respectivos se muestran en el [Gráfico 18.](#page-96-1)

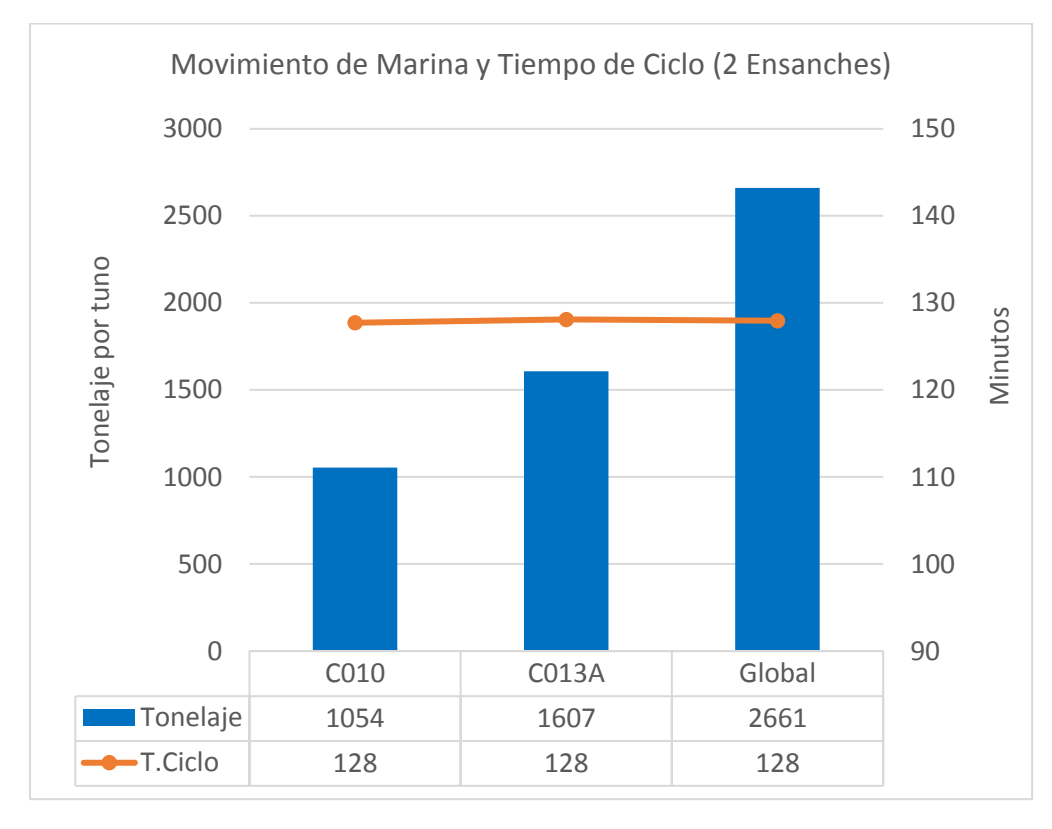

<span id="page-96-1"></span>*Gráfico 18: Movimiento de Marina y Tiempos de Ciclo (Caso: 2 Ensanches).*

El desglose del tiempo operacional se especifica en la [Tabla 25,](#page-97-0) seguido por su distribución en el [Gráfico 19.](#page-97-1)

<span id="page-97-0"></span>

| <b>Actividad</b>                   | <b>C010</b><br>[hr] | <b>C013A</b><br>[hr] | <b>Global</b><br>[hr] |
|------------------------------------|---------------------|----------------------|-----------------------|
| Cambio de Turno                    | 3.25                | 3.25                 | 3.25                  |
| Colación                           | 1.00                | 1.00                 | 1.00                  |
| Traslados                          | 0.33                | 0.33                 | 0.33                  |
| Espera Últ. Vuelta Cambio de turno | 0.30                | 0.26                 | 0.28                  |
| Espera Últ. Vuelta Colación        | 0.73                | 0.75                 | 0.74                  |
| Espera Botadero                    | 0.02                | 0.04                 | 0.03                  |
| Espera P. Carguío                  | 0.51                | 0.17                 | 0.31                  |
| <b>Espera Ensanches</b>            | 0.14                | 0.28                 | 0.22                  |
| <b>Espera Cruces</b>               | 2.46                | 1.44                 | 1.85                  |
| Espera en Petrolera                | 0.38                | 0.39                 | 0.39                  |
| Tiempo Efectivo                    | 2.87                | 4.08                 | 3.60                  |
| Total                              | 12.00               | 12.00                | 12.00                 |

*Tabla 25: Desglose de Tiempo operacional (Caso: 2 Ensanches).*

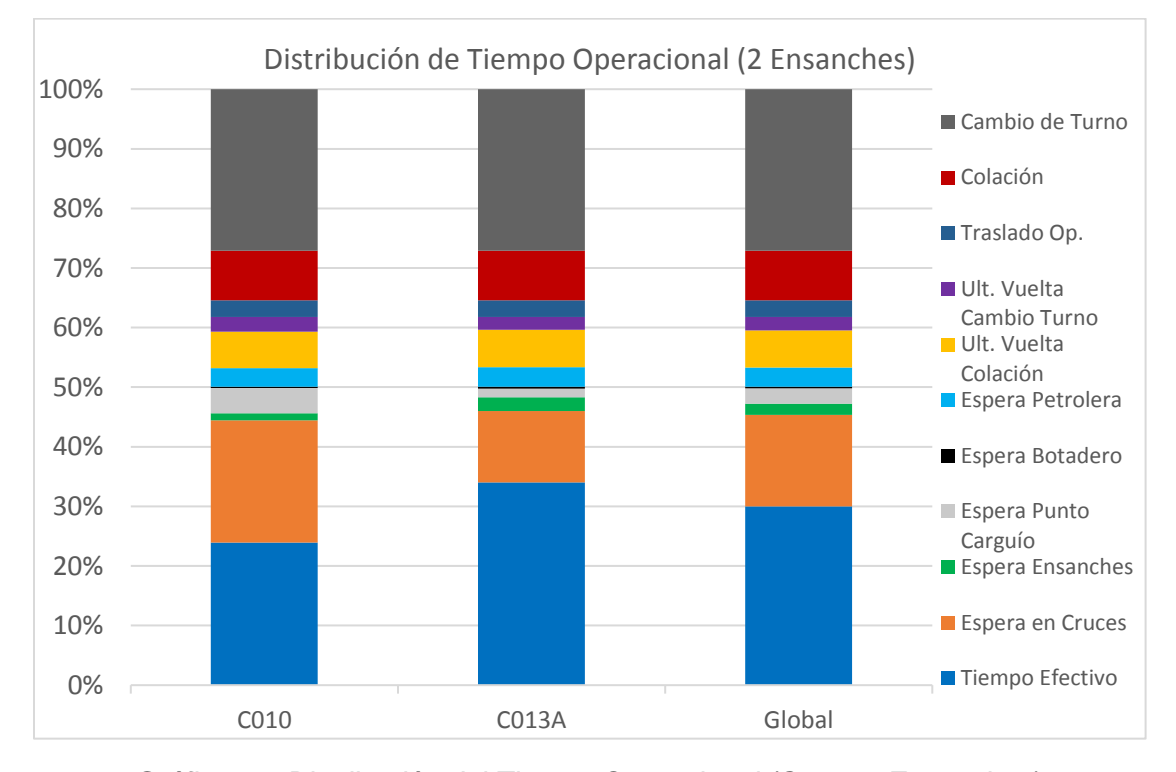

<span id="page-97-1"></span>*Gráfico 19: Distribución del Tiempo Operacional (Caso: 2 Ensanches).*

### **4.2.5. Caso con 3 Ensanches en Rampa Exploraciones**

Para el caso de 3 ensanches, se utilizaron los ensanches 21, 24 y 26 mostrados en la [Figura 47.](#page-98-0)

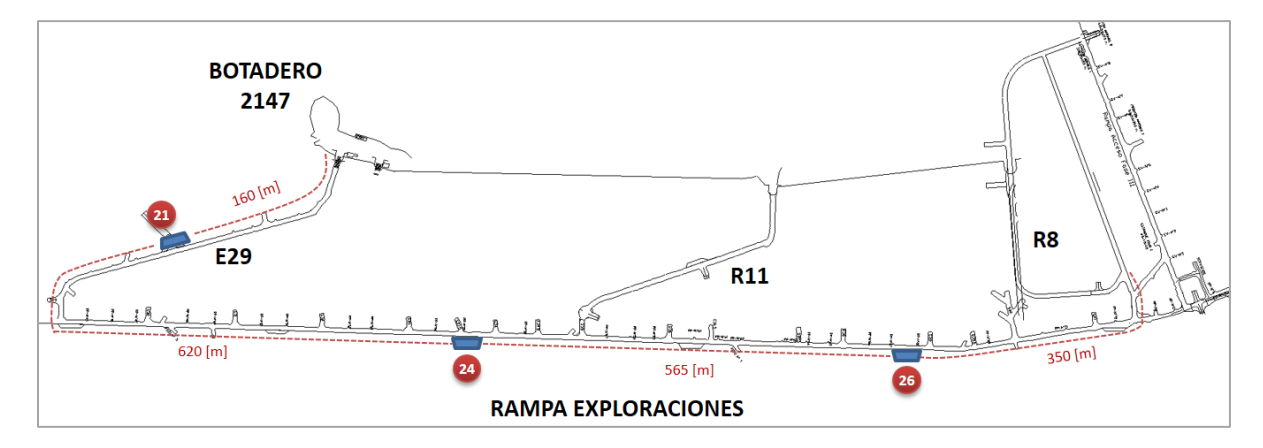

<span id="page-98-0"></span>*Figura 47: Ubicación ensanches para Caso: 3 Ensanches en Rampa Exploraciones.*

El movimiento total de marina por turno de ambos contratos y global, junto a los tiempos de ciclo respectivos se muestran en el [Gráfico 20.](#page-98-1)

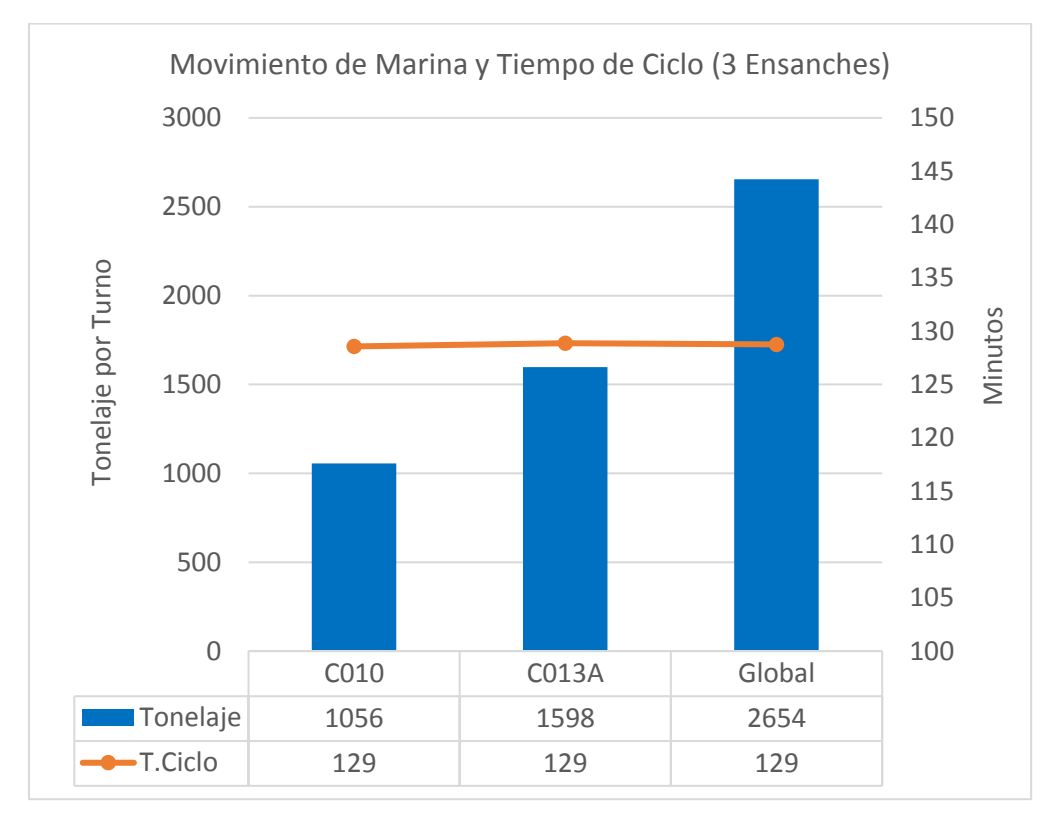

<span id="page-98-1"></span>*Gráfico 20: Movimiento de Marina y Tiempos de Ciclo (Caso: 3 Ensanches).*

El desglose del tiempo operacional se especifica en la [Tabla 26,](#page-99-0) seguido por su distribución en el [Gráfico 21.](#page-99-1)

<span id="page-99-0"></span>

| <b>Actividad</b>                   | <b>C010</b><br>[hr] | <b>C013A</b><br>[hr] | <b>Global</b><br>[hr] |
|------------------------------------|---------------------|----------------------|-----------------------|
| Cambio de Turno                    | 3.25                | 3.25                 | 3.25                  |
| Colación                           | 1.00                | 1.00                 | 1.00                  |
| Traslados                          | 0.33                | 0.33                 | 0.33                  |
| Espera Últ. Vuelta Cambio de turno | 0.26                | 0.22                 | 0.23                  |
| Espera Últ. Vuelta Colación        | 0.73                | 0.75                 | 0.74                  |
| Espera Botadero                    | 0.03                | 0.05                 | 0.04                  |
| Espera P. Carguío                  | 0.52                | 0.19                 | 0.32                  |
| <b>Espera Ensanches</b>            | 0.50                | 0.44                 | 0.46                  |
| <b>Espera Cruces</b>               | 2.12                | 1.30                 | 1.63                  |
| Espera en Petrolera                | 0.39                | 0.39                 | 0.39                  |
| <b>Tiempo Efectivo</b>             | 2.87                | 4.08                 | 3.60                  |
| Total                              | 12.00               | 12.00                | 12.00                 |

*Tabla 26: Desglose de Tiempo operacional (Caso: 3 Ensanches).*

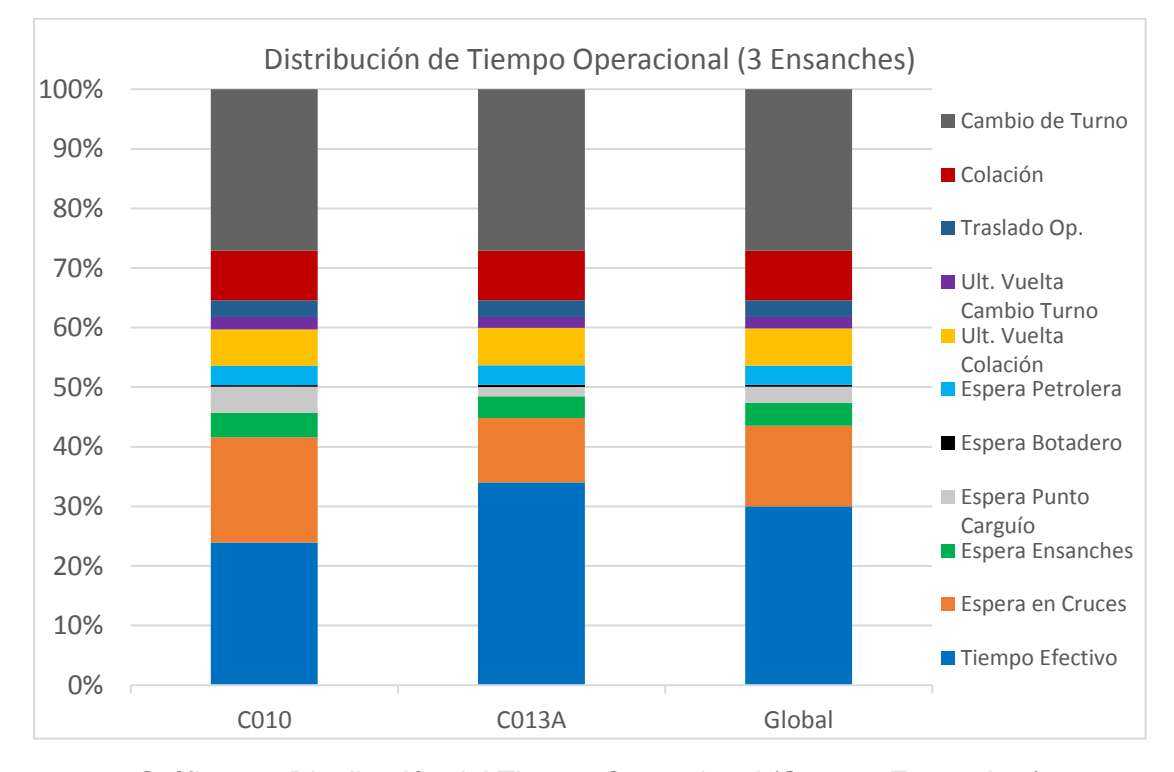

<span id="page-99-1"></span>*Gráfico 21: Distribución del Tiempo Operacional (Caso: 3 Ensanches).*

### **4.2.6. Caso con 4 Ensanches en Rampa Exploraciones**

Para el caso de 4 ensanches, se utilizaron los ensanches 21, 23, 25 y 27 mostrados en la [Figura 48.](#page-100-0)

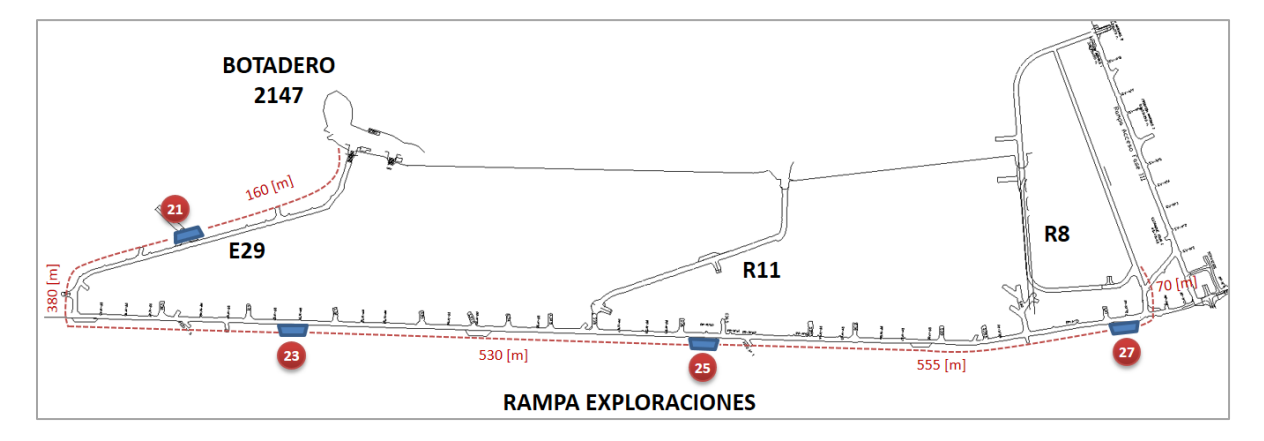

<span id="page-100-0"></span>*Figura 48: Ubicación ensanches para Caso: 4 Ensanches en Rampa Exploraciones.*

El movimiento total de marina por turno de ambos contratos y global, junto a los tiempos de ciclo respectivos se muestran en el [Gráfico 22.](#page-100-1)

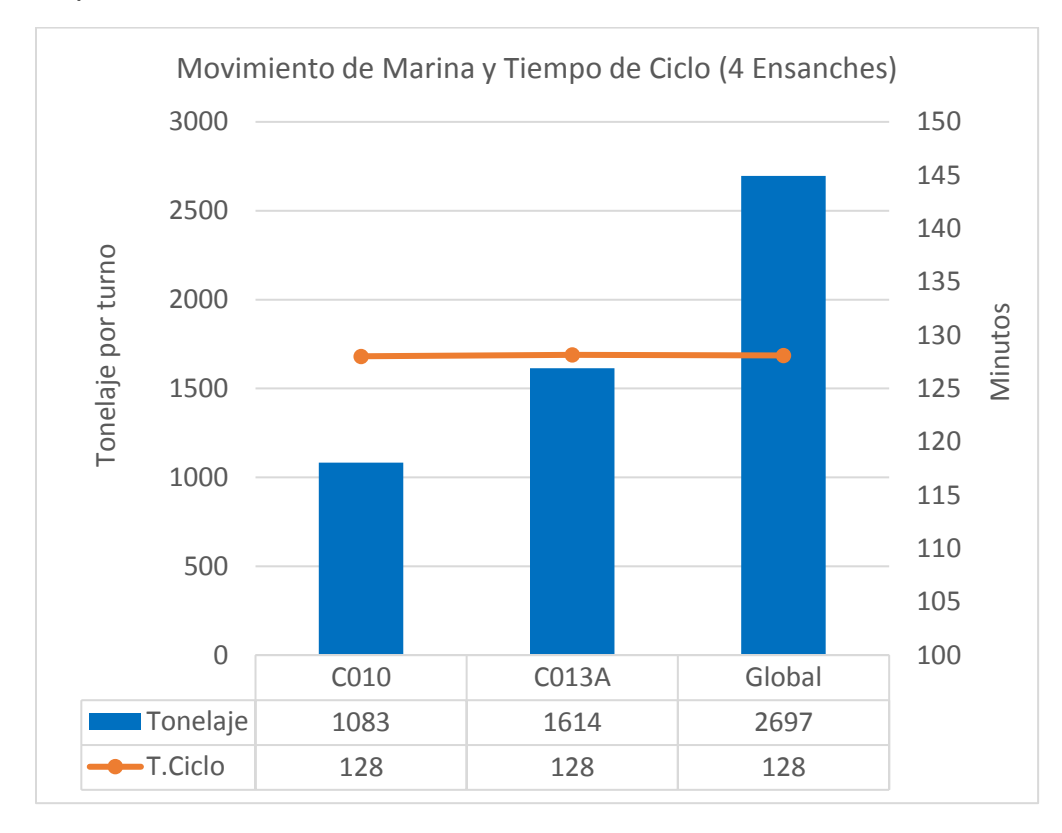

<span id="page-100-1"></span>*Gráfico 22: Movimiento de Marina y Tiempos de Ciclo (Caso: 4 Ensanches)*

El desglose del tiempo operacional se especifica en la [Tabla 27,](#page-101-0) seguido por su distribución en el [Gráfico 23.](#page-101-1)

<span id="page-101-0"></span>

| <b>Actividad</b>                   | <b>C010</b><br>[hr] | <b>C013A</b><br>[hr] | <b>Global</b><br>[hr] |
|------------------------------------|---------------------|----------------------|-----------------------|
| Cambio de Turno                    | 3.25                | 3.25                 | 3.25                  |
| Colación                           | 1.00                | 1.00                 | 1.00                  |
| Traslados                          | 0.33                | 0.33                 | 0.33                  |
| Espera Últ. Vuelta Cambio de turno | 0.27                | 0.20                 | 0.23                  |
| Espera Últ. Vuelta Colación        | 0.75                | 0.68                 | 0.70                  |
| Espera Botadero                    | 0.03                | 0.05                 | 0.04                  |
| Espera P. Carguío                  | 0.45                | 0.20                 | 0.30                  |
| <b>Espera Ensanches</b>            | 1.00                | 0.55                 | 0.73                  |
| <b>Espera Cruces</b>               | 1.52                | 1.24                 | 1.35                  |
| Espera en Petrolera                | 0.33                | 0.40                 | 0.37                  |
| Tiempo Efectivo                    | 3.08                | 4.11                 | 3.69                  |
| Total                              | 12.00               | 12.00                | 12.00                 |

*Tabla 27: Desglose de Tiempo operacional (Caso: 4 Ensanches).*

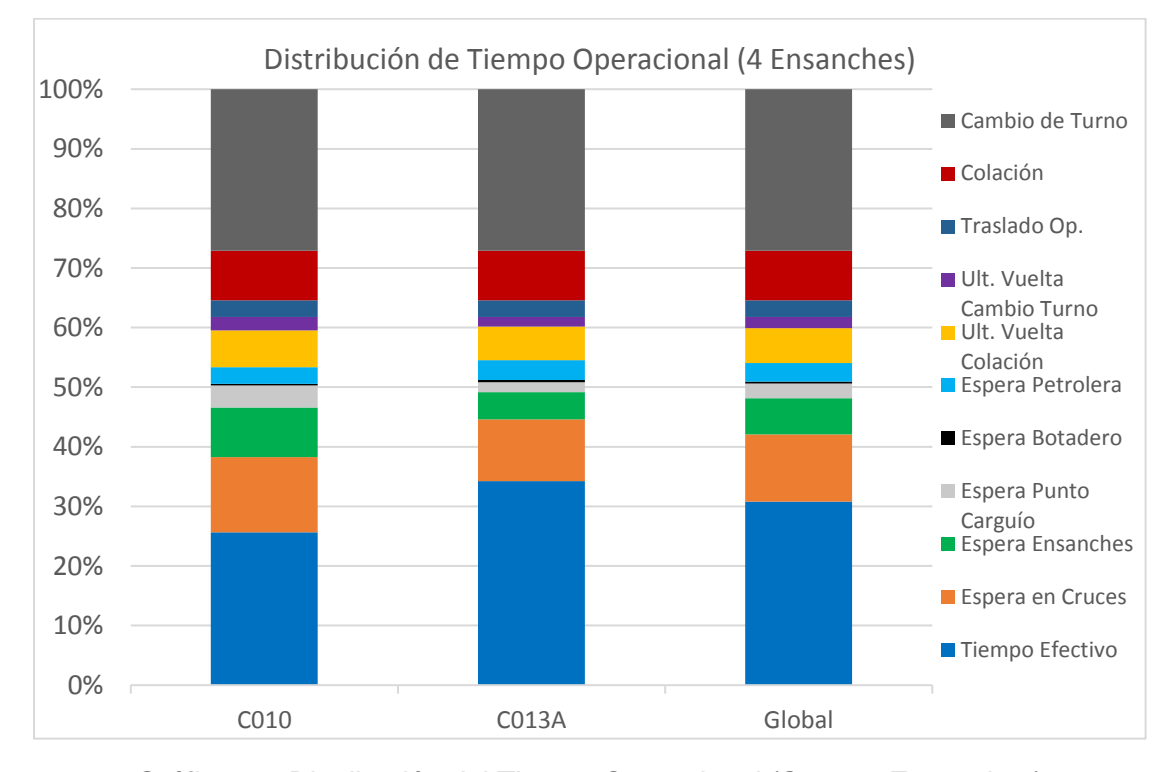

<span id="page-101-1"></span>*Gráfico 23: Distribución del Tiempo Operacional (Caso: 4 Ensanches).*

### **4.2.7. Caso con 5 Ensanches en Rampa Exploraciones**

Para el caso de 5 ensanches, se utilizaron los ensanches 21, 22, 23, 24 y 25 mostrados en la [Figura 49.](#page-102-0)

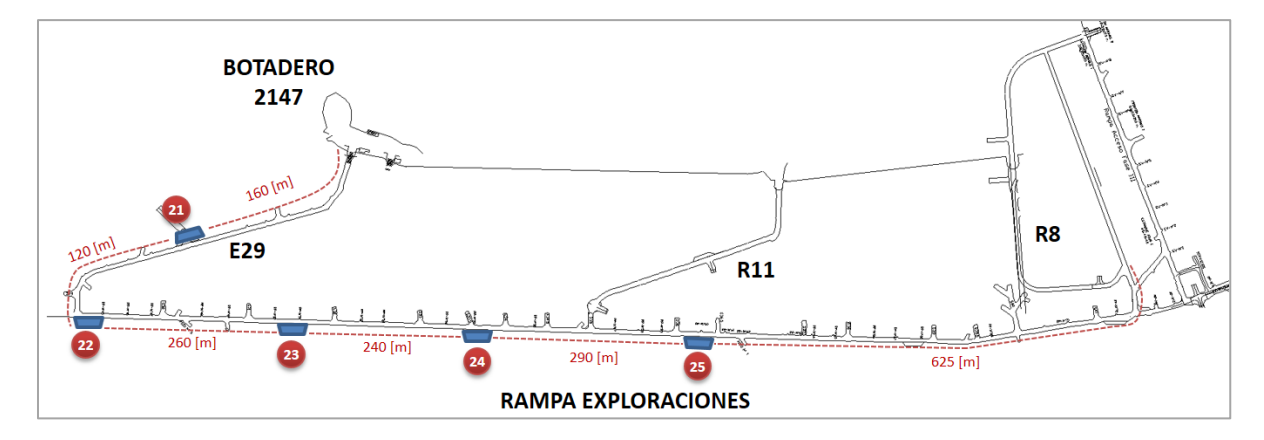

<span id="page-102-0"></span>*Figura 49: Ubicación ensanches para Caso: 5 Ensanches en Rampa Exploraciones.*

El movimiento total de marina por turno de ambos contratos y global, junto a los tiempos de ciclo respectivos se muestran en el [Gráfico 24.](#page-102-1)

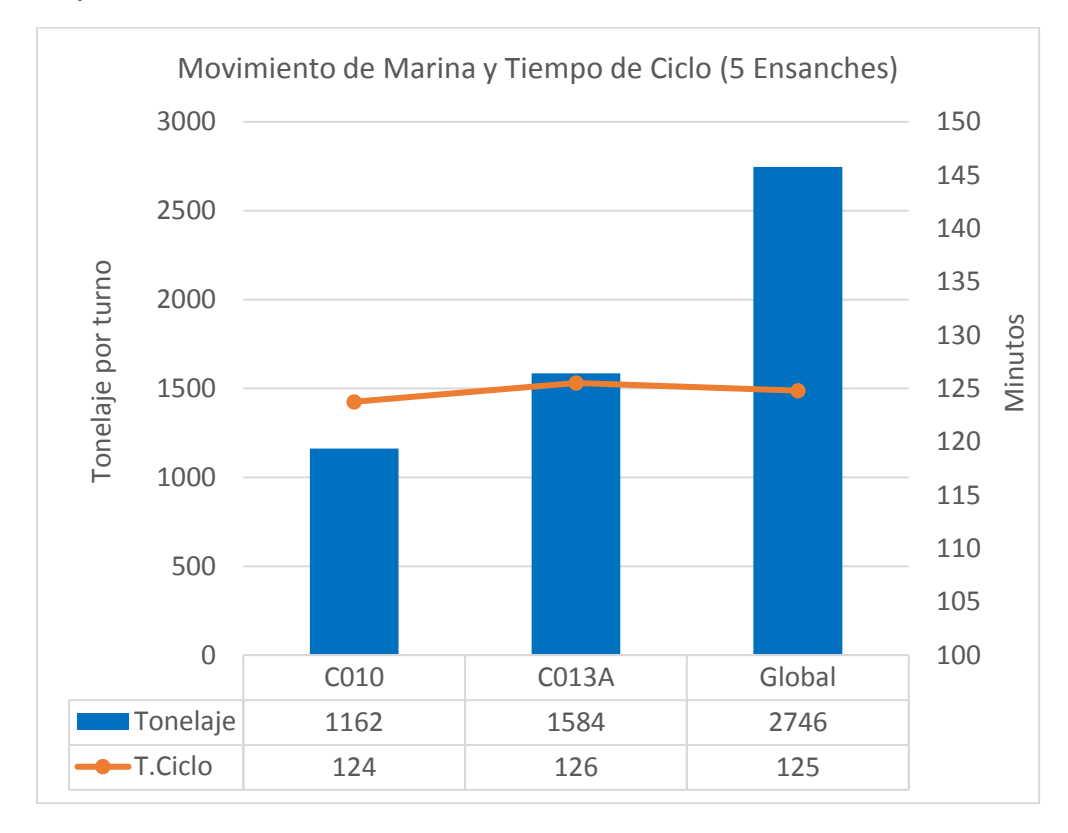

<span id="page-102-1"></span>*Gráfico 24: Movimiento de Marina y Tiempos de Ciclo (Caso: 5 Ensanches)*

El desglose del tiempo operacional se especifica en la [Tabla 28,](#page-103-0) seguido por su distribución en el [Gráfico 25.](#page-103-1)

<span id="page-103-0"></span>

| <b>Actividad</b>                   | <b>C010</b><br>[hr] | <b>C013A</b><br>[hr] | <b>Global</b><br>[hr] |
|------------------------------------|---------------------|----------------------|-----------------------|
| Cambio de Turno                    | 3.25                | 3.25                 | 3.25                  |
| Colación                           | 1.00                | 1.00                 | 1.00                  |
| Traslados                          | 0.33                | 0.33                 | 0.33                  |
| Espera Últ. Vuelta Cambio de turno | 0.34                | 0.20                 | 0.25                  |
| Espera Últ. Vuelta Colación        | 0.69                | 0.68                 | 0.68                  |
| Espera Botadero                    | 0.03                | 0.04                 | 0.04                  |
| Espera P. Carguío                  | 0.45                | 0.16                 | 0.27                  |
| <b>Espera Ensanches</b>            | 1.47                | 0.87                 | 1.11                  |
| <b>Espera Cruces</b>               | 0.74                | 0.81                 | 0.78                  |
| Espera en Petrolera                | 0.36                | 0.36                 | 0.36                  |
| <b>Tiempo Efectivo</b>             | 3.33                | 4.31                 | 3.92                  |
| Total                              | 12.00               | 12.00                | 12.00                 |

*Tabla 28: Desglose de Tiempo operacional (Caso: 5 Ensanches)*

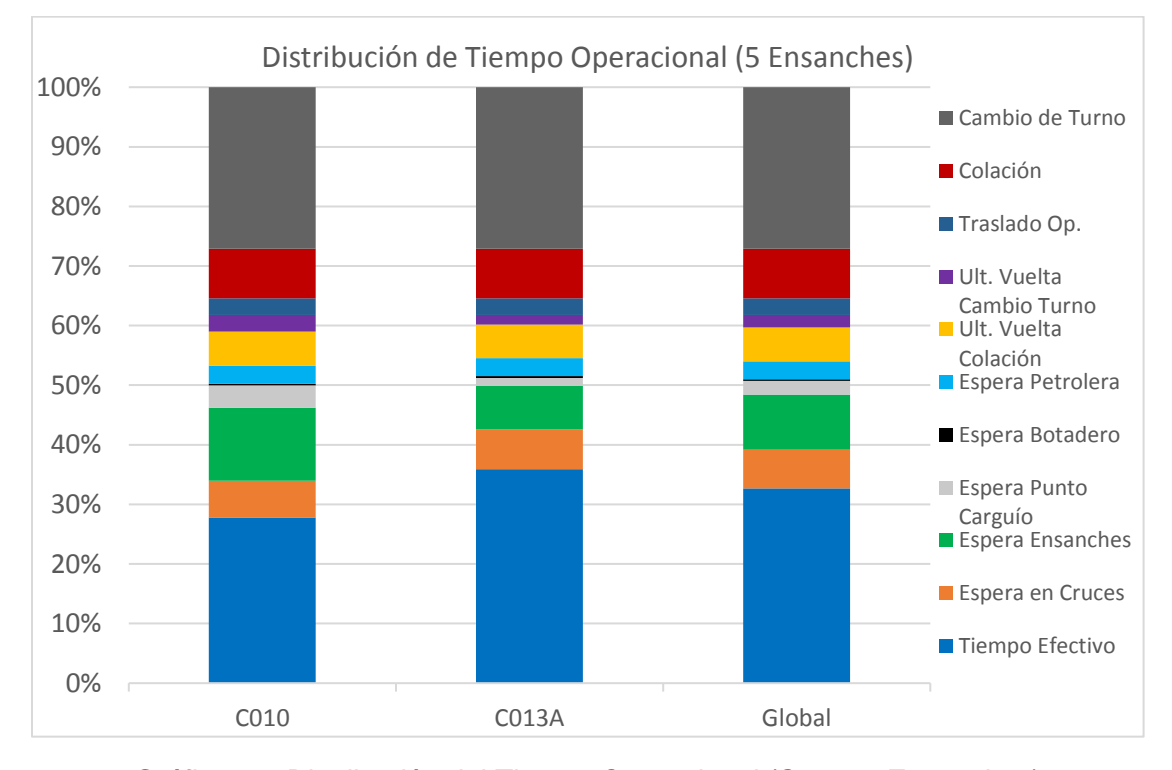

<span id="page-103-1"></span>*Gráfico 25: Distribución del Tiempo Operacional (Caso: 5 Ensanches).*

### **4.2.8. Caso con 6 Ensanches en Rampa Exploraciones**

Para el caso de 6 ensanches, se utilizaron los ensanches 21, 22, 23, 24, 25 y 26 mostrados en la [Figura 50.](#page-104-0)

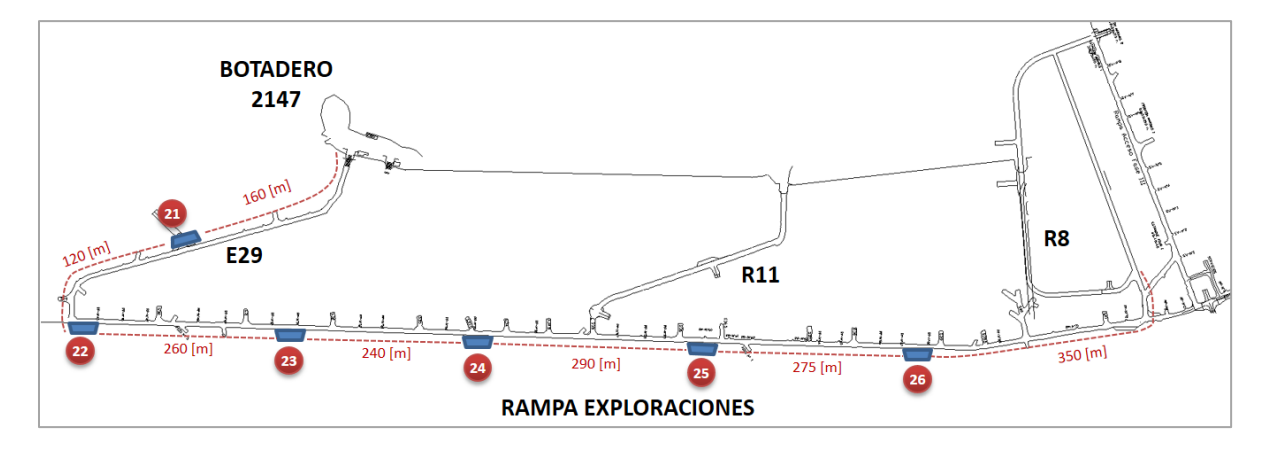

<span id="page-104-0"></span>*Figura 50: Ubicación ensanches para Caso: 6 Ensanches en Rampa Exploraciones.*

El movimiento total de marina por turno de ambos contratos y global, junto a los tiempos de ciclo respectivos se muestran en el Gráfico 26.

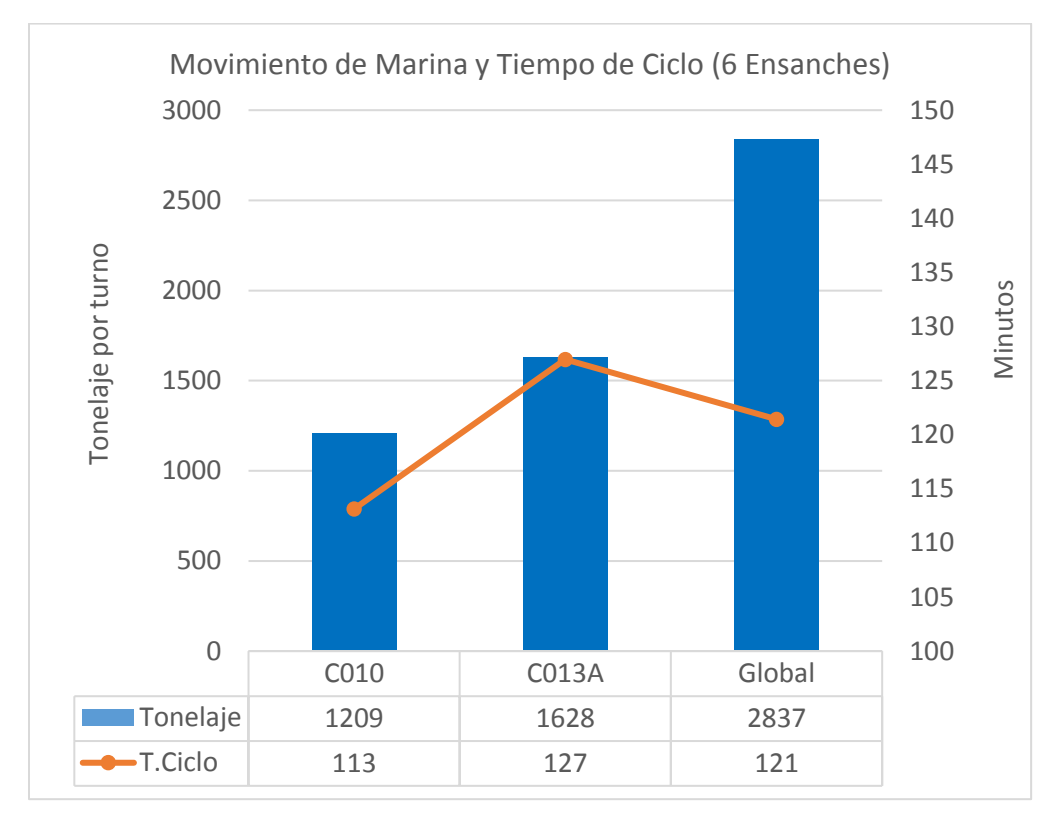

*Gráfico 26: Movimiento de Marina y Tiempos de Ciclo (Caso: 6 Ensanches).*

El desglose del tiempo operacional se especifica en la [Tabla 29,](#page-105-0) seguido por su distribución en el [Gráfico 27.](#page-105-1)

<span id="page-105-0"></span>

| <b>Actividad</b>                   | <b>C010</b><br>[hr] | <b>C013A</b><br>[hr] | <b>Global</b><br>[hr] |
|------------------------------------|---------------------|----------------------|-----------------------|
| Cambio de Turno                    | 3.25                | 3.25                 | 3.25                  |
| Colación                           | 1.00                | 1.00                 | 1.00                  |
| Traslados                          | 0.33                | 0.33                 | 0.33                  |
| Espera Últ. Vuelta Cambio de turno | 0.33                | 0.23                 | 0.27                  |
| Espera Últ. Vuelta Colación        | 0.61                | 0.57                 | 0.59                  |
| Espera Botadero                    | 0.03                | 0.04                 | 0.04                  |
| Espera P. Carguío                  | 0.44                | 0.15                 | 0.27                  |
| <b>Espera Ensanches</b>            | 1.43                | 1.01                 | 1.18                  |
| <b>Espera Cruces</b>               | 0.78                | 0.81                 | 0.80                  |
| Espera en Petrolera                | 0.36                | 0.35                 | 0.36                  |
| <b>Tiempo Efectivo</b>             | 3.43                | 4.25                 | 3.92                  |
| Total                              | 12.00               | 12.00                | 12.00                 |

*Tabla 29: Desglose de Tiempo operacional (Caso: 6 Ensanches)*

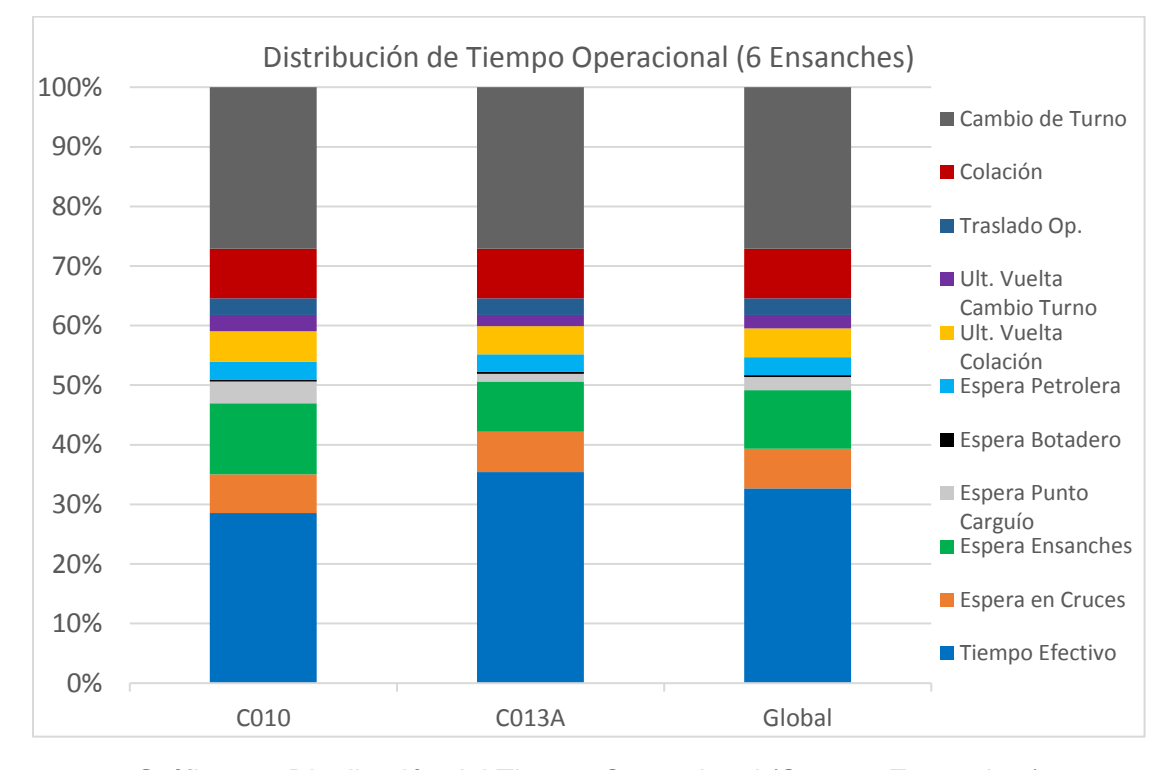

<span id="page-105-1"></span>*Gráfico 27: Distribución del Tiempo Operacional (Caso: 6 Ensanches).*

### **4.2.9. Caso con 7 Ensanches en Rampa Exploraciones**

Para este caso se utilizaron los 7 ensanches planificados de la rampa exploraciones, mostrados en la Figura 51.

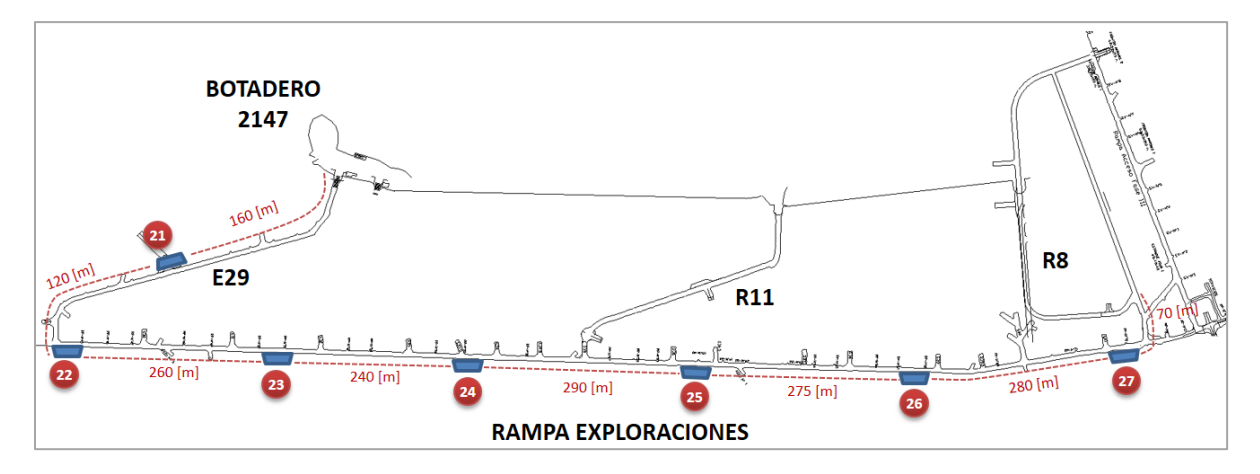

*Figura 51: Ubicación ensanches para Caso: 7 Ensanches en Rampa Exploraciones.*

El movimiento total de marina por turno de ambos contratos y global, junto a los tiempos de ciclo respectivos se muestran en el Gráfico 28.

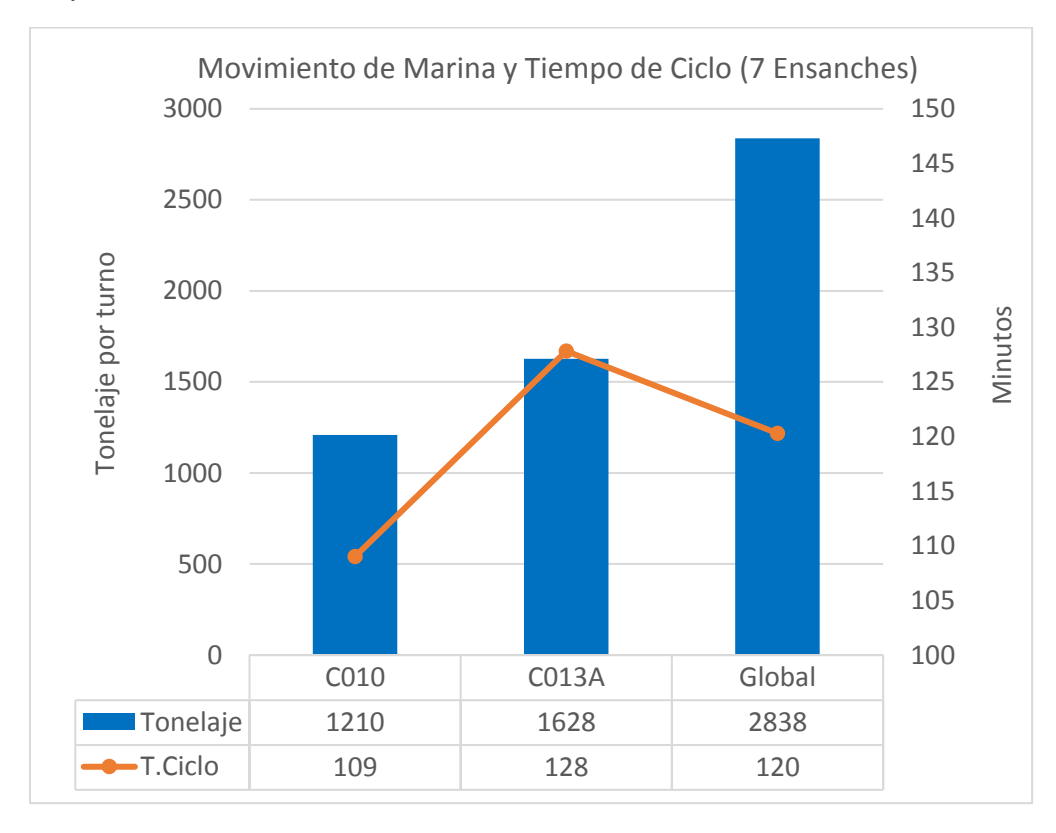

*Gráfico 28: Movimiento de Marina y Tiempos de Ciclo (Caso: 7 Ensanches).*

El desglose del tiempo operacional se especifica en la Tabla 30, seguido por su distribución en el Gráfico 29.

| <b>Actividad</b>                   | <b>C010</b><br>[hr] | <b>C013A</b><br>[hr] | <b>Global</b><br>[hr] |
|------------------------------------|---------------------|----------------------|-----------------------|
| Cambio de Turno                    | 3.25                | 3.25                 | 3.25                  |
| Colación                           | 1.00                | 1.00                 | 1.00                  |
| Traslados                          | 0.33                | 0.33                 | 0.33                  |
| Espera Últ. Vuelta Cambio de turno | 0.32                | 0.18                 | 0.24                  |
| Espera Últ. Vuelta Colación        | 0.62                | 0.57                 | 0.59                  |
| Espera Botadero                    | 0.04                | 0.04                 | 0.04                  |
| Espera P. Carguío                  | 0.43                | 0.15                 | 0.27                  |
| <b>Espera Ensanches</b>            | 1.40                | 1.04                 | 1.18                  |
| <b>Espera Cruces</b>               | 0.79                | 0.84                 | 0.82                  |
| Espera en Petrolera                | 0.36                | 0.36                 | 0.36                  |
| Tiempo Efectivo                    | 3.46                | 4.23                 | 3.92                  |
| Total                              | 12.00               | 12.00                | 12.00                 |

*Tabla 30: Desglose de Tiempo operacional (Caso: 7 Ensanches)*

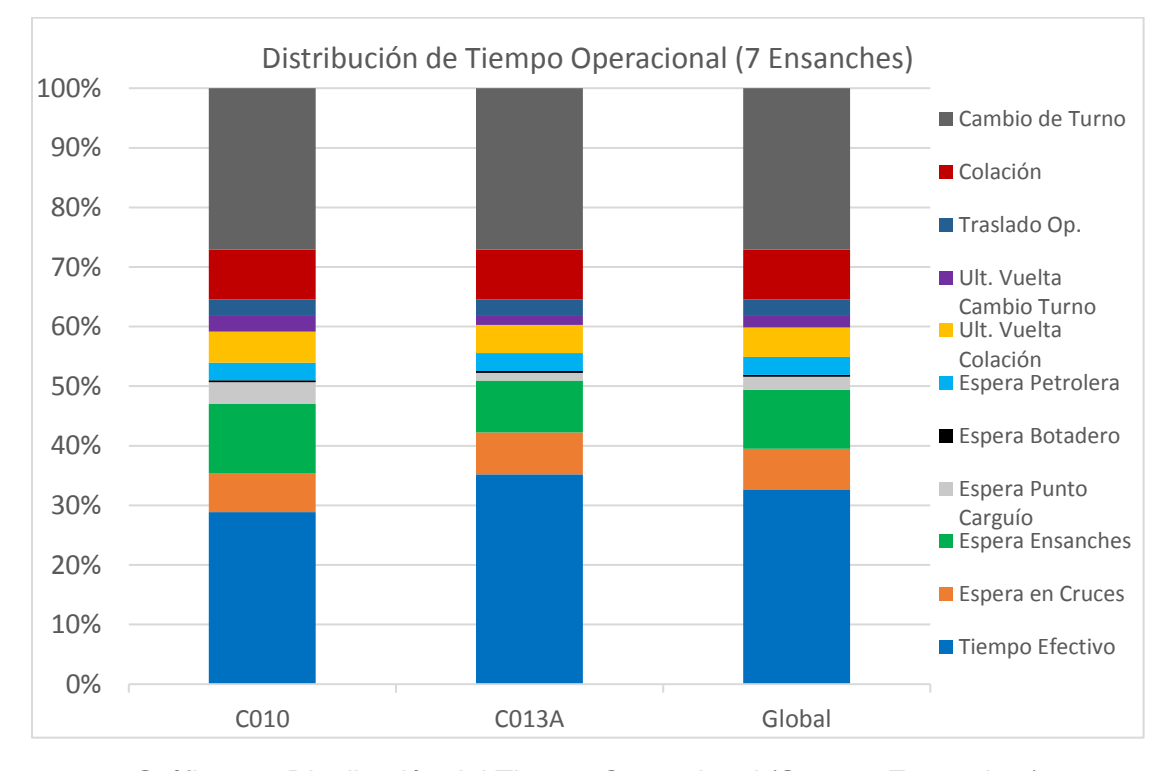

*Gráfico 29: Distribución del Tiempo Operacional (Caso: 7 Ensanches).*
#### **4.2.10. Caso sin ensanches con espera de camiones cargados**

Para este caso es importante indicar la zona de espera de los camiones cargados, que se encuentra al final de la Rampa 8 Fase II y principio de la Rampa 8 Fase I, como se señala en amarrillo en la Figura 52.

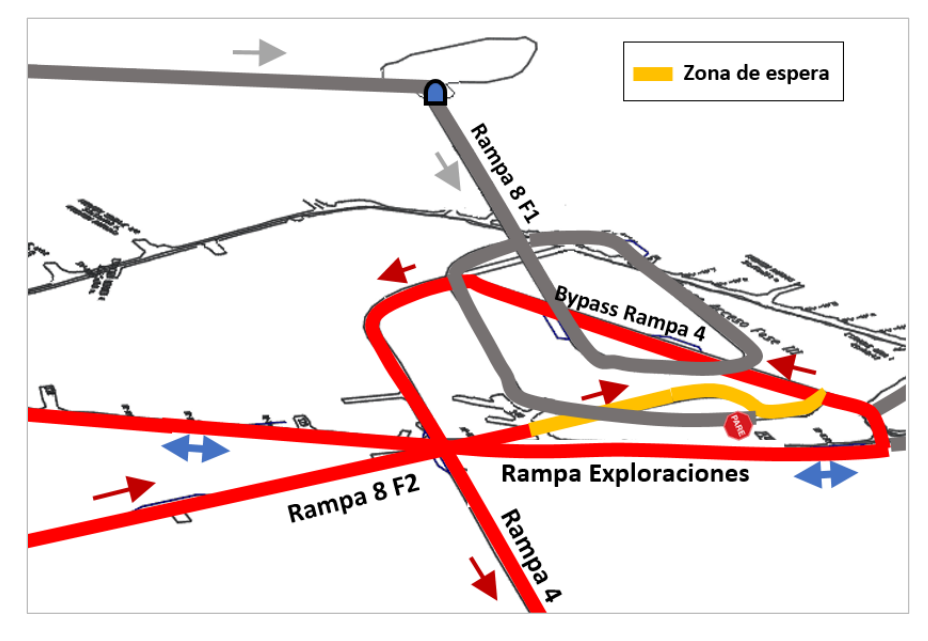

*Figura 52: Zona de espera de camiones cargados.*

<span id="page-108-0"></span>El movimiento total de marina por turno de ambos contratos y global, junto a los tiempos de ciclo respectivos se muestran en el Gráfico 30.

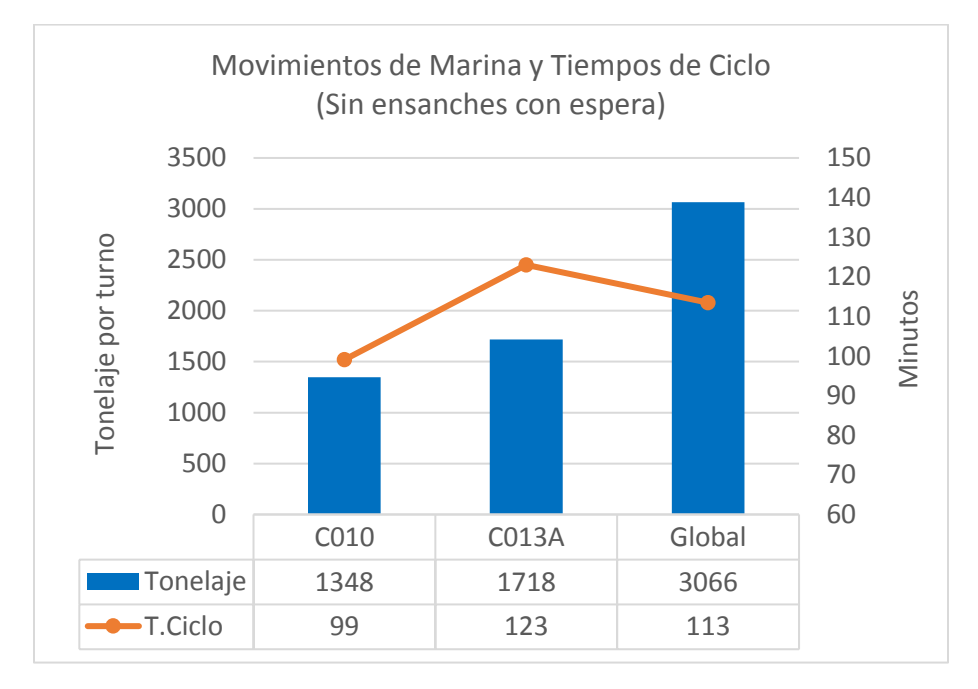

*Gráfico 30: Movimiento de Marina y Tiempos de Ciclo Caso: Sin ensanches con espera).*

El desglose del tiempo operacional se especifica en la Tabla 31, seguido por su distribución en el Gráfico 31.

| <b>Actividad</b>                   | <b>C010</b><br>[hr] | <b>C013A</b><br>[hr] | <b>Global</b><br>[hr] |
|------------------------------------|---------------------|----------------------|-----------------------|
| Cambio de Turno                    | 3.25                | 3.25                 | 3.25                  |
| Colación                           | 1.00                | 1.00                 | 1.00                  |
| Traslados                          | 0.33                | 0.33                 | 0.33                  |
| Espera Últ. Vuelta Cambio de turno | 0.54                | 0.38                 | 0.45                  |
| Espera Últ. Vuelta Colación        | 0.54                | 0.72                 | 0.65                  |
| Espera Botadero                    | 0.07                | 0.10                 | 0.09                  |
| Espera P. Carguío                  | 0.56                | 0.19                 | 0.34                  |
| <b>Espera Ensanches</b>            | 0.05                | 0.30                 | 0.20                  |
| <b>Espera Cruces</b>               | 1.14                | 0.76                 | 0.91                  |
| Espera en Petrolera                | 0.36                | 0.37                 | 0.37                  |
| <b>Tiempo Efectivo</b>             | 4.16                | 4.59                 | 4.42                  |
| Total                              | 12.00               | 12.00                | 12.00                 |

*Tabla 31: Desglose de Tiempo operacional (Caso: Sin ensanches con espera)*

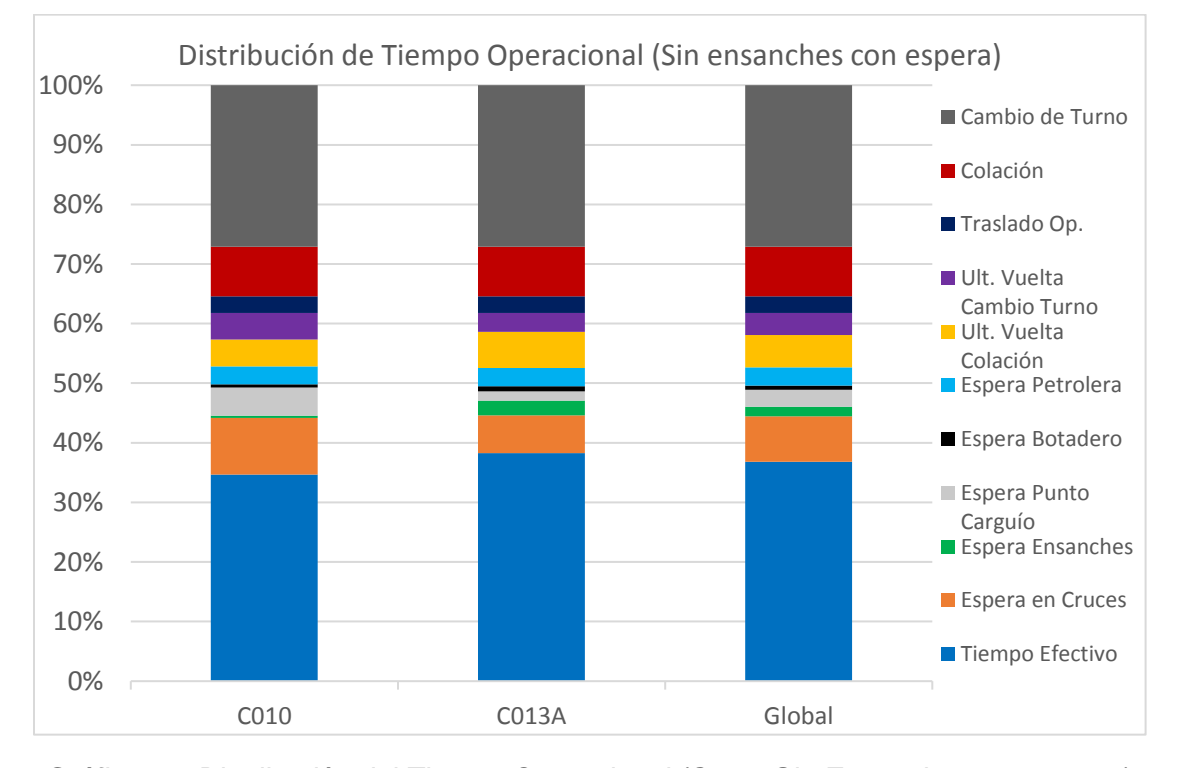

*Gráfico 31: Distribución del Tiempo Operacional (Caso: Sin Ensanches con espera).*

#### **4.2.11. Sensibilidad de mejor escenario**

El caso sin ensanches con espera de vehículos cargados resulta el mejor escenario simulado (explicación en sección de Análisis de Resultados), en consecuencia, la sensibilidad de parámetros se aplicó a este escenario. Para la sensibilidad, salvo para el número de camiones, se mantuvo la flota operativa de 20 camiones en total.

#### **I. Sensibilidad del número de camiones**

Se realizó la sensibilidad del número de camiones variando desde 18 a 30 camiones. Se estudió el caso de 18 camiones (menor al caso inicial) ya que era importante saber si con menos camiones la capacidad sufría impacto. La sensibilidad se realizó agregando 2 camiones por caso, uno en cada contrato. Los resultados del movimiento de marina se grafican según el número de camiones en el Gráfico 32. Se incluye además el tonelaje marginal, que significa cuanto aumentó el tonelaje por turno al incorporar 2 camiones al modelo.

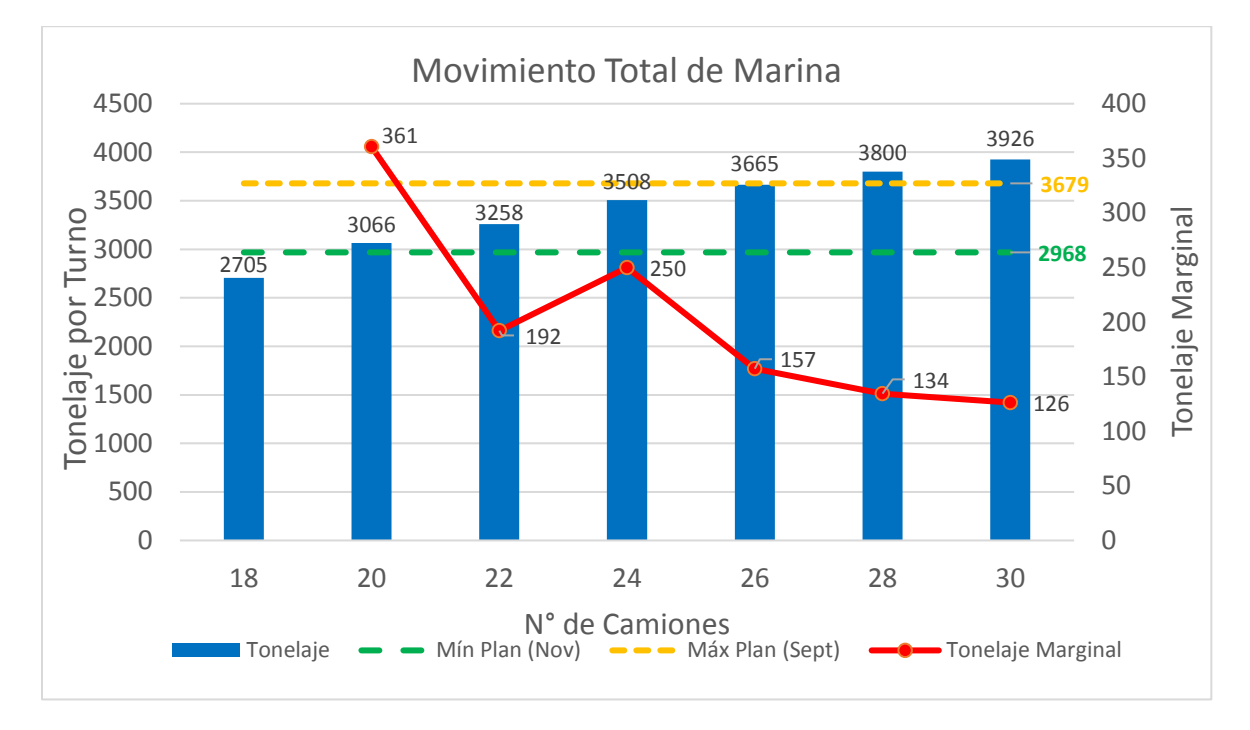

*Gráfico 32: Movimiento de Marina sensibilizando el número de camiones.*

### <span id="page-110-0"></span>**II. Sensibilidad al Factor de Carga del C013A**

Dado el bajo factor de carga que actualmente posee el Contrato 013A (0.8 promedio) se decidió estudiar el impacto que tendría aumentar el factor, el que se fue incrementando desde 0.8 hasta 1. Los resultados de los tonelajes por turno obtenidos se presentan en el Gráfico 33.

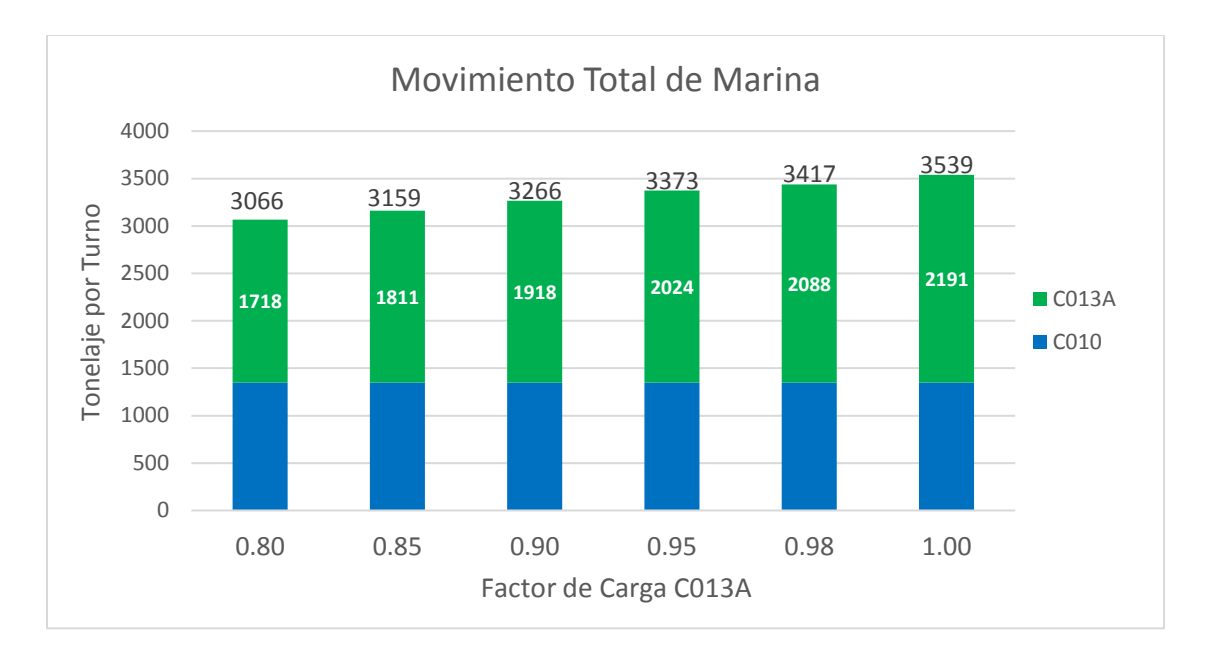

<span id="page-111-0"></span>*Gráfico 33: Movimiento de Marina sensibilizando el Factor de Carga del C013A (20 camiones).*

#### **III. Sensibilidad al límite de camiones a botadero**

Debido a que el caso elegido considera la espera de camiones cargados ya que restringe la cantidad máxima de camiones a botadero, se sensibilizó esta cantidad para determinar cuál es el número máximo que optimiza el tonelaje movido de marina. La cantidad máxima se varió desde 7 a 14 camiones. Los resultados de los tonelajes obtenidos y los tiempos de ciclo para cada cantidad máxima se muestran a continuación en el Gráfico 34.

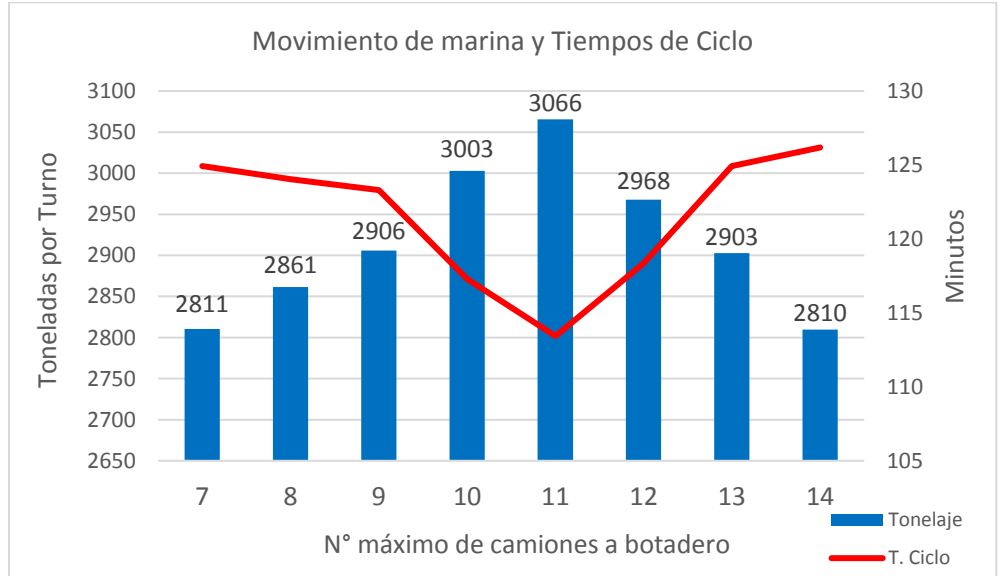

<span id="page-111-1"></span>*Gráfico 34: Movimiento de Marina sensibilizando el máximo número de camiones a botadero (20 camiones).*

Este capítulo tiene como objetivo analizar los resultados mostrados anteriormente, comenzando por los resultados de validación del modelo. Posteriormente se analizarán los resultados de los casos estudiados para el modelo predictivo, con el fin de determinar el mejor escenario y estudiar la sensibilidad de parámetros como la cantidad de camiones, el factor de carga y la máxima cantidad de camiones a botadero.

# **5.1. Análisis de validación**

En relación a los resultados de la validación, el modelo antes de calibrarse sobrestimaba el movimiento total de marina en alrededor de un 20% debido a que éste no incorpora la totalidad de eventos aleatorios del sistema. Según lo observado en terreno, algunos eventos que el modelo no incluye y pueden mermar el rendimiento global del sistema son: Retrasos por equipos no petroleados al inicio de turno (palas lhd o dumpers), entregas tardías de las frentes de desarrollo, falta de personal de soporte (loros) al inicio de la operación de marina, interferencia con vehículos de servicio o vehículos livianos, disminución de la velocidad en sectores con personal o al llegar a cruces, entre otros. La inclusión de todos estos eventos al modelo hubiese significado aumentar el tiempo del estudio, por lo que la decisión fue que mediante la etapa de calibración se incorporaran indirectamente los eventos que el modelo no consideraba.

La velocidad de los camiones fue el parámetro que se calibró hasta reducir lo más posible las diferencias con los tonelajes y tiempos de ciclo medidos. La velocidad de bajada, asumida constante en el modelo pasó de 15 km/h a 12 km/h, es decir se calibró a un 80% del valor inicial. Por su parte, la velocidad de subida que es un vector dependiente de la pendiente se calibró a un 70% del vector inicial. Al ponderar la velocidad por la distancia de los tramos para transportarse de los puntos de carguío al Botadero 2147, se obtuvieron las siguientes velocidades de subida según el tipo de camión, antes y después de la calibración.

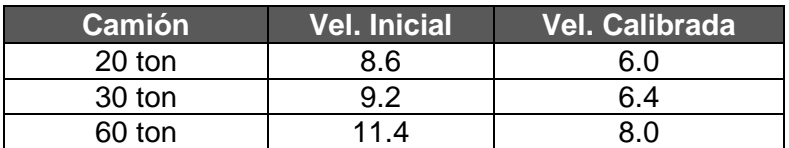

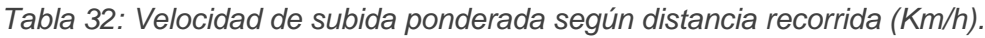

Al observar las frecuencias relativas de los tiempos de ciclo medidos y simulados [\(Gráfico](#page-86-0)  [6](#page-86-0) y [Gráfico 7\)](#page-86-1), la mayor diferencia se produce en la clase [31,40] del C010, con una diferencia cercana al 7%. Otro efecto que se observa es que la simulación en el C010 genera tiempos de ciclo mayores a los medidos, pero el total de estos tiempos no supera el 5%. En todo el resto de las clases en ambos contratos, la diferencia entre tiempos de ciclo medidos y simulados no sobrepasa el 5%.

Respecto a las medias de los tiempos de ciclo, la mayor diferencia se produce en el C010 con una diferencia de 2.7 min, en desmedro del C013A donde sólo se produce una diferencia de 0.8 min, equivalentes a errores relativos de 5.4% y 1.0% respectivamente.

En relación a los tonelajes, es importante destacar que el modelo de validación no presenta gran variabilidad en los tonelajes de marina [\(Gráfico 8](#page-87-0) y [Gráfico 9\)](#page-87-1), en comparación a los datos consignados entre el 2 y 9 de mayo [\(Gráfico 2](#page-81-0) y [Gráfico 3\)](#page-82-0). Esto se debe a que el modelo representa la situación promedio acontecida en tal periodo y no representa las contingencias o características puntuales de cada día. Debido a esto, es posible observar diferencias de tonelaje en los datos medidos de hasta 29% en el C010 y de 18% en el C013A, mientras que en la simulación las diferencias sólo llegan hasta un 8% en el C010 y 5% en el C013A.

Las diferencias de medias de tonelajes simulados y medidos corresponden a 215 tpd en el C010 y 242 tpd en el C013A, equivalentes a errores porcentuales de 8.2% y 6.9% respectivamente. En ambos casos la simulación sobrestima en esas cantidades los tonelajes de marina.

Si bien la calibración de la velocidad a un valor más bajo permite reducir los tonelajes simulados, esto genera un efecto adverso en los tiempos de ciclo ya calibrados, ya que al hacer el modelo más lento los tiempos de ciclo aumentan y en efecto, aumenta el error relativo respecto a éstos. Mismo efecto sucede si se aumenta la velocidad para disminuir la diferencia en los tiempos de ciclo, ya que, al hacer el modelo más rápido, se produce más tonelaje y por ende aumenta el error respecto éste. Por lo anterior, el ajuste de la velocidad se realizó hasta el punto en que ningún error relativo se incrementara considerablemente, siendo el tonelaje del C010 el parámetro con mayor error relativo con 8.2%.

La explicación de las diferencias de tonelajes se atribuye principalmente a que el modelo no considera la entrega tardía de las frentes de desarrollo, las que en algunos casos pueden tener retrasos mayores a una hora, ya sea por falta de cuadrillas para el regado de marina, falta de ventilación o demoras en acuñadura. Esta pérdida de tiempo efectivo puede provocar que parte de la flota de camiones pierda un ciclo de marina, lo que no logra ser capturado en su totalidad por el ajuste de la velocidad (corrección a menor escala).

Si bien existen diferencias entre el modelo y el sistema, los test de hipótesis se utilizaron para validar estadísticamente los resultados obtenidos comparando las medias simuladas y las medias de los datos medidos. Para un nivel de significancia  $\alpha = 0.01$ , los 4 test obtuvieron valores-p mayores que la significancia, por lo que es posible afirmar que el modelo se valida al no existir una diferencia estadísticamente significativa entre las medias.

# **5.2. Análisis de modelo predictivo**

## **5.2.1. Análisis de caso base**

Los resultados del caso base [\(Gráfico 14\)](#page-92-0) indican un movimiento total de marina de 2656 toneladas por turno, donde el C010 y C013A transportan 1056 ton y 1600 ton respectivamente. Se observa que los tiempos de ciclo de ambos contratos no difieren, con un total de 128 min. Esto se produce debido a que toda la flota de camiones (20 en total) debe salir al Botadero 2147 para que puedan ingresar los camiones que ya han descargado marina, ya que sólo en ese momento la Rampa Exploraciones queda libre para el descenso.

Lo anterior también se puede notar en la [Tabla 23](#page-93-0) y [Gráfico 15,](#page-93-1) donde se observa un promedio por camión de 1.88 hrs de espera en cruces, atribuido casi en su totalidad a la espera para ingresar al portal de la Estocada 29 (Semáforo 1). Se observa que en total un camión del C010 espera un promedio de 2.51 hrs, mientras que uno del C013A espera 1.46 hrs. La diferencia se produce por la menor distancia media del C010 en hacer una vuelta completa (6.2 km) en relación al C013A (9.2 km), provocando que los camiones del primer contrato lleguen antes a botadero y deban esperar la llegada de los camiones restantes del C013A.

Este caso, que considera la infraestructura y criterios operacionales actuales de la mina, no satisface el requerimiento mínimo de marina por turno (2968 ton) y genera una diferencia de 38,5% respecto al máximo requerimiento (3679 ton).

### **5.2.2. Análisis de incorporar ensanches a la Rampa Exploraciones**

Para iniciar el análisis se compara el movimiento de marina de todos los casos junto con los tiempos de ciclo globales en el [Gráfico 35.](#page-115-0) El gráfico incluye los 9 casos simulados junto con el requerimiento mínimo y máximo de marina en el periodo de estudio.

Se destaca en primer lugar que la capacidad del sistema no varía con 1, 2 o 3 ensanches, y se obtiene el mismo tonelaje que el caso sin ensanches (2660 ton aproximadamente).

Una de las razones que explica lo anterior es la mayor distancia entre ensanches en los primeros casos. Mientras más alejados se encuentren los ensanches, se deben contemplar más tramos libres para garantizar que un camión pueda llegar al siguiente ensanche. Esto provoca que a un camión le sea más difícil moverse entre ensanches más separados. Por otra parte, al haber un total de 7 puntos de carguío se provoca una alta frecuencia de camiones cargados que confluyen en la Rampa Exploraciones, y sumado a la gran distancia entre los ensanches, los camiones vacíos no pueden avanzar. Por estas razones el modelo se obstruye y los camiones que logran avanzar a los esanches deben esperar hasta que pase el último camión cargado. Cuando esto sucede los camiones vacíos avanzan y el resto que espera en el portal de la Estocada 29, desciende en convoy asemejándose al caso sin ensanches. En otras palabras, para los

casos con 1, 2 y 3 ensanches, ningún camión vacío logra pasar la Rampa Exploraciones antes que salgan todos los camiones cargados.

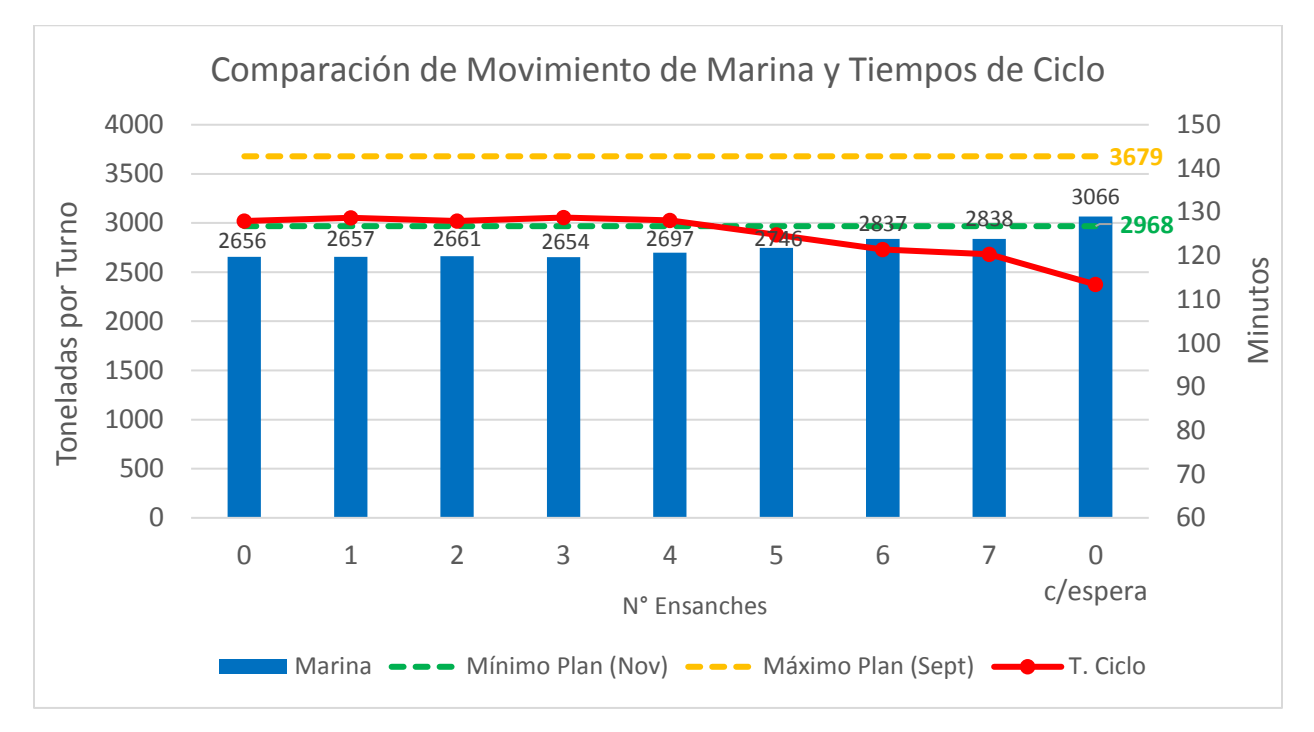

*Gráfico 35: Comparación de casos en movimiento de marina y tiempos de ciclo*

<span id="page-115-0"></span>Complementariamente, es importante observar que el tiempo total de espera en cruces, disminuye con respecto al caso base pasando de 1.88 hrs a 1.65, 1.85 y 1.63 hrs respectivamente. La baja se debe a que los camiones que logran avanzar a los ensanches disminuyen la espera provocada en la entrada del Portal 2147, pero traspasan la espera a los ensanches en los que se sitúan. Esto se puede observar en el [Gráfico 36,](#page-116-0) donde se ve una disminución de la espera en cruces y un aumento de la espera en ensanches. El caso de 2 ensanches no evidencia una baja considerable de espera en cruces debido a la mayor distancia que existe entre el portal y primer ensanche (540 m).

A partir de 4 ensanches en la Rampa Exploraciones se evidencia un incremento en el movimiento total de marina, aunque de sólo 40 ton aproximadamente respecto a los casos anteriores. Para el caso de 5 ensanches, el aumento es de 50 toneladas respecto al caso anterior. A partir de este caso la espera en ensanches sobrepasa la espera en cruces, con un total por camión de 1.11 y 0.78 hrs respectivamente.

Los casos con 6 y 7 ensanches no difieren en tonelaje y se diferencian en 90 toneladas respecto al caso con 5 ensanches. Se observa que agregar un séptimo ensanche a una distancia de 280 metros [\(Figura 51\)](#page-106-0) no provoca un beneficio al sistema. Además, la totalidad de los 7 ensanches en la Rampa Exploraciones, no cumplen con el requerimiento mínimo de marina en el periodo de estudio.

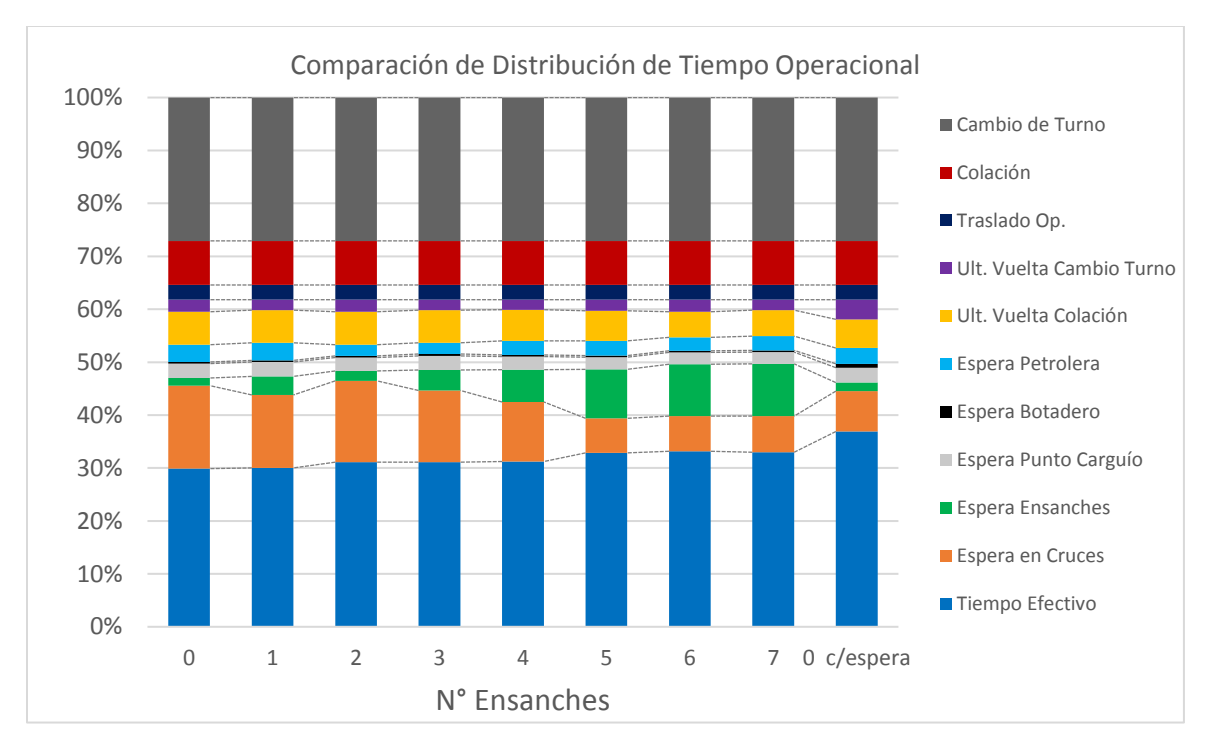

*Gráfico 36: Comparación de casos en la distribución del Tiempo Operacional*

<span id="page-116-0"></span>Debido a lo anterior, y observando en las simulaciones que la alta frecuencia de camiones cargados en la Rampa Exploraciones impedía el descenso de los camiones vacíos, se simuló el caso sin ensanches, pero se limitó el número de camiones cargados que podían subir a botadero. Una vez superado el límite, los camiones cargados restantes debían esperar en la zona de intersección de la Rampa 8 Fase 1 con el Bypass Rampa 4 [\(Figura 52\)](#page-108-0). Cuando todos los camiones que habían subido a botadero pasaran devuelta vacíos frente a la intersección de espera, se daría paso al siguiente convoy de camiones para subir a botadero.

Este criterio operacional aumentó considerablemente el tiempo efectivo global, mejorando 30 minutos por camión en comparación a utilizar 7 ensanches, y 50 minutos en comparación al caso sin ensanches inicial. En relación a este último, la explicación está dada por la disminución de esperas en cruces cercana a 1 hora por camión.

Gracias a esta mejora el movimiento total de marina supera todos los casos anteriores con un total de 3066 ton por turno, siendo el único caso que logra exceder el requerimiento mínimo de marina en casi 100 toneladas, no obstante, esta cantidad es insuficiente para alcanzar el requerimiento máximo.

La principal ventaja de este caso en relación a los anteriores es que no requiere la construcción de ensanches viales, donde cada ensanche implica una remoción y fortificación promedio de 490 m<sup>3</sup> de volumen de roca (6 ensanches = 2940 m<sup>3</sup>). Sólo se necesita personal de apoyo (loro vivo) en el sector de espera para ir controlando la cantidad de vehículos a botadero.

### **5.2.3. Análisis de pérdidas operacionales**

Las pérdidas operacionales de esperas en: puntos de carguío, botadero, petrolera y última vuelta, no presentan grandes variaciones en los distintos casos.

La espera en puntos de carguío varía de 16 a 20 minutos en total por camión, siendo los casos sin ensanches los que generan más perdida debido al tránsito en convoy al momento de llegar a los puntos de carguío.

La espera en botadero para descargar marina no representa una gran pérdida operacional, con un total de 2.4 minutos promedio por camión, salvo para el caso con esperas de camiones cargados, en el que la espera incrementa a 5.4 minutos dado por el convoy de subida a botadero. Esta pérdida operacional no es de gran magnitud debido a que el tiempo promedio para que un camión realice la maniobra de posicionamiento y luego descargue la marina es de sólo 90 segundos.

La espera por combustible fluctúa entre los 21 y 23 minutos por camión. Es importante destacar que la cantidad de vehículos petroleados varía dependiendo de cada caso. Si bien se esperaba que todos los vehículos quedaran petroleados a final de turno, en ningún caso se logró lo anterior debido principalmente a que las petroleras se encuentran alejadas de la ruta de marina bajo la consideración que se mantendrían en la ubicación actual (banco 2080). Otro factor es la restricción de que sólo 2 vehículos por contrato pueden ir a cargar combustible para evitar largas colas.

La cantidad de vehículos petroleados en cada caso se presenta en el [Gráfico 49](#page-138-0) de Anexos. Se observa que en los primeros 4 casos sólo logran ser petroleados 6 camiones de los 20 camiones operativos, y a medida que se incorporan ensanches la cantidad va aumentando, llegando a 11 camiones en el caso de 7 ensanches. Sin embargo, en el caso sin ensanches con espera se logran petrolear 16 camiones debido a la separación de la flota en distintos convoys.

Respecto a las esperas por última vuelta, en el caso previo a la colación se observa que la espera promedio varía desde los 35 a los 45 minutos por camión, siendo mayor en los primeros casos. Esto sucede debido a que en los primeros casos gran parte de la flota desciende en convoy y 45 minutos antes del horario de colación no alcanzan a realizar un ciclo más.

Por otra parte, la espera por última vuelta en cambio de tuno es menor en comparación a la por colación, con un promedio de 16.2 minutos. Esto se explica porque los camiones después del horario de colación alcanzan a realizar sólo 1 ciclo adicional y llegan a estacionamiento muy cercano al horario de cambio de turno, a diferencia del caso de previo a colación en que en promedio los camiones llegan a estacionamiento con una mayor diferencia de tiempo al horario de inicio de colación.

Como se mencionó anteriormente, las pérdidas operacionales no programadas más significativas corresponden a las esperas en cruces y esperas en ensanches, con valores más variables que dependen de cada caso. Al sumar ambas pérdidas se observa que

cada camión espera promedio un total de 2 horas por turno en tránsito, salvo para el caso sin ensanches con espera de camiones cargados, en que el total es de solo 1.1 hora lo que provoca el mayor tiempo efectivo entre todos los casos (4.42 hrs).

## **5.2.4. Análisis de Sensibilidad**

Dado que el mejor caso obtenido corresponde a no realizar ensanches en la Rampa Exploraciones limitando el número de camiones a botadero, se realizó una sensibilidad de parámetros para determinar cuánto se podría mejorar el escenario escogido.

### **I. Número de camiones**

La primera sensibilidad correspondió a variar el número de camiones, desde 18 camiones hasta 30, aumentando 2 camiones de 60 ton en cada caso (1 por contrato). Los resultados indican que mientras más camiones se agregan al modelo, mayor tonelaje de marina se obtiene [\(Gráfico 32\)](#page-110-0). Sin embargo, se observa que el tonelaje marginal es cada vez menor, salvo en el caso de 24 camiones, en el que el tonelaje marginal aumenta con respecto a 22 camiones. Se observa que a partir de 26 camiones prácticamente se alcanza el tonelaje máximo del plan de marinas, superado por 121 ton y 247 ton en los casos con 28 y 30 camiones respectivamente.

Si bien estos casos superan el requerimiento del plan de marinas, se produce una caída abrupta en el tiempo efectivo al superar los 24 camiones [\(Gráfico 37\)](#page-119-0). Esta caída se debe en gran parte al aumento en los tiempos de espera por última vuelta antes del cambio de turno ya que, por el aumento de flota en el modelo, parte de ésta no alcanza a realizar un ciclo después de colación y por ende debe quedarse en el estacionamiento. Además, se observa en el gráfico un aumento en los tiempos de espera en puntos de carguío, llegando hasta 27 minutos en el caso de 30 camiones. Por estos motivos, a partir de 26 camiones el modelo comienza a saturarse, incrementando cada vez en menor cantidad los tonelajes de marina.

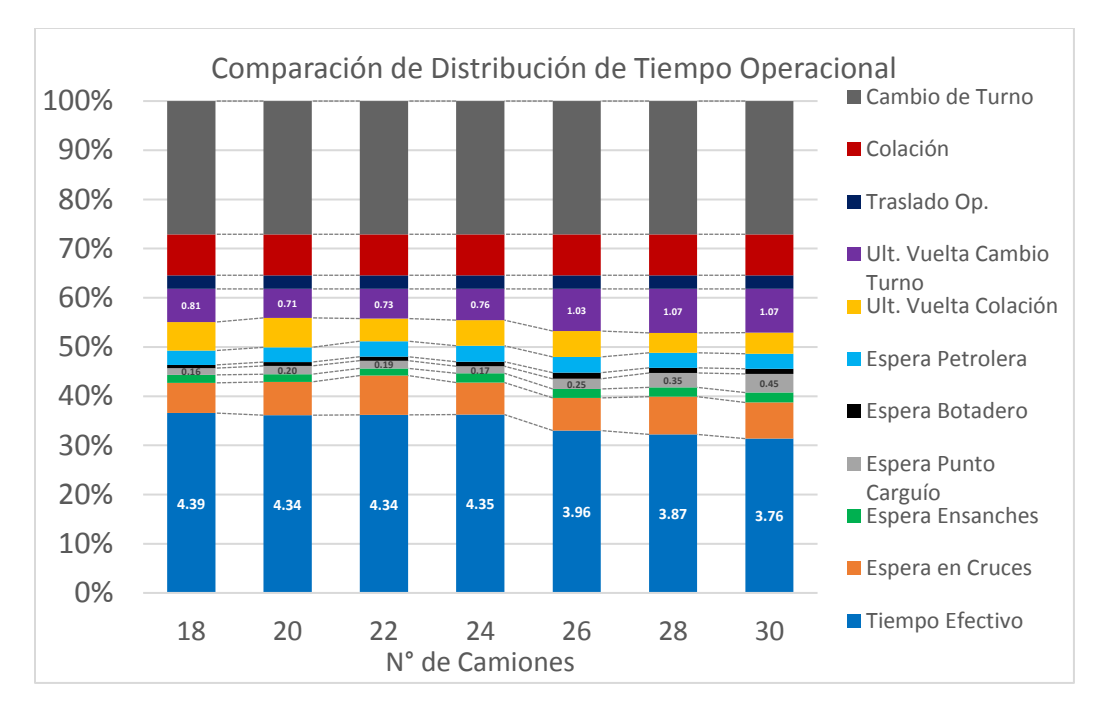

*Gráfico 37: Comparación de tiempos en sensibilidad de camiones*

#### <span id="page-119-0"></span>**II. Factor de carga C013A**

La sensibilidad al factor de carga del C013A se realizó debido al bajo promedio que presentan en el llenado de los camiones (80%), donde no se utiliza la capacidad nominal de los equipos.

Según lo mostrado en el [Gráfico 33,](#page-111-0) el factor de carga variando en pequeñas cantidades puede mejorar considerablemente el movimiento total de marina. Considerando que la flota operativa de camiones del C013A es de 12 camiones, en promedio se tiene que al aumentar 5% el factor de carga se mueven 119 toneladas adicionales de marina.

Se observa además en el gráfico que si se iguala la media del factor de carga del C010 (0.98), el C013A logra mover 350 ton adicionales por turno, es decir un 11.4 % adicional al caso inicial, logrando un global de 3417 toneladas por turno.

#### **III. Límite de camiones a botadero**

En vista que el escenario escogido utiliza como criterio operacional limitar el número de camiones que pueden subir a descargar marina al botadero, se realizó la sensibilidad del número máximo de camiones para determinar el óptimo que disminuyera lo más posible la espera en cruces y en consecuencia provocara el menor tiempo de ciclo global. Los

resultados mostrados en el [Gráfico 34](#page-111-1) indican que para una flota de 20 camiones se alcanza el óptimo limitando en 11 la cantidad máxima de camiones a botadero, obteniendo un total de 3066 toneladas por turno con un tiempo de ciclo global de 113 minutos.

Si se disminuye la cantidad a 10 camiones, se produce una baja de 63 toneladas y si se aumenta a 12 camiones, la baja es de 98 toneladas. Se podría pensar que dividir las flotas en pequeños convoys podría mejorar el rendimiento global, pero se observa que a medida que disminuye la cantidad máxima de camiones a botadero el tonelaje decae, donde para 7 camiones se obtiene un total de 2811 toneladas con un tiempo de ciclo global de 124 minutos por camión. Por otra parte, mientras mayor es el número de camiones a botadero, el tonelaje también decae y aumentan los tiempos de ciclo, ya que el modelo tiende a la situación sin espera de camiones cargados.

Dado lo anterior, la mejor estrategia es dividir aproximadamente en 2 la flota, buscando el óptimo en los valores cercanos a la mitad.

#### **5.2.5. Opciones tras sensibilidad**

Según los resultados del análisis de sensibilidad se aprecia que las opciones de incorporar sólo 2 o 4 camiones a la flota operativa, aumentando el factor de carga del C013A y limitando el número de camiones a botadero en un valor cercano a la mitad de la flota operativa, podrían cumplir los requerimientos de marina del periodo de estudio. Por este motivo se simularon 6 casos adicionales que mejoran los rendimientos del caso sin ensanches con espera de camiones cargados variando los parámetros señalados. Los resultados se presentan según la flota considerada, factor de carga del C013A, límite de camiones a botadero y movimiento total de marina en la siguiente tabla.

| <b>Flota</b><br><b>Operativa</b> | <b>Factor de Carga</b><br><b>C013A</b> | Límite de camiones a<br>botadero | <b>Mov. Total de Marina</b><br>[ton por turno] |
|----------------------------------|----------------------------------------|----------------------------------|------------------------------------------------|
| 22                               | 0.95                                   |                                  | 3692                                           |
| 22                               | 0.95                                   | 12                               | 3615                                           |
| 22                               | 0.98                                   |                                  | 3761                                           |
| 24                               | 0.95                                   | 12                               | 3943                                           |
| 24                               | 0.95                                   | 13                               | 3933                                           |
|                                  | 0.98                                   | 12                               | 4017                                           |

*Tabla 33: Casos opcionales tras sensibilidad*

Se observa que con sólo 22 camiones es posible cumplir el requerimiento máximo de marinas (3679 ton por turno) teniendo un factor de carga de 0.95 y limitando en 11 la cantidad de camiones a botadero. Además, se observa que es más eficiente limitar con 11 camiones en vez de 12. Si se agregan 2 camiones adicionales de 60 ton, se mueven 3943 toneladas por turno con un factor de carga de 0.95 y sobre 4000 toneladas si el factor llega a 0.98. Por último, se ve que no hay mayores diferencias entre limitar con 12 o 13 camiones.

Tras los resultados de los distintos casos, la propuesta considerando sólo utilizar el Botadero 2147, para los distintos meses del periodo de estudio se resume a continuación. Todos los casos consideran un factor de carga del C013A de 0.95 y un límite de 11 camiones a botadero.

| <b>Mes</b>                    | <b>Sep-17</b> | <b>Oct-17</b> | <b>Nov-17</b> | <b>Dic-17</b> | <b>Ene-18</b> | Feb-18 | <b>Mar-18</b> |
|-------------------------------|---------------|---------------|---------------|---------------|---------------|--------|---------------|
| <b>Planificado</b>            | 3679          | 3214          | 2968          | 3186          | 3577          | 3432   | 3092          |
| <b>Simulación</b>             | 3692          | 3373          | 3373          | 3373          | 3692          | 3692   | 3373          |
| <b>Diferencia</b><br>absoluta | 13            | 159           | 405           | 187           | 115           | 260    | 281           |
| <b>Diferencia</b><br>relativa | 0.4%          | 4.7%          | 12.0%         | 5.5%          | 3.1%          | 7.0%   | 8.3%          |
| <b>Flota</b>                  | 22            | 20            | 20            | 20            | 22            | 22     | 20            |

*Tabla 34: Propuesta de flota de camiones según plan de marinas de Sep-17 a Mar-18 (Tonelajes por turno)*

# **6.1. Conclusiones**

- El modelo computacional utilizado en este estudio permitió determinar la capacidad de transporte de marina utilizando como botadero el banco de la cota 2147 del Rajo Chuquicamata.
- La validación del modelo se realiza de manera satisfactoria, donde la menor diferencia porcentual corresponde al tiempo de ciclo del C013A con 1% y la mayor al tonelaje del C010 con 8.2%.
- Los test de hipótesis para validar las diferencias de medias indican que no existen diferencias estadísticas significativas para un nivel de significancia de 0.01
- A partir del modelo se determinó que la capacidad del sistema con las condiciones actuales de infraestructura y operación del PMCHS es de 2656 toneladas por turno. Es decir, no es posible alcanzar el requerimiento de marina del periodo de estudio (septiembre 2017 a marzo 2018) logrando un 72,2 % del requerimiento máximo.
- La metodología permitió estudiar mejoras de la capacidad obtenida a partir de la incorporación de ensanches, cambios de criterios operacionales, variación de flota, entre otros.
- La incorporación de ensanches en la Rampa Exploraciones mejora los tonelajes de marina sólo a partir de 4 ensanches.
- La incorporación entre 1 y 3 ensanches no es efectiva lo que está determinado principalmente por la mayor distancia entre ensanches y la alta frecuencia de camiones cargados en la Rampa Exploraciones.
- El incremento por cada ensanche adicional es de 46 ton promedio, llegando a un total de 2838 toneladas por turno con 7 ensanches. Es decir, se alcanza un 77.1% del requerimiento máximo.
- La incorporación de ensanches no es una solución significativa para el requerimiento planificado.
- La limitación del número de camiones a botadero es un criterio que mejora el rendimiento de los tonelajes de marina, logrando una capacidad de 3066 toneladas por turno, equivalentes a un 83.3% del requerimiento máximo.
- Este último resultado se considera el mejor escenario entre los casos estudiados, el que se mejora mediante la sensibilización de parámetros.
- La mejora del factor de carga del C013A a la flota de 20 camiones incrementa en promedio 119 toneladas por turno por cada 5% de mejora en dicho factor.
- La cantidad óptima de camiones que pueden subir a descargar a botadero es dependiente de la cantidad total de camiones, y se estima que es la mitad de la flota o muy cercano a este valor.
- La incorporación de camiones operativos mejora los rendimientos de marina, pero a partir de 26 camiones disminuyen los tonelajes marginales y tiempos efectivos.
- La sensibilidad simultánea del número de camiones, factor de carga del C013A y límite de camiones que pueden subir a descargar a botadero mejoran el movimiento total de marina significativamente.
- Una flota de 22 camiones, un factor de carga del C013A de 0.95 y un límite de 11 camiones que pueden subir a descargar a botadero logran una capacidad de 3692 toneladas por turno, superando el requerimiento de marina.
- El resultado anterior indica que el banco 2147 puede ser utilizado como único botadero bajo las condiciones señaladas ya que se cumple el requerimiento de marinas del periodo de septiembre 2017 a marzo 2018. Para lograr lo anterior el C010 debe incorporar 1 camión de 60 toneladas a su flota actual y el C013A aumentar su utilización operativa que le permita disponer de un camión operativo adicional.

## **6.2. Recomendaciones**

En base a los resultados obtenidos y a la identificación de futuras mejoras al modelo computacional se recomienda lo siguiente:

- Incorporar las siguientes variables aleatorias para una mejor precisión del modelo y obtención de diferencias aun menores en la validación:
	- o Horario de entrega de las frentes de desarrollo ante los retrasos que se presentan frecuentemente y que pueden disminuir los tonelajes de marina.
	- o Tiempo perdido por interferencias con vehículos de servicio o vehículos menores
	- o Flota no petroleada de camiones y LHD al inicio de turno ya que en ocasiones los equipos deben ir a cargar combustible antes del traslado a los puntos de carguío.
- Para lo anterior se hace necesario una visita al proyecto para la recolección de suficientes datos que permitan obtener distribuciones de las variables mencionadas. Además, se recomienda incrementar la base de datos de las variables estocásticas del modelo ante posibles cambios operacionales y para hacer más confiables sus distribuciones.
- Otro aspecto a mejorar es considerar la limitación de marina en las frentes de desarrollo que puede significar al momento en que esta se termina, la asignación de parte de la flota a otra frente, al carguío de combustible o al estacionamiento.
- Se recomienda constatar las consideraciones respecto a la ubicación de las petroleras ya que podrían encontrarse habilitadas al interior de la mina durante el periodo de estudio. Esto también debe realizarse con la ubicación definitiva del estacionamiento para los equipos del C013A.

Según lo constatado en la operación de transporte de marina las oportunidades de mejora que pueden sugerirse son las siguientes:

- Realizar una mejora en la gestión de las cuadrillas encargadas de habilitar las frentes para el inicio de la marina, ya que es común que se produzcan atrasos en la entrega de las frentes.
- Realizar la carga de combustible a dumpers y lhd sólo durante el cambio de turno y no que éstos deban salir de sus posturas durante el horario de trabajo, lo que aumentaría el tiempo efectivo de los equipos.
- Realizar un plan de tránsito de rutas exclusivas para camiones de marina, con el fin de que no se produzcan interferencias con otros vehículos.
- Habilitar buzones en la Rampa 9 para disminuir los tiempos de carguío y aumentar los rendimientos de marina del C010.
- Mejorar el factor de carga del C013A para aprovechar la capacidad nominal de los equipos y obtener mejores rendimientos.
- Contar con operadores de relevo de lhd que tengan la tarea de acopiar marina durante el horario de colación para evitar colas por falta de acopio.
- Para la utilización del banco 2147 como botadero, incorporar un camión de 60 ton a la flota del C010 y aumentar la utilización operativa del C013A para contar con un camión operativo adicional.

# **CAPÍTULO 7 :BIBLIOGRAFÍA**

- [1] Atlas Copco. 2011. Underground trucks. Minetruck MT2010. Technical specification.
- [2] Atlas Copco. 2012. Underground trucks. Minetruck MT436B. Technical specification.
- [3] Atlas Copco. 2012. Underground trucks. Minetruck MT6020. Technical specification.
- [4] Banks, J. 1999. Discrete Event Simulation. In Proceedings 1999 Winter Simulation Conference, pp 7-13.
- [5] Banks, J., Carson II, J. S., & Nelson, B. L. 1996. Discrete-event system simulation.
- [6] Campbell, A. 2013. Modelos de gestión del riesgo asociado a la incertidumbre en las variables intrínsecas del proceso de construcción de una mina subterránea. Tesis para optar al grado de Magíster en Ciencias de la Ingeniería, Universidad Católica.
- [7] Contreras, C. 2015. Simulación como herramienta para la planificación de la preparación minera en minería tipo Block/Panel Caving. Memoria para Optar al Título de Ingeniero Civil de Minas. Santiago, Chile. Universidad de Chile, Facultad de Ciencias Físicas y Matemáticas.
- [8] Camhi, J. 2012. Optimización de los Procesos de Desarrollo y Construcción en Minería de Block Caving Caso Estudio Mina El Teniente Codelco Chile. Tesis para Optar al Grado de Magíster en Minería. Santiago, Chile. Universidad de Chile, Facultad de Ciencias Físicas y Matemáticas.
- [9] Codelco, Vicepresidencia de Proyectos. 2015. Reunión de Trabajo Alternativas Salidas de Marinas OIM, Proyecto Mina Chuquicamata Subterránea.
- [10] Codelco, Vicepresidencia de Proyectos. 2016. Bases Técnicas, Contrato EPC-332. Ingeniería, Suministro, Construcción, PEM y Servicio del sistema de Control de Polvo en Portales y Tramo Rampa de Drenaje en Obras Interior Mina. pp. 64-69.
- [11] Codelco, Vicepresidencia de Proyectos. 2016. Presentación de Contratos Mineros Proyecto Mina Chuquicamata Subterránea.
- [12] Codelco, Vicepresidencia de Proyectos. 2017. Identificación Problemática Vaciado de Marinas 2017, Constructibilidad y Logística, Proyecto Mina Chuquicamata Subterránea.
- [13] Elbrond, J. 1964. Capacity calculations at KLAB, Kiruna. APCOM Proceedings, Denver, Colorado. pp. 683-690.
- [14] Fioroni, M., Quevedo, J., Santana, I., Franzese, l., Cuervo, D., Sanchez, P., Narducci, F. 2013. Signal-oriented railroad simulation. Proceedings of the 2013 Winter Simulation Conference, pp. 3533- 3543
- [15] Fioroni, M., Cordeiro, J., Mendes, G., Franzese, L., Penna, B & Alves dos Santos, L. 2014. Logistic evaluation of an underground mine using simulation. Revista Escola de Minas, 2014, 67, pp. 447-454.
- [16] García E., García H. & Cárdenas L. 2006. Simulación y Análisis de Sistemas con ProModel. Pearson Educación, Primera Edición. México.
- [17] Greberg, J., Salama, A., Gustafson, A., & Skawina, B. 2016. Alternative Process Flow for Underground Mining Operations: Analysis of Conceptual Transport Methods Using Discrete Event Simulation. Minerals, 6(3), 65.
- [18] Hall, B. E. 2000. Simulation modeling of mining systems. MassMin 2000, Brisbane, Australia. pp.83-95.
- [19] Hatch. 2011. Análisis de Manejo y Disposición Final de Marinas para el Desarrollo y Construcción del Túnel de Transporte Principal. Estudio de Factibilidad, Proyecto Mina Chuquicamata Subterránea.
- [20] Law, A. M., & Kelton, W. D. 2000. Simulation modeling and Analysis (3rd ed.).
- [21] Li, Z. 2012. Application of Simulation Techniques in Development Planning for Caving Methods. Thesis for the degree of master of applied science. The University of British Columbia.
- [22] Manzur, R. 2015. Productividad determinada por simulaciones de un sistema minero subterráneo agregado por niveles. Memoria para Optar al Título de Ingeniero Civil de Minas. Santiago, Chile. Universidad de Chile, Facultad de Ciencias Físicas y Matemáticas.
- [23] OR/MS. Today. 2015. Simulation software survey. OR/MS Today, octubre, 2015.
- [24] Palma. J. 2016. Clase 10A: Software Comercial SED. Simulación de Procesos Mineros, Ingeniería de Minas. Universidad de Chile.
- [25] Palma. J. 2016. Clase 14: Análisis de Resultados. Simulación de Procesos Mineros, Ingeniería de Minas. Universidad de Chile.
- [26] Pegden, C. D., Shannon, R. E., & Sadowski, R. P. 1995. Introduction to simulation using SIMAN (2nd ed.).
- [27] Rice, J. A. 2006. Mathematical Statistics and Data Analysis. Capítulo 11 (3rd ed.).
- [28] Roberts, B. H. 2002. Computer simulation of underground truck haulage operations. *Mining Technology*, *111*(2), 123-128.
- [29] Runciman, N., Vagenas, N., & Corkal, T. 1997. Simulation of haulage truck loading techniques in an underground mine using WITNESS. *Simulation*, 291-299.
- [30] Salama A. & Greberg J. 2012. Optimization of Truck-Loader haulage system in an underground mine: A simulation approach using SimMine. In MassMin 2012: 6th International Conference & Exhibition on Mass Mining. Sudbury, Canada.
- [31] Sandvik. 2013. TH663 Technical specification. Spec. number TH663-02.
- [32] Sturgul, J.R., Jacobsen, W.L. and Tecsa, T.L. (1996). Modeling two-way trafficflow in an underground one-way decline. In Proceedings of the Fifth International. Symposium on Mine Planning and Equipment Selection, Sao Paulo, Brazil.
- [33] Valenzuela, F. 2017. Estimación de la producción en sector Diablo Regimiento Mina El Teniente, mediante Simulación a Eventos Discretos. Memoria para Optar al Título de Ingeniero Civil de Minas. Santiago, Chile. Universidad de Chile, Facultad de Ciencias Físicas y Matemáticas.
- [34] Zublin. 2016. Transporte de Marina. Ingeniería de Detalle, Proyecto Chuquicamata Subterránea.

# **8.1. ANEXO A**

En anexo A se presentan los gráficos de ajustes polinomiales de las velocidades de los camiones en ascenso (cargados) según los datos obtenidos de los catálogos de los equipos.

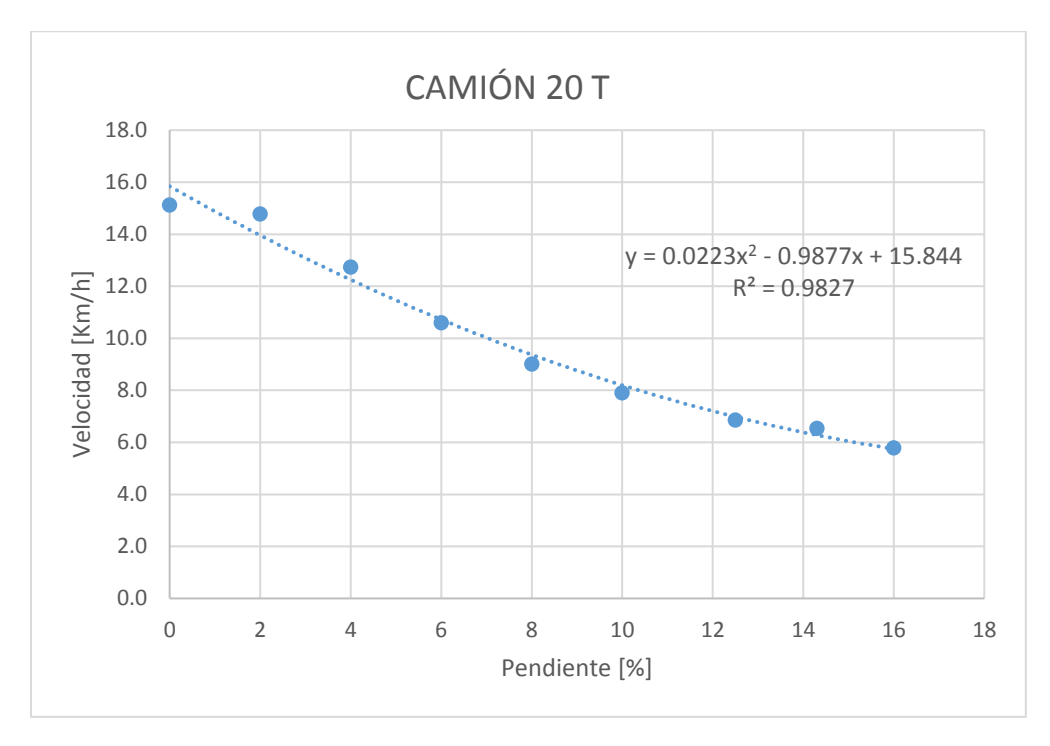

*Gráfico 38: Velocidad de subida en función de la pendiente para camión de 20 Toneladas*

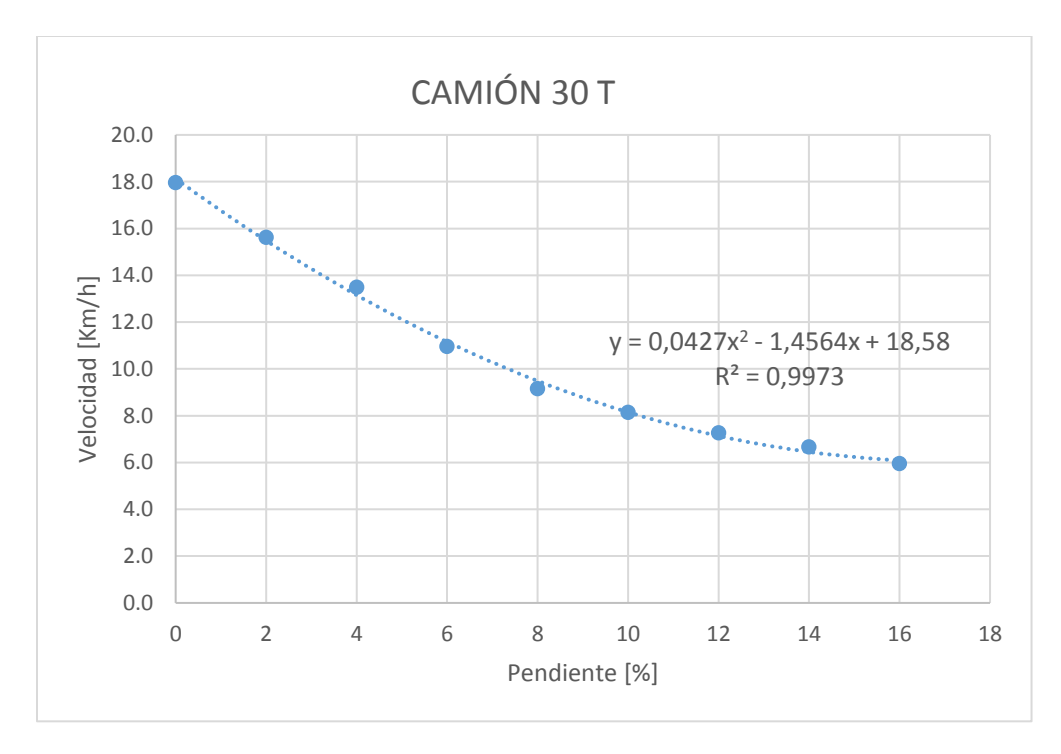

*Gráfico 39: Velocidad de subida en función de la pendiente para camión de 30 Toneladas*

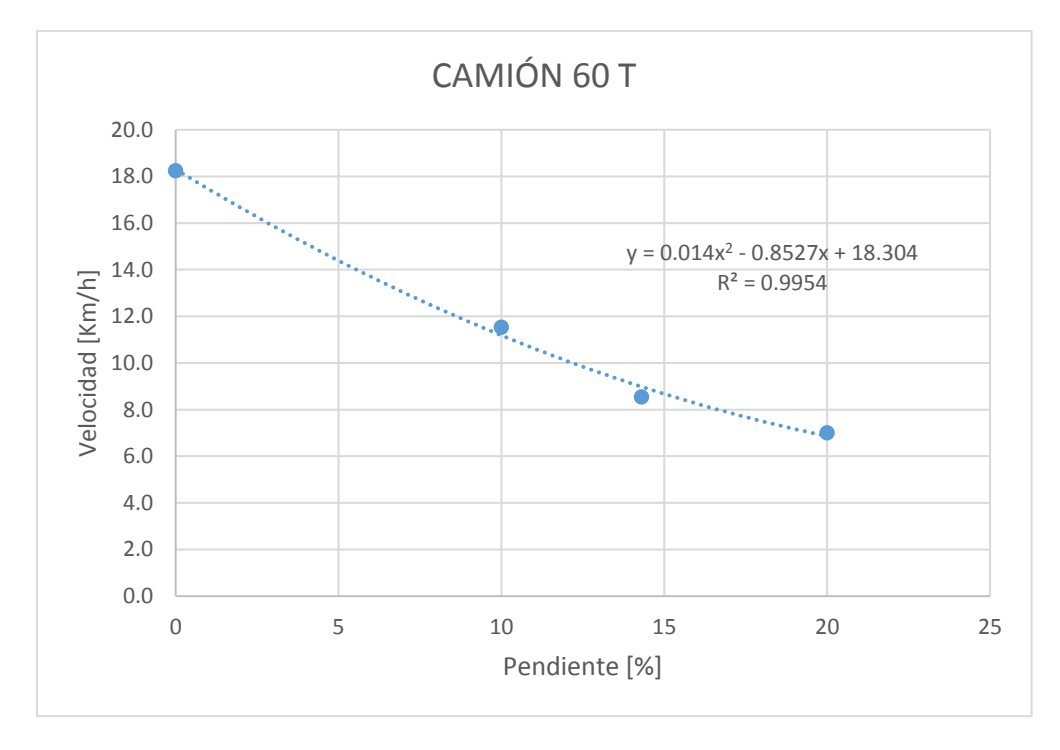

*Gráfico 40: Velocidad de subida en función de la pendiente para camión de 60 Toneladas*

# **8.2. ANEXO B**

En anexo B se encuentran las distribuciones de los parámetros de entrada estocásticos del modelo. Se grafican los datos y la distribución obtenida, indicando en laS tablas la distribución asociada con el valor de sus parámetros y las pruebas realizadas que validan el ajuste.

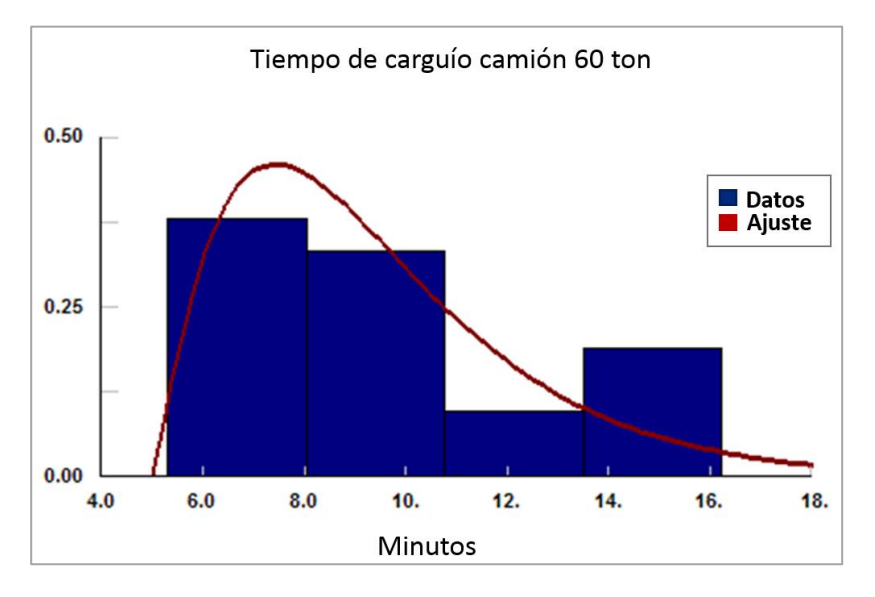

#### **TIEMPO DE CARGUÍO PARA CAMIÓN DE 60 T**

*Gráfico 41: Distribución de tiempo de carguío camión 60 ton.*

| Tabla 35: Parámetros de distribución de tiempo de carguío camión 60 ton. |
|--------------------------------------------------------------------------|
|--------------------------------------------------------------------------|

| <b>Distribución</b> |              |  |
|---------------------|--------------|--|
| Tipo                | Chi Cuadrado |  |
| Mínimo              | 5.000        |  |
|                     | 4.440        |  |

*Tabla 36: Pruebas para distribución de tiempo de carguío camión 60 ton.*

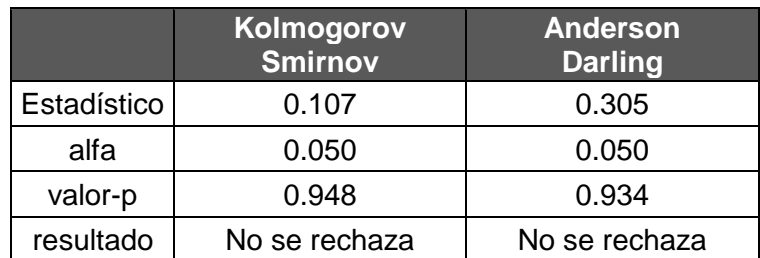

## **TIEMPO DE CARGUÍO PARA CAMIÓN DE 30 T**

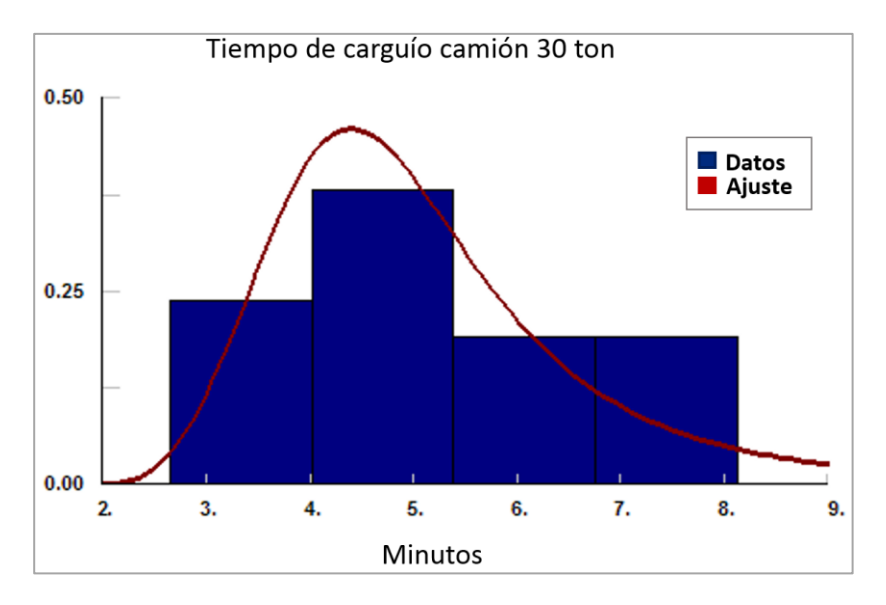

*Gráfico 42: Distribución de tiempo de carguío camión 30 ton.*

| <b>Distribución</b> |              |  |
|---------------------|--------------|--|
| Tipo                | LogLogística |  |
| Mínimo              | 3.518        |  |
| D                   | 3.518        |  |
| Beta                | 2.838        |  |

*Tabla 37: Parámetros de tiempo de carguío camión 30 ton.*

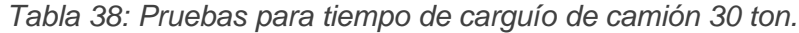

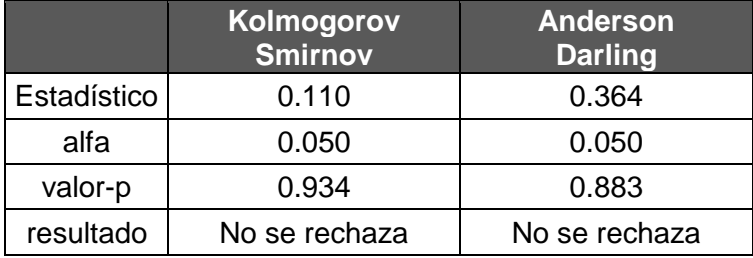

## **TIEMPO DE CARGUÍO PARA CAMIÓN DE 20 T**

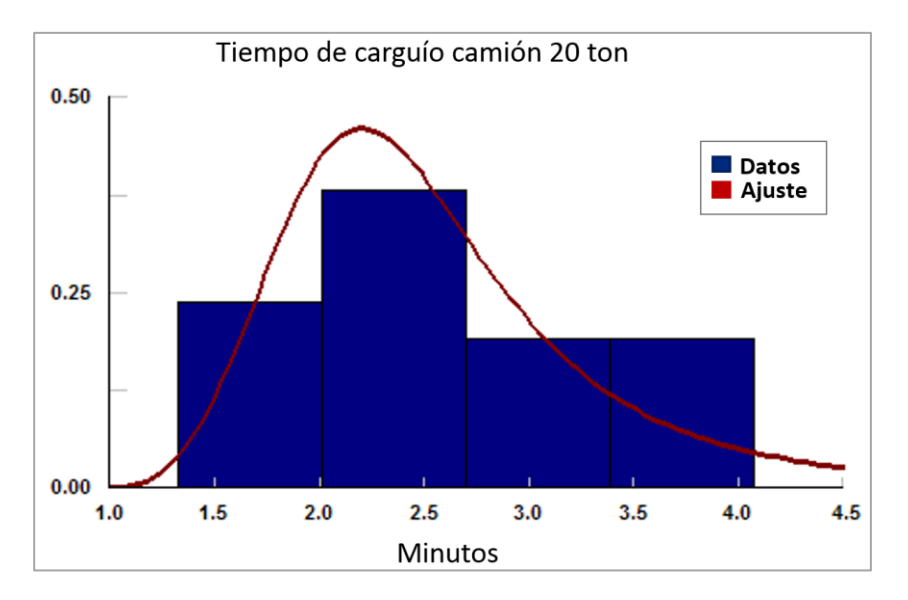

*Gráfico 43: Distribución de tiempo de carguío camión 20 ton.*

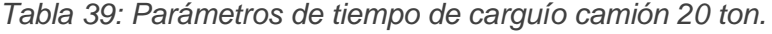

| <b>Distribución</b> |              |  |
|---------------------|--------------|--|
| Tipo                | LogLogística |  |
| Mínimo              | 1.000        |  |
|                     | 3.516        |  |
| <b>Beta</b>         | 1.421        |  |

*Tabla 40: Pruebas para tiempo de carguío camión 20 ton.*

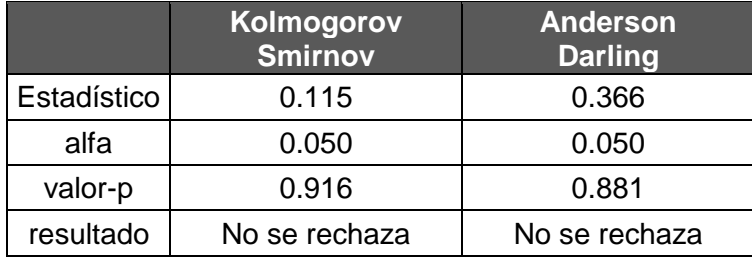

### **TIEMPO DE DESCARGA EN BOTADERO**

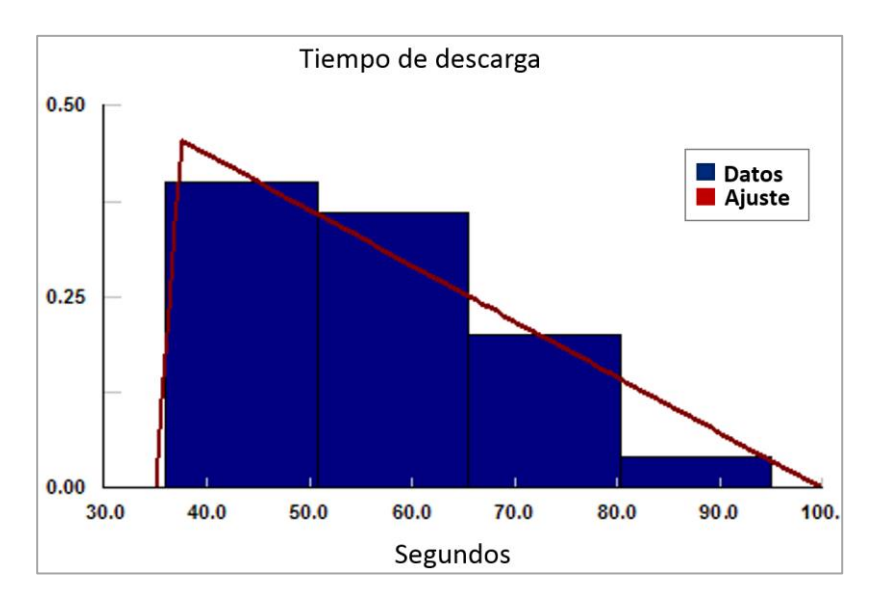

*Gráfico 44: Distribución de tiempo de descarga.*

*Tabla 41: Parámetros de tiempo de descarga.*

| <b>Distribución</b> |            |  |
|---------------------|------------|--|
| Tipo                | Triangular |  |
| Mínimo              | 35.000     |  |
| Máximo              | 99.923     |  |
| Moda                | 37.597     |  |

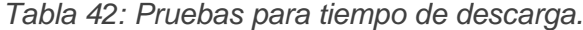

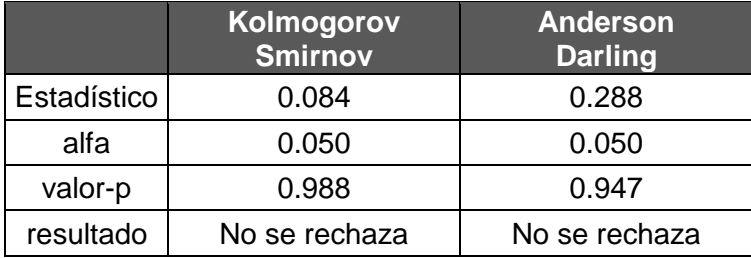

#### **TIEMPO DE MANIOBRA EN PUNTO DE CARGUÍO**

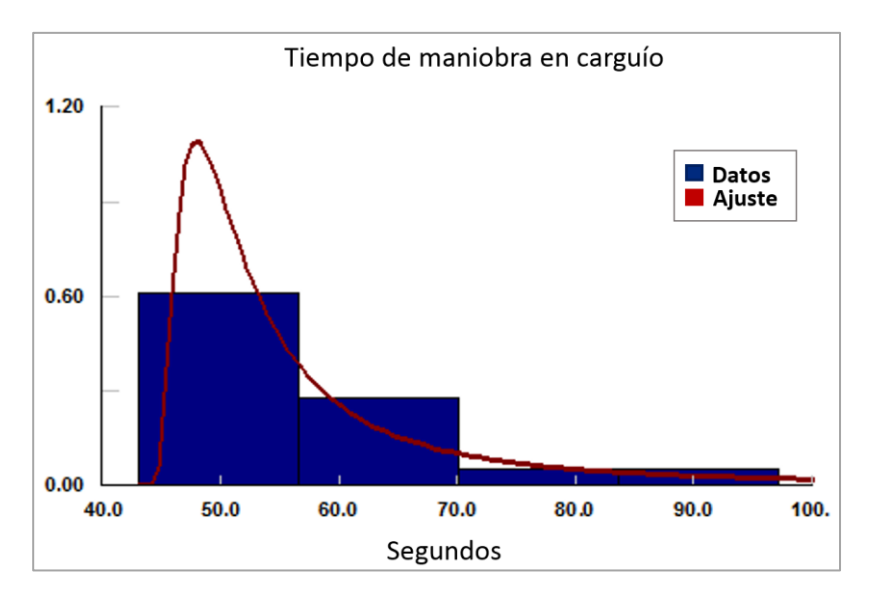

*Gráfico 45: Distribución de tiempo de maniobra de carguío.*

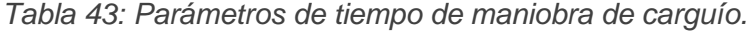

| <b>Distribución</b> |                 |  |
|---------------------|-----------------|--|
| Tipo                | Weibull Inversa |  |
| Mínimo              | 43.000          |  |
| Alfa                | 1.321           |  |
| Beta                | 0.132           |  |

*Tabla 44: Pruebas para tiempo de maniobra de carguío.*

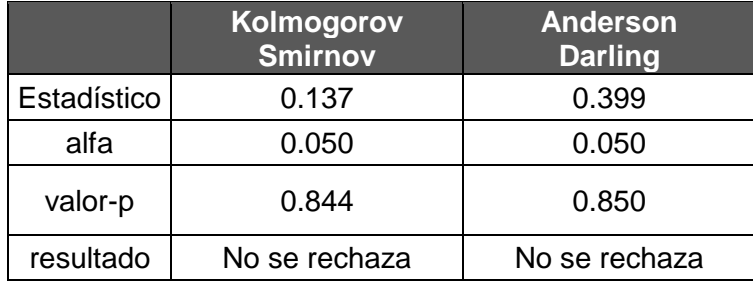

#### **TIEMPO DE MANIOBRA EN BOTADERO**

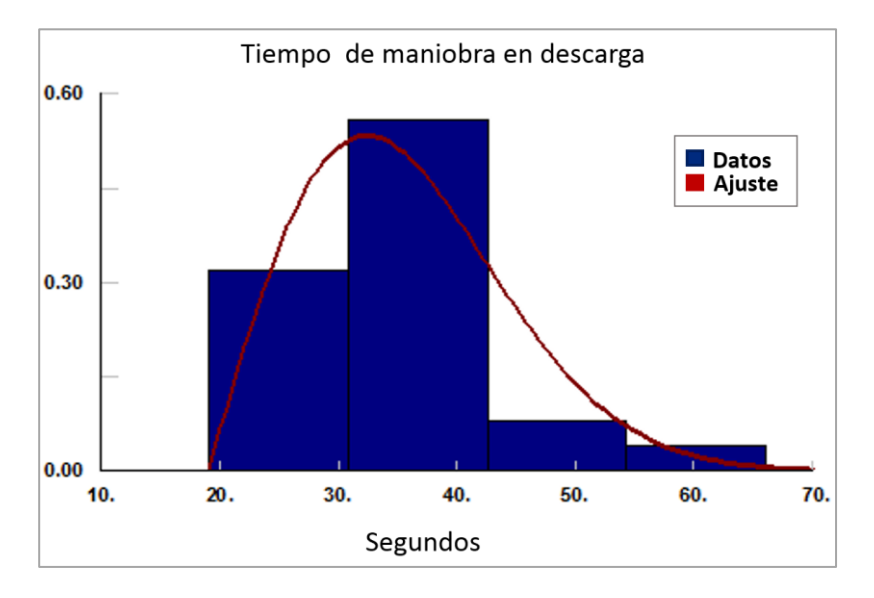

*Gráfico 46: Distribución de tiempo de maniobra de descarga.*

| <b>Distribución</b> |          |  |
|---------------------|----------|--|
| Tipo                | Rayleigh |  |
| Mínimo              | 19.000   |  |
| Sigma               | 13.364   |  |

*Tabla 45: Parámetros de tiempo de maniobra de descarga.*

|             | Kolmogorov<br><b>Smirnov</b> | <b>Anderson</b><br><b>Darling</b> |
|-------------|------------------------------|-----------------------------------|
| Estadístico | 0.134                        | 0.685                             |
| alfa        | 0.050                        | 0.050                             |
| valor-p     | 0.711                        | 0.571                             |
| resultado   | No se rechaza                | No se rechaza                     |

*Tabla 46: Pruebas para tiempo de maniobra de descarga.*

## **FACTOR DE CARGA DEL C010**

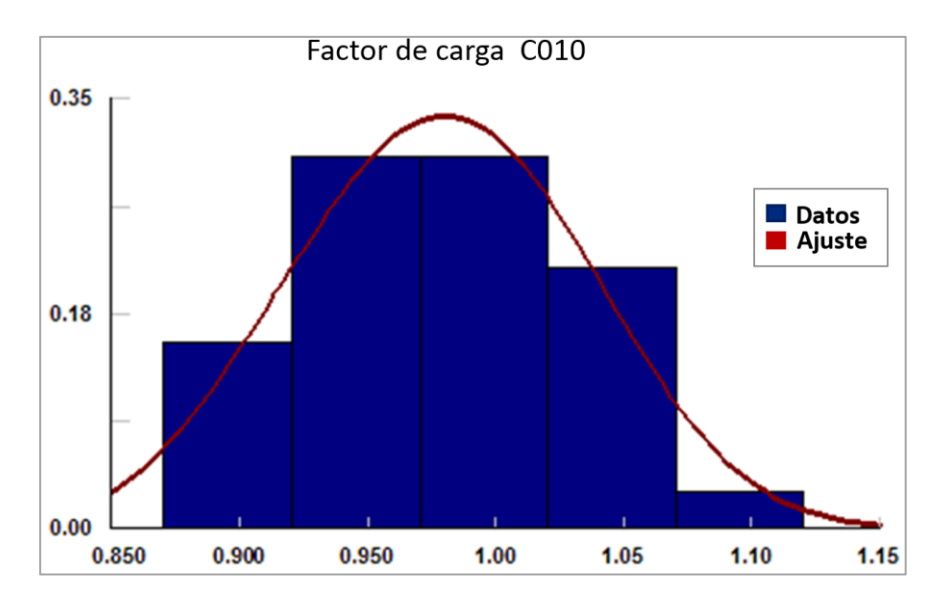

*Gráfico 47: Distribución de factor de carga C010.*

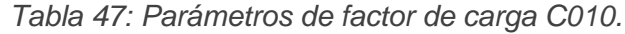

| <b>Distribución</b> |         |  |
|---------------------|---------|--|
| Tipo                | Weibull |  |
| Mínimo              | 0.8     |  |
| Alfa                | 3.466   |  |
| Beta                | 0.199   |  |

*Tabla 48: Pruebas para factor de carga C010.*

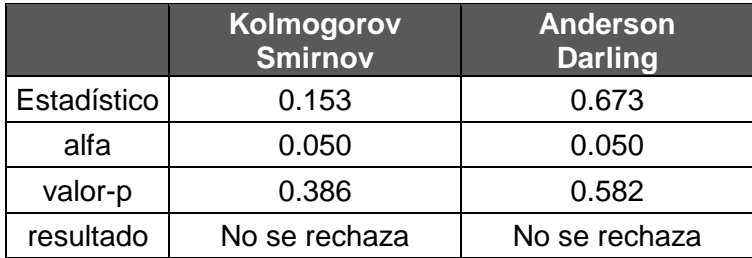

## **FACTOR DE CARGA DEL C013A**

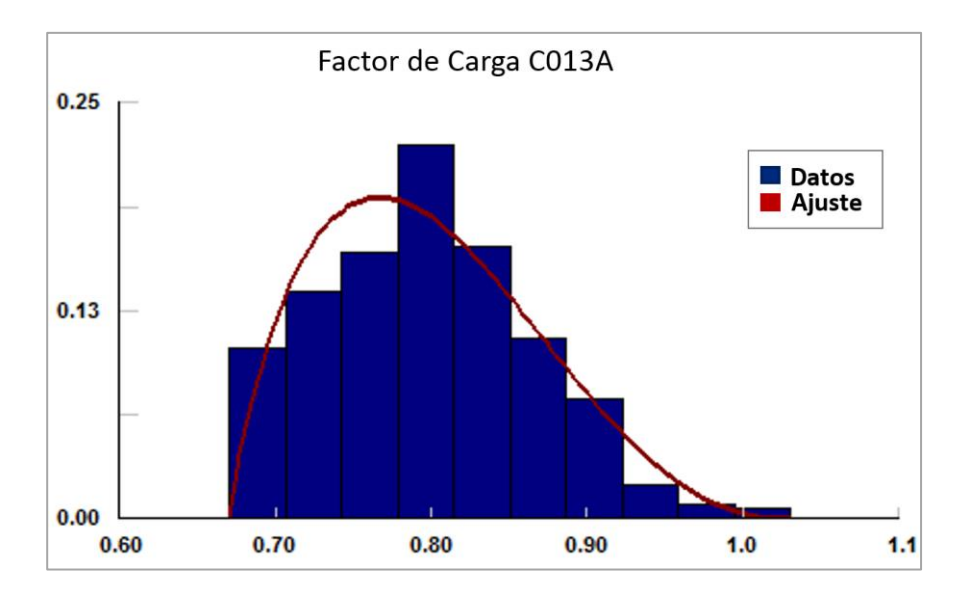

*Gráfico 48: Distribución de factor de carga C013A.*

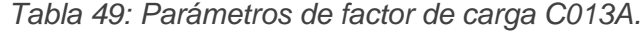

| <b>Distribución</b> |      |
|---------------------|------|
| Tipo                | Beta |
| Mínimo              | 0.67 |
| Máximo              | 1.03 |
| р                   | 1.89 |
|                     | 3.43 |

*Tabla 50: Pruebas para factor de carga C013A.*

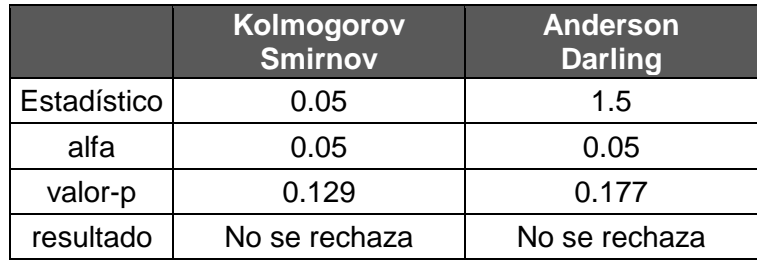

# **8.3. ANEXO C**

En anexo C se incluye el gráfico que indica la cantidad de ciclos por contrato según el número de ensanches y la cantidad de vehículos que logra ir a cargar combustible.

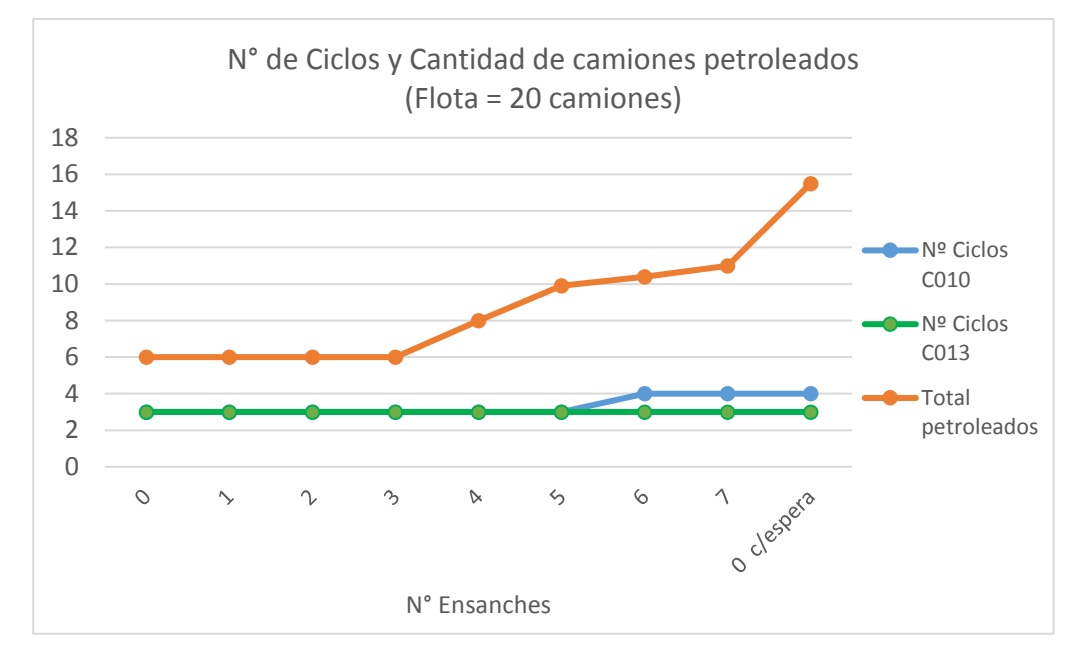

<span id="page-138-0"></span>*Gráfico 49: Número de ciclo de camiones por caso y cantidad de camiones petroleados*

*Tabla 51: Desglose de Tiempo Operacional según flota de camiones*

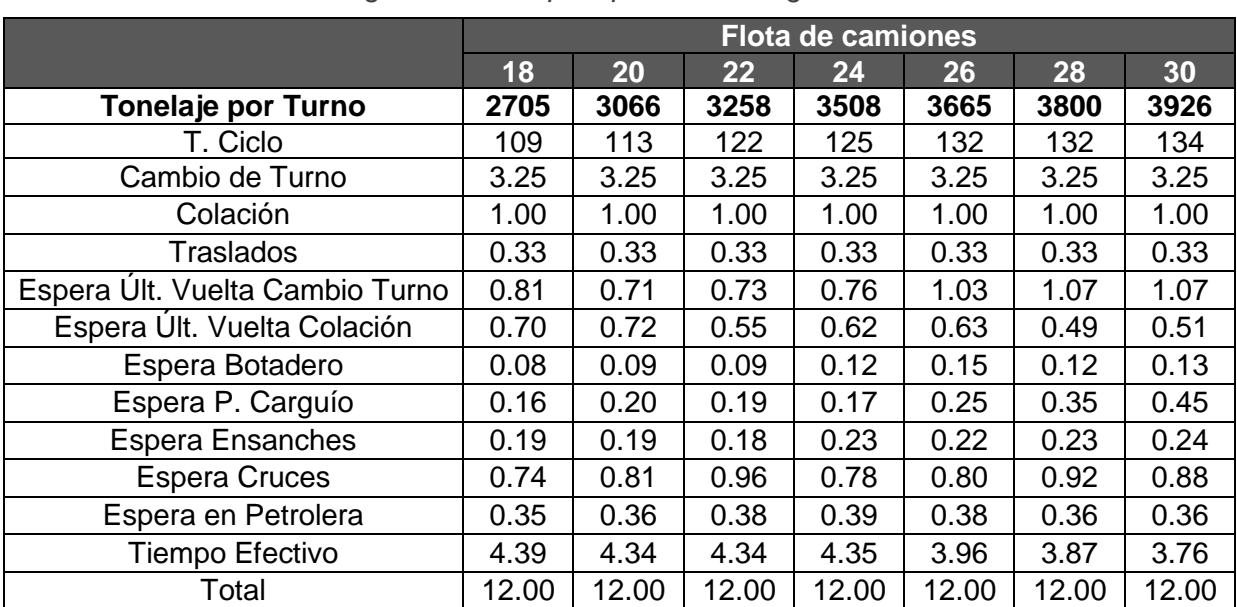

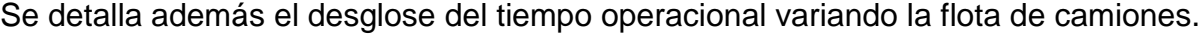

# **8.4. ANEXO D**

En Anexo D se encuentra el layout de transporte de marinas del PMCHS seguido por el área del banco 2147 del Rajo Chuquicamata utilizada como botadero.

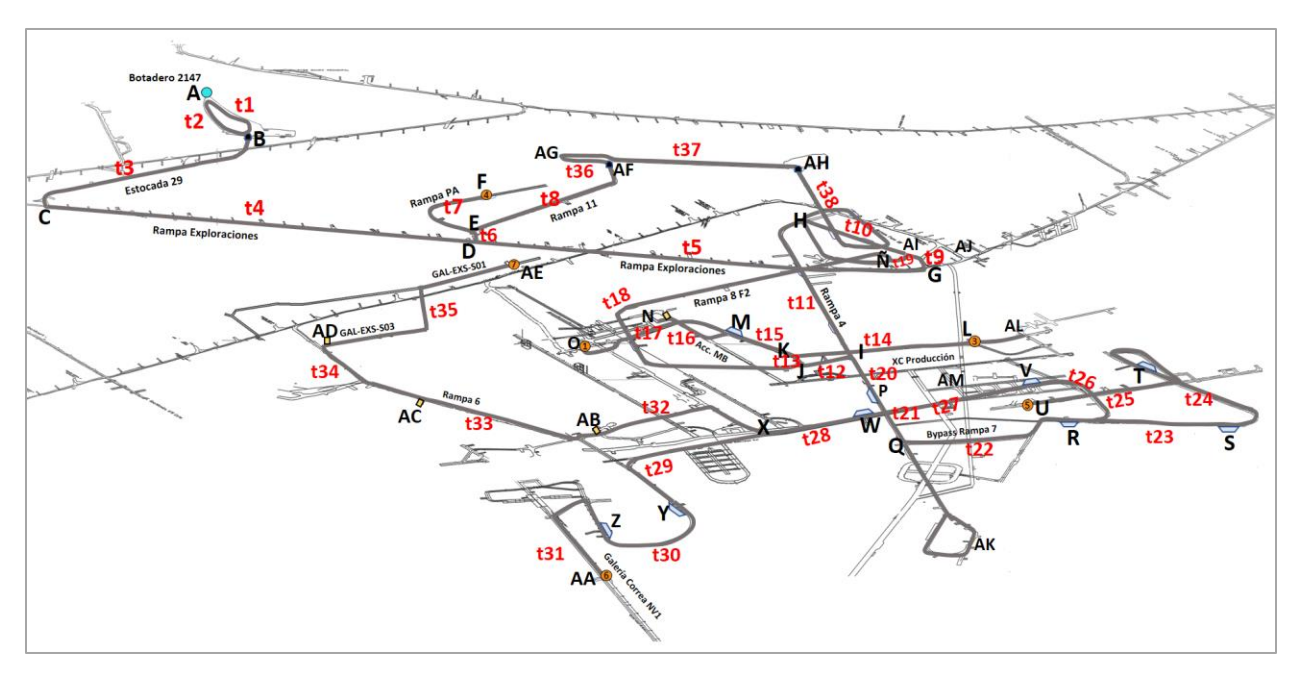

*Figura 53: Tramos del layout de transporte del PMCHS*

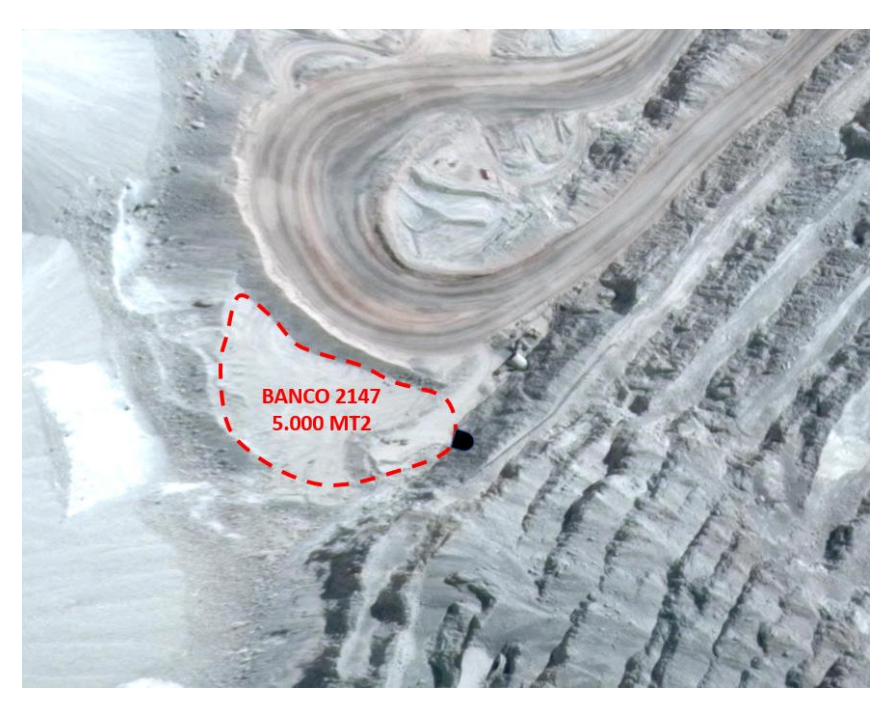

*Figura 54: Área del banco 2147 del Rajo Chuquicamata*